APOYO TÉCNICO AL PROCESO DE MODERNIZACIÓN DE TELEMEDICIÓN EN FACTURACIÓN Y SUMINISTRO DE ENERGÍA ELÉCTRICA EN EL DEPARTAMENTO DE OPERACIONES DE CEDENAR S.A. E.S.P. EN LA CIUDAD DE PASTO.

ANDRES FELIPE CERON ESTRADA

UNIVERSIDAD DE NARIÑO FACULTAD DE INGENIERIA PROGRAMA DE INGENIERIA ELECTRONICA SAN JUAN DE PASTO 2012

APOYO TÉCNICO AL PROCESO DE MODERNIZACIÓN DE TELEMEDICIÓN EN FACTURACIÓN Y SUMINISTRO DE ENERGÍA ELÉCTRICA EN EL DEPARTAMENTO DE OPERACIONES DE CEDENAR S.A. E.S.P. EN LA CIUDAD DE PASTO.

## ANDRES FELIPE CERON ESTRADA

Trabajo de grado para optar por el título de Ingeniero Electrónico

### ASESOR: MSc. CARLOS ANDRES VITERI MERA INGENIERO ELECTRONICO

UNIVERSIDAD DE NARIÑO FACULTAD DE INGENIERIA PROGRAMA DE INGENIERIA ELECTRONICA SAN JUAN DE PASTO 2012

Las ideas y conclusiones aportadas en el trabajo de tesis de grado son responsabilidad exclusiva de sus autores.

Artículo I del acuerdo 324 de octubre de 1966 emanado por el honorable Concejo Directivo de la Universidad de Nariño.

Nota de Aceptación

Firma del presidente del Jurado

Firma del Jurado

Firma del Jurado

San Juan de Pasto, 25 de Mayo de 2012

#### **DEDICATORIA**

*Este logro más que personal, es compartido y lo dedico a mi madre Piedad Elena, a la memoria de mi padre Edgar Lucio, a mi hermana Diana y a mi familia.* 

*Por supuesto, por quienes han sido a lo largo de estos años mis amigos y compañeros del programa de Ingeniería Electrónica de la Universidad de Nariño; por todos mis profesores, asesores y planta administrativa del Departamento, llevaré un inmenso aprecio y gratitud.* 

## **AGRADECIMIENTOS**

A Centrales Eléctricas de Nariño CEDENAR S.A. E.S.P por la oportunidad brindada, y la confianza puesta en mí y en mi trabajo. Especialmente quiero agradecer a los Ingenieros Luis Olmedo Patiño Alpala, Profesional del Centro Técnico; Natalia Realpe Ruiz, Profesional de la División de Operaciones; Roberto Ospina Chicaiza, Jefe de la División de Operaciones; Iván López Salazar y Jorge Chingual, actual y anterior Subgerentes del área de Distribución y Generación; y a todos los miembros de la empresa con quienes tuve el privilegio de compartir gratos momentos de trabajo y esparcimiento.

Así mismo quiero agradecer a los demás agentes comercializadores de energía eléctrica con presencia en el Departamento de Nariño, especialmente y en orden alfabético a:

*A.S.C. INGENIERIA S.A E.S.P DICEL S.A E.S.P ENERTOTAL S.A E.S.P EPM E.S.P* 

# **CONTENIDO**

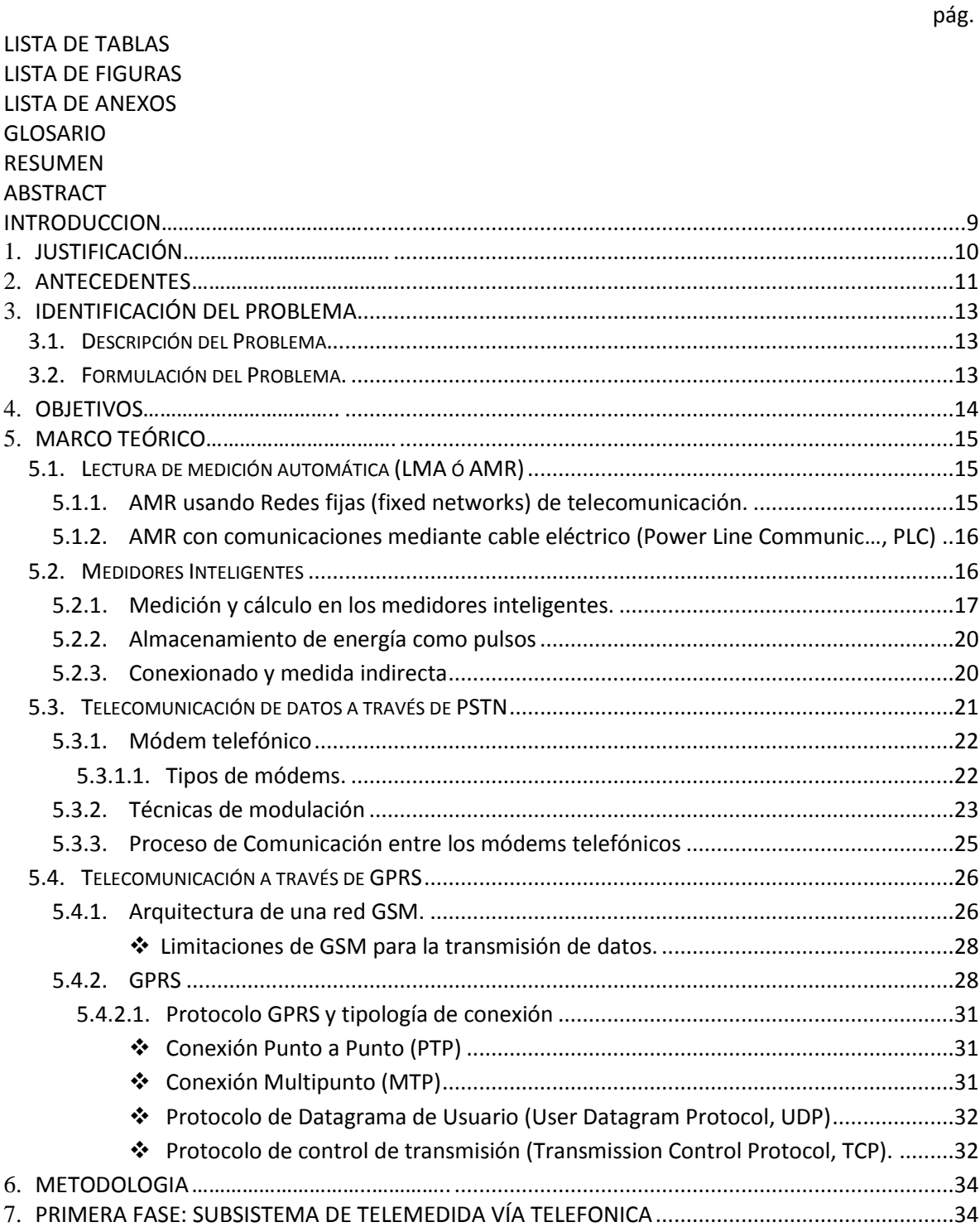

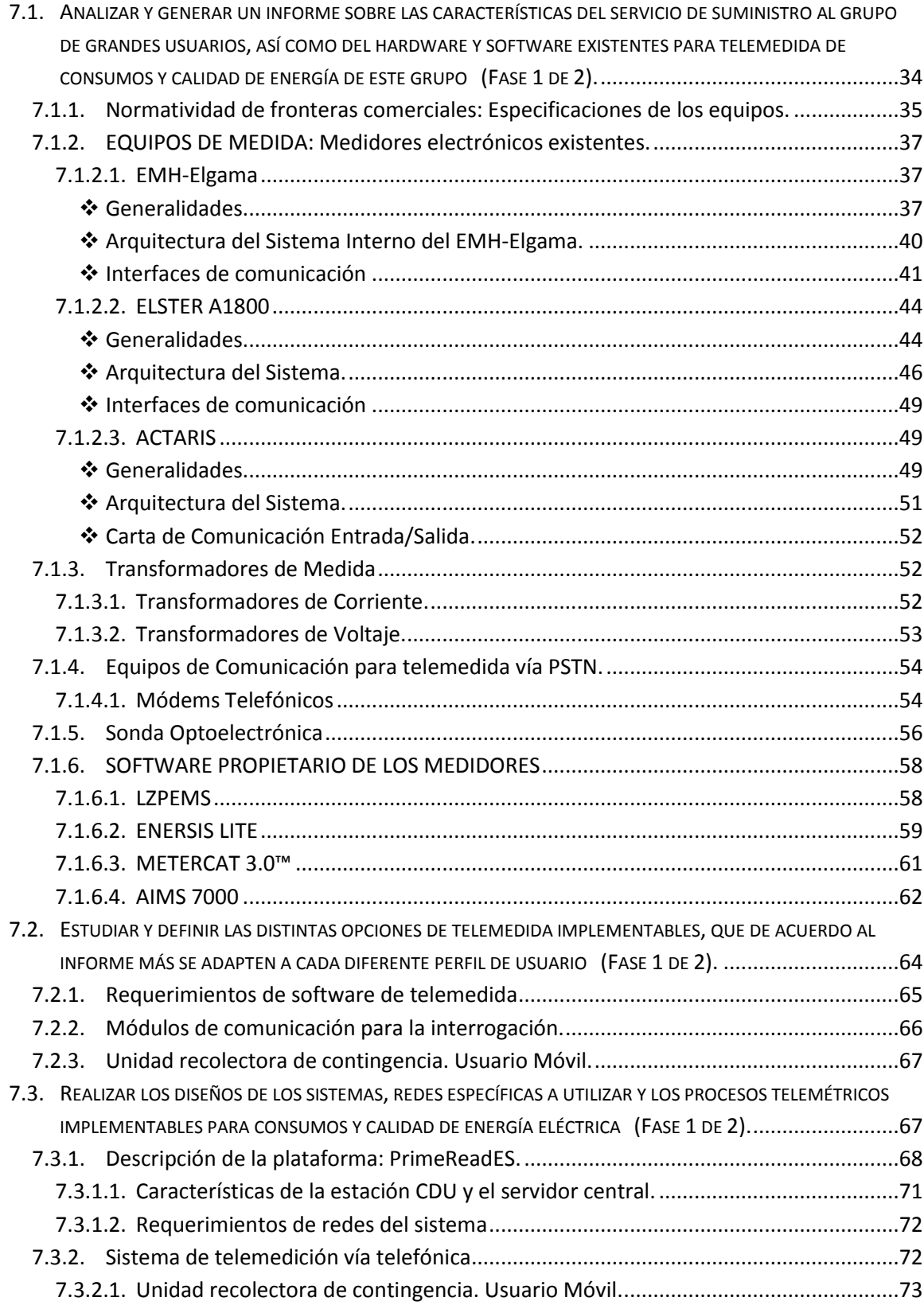

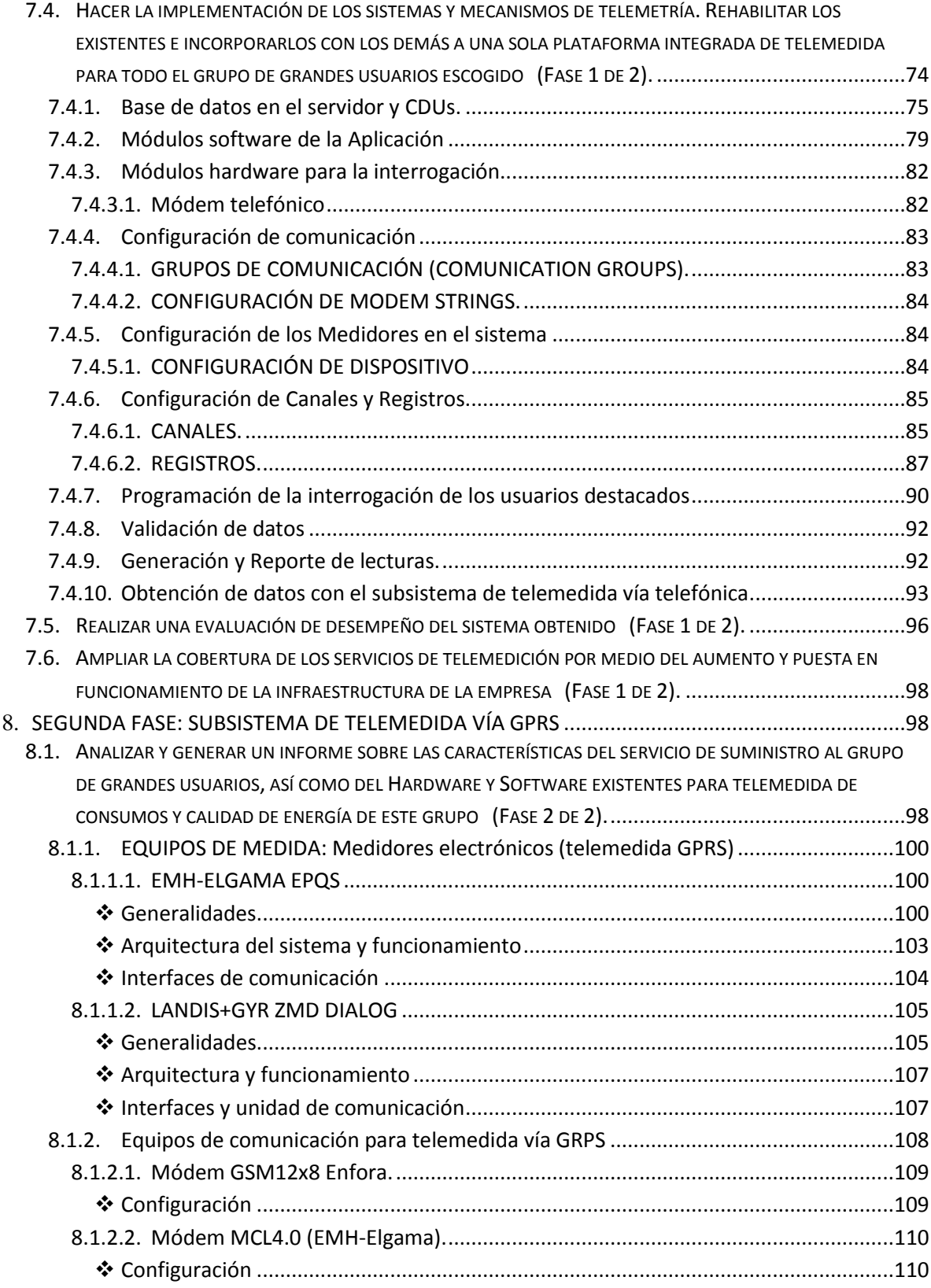

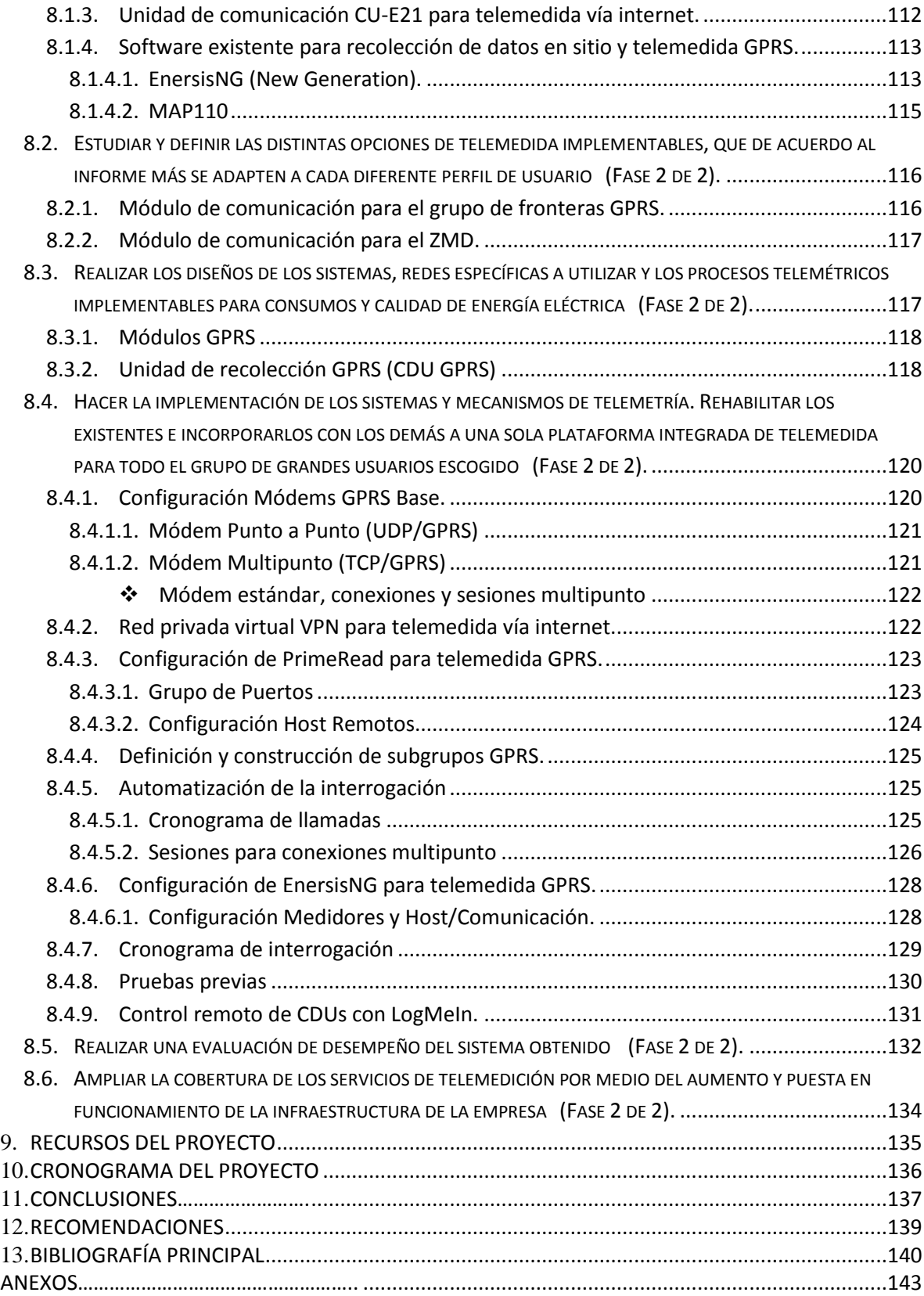

# **LISTA DE TABLAS**

## pág.

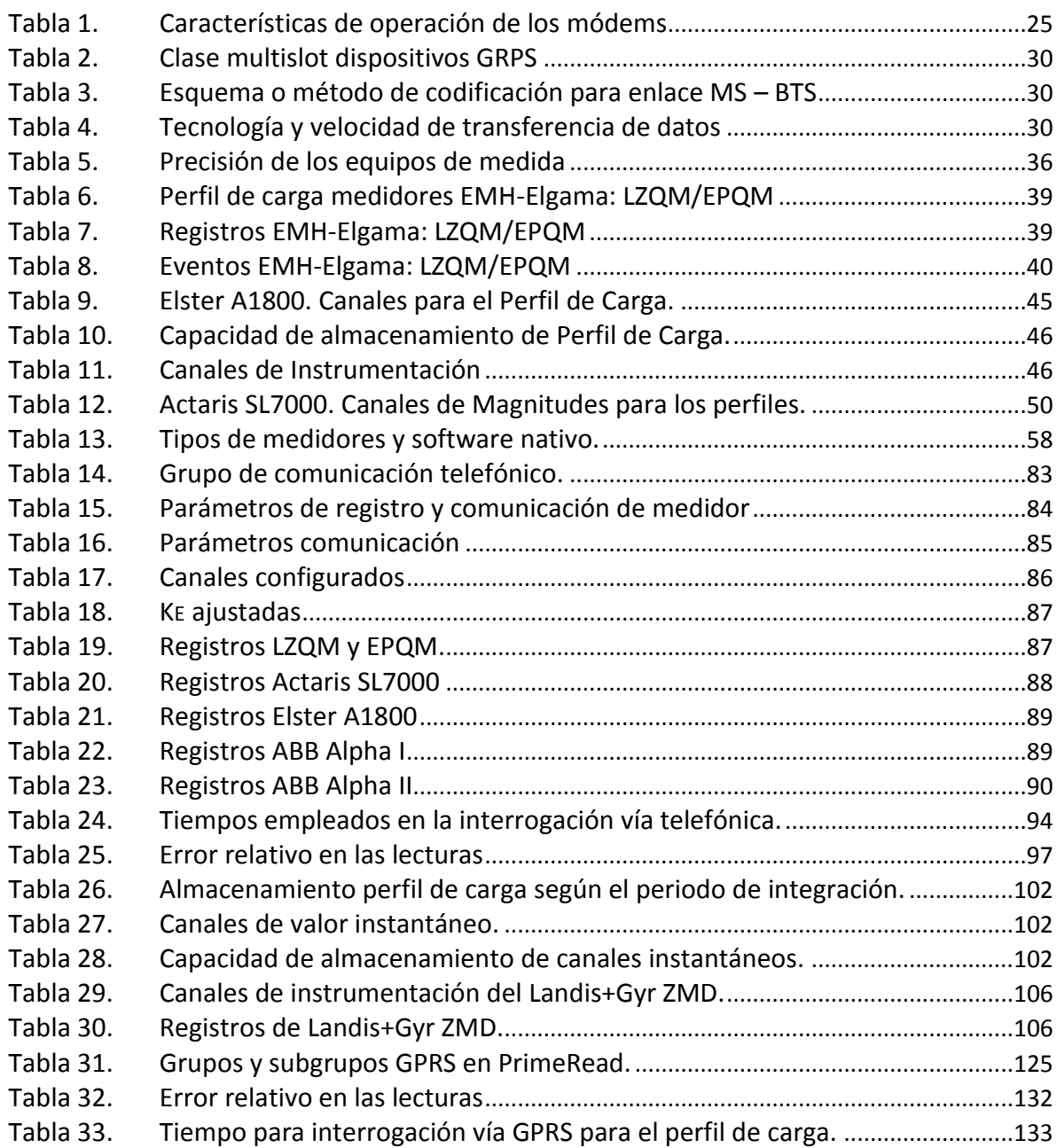

# **LISTA DE FIGURAS**

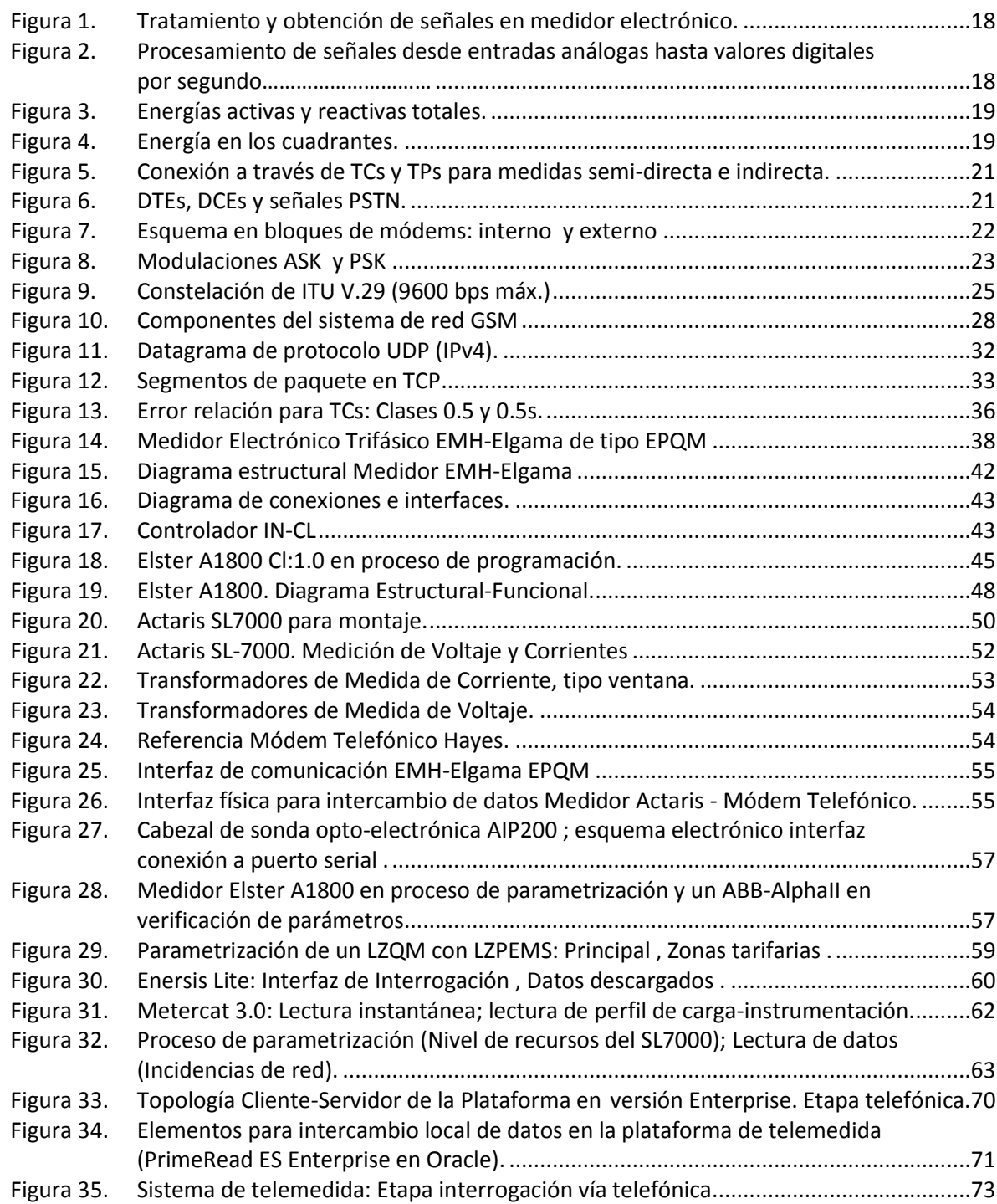

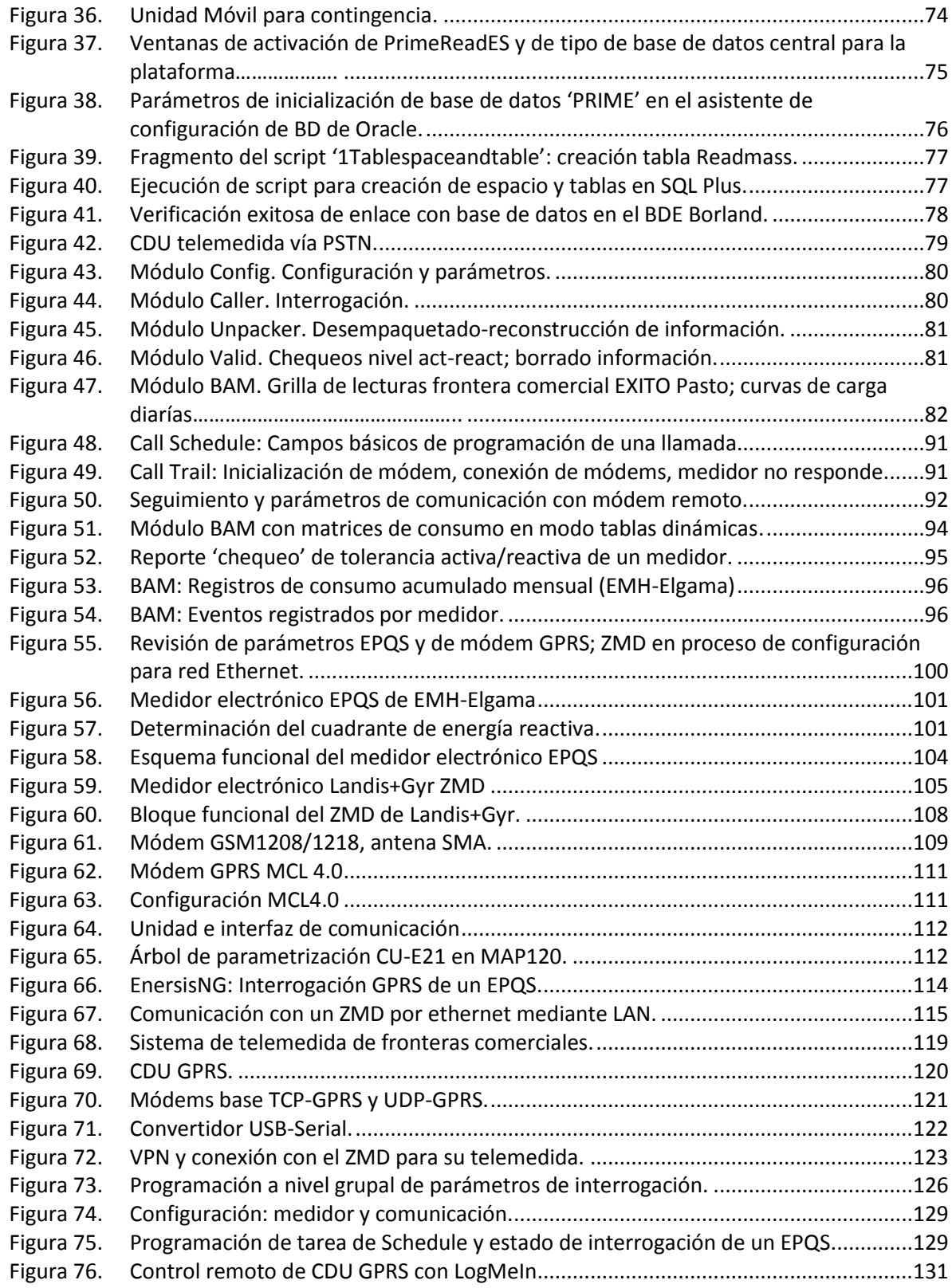

#### **LISTA DE ANEXOS**

- ANEXO A. LISTADO DE FRONTERAS COMERCIALES/USUARIOSCON TELEMEDIDA VÍA TEFÓNICA VISITADAS
- ANEXO B. CONFIGURACIÓN COMÚN DE MODEM TELEFÓNICO REMOTO
- ANEXO C. MATRIZ DE CONSUMO FINAL MODELO DE REPORTE OBTENIDO CON BAM
- ANEXO D. USUARIOS DESTACADOS CON EMH-ELGAMA TELEMEDIDAS CON EL SISTEMA VÍA TELEFÓNICA MAYO DE 2011
- ANEXO E. USUARIOS DESTACADOS CON ABB- ALPHA I, ALPHA II PLUS, ACTARIS SL7000, ELSTER A1800 Y SCHLUMBERG FULCRUM, TELEMEDIDAS CON EL SISTEMA VÍA TELEFÓNICA MAYO DE 2011
- ANEXO F. REPORTE DE CONFIGURACIÓN DE EPQS
- ANEXO G. CONFIGURACIÓN DE MÓDEM GPRS 12x8 REMOTO *Configuración UDP PAD (Servidor) Configuración TCP PAD (Servidor)*
- ANEXO H. CÓDIGO DE CONFIGURACIÓN MÓDEMS GPRS BASE.  *Módem Base Punto-Punto. Protocolo UDP-PAD Módem Base Punto-Punto. Protocolo TCP-PAD*

## **GLOSARIO**

**Bolsa de energía. "**Sistema utilizado en el mercado mayorista para que generadores y comercializadores efectúen transacciones de energía hora a hora, adicionales a las establecidas bilateralmente en los contratos garantizados de compra de energía, por cantidades y precios determinados por el juego libre de oferta y demanda, de acuerdo a las reglas comerciales definidas en el Reglamento de Operación." 1

**Código de Redes.** "Conjunto de reglas, normas, estándares y procedimientos técnicos expedido por la comisión, a los cuales deben someterse las empresas de servicios públicos del sector eléctrico y otras personas que usen el sistema de transmisión nacional." 2

**Código de Medida.** "El Código de Medida establece las condiciones técnicas y procedimientos que se deben tener en cuenta, para efectos de lectura, registro y recolección, actividades necesarias para la contabilización de las transacciones de energía eléctrica realizadas en el Mercado Mayorista."<sup>3</sup>

**Comercialización de Energía Eléctrica.** "Actividad consistente en la compra y venta de energía eléctrica en el mercado mayorista y su venta con destino a otras operaciones en dicho mercado o a los Usuarios finales." 4

**Comercializador.** "Persona cuya actividad principal es la comercialización de energía eléctrica."<sup>4</sup>

**Frontera Comercial.** "Se define como frontera comercial entre el OR, o el Comercializador y el Usuario los puntos de conexión del equipo de medida, a partir del cual este último se responsabiliza por los consumos, y riesgos operativos inherentes a su Red Interna."<sup>4</sup>

**Mercado Mayorista. "**Conjunto de sistemas de intercambio de información entre generadores y comercializadores de grandes bloques de energía eléctrica en el Sistema Interconectado Nacional, para realizar contratos de energía a largo plazo y en bolsa sobre cantidades y precios definidos, con sujeción al Reglamento de Operación y demás normas aplicables." 4

<sup>1</sup> COMISIÓN DE REGULACIÓN DE ENERGÍA Y GAS, Resolución CREG 054 de 1994, Página WEB oficial de la GREG <www.creg.gov.co> y no publicada en el Diario Oficial, Diciembre de 1994. Artículo 1º.

 $2$  COMISIÓN DE REGULACIÓN DE ENERGÍA Y GAS, Resolución CREG 025 de 1995, "Código de Redes. Código de Operación", Op. cit., sección 1.3 "Definiciones".

<sup>3</sup> Ibid., "Código de Redes. Código de Medida". Sección 1 "Introducción".

<sup>4</sup> COMISIÓN DE REGULACIÓN DE ENERGÍA Y GAS, *Resolución CREG 070 de 1998,* Op. Cit., sección 1 "Definiciones".

**Operador de Red de STR's y/o SDL's (OR).** "Es la persona encargada de la planeación de la expansión y de las inversiones, operación y mantenimiento de todo o parte de un STR (Sistema de Transmisión Regional) o SDL (Sistema de distribución local); los activos pueden ser de su propiedad o de terceros. Para todos los propósitos son las empresas que tienen Cargos por Uso de los STR"s y/o SDL"s aprobados por la CREG. El OR siempre debe ser una Empresa de Servicios Públicos." 4

**Sistema de Distribución Local (SDL).** "Sistema de transmisión de energía eléctrica compuesto por redes de distribución municipales o distritales; conformado por el conjunto de líneas y subestaciones, con sus equipos asociados, que operan a tensiones menores de 220 kV que no pertenecen a un sistema de transmisión regional por estar dedicadas al servicio de un sistema de distribución municipal, distrital o local."<sup>4</sup>

**Usuario destacado.** Es para este proyecto, aquel usuario final del servicio de energía conectado al SDL, tal como fronteras comerciales, operativas (conectado al sistema de transmisión regional STR, operadores de red) y usuarios no regulados.

**Usuario móvil.** Es aquel que tiene una aplicación instalada sobre un computador portátil y se desplaza al lugar donde se encuentra físicamente el medidor para leerlo en forma local mediante una conexión directa con este.<sup>5</sup>

 5 PrimeStone®, *Manual de Usuario PrimeRead® 7.8*, PRIMESTONE, 2008, pp.4-5.

#### **RESUMEN**

El trabajo de pasantía: "Apoyo técnico al proceso de modernización de telemedición en facturación y suministro de energía eléctrica en el departamento de operaciones de CEDENAR S.A. E.S.P. en la ciudad de pasto" realizada al servicio de esta empresa de servicios públicos, tuvo por objetivo la aplicación e integración de sistemas de telemetría de basados en medidores electrónicos inteligentes de los usuarios destacados, así como de equipos, redes de telecomunicación y plataformas; los cuales pueden ser usados para la obtención de información de consumos, registros, eventos y en general diferentes variables que proporcionan estos equipos. Esto procurando de sentar las bases que sirvan para mejorar los procesos de obtención de esta información, buscando que sean automáticos, no presenciales, confiables y más veloces por parte del operador de red dentro de la cadena de la actividad de comercialización de energía eléctrica, y puedan acercar a nuestra región a las tendencias de países líderes en estos avances.

El sistema de telemedida de este proyecto es un sistema que obtiene de una forma remota la información de perfiles de carga/instrumentación y registros, que recopilan los medidores electrónicos en terreno y la procesa para posterior uso por parte de la empresa. Los dos subsistemas PSTN y GPRS/Internet fueron trabajados en dos etapas, y han tenido un muy buen desempeño en la recolección automática al garantizarles un camino libre a estos puntos. Además del sistema de telemedida se han obtenido valiosos conocimientos de los equipos de medida, de comunicación y del software y redes usadas para la telemetría en AMR, por medio de continua revisión bibliográfica y del trabajo práctico.

## **ABSTRACT**

The work of internship: "Technical support for modernization of telemetry in billing and supply of electricity in the operations department of CEDENAR SA E.S.P. in the city of Pasto" for this utility, aimed to apply and integrate telemetry systems based on smart electronic meters of special users, as well as telecommunications equipment, networks and platforms, which can be used to obtain information about consumption, registers, events and various quantities that provide these equipment. This looked for laying the foundation that will improve the process of obtaining this information, looking to turn it into automatic, remote, reliable and faster for the utility in the activity of electricity trading and can bring forward to our region to the trends of leading countries in these developments.

The telemetry system on this project is a system that remotely obtains a load/ instrumentation profile information and registers that electronic meters in site collect, and then the system processes it for later use by the company. The two subsystems PSTN and GPRS/Internet were worked in two stages, and had a very good performance in automatic data collection when they have a guarantied unobstructed course to these meters. Besides this telemetry system, valuable knowledge has been gained, knowledge about this measurement devices, communications equipment, software and networks used for AMR telemetry, through continuous review of the literature, manuals and the practical work done.

### **INTRODUCCION**

Este documento recopila el trabajo realizado durante la pasantía institucional, requisito previo para el grado de Ingeniero Electrónico y que se realizó para la empresa generadora, distribuidora y comercializadora de energía CEDENAR S.A. E.S.P. Durante el tiempo de la misma se cumplió con los objetivos de formación académica exigidos por el departamento de Electrónica y la facultad de ingeniería y las políticas de la empresa.

El trabajo de pasantía realizado se orientó a la mejora de los sistemas de telemedida de fronteras comerciales y grandes usuarios del departamento de Nariño, comúnmente llamados usuarios destacados. El proyecto como tal dio soporte a la empresa en el área de telemetría: en lo correspondiente a los equipos de medida, de comunicación y la consolidación de un sistema de telemedida para el grupo de usuarios destacados y principalmente de fronteras comerciales confiable y de alta eficiencia.

La desregulación del mercado eléctrico que viene ocurriendo en muchos países alrededor del mundo está aumentando la necesidad de recolectar grandes volúmenes de datos y las normas están reduciendo el marco de tiempo para recolectar dicha información. Algunas regulaciones apuntan a la recolección de lecturas sobre una base diaria y en algunos casos, sobre una base horaria para todos los medidores instalados. La gran oferta de medidores eléctricos en el mercado y los nuevos medios de comunicación disponibles hoy en día hacen que esta tarea se torne cada vez más compleja y llena de retos.

En este informe se presentarán de forma precisa y resumida el objetivo, metas y actividades realizadas en el trabajo de pasantía al servicio de la empresa. Se describirán de igual forma los inconvenientes, limitaciones y contratiempos que se presentaron durante la realización del proyecto. Se describirán de igual forma los equipos con los que se cuenta para realizar las mediciones de consumos y de valores adicionales sobre el suministro de energía en los puntos de medida, con esto sus ventajas y limitantes, y por supuesto el sistema final obtenido para realizar la telemetría de estos puntos de medida.

Se espera que el sistema de telemedida así como el trabajo realizado que también incluyó revisiones en sitio de los equipos para recepción de fronteras comerciales de otros agentes comercializadores, parametrización de equipos de medición y transmisión de información en puntos de medida de la empresa, y asesorías en general, hayan sido útiles para CEDENAR S.A. E.S.P y constituyan un mayor acercamiento de la empresa hacía la tendencia de integración entre la telemetría y los procesos de generación, transmisión y distribución de energía eléctrica.

# **1. JUSTIFICACIÓN**

Ante el rápido crecimiento de la demanda de servicio de energía eléctrica en las grandes ciudades y poblaciones, los operadores de red (OR) que suministran este servicio de primera necesidad para las familias y empresas, se ven en la necesidad de poder manejar significativos volúmenes de información acerca de las características del servicio que prestan, información acerca del uso del servicio por parte de sus clientes y del estado de sus sistemas de generación, transmisión y distribución de energía.

Es política institucional de empresas como CEDENAR S.A. E.S.P. la calidad del servicio brindado a los usuarios; para cumplir con este objetivo es de gran importancia contar con herramientas y procesos que garanticen que la información de gran importancia requerida por la empresa sea más detallada, oportuna y de mayor precisión. Esta información es requerida para la toma de decisiones de tipo técnico y corporativo, y para un manejo comercial. El contar con información detallada es fundamental en la supervivencia en este tipo de mercados.

Una integración de sistemas y procesos en pro del mejoramiento de la calidad de la prestación de servicios, beneficia a hogares y empresas al entregar información veraz y oportuna a la empresa que les presta el servicio. Así se convierte éste en un proyecto que quiere contribuir al monitoreo preciso, tal como el de la facturación basada en datos más precisos, inicialmente para un porcentaje de población y de empresas locales, que a futuro pueda ser para todos los usuarios ya que paulatinamente vienen reduciéndose los costos de los dispositivos electrónicos y los procesos de implementación de estos.

La toma de medidas de consumo presencial, subjetiva e inexacta de medidores que se hace actualmente, debe ir cambiando, debe migrar al manejo sistemático de la información de las variables de los medidores de los usuarios, todo esto permite además de tomar lecturas eficientemente, detectar posibles irregularidades, pérdidas y robos de energía, ya que los medidores tradicionales (electromecánicos) son susceptibles a alteraciones a través de imanes (campos magnéticos que interfieren en el correcto funcionamiento las partes mecánicas), entre otros.

Los procesos de modernización de telemedida y telemetría en general, entre otros, se constituyen en pasos obligados para que las empresas nacionales de servicios lleguen a tener mayores posibilidades de prestar servicios más competitivos frente a las empresas privadas (en muchos casos empresas multinacionales) que históricamente han contado con mayor tecnología e innovación y desplazan a las locales al ofrecer mejores alternativas al usuario que busca una buena relación calidad-economía.

# **2. ANTECEDENTES**

Los últimos años han traído una creciente aceptación de los servicios de transporte de datos inalámbricos para muchas compañías energéticas.  $AT&T^6$ actualmente está involucrado en una serie de iniciativas de AMI y Smart Grid que implican implementación de sistemas de comunicaciones en las empresas de servicios públicos. Algunas aplicaciones han sido:

• Una empresa de servicios públicos que tiene cientos de subestaciones en su área de cobertura amplia. Para la cual se utilizan interfaces celulares de datos de AT&T usando módulos Wavecom GSM, aprovechando software personalizado, enlazamiento con IPs privadas a través de nombres de puntos de acceso (APN) de AT&T y Soluciones Comerciales de conectividad (CCS), son usadas por AT&T para ayudar a las empresa de servicios públicos.

Esta empresa de servicios públicos tiene varios tipos de medidores desplegados en cientos de subestaciones a través de su red de distribución. La comunicación de estos activos puede utilizar la fibra, frame relay y convencionales de tecnología de acceso telefónico para las necesidades específicas tales como: lectura de falla; funcionamiento del interruptor de control remoto de apertura y cierre (activación de relés), mínimos o máximos de las lecturas de tensión de alimentación; entre otros.

La empresa utiliza una aplicación de software MV90 que es un sistema basado en mainframe (de intercambio de paquetes) para la recolección y procesamiento de datos de intervalo a partir de dispositivos de medición complejos. MV-90 es un sistema multi-protocolo para la recolección y gestión de datos de los dispositivos de medición inteligentes.

• Otro importante proyecto AMI implicó una empresa que estaba recibiendo presiones de sus clientes comerciales e industriales para ofrecer un mejor servicio en términos de lecturas más rápidas de los contadores; las cuales se escribían en formularios de papel en el sitio del cliente, y de vuelta en la oficina al final del día, se cargaban a una base de datos Oracle, produciendo errores (sobre todo debido a un error humano).

Avanzando en una solución inalámbrica, un producto de AMI fue elegido proporcionando solución de comunicación celular digital para medidores de estado sólido comerciales e industriales. La solución resultó ideal para la recolección de

<sup>—&</sup>lt;br>6 AT&T. How utilities are using the AT&T wireless data network today. [En línea]. Disponible en [<http://www.nextgenpe.com/article/How-utilities-are-using-the-ATT-wireless-data-network-today/>](http://www.nextgenpe.com/article/How-utilities-are-using-the-ATT-wireless-data-network-today/). [Ultimo acceso Diciembre de 2011]

datos a distancia, incluyendo todos los registros necesarios, perfil de carga y datos de diagnóstico.

AT&T decidió implementar una conexión dedicada entre su red y la de la empresa de servicios públicos estableciendo un túnel VPN. Junto con la implementación de VPN, la utilidad también utiliza un nombre de punto de acceso (APN) personalizado ejecutando 1000 direcciones estáticas Protocolo de Internet a través de la APN para la gestión adicional del proyecto AMR y la transferencia de datos del medidor. Esto ayuda a cumplir con los requisitos de los clientes de seguridad y proporciona al cliente un apoyo adicional.

Por su parte empresas como Itron<sup>7</sup> (adquirió a Actaris metering systems en 2007) se concentran en los sistemas inteligentes de medida, los concentradores y software de recolección (MV90 es producto de Itron). Itron propone soluciones inalámbricas desde el contador a un concentrador local, lo que les permite manejar sistemas de forma grupal (por sectores), como por ejemplo varias viviendas de un sector residencial.

Por otro lado existen aplicaciones más avanzadas con redes más complejas y aplicaciones más robustas. En la unión europea (y a nivel mundial), el primer país en instalar una red eléctrica inteligente (basada en el sistema smart grid) es Malta<sup>8</sup>; para esto IBM está instalando 250.000 contadores inteligentes que permitirán optimizar el uso de la energía, así como conocer los consumos y gestionar la red de forma remota. Además, este sistema da la posibilidad al usuario de llevar el seguimiento de su propio consumo a través de la internet, permitiendo que el ciudadano sea consciente, y controle en todo momento el gasto energético de su hogar o empresa.

Los altos costos de inversión en las redes inteligentes han llevado a varias compañías, entre las cuales están Cisco y de nuevo IBM, a implementar sus pilotos en sistemas AMI y AMR en la ciudad de Boulder<sup>9</sup> (Colorado, USA), ya que es de las únicas donde ya se pueden contar con la cantidad de datos y funcionalidades necesarias para llevar a cabo pruebas reales, las cuales después puedan ser aplicadas al resto de ciudades de Estados Unidos.

<sup>7</sup> ITRON. Servicios de Medición de Servicios Públicos de Itron. [En línea]. Disponible en [<http://www.itron.com/global/carib/en/carib\\_en\\_capabilities.asp>](http://www.itron.com/global/carib/en/carib_en_capabilities.asp). [Ultimo acceso Marzo de 2011] 8

ECOLOGÍABLOG.COM. Malta: primer país con red eléctrica inteligente o smart grid. Disponible en [<http://www.ecologiablog.com/post/518/malta-primer-pais-con-red-electrica-inteligente-o-smart](http://www.ecologiablog.com/post/518/malta-primer-pais-con-red-electrica-inteligente-o-smart-grid)[grid>](http://www.ecologiablog.com/post/518/malta-primer-pais-con-red-electrica-inteligente-o-smart-grid). [Ultimo acceso Agosto de 2011].

<sup>9</sup> JUAN HOYOS. Telecommunication systems for Power Energy : Boulder, La Ciudad Smart Grid de EU. [En línea]. Disponible en [<http://tsfpe.blogspot.com/2011/08/boulder-la-ciudad-smart-grid](http://tsfpe.blogspot.com/2011/08/boulder-la-ciudad-smart-grid-de-eu.html)[de-eu.html>](http://tsfpe.blogspot.com/2011/08/boulder-la-ciudad-smart-grid-de-eu.html). [Ultimo acceso Septiembre de 2011]

# **3. IDENTIFICACIÓN DEL PROBLEMA.**

## *3.1. DESCRIPCIÓN DEL PROBLEMA.*

Los procesos de lectura, transporte y administración de información acerca de consumos de energía, calidad, eventos, entre otros. Los procesos de lectura que se realizan en los medidores de consumo son lentos y deficientes porque históricamente se han hecho de una forma visual y con herramientas de medición que requieren que estos procesos se realicen de manera manual y presencial.

Los retardos y demás problemas que se presentan durante la obtención de la información, generan disminución en la calidad del servicio prestado al cliente porque ocasionan dificultades en la detección de fallas en los sistemas de transporte y distribución de energía, problemas en la toma de decisiones encaminadas a la planeación y en la oportuna corrección de fallas; no solo en la facturación el usuario se ve perjudicado, sino también por las eventuales bajas en la calidad de la potencia suministrada (indeseados niveles de tensión y corriente de fase, hundimientos y desconexiones de red, interrupciones, fluctuaciones en el valor de frecuencia de red, desbalance de tensiones, entre otros problemas).

## *3.2. FORMULACIÓN DEL PROBLEMA.*

*¿Es posible mejorar la calidad del servicio de distribución de energía eléctrica a usuarios de CEDENAR S.A. E.S.P, brindando soporte técnico general para optimizar los sistemas y técnicas en procesos de monitoreo de información útil sobre el servicio?* 

## **4. OBJETIVOS**

#### *Objetivo General*

*Mejorar los sistemas de telemetría existentes para la obtención de información de servicio de CEDENAR S.A. E.S.P. en áreas de distribución y medición de consumos de energía eléctrica para grandes usuarios (usuarios destacados).*

### *Objetivos Específicos*

- Analizar y generar un informe sobre las características del servicio de suministro al grupo de grandes usuarios, así como del Hardware y Software existentes para telemedida de consumos y calidad de energía de este grupo.
- Estudiar y definir las distintas opciones de telemedida implementables, que de acuerdo al informe más se adapten a cada diferente perfil de usuario.
- Realizar los diseños de los sistemas, redes específicas a utilizar y los procesos telemétricos implementables para consumos y calidad de energía eléctrica.
- Hacer la implementación de los sistemas y mecanismos de telemetría. Rehabilitar los existentes e incorporarlos con los demás a una sola plataforma integrada de telemedida para todo el grupo de grandes usuarios escogido.
- Realizar una evaluación del desempeño del sistema obtenido.
- Ampliar la cobertura de los servicios de telemedición por medio del aumento y puesta en funcionamiento de la infraestructura de la empresa.

# **5. MARCO TEÓRICO**

En esta sección se tratan especialmente los principales sistemas, elementos y conceptos necesarios para abordar el desarrollo del presente trabajo. Existen de igual forma otros que se van incorporando en el transcurso del mismo.

## *5.1. LECTURA DE MEDICIÓN AUTOMÁTICA (LMA Ó AMR)*

La lectura de medición automática o LMA (Automatic metering reading, AMR) es la tecnología de recolección automática de consumo, diagnóstico y datos de estado del contador de agua o de energía (gas, electricidad) y de transferencia de dichos datos a una base de datos central para la facturación, resolución de problemas y análisis. Cuando se tiene control y actuación sobre los sistemas de medición además de la lectura automatizada, estamos hablando de IMA Infraestructura de medición avanzada (Advanced Metering Infraestructure, AMI), lo que implica el paso a una SmartGrid con mayores prestaciones y atributos a las de la telemedida contemplada en este proyecto, esto teniendo en cuenta la gama y robustez de los equipos existentes en campo.

Estos avances de AMR, ahorra a los proveedores de servicios principalmente los gastos de viajes periódicos a cada ubicación física para leer un contador. Otra ventaja es que la facturación se puede basar en el consumo casi en tiempo real y no en estimaciones basadas en consumo previsto o anterior. Esta información actualizada, junto con el análisis, puede ayudar tanto a los proveedores de servicios públicos, como a los clientes a un mejor control del uso y la producción de energía eléctrica, consumo de gas, o consumo de agua.

Las tecnologías AMR incluyen tecnologías portátiles, móviles y de red basados en plataformas de telefonía (cableadas e inalámbricas), frecuencia de radio (RF), o la transmisión eléctrica (PLC, es más usada para energía eléctrica).

## *5.1.1. AMR usando Redes fijas (fixed networks) de telecomunicación.*

Para realizar la lectura automática por este método es necesario que exista una red permanente que pueda ser utilizada para la transferencia de las solicitudes de un interrogador y las repuestas de los equipos de medición remotos. Existen series de antenas, torres, colectores, repartidores u otra infraestructura permanente para ayudar a la recolección de las transmisiones de las lecturas de mediciones de los equipos que sean aptos para AMR.

Existen muchísimas topologías de red capaces de transportar las mediciones a una estación central. Existen dos formas de recolección remota, la primera de ellas es la que se basa en la utilización de unidades remotas de recolección (acumulador/repetidor) temporales para grupos de equipos de medición, las cuales se encuentran alejadas del sistema central con el cual se comunican para entregar las lecturas, como por ejemplo un acumulador que recopila la información de un grupo de medidores mediante RF (Radio frecuencia) y la envía a la central a través de la red telefónica o internet; mientras que la otra es mediante colectores centrales que se comunican directamente con los equipos remotos, además guardan y procesan la información final.

## *5.1.2. AMR con comunicaciones mediante cable eléctrico (Power Line Communications, PLC)*

Es un método donde los datos de los equipos son transmitidos a través de las líneas de la red de energía eléctrica hacia las subestaciones (de distribución mayormente) y son entregados a una computadora central. Es en cierta forma una comunicación vía red fija (fixed network), con la diferencia de que esta red no es dedicada a las comunicaciones sino a la transferencia de energía eléctrica.

Las PLC pueden ser utilizadas para AMR de medidores tanto de energía eléctrica, como de gas, agua, entre otros. La principal dificultad de la tecnología PLC es, sin duda alguna, la mala calidad del canal de la línea eléctrica. Para segmentos finales de la red y PLC indoor (dentro del sistema eléctrico del usuario final), resulta imprescindible un complejo procesado de señal (licuadoras y motores afectan altamente), además de que los empalmes en las líneas no sean defectuosos; sin embargo. Para implementarse en el sistema de distribución se debe además de contar con una muy alta calidad de la onda de energía (calidad de potencia), utilizar puentes especiales de acople inductivos y capacitivos para evitar los transformadores que se encuentran instalados entre las redes de baja tensión y media tensión, lo cual hace esta implementación demasiado costosa para nuestro SDL (sistema de distribución local) para todos los medidores a interrogar. Por otro lado las señales de radio frecuencia (principalmente FM) afectan a las señales PLC y viceversa.

## *5.2. MEDIDORES INTELIGENTES*

Un medidor o contador inteligente es un tipo de medidor o contador avanzado (medidor eléctrico en este caso) que calcula el consumo de una forma más detallada que los contadores convencionales, ya que los registra con horas y fechas. Estos también ofrecen la posibilidad de comunicar de forma oportuna su información a través de alguna red a un sistema de recolección y/o monitoreo,

siendo estos la base para AMR, véase sección 5.1. Generalmente los datos obtenidos de estos pueden ser usados para efectos de facturación y/o seguimiento y control.

Los medidores inteligentes brindan un sinfín de beneficios, permitiendo además un mejor seguimiento de los flujos energéticos en cualquier sistema en el cual se implementen: sistema de generación, de transmisión regional (STR) y de distribución local (SDL).

Con la creciente demanda de energía eléctrica, esta se ha convertido en un bien o recurso que debe ser mejor dosificado y de igual forma mejor facturado, por lo que se utilizan varias zonas tarifarias y esquemas de facturación por temporadas dependiendo del comportamiento de la demanda de energía. Estos medidores permiten determinar y registrar, no solo energía activa y totalizada como lo hacen los medidores electromecánicos que conocemos, sino los diferentes tipos de energías reactivas, aparentes y demandas de una forma detallada. Al igual que voltajes, corrientes y todas las variables eléctricas que a partir de estos se pueden obtener, tales como factores de potencia, desfases, valores de componentes armónicos, entre muchos otros.

Por otro lado estos medidores son mucho más difíciles de alterar debido a que a diferencia de los medidores electromecánicos no posee discos, tampoco registradores de tipo mecánico sino LCD. Es muy difícil leer o reprogramar los circuitos integrados de estos medidores, en los laboratorios especializados es posible formatear las lecturas pero no recuperar claves o cambiar la programación. Todas estas características se traducen en menor probabilidad de fraudes de energía e inclusive pueden usarse como macromedidores para la detección de posibles fraudes aprovechando sus capacidades para el monitoreo detallado.

Los variados atributos y prestaciones de este tipo de medidores dentro de una SmartGrid, los ubican como medidores de gama baja, media o alta, siendo de mayor gama los capaces de permitir no solo el monitoreo sino el control (monitoreo y actuación) sobre ellos mismos y el segmento de la red eléctrica en el que se encuentren; pudiendo por ejemplo cortar, aislar o conmutar circuitos de SDL o STR.

## *5.2.1. Medición y cálculo en los medidores inteligentes.*

Todas las variables que los medidores inteligentes determinan, parten de la medición de los voltajes, las corrientes de la red y el tiempo, el cual calcula usando ya sea la frecuencia de red o un oscilador-reloj interno. La Figura 1 esquematiza las señales iniciales: voltajes y corrientes análogos, intermedias: corrientes, voltajes y potencias digitales, desfases, y finales: energías activas, reactivas, aparentes, etc., así como los componentes que las producen.

| analogue<br>input<br>signals<br>A/D<br>Ix, Ux | instantaneous<br>digital<br>values<br>Signal<br>processor<br>ix, ux | digital<br>mean<br>values<br>Micro-<br>processor<br>Ix, Ux,<br>Px, Ox, etc. | Measured<br>quantities<br>$\pm$ A, $\pm$ R, etc. |
|-----------------------------------------------|---------------------------------------------------------------------|-----------------------------------------------------------------------------|--------------------------------------------------|
|-----------------------------------------------|---------------------------------------------------------------------|-----------------------------------------------------------------------------|--------------------------------------------------|

Figura 1. Tratamiento y obtención de señales en medidor electrónico.

En la Figura 2 se muestra la forma en que partiendo de las señales análogas de voltaje y corriente se van obteniendo diferentes valores a través de las etapas. La corriente es reducida de un rango de entrada entre 0 y 5A (generalmente) a voltajes del orden de mili-voltios por medio de un autotransformador de precisión, los voltajes se reducen por medio de divisores resistivos. Estas tres señales de voltaje y tres de corriente todavía análogas son muestreadas con frecuencias de muestreo de 1.6 a 5kHz (26 a 72 muestras en un ciclo de red de 60Hz), cuantificadas y codificadas en 16 bits cada una mediante un ADC (Conversor análogo a digital) sigma-delta. Con filtrado digital y calibración se compensan los posibles ruidos de la señal y el desfase que introduce el autotransformador.

En la siguiente etapa el DSP (Procesador de señales digitales) obtiene mediante las operaciones indicadas en la Figura 2: los valores eficaces (rms) de voltajes y corrientes con la raíz del promedio de los valores cuadráticos de cada muestra, las potencias activas y reactivas instantáneas (desplazando 90º los valores de voltaje), y se miden los tiempos en que las señales pasan de negativas a positivas (o viceversa) para compararlos con los del voltaje de la fase 1 y determinar los ángulos de desfases. Los valores obtenidos durante un segundo de cada una de estas señales se promedian en uno solo por cada segundo.

- **Tx**  $A/D$ Digital Calibra- $\sqrt{I^2}$  $\blacktriangleright$  Tx Converter filter tion i second digital values analogue  $\sqrt{U^2}$ u, i : calibrated instantaneous ģ  $\blacktriangleright$  Ux input values of voltage and current signals Formation of mean values Ux  $p = u \cdot i$  $\Delta / D$ Digital Calibra- $\mathbf{H}$  $\blacktriangleright$  Px filter tion u Converter  $q = u^*$ p : instantaneous active power  $\blacktriangleright$  (Qx)
- Figura 2. Procesamiento de señales desde entradas análogas hasta valores digitales por segundo.

Fuente: Ibid., Fig. 2.5

 $\blacktriangleright \varphi \cup$ 

 $\blacktriangleright$  fn

tn

 $\rightarrow \phi U-I$ 

q : instantaneous reactive power

u\*: voltage displaced 90°

tn : zero passage times

Fuente: LANDIS+GYR. ZMD400AT/CT, ZFD400AT/CT User Manual : Fig. 2.2. 2008.Suiza.

Una vez obtenidos todos estos valores de voltaje, corriente y potencias por segundo de cada fase, se llevan estas potencias al microprocesador y son sumadas para obtener energías (extrapoladas a energía para una hora) totales activas y reactivas, tal como lo muestra la Figura 3.

Figura 3. Energías activas y reactivas totales.

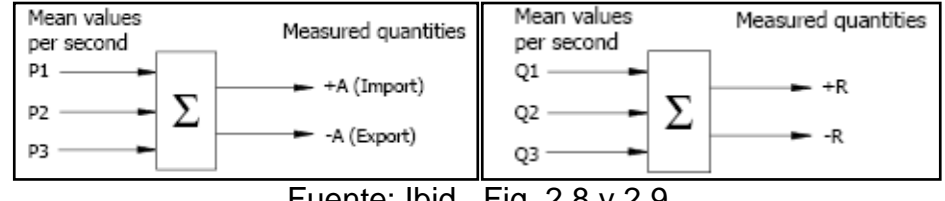

Fuente: Ibid., Fig. 2.8 y 2.9

Las energías +R(importada) y –R(exportada) se ubican en los cuadrantes al mirar el signo de la potencia activa correspondiente, esto se ilustra en la Figura 4, donde +Ri, +Rc, -Ri y -Rc son R1, R2, R3 y R4 respectivamente. En la práctica las energías activas negativas –A son muy poco usuales, por lo cual solo se hallan lecturas de R1 y R4.

La potencia aparente se obtiene de dos formas. La primera es la adición vectorial en la que se saca la raíz de la suma cuadrática de las dos componentes: cuadrado de la activa (P1 + P2 + P3) más cuadrado de la reactiva (Q1 + Q2 + Q3). La segunda es la obtención directa de las potencias aparentes por fase (Irms\*Vrms) y la suma de estas. El factor de potencia (CosØ) mediante la división del valor de potencia activa sobre el de aparente (hipotenusa sobre cateto adyacente).

Figura 4. Energía en los cuadrantes.

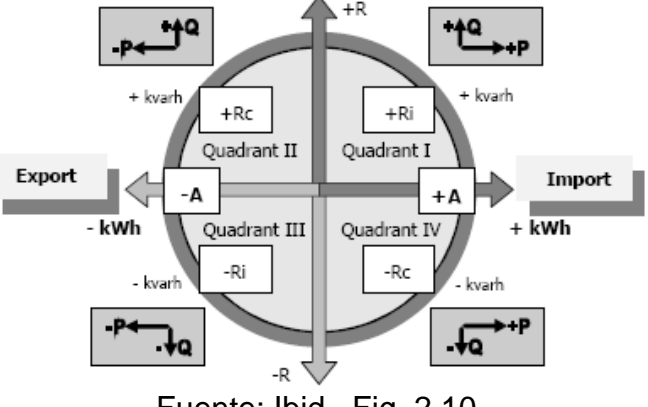

Fuente: Ibid., Fig. 2.10

Por último se obtiene la energía final del intervalo de integración, el cual es generalmente de 15 min. Estos valores se obtienen como ya se dijo cada segundo (900 valores en 15 min), se suman y multiplican por el tamaño o peso del intervalo en horas que es 0.25, esto debido a que la energía se mide en potencia\*hora.

## *5.2.2. Almacenamiento de energía como pulsos*

Los valores digitales de energía y otros valores que se almacenen en el perfil de carga, quedan almacenados como cantidades proporcionales a las reales llamadas pulsos (para guardar la analogía con las revoluciones los medidores electromecánicos), recordemos que se usaron divisores de tensión y autotransformadores para reducir los valores de entrada a mili-voltios.

Los valores digitales finales obtenidos para cada intervalo de integración son comparados con umbrales preestablecidos, generando un número proporcional de pulsos, cuyo peso son constantes preestablecidas de fábrica (Ke) y adaptadas con la parametrización (Ke ajustadas).

El Ke que en el caso de la energía se expresa en unidades-hora (Wh, VArh, VAh) y para otras variables en unidades (W, A, V, etc.), es la mínima cantidad de energía, potencia, voltaje, corriente, etc. almacenable en el medidor, es decir, las cantidades se miden y procesan en valores menores al Ke pero en los registros acumulados de cada intervalo se guardan en pulsos que representan cantidades mayores. Los Ke de fábrica tienen valores que llegan hasta los 0.025 Wh/pulso, es decir un pulso tiene una resolución suficiente para representar una energía de 250mWh (energía disipada por una potencia de 250mW durante una hora), algo muy detallado teniendo en cuenta que la facturación se hace por kWh.

# *5.2.3. Conexionado y medida indirecta*

Debido a que este tipo de medidores son electrónicos, lo que los hace delicados y especializados en potencias bajas, funcionan con una tensión de suministro de 3x57.7/100….254/440V y corriente Inominal(Imax) de 5(6.25)A, Imax: 125% de Inom, por lo que deben usarse transformadores reductores de potencial (TPs, si el voltaje es muy alto y ameritan usarse) y de corriente (TCs), como lo muestra la Figura 5, en donde la configuración más común es la primera con tres TCs y la segunda para niveles de voltaje altos en redes trifilares. Estos transformadores son usados para proteger los elementos de voltaje y corriente respectivos cuando los valores a medir por estos superan los valores máximos soportables; generalmente se usan TCs tipo ventana con el fin de dejar intactas las líneas de la acometida.

El factor nominal de transformación Kn de los TCs y TPs de medida, es el valor inverso a la relación comúnmente manejada para los transformadores (N). El Kn es el cociente entre la corriente nominal de la bobina secundaria y la de la primaria, como por ejemplo:  $K_n=600/5$  [A/A].

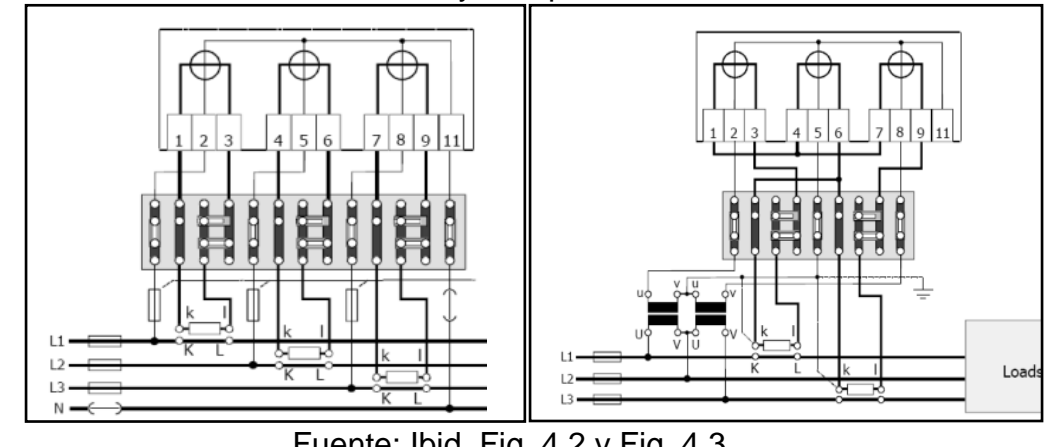

Figura 5. Conexión a través de TCs y TPs para medidas semi-directa e indirecta.

Fuente: Ibid, Fig. 4.2 y Fig. 4.3

# *5.3. TELECOMUNICACIÓN DE DATOS A TRAVÉS DE PSTN*

La red telefónica convencional que conocemos es una red pública de telefonía conmutada por circuitos ó PSTN (en inglés). Esta es una red especializada en la transmisión de señales análogas especialmente la voz y sonidos audibles por el oído humano, señales de 300 a 3000 Hz; es por esto que para la transmisión de los datos de origen digital es necesario modularlos en señales análogas para que así puedan transmitidos de una forma más eficiente a través de la red PSTN (obviando la digitalización de las señales para difusión intercentrales PSTN).

Para modular y demodular las señales digitales que se envían y reciben a través de la red PSTN, se utiliza el método más difundido en este tipo de red: el módem telefónico, a estos módems se les denomina DCE (siglas en inglés de: Equipo de comunicación de datos) y como DTE (Equipo terminal de datos) a los equipos finales que desde los extremos del enlace producen y necesitan recibir estos datos digitales, como por ejemplo dos computadores en la Figura 6.

Figura 6. DTEs, DCEs y señales PSTN.

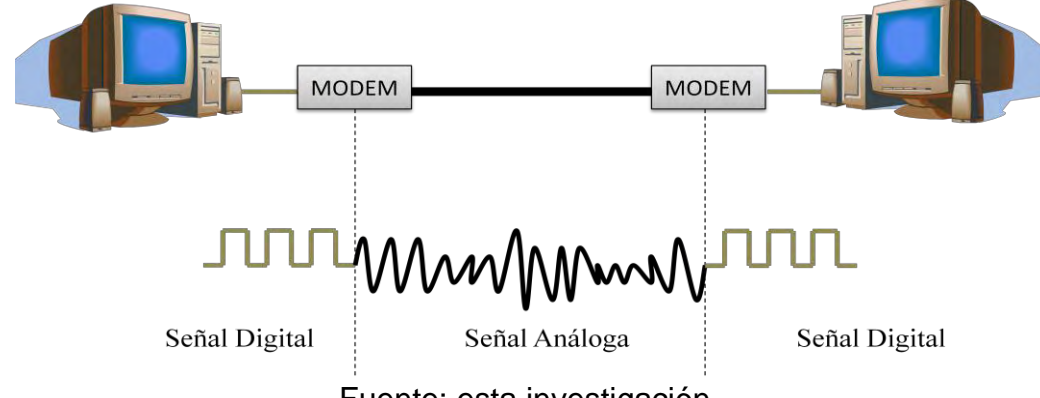

Fuente: esta investigación.

## *5.3.1. Módem telefónico*

Como se dijo anteriormente un módem (DCE) es un dispositivo que convierte las señales digitales del DTE en señales analógica que pueden transmitirse a través del canal telefónico. A grandes rasgos un módem consta de:

**Una fuente de potencia.** Proporciona el voltaje necesario para operar los circuitos que conforman el modem.

**Un transmisor.** Convierte los pulsos digitales a una señal análoga que puede ser enviada por el sistema telefónico.

**Un receptor.** Invierte el proceso de de convertir al convertir la señal análoga a señal digital.

## *5.3.1.1. Tipos de módems.*

Existen dos tipos de módems según su ubicación: Internos y externos; los instalados en tarjetas PC-CARD, utilizados principalmente en sistemas portátiles, pueden considerarse internos, ya que cuentan con su propia unidad UART (Receptor/transmisor universal asíncrono) y se conectan directamente a una extensión del bus del PC. En la Figura 7 se muestran los esquemas en bloques simplificados de ambos tipos.

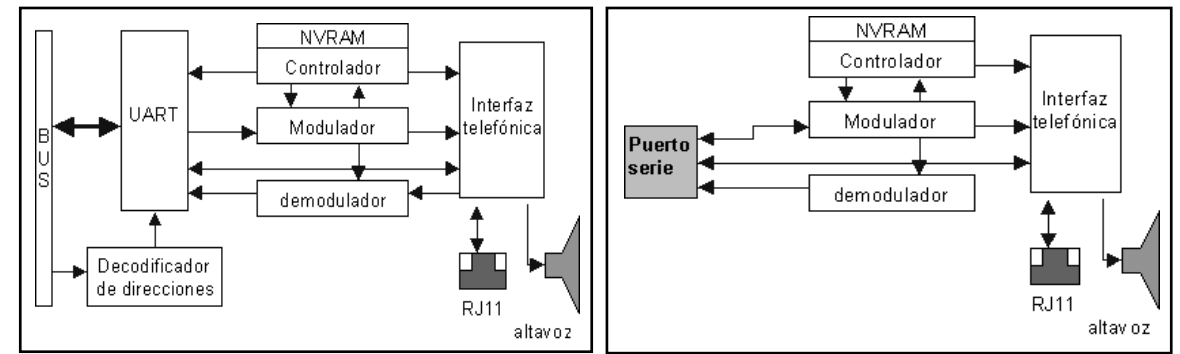

Figura 7. Esquema en bloques de módems: interno (izq.) y externo (der.)

Fuente: http:// www.zator.com/Hardware/H1\_1.htm, [citado en Dic 2011]

Los módems internos generalmente en computadoras, se montan en una tarjeta (módem de bus PCI) o están integrados en la propia placa-base; esto último es lo normal en portátiles y en placas modernas; su alimentación se realiza a través de las líneas de fuerza del bus PCI. Los módems externos tienen su fuente de alimentación independiente, y se conectan directamente con una salida de puerto serie del ordenador. Como puede verse, la diferencia básica entre ambos tipos es que los primeros tienen su propia UART que se encarga de las comunicaciones serie. Los módems externos utilizan una UART instalada en el PC con la que se comunican mediante el conector del puerto serie (generalmente un DB9 o un DB225) utilizando protocolo RS-232.

La comunicación entre la unidad UART y el bus es paralela (8 líneas: 1 Byte por caracter) síncrona; mientras que la que tiene la UART con el modulador y el demodulador es serie (una sola línea, no bus) en formato 8N1 (10 bits por carácter: 1 bit de inicio, 8 bits de datos útiles, 1 de parada, sin paridad) y asíncrona; entonces si tenemos una determinada velocidad en bps módem a módem, en realidad hay una velocidad del 80% de los datos útiles para los DTEs.

## *5.3.2. Técnicas de modulación*

Una señal digital generada por el equipo de procesamiento de los datos (un DTE) es insertada en la onda portadora generada por el módem, siendo que las características originales de la onda padrón son modificadas de acuerdo a la técnica de modulación utilizada por el módem y esta transporta los datos a través de la red PSTN hasta el otro extremo del enlace donde otro módem demodulará la señal y la entregará al otro DTE en su forma original. Las técnicas más sencillas de modulación de señales digitales a análogas son la modulación en amplitud, modulación en frecuencia y modulación en fase, dos de las cuales se detallan en la Figura 8.

**Módulación ASK (Amplitude Shift Keying).** En esta técnica, los dos valores binarios (0 y 1) en la señal moduladora hacen que la amplitud de la señal portadora (sinusoidal) tome dos posibles valores de amplitud.

**Módulación FSK (Frecuency Shift Keying).** En FSK los dos estados de la señal original se traducen en dos frecuencias de oscilación de la señal portadora.

**Módulación PSK (Frecuency Shift Keying).** Con este método se cambia el ángulo de fase de la portadora, por ejemplo un 0 lógico provocaría un desfase de 0º (fase sigue igual) y un 1 lógico uno de 180º. Es más fácil hacer un cambio en la fase de la portadora en PSK que producir una frecuencia adicional en FSK.

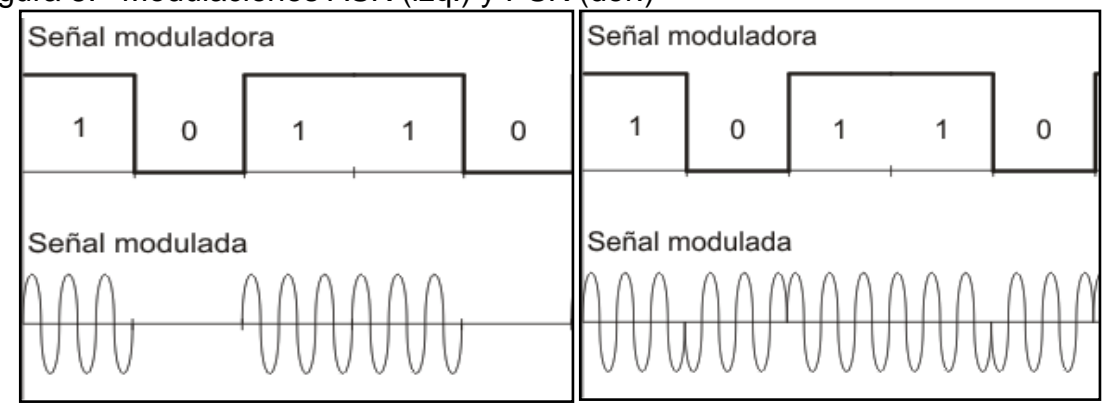

Figura 8. Modulaciones ASK (izq.) y PSK (der.)

Fuente: http://www.textoscientificos.com/redes/modulacion/ask y http://www.textoscientificos.com/redes/modulacion/psk, [citados Dic 2011]

Es importante distinguir entre velocidad con que cambia la señal portadora (en baudios) que se refiere a la velocidad con que esta cambia de estado, y la tasa de transferencia de bits (en bps) con la que se transmiten los bits codificados en la señal modulada y que dependerá de la técnica de modulación usada. En la Figura 8 ambas son iguales ya que se codifica un solo bit por estado (Vel. baudios señal modulada = Vel. bps de los datos codificados)

Según la relación de Nyquist la máxima velocidad en baudios que se puede transmitir para un canal de voz, es dos veces el ancho de banda W de la voz (de 300 a 3000Hz), B=2W=6000 baudios, donde B es la velocidad de transmisión en baudios (que sería la misma de transferencia de bits en bps) y W ancho de banda en Hz). Es por esta limitante que para transmitir a velocidades mayores a través de esta red, es necesario utilizar técnicas más complejas derivadas de PSK y ASK.

De esta forma al agrupar dos o más bits codificados por cada estado, tendremos una mayor velocidad de transmisión a través de la red PSTN, esto modulando con un mayor número de estados; por ejemplo si en PSK tomáramos grupos de dos bits de la señal digital tendremos 4 estados (4 fases diferentes) para la portadora duplicando así la velocidad de transferencia de bits y con la misma de la velocidad en baudios. Esto se conoce como PSK multinivel, el PSK multinivel generalmente funciona a base de Q-PSK (Quadrature-PSK) que funciona con dos señales sinusoidales de amplitud variable y desfasadas 90º entre sí (en cuadratura), que se suman para crear la portadora provocándole a esta distintos desfases pero con la amplitud siempre constante.

Sin embargo al aumentar demasiado el número de bits por baudio, las fases correspondientes a cada estado estarán demasiado cerca unas a otras dentro de lo que se conoce como la constelación de modulación, de esta forma al demodular la señal será más complicado diferenciar entre dos estados cercanos y obtener el grupo de bits correcto. Es por esto que nace esta técnica, la de modulación QAM que combina PSK y ASK, disminuyendo la cantidad de fases al aumentar la cantidad de posibles amplitudes. También utiliza dos señales seno en cuadratura produciendo una portadora con Q-PSK de fase variable, a la que se le variará la amplitud final con ASK que puede ser también multinivel, obteniéndose varias amplitudes para una misma fase. En la Figura 9 se muestra el estándar ITU V.29, en ella es posible observar como QAM evita el tener que usar el doble de fases y además separa los puntos de la constelación. La Tabla 1 muestra los principales estándares ITU (International Telecommunications Union) y sus principales características.

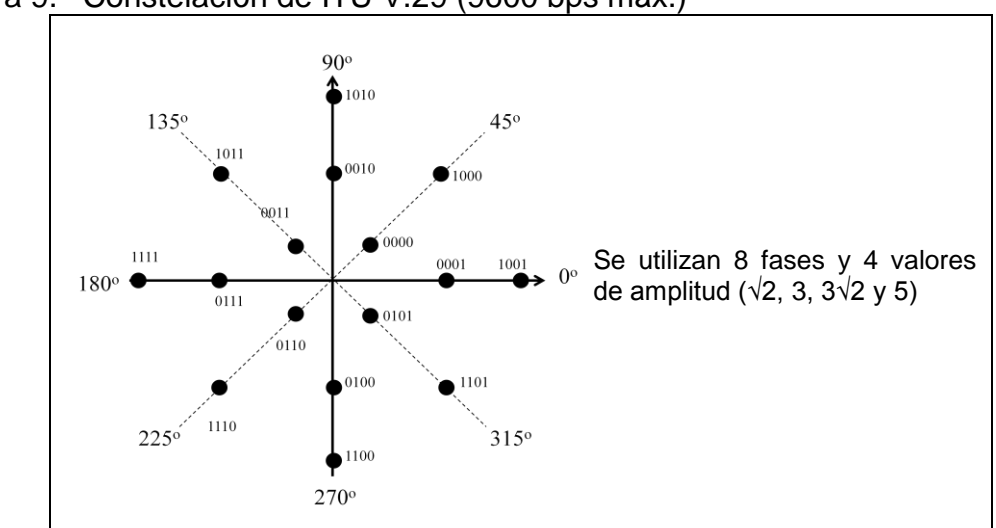

Figura 9. Constelación de ITU V.29 (9600 bps máx.)

Fuente: esta investigación.

| Tipo de<br>modem | Tasa máxima de<br>transferencia | Técnica de<br>transmisión | Técnica de<br>Modulación | Modo de<br>transmisión |
|------------------|---------------------------------|---------------------------|--------------------------|------------------------|
| V.21             | 300                             | Asincrónico               | <b>FSK</b>               | Half, full             |
| V.22             | 600                             | Asincrónico               | <b>PSK</b>               | Half, full             |
|                  | 1200                            | Asincr/sincr              | <b>PSK</b>               | Half, full             |
| V.22bis          | 2400                            | Asincrónico               | QAM                      | Half, full             |
| V.27             | 4800                            | Sincrónico                | <b>PSK</b>               | Half, full             |
| V.29             | 9600                            | Sincrónico                | QAM                      | Half, full             |
| V.32             | 9600                            | Asincrónico               | <b>TCM/QAM</b>           | Half, full             |
| V.32bis          | 14400                           | Asincrónico               | <b>TCM/QAM</b>           | Half, full             |
| V.90             | 56000                           | Asincrónico               | TCM                      | Half, full             |

Tabla 1. Características de operación de los módems.

Fuente: Esta investigación.

## *5.3.3. Proceso de Comunicación entre los módems telefónicos*

- El DTE envía una señal de Terminal de Datos Listo (DTR) al módem que debe responder con una señal Conjunto de Datos Listo (DSR) a la computadora para indicar que el módem está listo. El DTE envía instrucciones o datos AT para la inicialización y cuando este desee comenzar la comunicación con el otro módem, enviará un comando que indica que el módem debe conectarse haciendo una conexión con la línea telefónica marcando a un número telefónico determinado.
- Cuando el módem receptor contesta la llamada, su módem envía un tono para identificarse como un módem (en lugar de una llamada de voz normal); el módem remoto envía un tono respuesta de un tono más agudo.
- El módem envía la señal Detectar Portador (CD) al DTE. Esto indica al software de comunicaciones que se está recibiendo una señal de portadora, que es la señal original que se modulará después para transmitir datos.
- En un proceso denominado establecimiento de comunicaciones, los módems negocian los protocolos que usarán para comunicar los datos.
- Cuando el software de comunicaciones desea enviar datos, envía una señal Solicitud de Enviar (RTS si el control de flujo es por hardware y XON si es por software) al módem. Cuando el módem está disponible (o sea, cuando no está ocupado enviando o recibiendo datos), envía la señal Libre para Enviar (CTS ó XOFF por software) al DTE.
- El módem modula los datos digitales que el DTE envía y los transmite por la línea telefónica. El módem remoto recibe la señal análoga, la demodula y la envía a su DTE. El módem desconecta la llamada al recibir una secuencia de escape del DTE o al perder la portadora, deja de enviar la señal CD; esto indica al DTE que la sesión de comunicaciones ha terminado.

## *5.4. TELECOMUNICACIÓN A TRAVÉS DE GPRS*

El sistema GSM es el sistema de comunicación de móviles digital de 2ª generación basado en células de radio y es la base del GPRS. Apareció para dar respuestas a los problemas de los sistemas analógicos y fue diseñado para la transmisión de voz por lo que se basa en la conmutación de circuitos, aspecto del que se diferencia del sistema GPRS que es más eficiente para la transmisión de datos como se verá más adelante. Trataremos GSM de una forma más resumida parra profundizar más sobre GPRS en sí.

## *5.4.1. Arquitectura de una red GSM.*

Todas las redes GSM se pueden dividir en cuatro partes fundamentales y bien diferenciadas las cuales se detallan en la Figura 10 y se describen a continuación.

- 1. **La Estación Móvil o Mobile Station (MS):** Consta a su vez de dos elementos básicos que debemos conocer, por un lado el terminal o equipo móvil y por otro lado la tarjeta SIM o Subscriber Identity Module. La tarjeta SIM es una tarjeta inteligente que sirve para identificar las características de nuestro equipo, la tarjeta SIM es indispensable para hacer uso de la red. El equipo busca redes GSM que estén disponibles y va a tratar de validarse en una de ellas con la información de su SIM, registrándose en la célula que lo ha validado.
- 2. **La Estación Base o Base Station Subsystem (BSS):** Sirve para conectar a las estaciones móviles con los NSS, además de ser los encargados de la
transmisión y recepción. Como los MS también constan de dos elementos diferenciados: La Base Transceiver Station (BTS) o Base Station y la Base Station Controller (BSC). La BTS consta de transceivers y antenas usadas en cada célula de la red. Los BSC se utilizan como controladores de los BTS y están a cargo de los handovers (móvil que cambia de una célula a otra mientras se mueve), los frequency hopping y los controles de las frecuencias de radio de los BTS.

- 3. **El Subsistema de Conmutación y Red o Network and Switching Subsystem (NSS):** Este sistema administra las comunicaciones entre los diferentes usuarios de la red y se divide en siete sistemas diferentes:
	- Mobile Services Switching Center (MSC). Es el componente central que conmuta dentro de la red y proporciona la conexión con otras redes.
	- Gateway Mobile Services Switching Center (GMSC): Traduce e interconecta dos redes haciendo que los protocolos de comunicaciones de ambas redes se entiendan. Sirve de mediador entre las redes de telefonía fijas (como PSTN) y la red GSM
	- Home Location Registrer (HLR). El HLR es una base de datos que contiene información sobre los usuarios conectados a un determinado MSC, tal como localización del usuario (en que BSC está) y los servicios a los que tiene acceso.
	- Visitor Location Registrer (VLR). Contiene toda la información del HLR de origen sobre un usuario que se registró en una BSC determinada. Esta información es necesaria para que dicho usuario acceda o no a los servicios de red. Forma parte del HLR con quien comparte funcionalidad.
	- Authentication Center (AuC). Proporciona los parámetros necesarios para la autentificación de usuarios dentro de la red; también se encarga de soportar funciones de encriptación.
	- Equipment Identy Registrer (EIR): Contiene una base de datos con todos los equipos que son válidos para ser usados en la red. Esta base de datos contendrá los International Mobile Equipment Identity (IMEI) de cada equipo que puede hacer uso de la red.
	- GSM Interworking Unit (GIWU). Sirve como interfaz de comunicación entre diferentes redes para comunicación de datos.
- 4. **Los Subsistemas de soporte y Operación o Operation and Support Subsystem (OSS):** Los OSS se conectan a diferentes NSS y BSC para controlar y monitorizar toda la red GSM, actualmente las BTS realizan esta función.

### **Limitaciones de GSM para la transmisión de datos.**

Las redes GSM tienen ciertas limitaciones para la transmisión de datos mediante conmutación de circuitos (CSD, circuit switching data):

- Velocidad de transferencia máxima de 9,6 Kbps (un canal).
- Tiempo de establecimiento de conexión, de 15 a 30 segundos. Además las aplicaciones deben ser reinicializadas en cada sesión.
- Pago por tiempo de conexión: En GSM, cuando se realiza una llamada se asigna un canal de comunicación al usuario, que permanecerá asignado aunque no se envíen datos.
- Problemas para mantener la conectividad en itinerancia (Roaming).

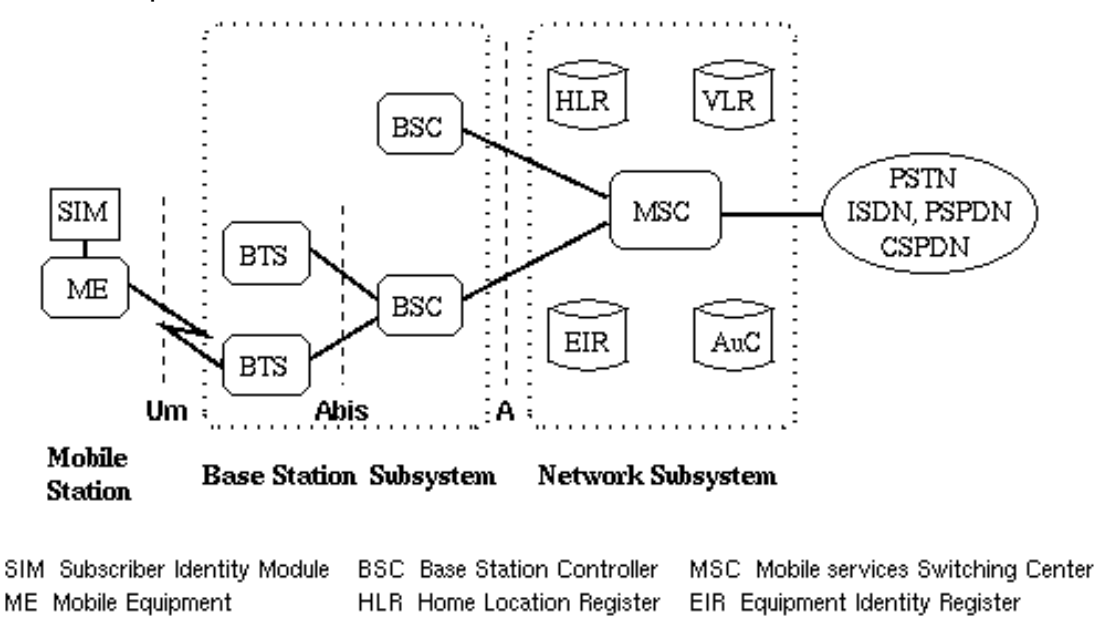

Figura 10. Componentes del sistema de red GSM

# *5.4.2. GPRS*

BTS Base Transceiver Station

Las tradicionales redes GSM no se adaptan adecuadamente a las necesidades de transmisión de datos con terminales móviles. Por ello surge una nueva tecnología portadora denominada GPRS (General Packet Radio Service, Servicio de radio general de paquetes) que unifica el mundo IP con el mundo de la telefonía móvil orientándose exclusivamente a la transmisión de datos. GPRS usa la tecnología IP (Internet Protocol) para acceder directamente a los proveedores de contenidos de

Fuente: Esta investigación

VLR Msitor Location Register AuC Authentication Center

Internet. Es necesario adaptar la red GSM añadiendo dos nuevos tipos de entidades:

- 1- Los nodos **GSN** (GPRS support node) pueden verse como entidades en las que está localizada gran parte de las funciones necesarias para soportar el GPRS. Junto a sus conexiones permiten permite el routing de los paquetes transmitidos por los usuarios de la red o dirigidos a éstos.
- 2- Los **registros GPRS** son esencialmente las de memorizar informaciones relativas al servicio GPRS que contienen Información necesaria para el routing de los paquetes dirigidos a un móvil GPRS; por ejemplo, la dirección de red del móvil para un determinado protocolo de red y el tipo de protocolo de red a cuya dirección se refiere. Información relativa al perfil de suscripción del abonado; por ejemplo, informaciones características de la calidad del servicio solicitada por el usuario (QOS=*Quality Of Service*).

La llave de acceso a estas informaciones relativas al abonado genérico GPRS es el **IMSI** (*International Mobile Subscriber Identity*).

Los múltiples métodos de acceso usados en GSM con GPRS están basados en FDD (Frequency Division Duplex) y FDMA (acceso múltiple por división de frecuencia). Durante una sesión GPRS un usuario es asignado a un par de canales de frecuencia de subida y de bajada. Esto está combinado con multiplexación temporal, es decir, comunicación en modo paquetes, lo cual hace posible que varios dispositivos puedan estar compartiendo en mismo canal de frecuencia que se asigna a cada uno solo mientras se está realmente transmitiendo datos. Los paquetes de datos tienen longitud fija, correspondiendo al tiempo del slot GSM. En el canal de descarga (downlink) el modo utilizado es un método FIFO, es decir, el primer paquete que entra es el primer paquete servido. En el caso del canal de subida (uplink), se usa el mecanismo de acceso basado en un protocolo de reserva como el SAPR (Slotted ALOHA Packet Reservation) y también con el método FIFO.

## **Clases de dispositivos según uso GSM-GPRS**

- **- Clase A.** Estos dispositivos pueden utilizar simutáneamente servicios GPRS y GSM. 1 Time Slot para GSM y 1 o más para GPRS.
- **- Clase B.** Sólo pueden estar conectados a uno de los dos servicios en cada momento. Mientras se utiliza un servicio GSM (llamadas de voz o SMS), se suspende el servicio GPRS, que se reinicia automáticamente cuando finaliza el servicio GSM.
- **Clase C.** Se conectan alternativamente a uno de los dos servicios. El cambio entre GSM y GPRS debe realizarse de forma manual

## **Clase Multislot de dispositivos GPRS y Esquema de codificación CS-n.**

La velocidad de GPRS va en función del número de slots temporales TDMA asignados por la red. Se puede variar la velocidad uplink y downlink del dispositivo cambiando la clase multislot del equipo, con el número máximo que permita la red.

| Clase<br><b>Multislot</b> | Total<br><b>Slots</b> | <b>Slots</b><br><b>Downlink</b> | <b>Slots</b><br><b>Uplink</b> |
|---------------------------|-----------------------|---------------------------------|-------------------------------|
| 1                         | 2                     | 1                               |                               |
| $\overline{2}$            | 3                     | 2                               | 1                             |
| 3                         | 3                     | 2                               | 2                             |
| $\overline{4}$            | 4                     | 3                               | 1                             |
| 5                         | 4                     | $\overline{2}$                  | $\overline{2}$                |
| 6                         | 4                     | 3                               | $\overline{2}$                |
| 7                         | 4                     | 3                               | 3                             |
| 8                         | 5                     | 4                               | 1                             |
| 9                         | 5                     | 3                               | $\overline{2}$                |
| 10                        | 5                     | 4                               | $\overline{2}$                |
| 11                        | 5                     | 4                               | 3                             |
| 12                        | 5                     | 4                               | 4                             |

Tabla 2. Clase multislot dispositivos GRPS.

Fuente: http://www.blogelectronica.com/que-es-la-tenologia-gprs/. [Acceso Dic.2011]

El método o esquema de codificación que se use en la comunicación puede aumentar la velocidad configurada mediante la clase multislot. Según la distancia (inversamente proporcional a la calidad de la señal) a la que el equipo se encuentre de la estación base, debido a que entre más nos alejemos de la BTS el enlace utiliza un esquema de codificación mayor, el cual por ser más robusto disminuye la velocidad de transferencia de información, véase Tabla 3.

| Método de<br>codificación | Velocidad por<br>slot |  |  |  |
|---------------------------|-----------------------|--|--|--|
| $CS-1$                    | 8.0 Kbps              |  |  |  |
| $CS-2$                    | 12.0 Kbps             |  |  |  |
| $CS-3$                    | 14.4 Kbps             |  |  |  |
| $CS-A$                    | 20 Kbps               |  |  |  |

Tabla 3. Esquema o método de codificación para enlace MS – BTS.

Fuente: Ibid. [Acceso Dic.2011]

La Tabla 4abla 4 muestra velocidades comparativas según el tipo de conmutación y la tecnología usadas, la tecnología CSD es de canal dedicado y tarificación por tiempo de conexión.

Tabla 4. Tecnología y velocidad de transferencia de datos.

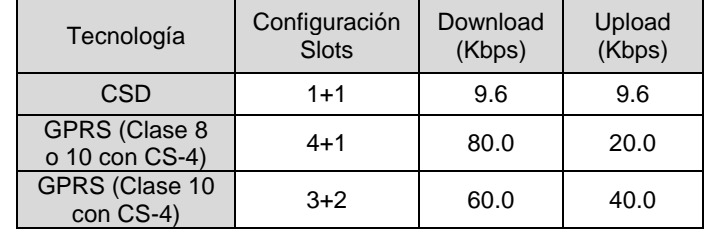

Fuente: Ibid. [Acceso Dic.2011]

## *5.4.2.1. Protocolo GPRS y tipología de conexión*

El protocolo GPRS es un protocolo de nivel tres (red), transparente para todas las entidades de red comprendidas entre el terminal móvil MT y el nodo GSN al que el móvil está, lógicamente, conectado; las entidades entre las que se establece una conexión a este nivel están, de hecho, localizadas en el terminal móvil MT y en el nodo GSN. Este protocolo soporta tanto el intercambio de informaciones de control como de paquetes PDP-PDU (Packet Data Protocol - Protocol Data Unit) entre el móvil y el nodo al que éste está conectado (los PDP-PDU son encapsulados en las tramas GPRS).

Los paquetes PDP buscan el establecimiento de la relación al nodo de acceso a la red, es decir, la activación del contexto PDP; mientras que las unidades PDU intercambiar información de datos (capa aplicación o superiores) y de control entre las capas menores del modelo OSI.

## **Tipología de conexión en GPRS**

La conexión entre dos equipos utilizando GPRS puede ser de dos tipos: puntopunto (PTP) o punto-multipunto (PTMP), usando cada uno los protocolos UDP y TCP respectivamente.

## **Conexión Punto a Punto (PTP).**

Un servicio PTP es un servicio en el que el usuario envía uno o más paquetes a un único destinatario; según la vigencia de la conexión punto-punto se pueden localizar dos clases de servicios punto-punto:

- *Sin conexión (ConnectionLess Point To Point service,* **CLNS**). Este es un servicio que utiliza datagramas y estos paquetes aunque sean consecutivos son independientes, es como si cada uno fuera una comunicación aparte. El protocolo más usado es el UDP (User datagram protocol).
- *Orientado a conexión (Connection Oriented Point To Point service*, **CONS**). Aquí se establece una relación lógica o circuito virtual (ruta) entre los terminales que permanece durante todo el tiempo de la conexión, pero que a diferencia de la conmutación por circuito (no virtual como GSM, PSTN, etc) libera los recursos físicos asociados mientras no se transmiten los paquetes. Por lo cual también se tarifica solo por los datos transferidos.

## **Conexión Multipunto (MTP)**

Este tipo de conexión es capaz de soportar comunicación con más de un destinatario a la vez, se direccionan los paquetes sin usar circuitos virtuales como tal. Se distinguen dos tipo de servicio punto-multipunto:

- Servicios **broadcast.** Se aprovecha únicamente el direccionamiento geográfico, en el momento en que los mensajes se direccionan, en esta tipología de servicios, a todos los usuarios pertenecientes al área especificada.
- Servicios **multicast**. Con este además del direccionamiento geográfico, son los usuarios destinatarios de los mensajes un conjunto de todos los usuarios localizados en ese momento en el área especificada.

## **Protocolo de Datagrama de Usuario (User Datagram Protocol, UDP)**

Este es un protocolo mínimo de nivel de transporte que no brinda confirmación de entrega o recepción, ni control de flujo, los paquetes pueden adelantarse los unos a los otros. La razón es que este tipo de protocolo es empleado para transmisiones de datos los cuales deben llegar a gran velocidad y en tiempo real, tales como audio y video no habiendo cabida para enviar confirmaciones ni reenvío de paquetes perdidos pues se están mostrando datos en tiempo real.

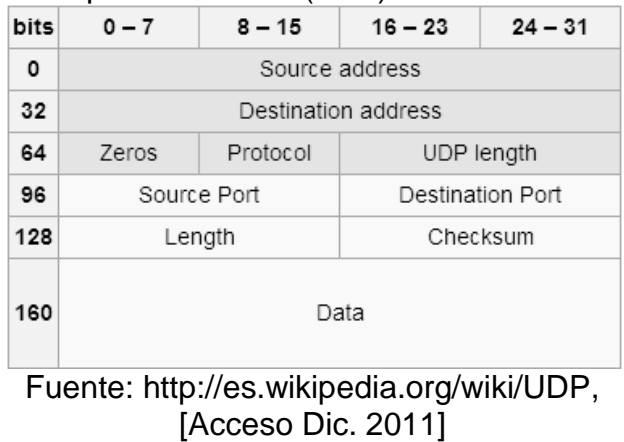

Figura 11. Datagrama de protocolo UDP (IPv4).

Solo añade suma de verificación de la cabecera y la carga útil para verificación de los datos recibidos.

## **Protocolo de control de transmisión (Transmission Control Protocol, TCP).**

Proporciona más fiabilidad de transmisión de bits entre extremos. La fiabilidad de la conexión (retransmisiones, pérdida de paquetes, orden en el que llegan los paquetes, duplicados de paquetes...) es gestiona por el propio protocolo, a diferencia de UDP para el cual debe implementarse en capas superiores a la de transporte. Se añade bastante información a los paquetes a enviar. Debido a que los paquetes para enviar tienen un tamaño máximo, cuanta más información

añada el protocolo para su gestión, menos información que proviene de la aplicación podrá contener ese paquete. Por eso, cuando es más importante la velocidad que la fiabilidad, se utiliza UDP. En cambio, TCP asegura la recepción en destino de la información para transmitir:

- Orientado a la conexión. Los sistemas de los extremos se sincronizan para manejar el flujo de paquetes y adaptarse a la congestión de la red.
- Operación Full-Dúplex. Incluso cuando no hay información de aplicación., Error Checking. Suma de verificación, evitar paquetes que estén corruptos.
- Acknowledgements: El receptor regresa un aviso al transmisor indicando que recibió los paquetes. Emisor decide si reenviar o terminar conexión si no recibe este aviso.
- Control de flujo. si el transmisor está desbordando el buffer del receptor por transmitir demasiado rápido, el receptor descarta paquetes. Los acknowledgement fallidos que llegan al transmisor le alertan para bajar la tasa de transferencia o dejar de transmitir.
- Servicio de recuperación de Paquetes. el receptor puede pedir la retransmisión de un paquete. Si el paquete no es notificado como recibido (ACK), el transmisor envía de nuevo el paquete

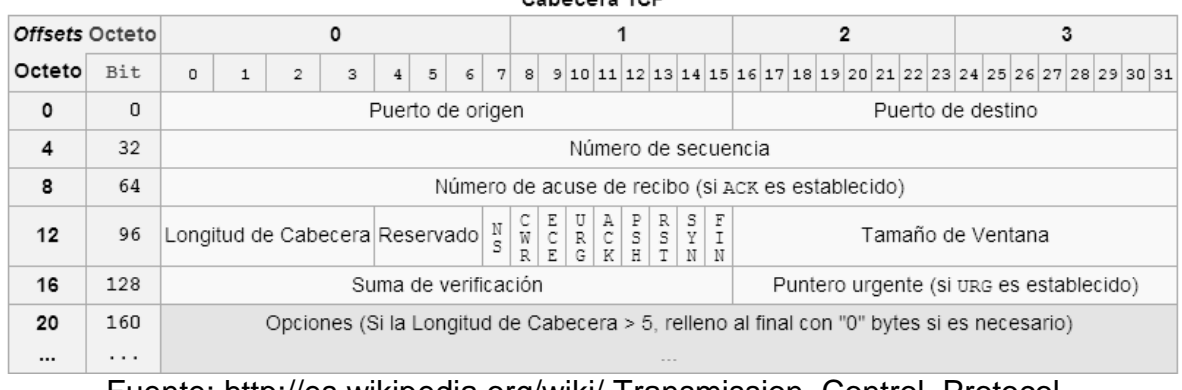

#### Figura 12. Segmentos de paquete en TCP

Fuente: http://es.wikipedia.org/wiki/ Transmission\_Control\_Protocol, [Acceso Dic. 2011]

Ya que tanto TCP como UDP circulan por la misma red, en muchos casos ocurre que el aumento del tráfico UDP daña el correcto funcionamiento de las aplicaciones TCP puesto que para la red generalmente priman las transmisiones en tiempo real.

## **6. METODOLOGIA**

La metodología usada fue determinada por las dos etapas o fases del proyecto, inicialmente se tenía contemplado un sistema de telemedida vía red de telefonía pública conmutada (PSTN en inglés) pero con la adición posterior en el sistema de la telemedida vía GPRS, se hizo necesario alcanzar los objetivos en dos etapas abordando un subsistema en cada una de ellas: subsistema de telemedida vía telefónica y subsistema vía GPRS-Internet.

El trabajo inició con un diagnóstico de los requerimientos, de los equipos de medida, de comunicación y la normatividad para los puntos de medida de fronteras comerciales y usuarios destacados. Siguiendo con etapas de evaluación de fortalezas y falencias de las opciones que en materia de hardware y software ofrecen los fabricantes. Se continuó con los diseños y repotenciamientos necesarios, las configuraciones, pruebas y obtención de datos.

Cada una de las etapas y subetapas, así como la forma y metodología con que se abordaron cada uno de los objetivos y dificultades por medio de actividades puntuales, han sido descritas de una forma detallada en los siguientes dos capítulos: que se segmentan en los objetivos enfocados a la fase 1 que corresponde al primer subsistema, y después los enfocados a la fase 2 para el segundo. De la misma forma se hacen recomendaciones para la mejora a futuro del sistema.

## **7. PRIMERA FASE: SUBSISTEMA DE TELEMEDIDA VÍA TELEFONICA**

## *7.1. ANALIZAR Y GENERAR UN INFORME SOBRE LAS CARACTERÍSTICAS DEL SERVICIO DE SUMINISTRO AL GRUPO DE GRANDES USUARIOS, ASÍ COMO DEL HARDWARE Y SOFTWARE EXISTENTES PARA TELEMEDIDA DE CONSUMOS Y CALIDAD DE ENERGÍA DE ESTE GRUPO (FASE 1 DE 2).*

La primera parte del objetivo abordó el estudio de las características normativas aplicables para los usuarios destacados y fronteras comerciales, esto en lo correspondiente a la medida de energía y al acceso a los datos obtenidos por los equipos en estos puntos de medida tanto por los agentes comercializador como operador de red. Mientras que la primera parte es general para las dos fases del proyecto (los dos subsistemas de telemedida), la segunda es específica para la fase y el subsistema correspondiente.

## **Actividad 1. Revisión de la normatividad y tanto bibliográfica como física de los equipos de medida y de telecomunicación de fronteras comerciales.**

## *7.1.1. Normatividad de fronteras comerciales: Especificaciones de los equipos.*

Se comenzó revisando la normatividad que establece conceptos y normas acerca de la actividad de comercialización de energía eléctrica entre agentes comercializadores y distribuidores locales, la observación dentro de esta normatividad se orientó principalmente hacía los equipos de medida, telecomunicaciones y almacenamiento de información. Primero fue revisada la resolución GREG 025 de 1995 en busca de definiciones de las fronteras comerciales del Mercado Mayorista de energía eléctrica, especialmente en el código de medida dentro del código de redes: punto de conexión ó punto de consumo y en general de los equipos de medida, el registro y la transmisión de los datos de energía que requieren estas fronteras. Dicha resolución define que:

El sistema de medición, almacenamiento y comunicaciones debe tener tres componentes:

- El sistema de medición de energía activa y reactiva en las fronteras: comprende los transformadores de corriente y de tensión y los contadores de energía.
- Un sistema integrado de almacenamiento y transmisión de datos: constituido por equipos registradores, que acumulan y almacenan los valores de energía de las fronteras, procedentes del instrumental de medición.
- Un sistema de comunicaciones para la recolección de la información basado en la red de telefonía conmutada, pública o privada, y las redes de comunicaciones de las empresas del Sector para la transmisión de información.<sup>10</sup>

Las resoluciones GREG 054 de 1994<sup>1</sup> y GREG 070 de 1998<sup>4</sup> fueron consultadas para tener más definiciones acerca de la actividad de comercialización de energía eléctrica, comercializador, operador de red (OR) de STR y/o SDL, frontera comercial. En la segunda resolución se revisó además el tema de la medida y de los requisitos técnicos (basada en las *normas técnicas colombianas,* NTC) de los medidores y transformadores para la medida, el acceso a estos equipos, a su información, pruebas y revisiones; en la Tabla 5 se detalla la clase de precisión de medida para los puntos de medida.

La clase ("Cl") hace referencia a la precisión del equipo o componente de medición, siendo esta clase el valor porcentual (+/-) al que tiende el error de

l <sup>10</sup> COMISIÓN DE REGULACIÓN DE ENERGÍA Y GAS, Resolución CREG 025 de 1995, "Anexo CM-I", Diario Oficial No.41.937 Julio 13 de 1995. Sección A.I. "Introducción".

relación entre el valor medido respecto al real cuando la variable sensada se encuentra en el valor nominal especificado en este componente. En el caso de un medidor, es la precisión cuando el factor de potencia es igual a 1. El error de relación esta dado por la ecuación (1).

|                               | Clase Mínima Aceptada para los Componentes |                                        |                                         |  |  |
|-------------------------------|--------------------------------------------|----------------------------------------|-----------------------------------------|--|--|
| Energía Activa<br>Anual (MWh) | Medidor de<br>Energía Activa Wh            | Medidor de<br>Energía Reactiva<br>Varh | Transformadores<br>de Medida<br>TC/TP's |  |  |
| E < 300                       | 2.0                                        |                                        |                                         |  |  |
| $300 \le E \le 2000$          | 1.0                                        | 3.0                                    | 1.0                                     |  |  |
| $E \ge 2000$                  | 1.0                                        | 3.0                                    | 0.5                                     |  |  |

Tabla 5. Precisión de los equipos de medida

Fuente: Resolución CREG 070 de 1998, Diario Oficial No. 43.318, Junio de 1998. Sección 7.3

$$
Error de relación \% = \frac{(k_n.V_m - V_r)}{V_r} * 100\%
$$
 (1)

en donde: *k<sup>n</sup> = relación nominal de transformación*  V*<sup>m</sup> = Valor medido por el componente Vr = Valor real de la variable medida* 

En las fronteras comerciales la clase más usada es la 0.5s. Cuando el indicador de clase del componente de medida va acompañado de la letra "s" significa que este error es más estable, este alcanzará su valor mínimo (nominal) y constante a partir de valores superiores a: el 20% de la corriente nominal en el caso de transformadores de corriente, entre el 80 y 120% del voltaje nominal para los de voltaje, y al 5% de la corriente nominal para medidores electrónicos. La Figura 13 ilustra como ejemplo el error en la medida para un transformador de corriente de clase 0.5 y otro de clase 0.5s.

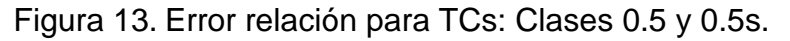

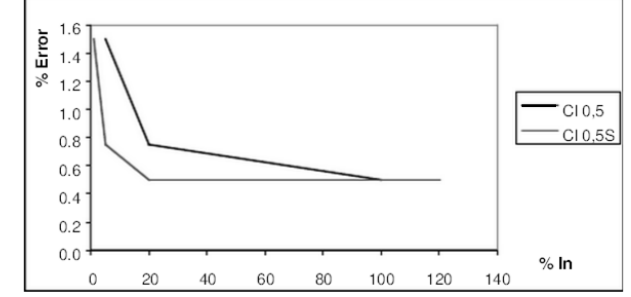

Fuente: EMCALI. Precisión NTC 2205 Transformadores de corriente [En Línea]. <http://es.sribd.com/doc/58675543/30/ Precisión-NTC-2205- Transformadores-de-corriente> [Citado Nov-11-2011]

En esta resolución<sup>11</sup> se estableció que los medidores electrónicos de energía activa clase 0.2s y 0.5s deben cumplir la norma NTC 2147 $^{12}$ ; los de reactiva, las IEC correspondientes; los transformadores de corriente y voltaje, las normas NTC  $2205<sup>13</sup>$  y NTC 2207<sup>14</sup> respectivamente. Son los laboratorios debidamente autorizados mediante resolución de la Superintendencia de Industria y Comercio, por acreditación del Organismo Nacional de Acreditación de Colombia ONAC, quienes verifican, calibran y/o programan los equipos de medida y avalan su conformidad mediante certificados de calibración.

En la segunda parte de esta actividad se realizó la revisión de material bibliográfico de los equipos de medida de las fronteras comerciales, comenzando por los principales y más abundantes medidores electrónicos; para los transformadores de corriente y voltaje no fueron revisados manuales de los diferentes fabricantes sino la teoría a nivel general. Posteriormente se consultaron manuales de los módems telefónicos y de los controladores necesarios para la comunicación de algunos medidores.

Al mismo tiempo que se realizó la revisión bibliográfica, se tuvo la oportunidad de hacer 9 visitas a sitio en fronteras comerciales con telemedida vía telefónica (PSTN) y a otras 6 con telemedida vía satelital (que no hacen parte del proyecto, telemedidas por una empresa de privada); esto con el fin de observar las características de los equipos y de recopilar lecturas almacenadas y parametrizaciones de los equipos de medida, así como de configuraciones de los equipos de comunicación. De la misma forma se han visitado posteriormente 15 fronteras comerciales con telemedida vía telefónica y se ha tenido acceso continuo a las actas de revisión de las demás fronteras comerciales del centro técnico para la recolección de información. En el listado del ANEXO A están relacionadas las fronteras comerciales con telemedida vía telefónica que han sido visitadas hasta la fecha.

## *7.1.2. EQUIPOS DE MEDIDA: Medidores electrónicos existentes.*

## *7.1.2.1. EMH-Elgama*

## **Generalidades**

Primero se revisaron los manuales de especificaciones técnicas de los medidores electrónicos más abundantes, los EMH-Elgama. Los tipos de estos medidores que

l <sup>11</sup> COMISIÓN DE REGULACIÓN DE ENERGÍA Y GAS, Resolución CREG 070 de 1998, Op. Cit., Diario Oficial No.43.318, Junio 10 de 1998. Sección 7 "Medida".

<sup>12</sup> INSTITUTO COLOMBIANO DE NORMAS TÉCNICAS Y CERTIFICACIÓN, ICONTEC. Norma Técnica Colombiana NTC 2147. Santafé de Bogotá : ICONTEC, 2003.

<sup>&</sup>lt;sup>13</sup> ICONTEC, Norma Técnica Colombiana NTC 2205. Op. Cit., ICONTEC, 2004

<sup>&</sup>lt;sup>14</sup> ICONTEC, Norma Técnica Colombiana NTC 2207. Op. Cit., ICONTEC, 2004

se pueden encontrar con telemedida telefónica en las fronteras comerciales son LZQM, LZKM y EPQM en la Figura 14. Estos tres medidores son en términos generales iguales, la única diferencia notable radica en que los LZKM/LZQM no registran valores de demanda y energía activa recibidas (P- y kWhR), que son valores poco usuales en estos puntos de medida, por esta razón los tres tipos de medidor han sido tratados de la misma forma en este proyecto.

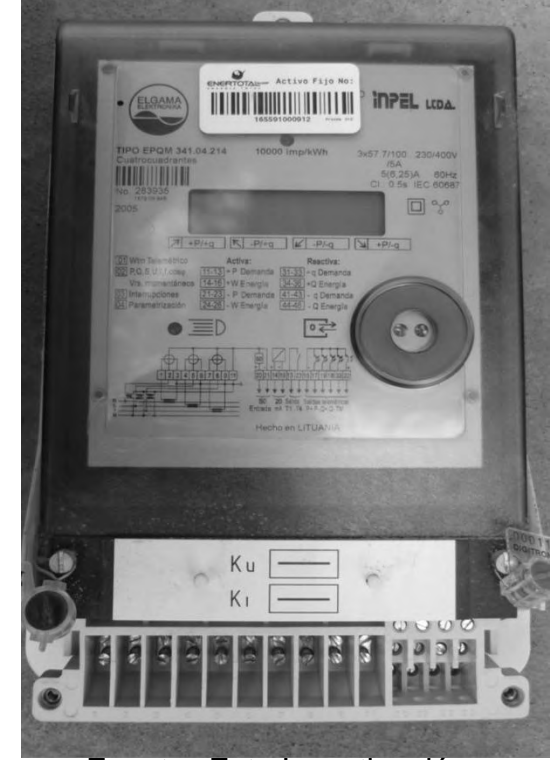

Figura 14. Medidor Electrónico Trifásico EMH-Elgama de tipo EPQM

Fuente: Esta Investigación.

Existen medidores de este tipo con rangos de funcionamiento y medición variados para la tensión y la corriente (con una corriente nominal definida), por lo que deben usarse transformadores reductores de potencial (TPs) y de corriente (TCs) en caso de ser necesario proteger los elementos, véase "conexionado y medida indirecta' en la sección 5.2.3. Las tensiones y corrientes de referencia que es posible encontrar son respectivamente:

- Para redes tetrafilares: 3x57,7/100V; 3x63,5/110V; 3x69,2/120V; 3x120/208V; 3x127/220V; 3x220/380V; 3x230/400V;
- Para multirango: 3x57.7./100...254/440V;
- Para redes trifilares: 3x100V; 3x110V; 3x120V; 3x220V; 3x230V
- 5(6), la más común; 5(10); 1(2); 1(6).

Son medidores mayormente de clase 0.5s para energía activa y 2 para reactiva, han sido los más utilizados para las fronteras comerciales debido a su simplicidad para las tareas de medición de consumos y facturación, ya que permiten de la forma más fácil ser parametrizados y llevan un muy buen registro histórico de demandas energéticas (kW, kVAR) y energías (kWh, kVARh) consumidas y recibidas; sin embargo, las prestaciones para el monitoreo de la calidad de potencia no son tan altas, son más bien básicas puesto que se limitan a Interrupciones por fallas y algunos valores instantáneos.

**Perfil de Carga, Registros y Eventos.** Las variables que son medidas y registrados en el perfil de carga son las que se muestran en la Tabla 6. Para estos canales el medidor almacena lecturas de intervalos programados de 15, 30 ó 60 minutos, con capacidad desde 36 días (15 min) hasta 140 (60 min).

| <b>Canales Almacenados</b>       | Identificador (Símbolo) | Dirección de Flujo     |  |
|----------------------------------|-------------------------|------------------------|--|
| Energía Activa Consumida         | kWhD $(+W15, 30, 60)$   |                        |  |
| Energía<br>Reactiva<br>Consumida | kVARhD $(+Q15, 30, 60)$ | De la red al usuario   |  |
| Energía Activa Recibida          | kWhR $(-W15, 30, 60)$   | Del usuario devuelta a |  |
| Energía Reactiva Recibida        | kVARhR (-Q15, 30, 60)   | la red                 |  |

Tabla 6. Perfil de carga medidores EMH-Elgama: LZQM/EPQM

Fuente: EMH-ELGAMA, Lithuan & German Joint Stock Co. Ltd. Medidor Electrónico de Energía Activa y Reactiva : Tabla Nº.2. MTE Ltda.

Adicionalmente a este perfil de carga existen los registros que se encuentran en la Tabla 7 (con excepción de los de energía reactiva y aparente). La Tabla 8 detalla los eventos o interrupciones registrables.

| ID del Registro                                                                                                    | Descripción                           | <b>UOM</b> |  |  |
|----------------------------------------------------------------------------------------------------|---------------------------------------|------------|--|--|
| kW                                                                                                    | Demanda Activa Instantánea            | kW         |  |  |
| kW < L                                                                                                    | Demanda Activa Instantánea Fasel      | kW         |  |  |
| kWhD <d></d>                                                                                                    | Energía Activa Enviada Día d          | kWh        |  |  |
| kWhD < d > < t                                                                                                    | Energía Activa Enviada Día d Tarifa t | kWh        |  |  |
| kWhD <sub>m</sub>                                                                                                    | Energía Activa Enviada Mes m          | kWh        |  |  |
| kWhD <sub>5</sub>                                                                                                    | Energía Activa Enviada Mes m Tarifa t | kWh        |  |  |
| TkWh_D                                                                                                    | kWh<br>Energía Activa Total Enviada   |            |  |  |
| TkWh D <t></t>                                                                                                    | Energía Activa Total Enviada Tarifa t | kWh        |  |  |
| Por cada registro anterior existen otros iguales: uno para cantidades Activas<br>Recibidas, uno para Reactivas Enviadas y otro Recibidas; y de Aparente para<br>los dos primeros.<br>$d=0,1,2,,5$ días<br>$m=0,1,2,,14$ meses $l=1,2$ y 3 fases<br>$t=1,2,3$ y 4 Tarifas<br>; para un total de 448 de estos Registros |                                       |            |  |  |

Tabla 7. Registros EMH-Elgama: LZQM/EPQM

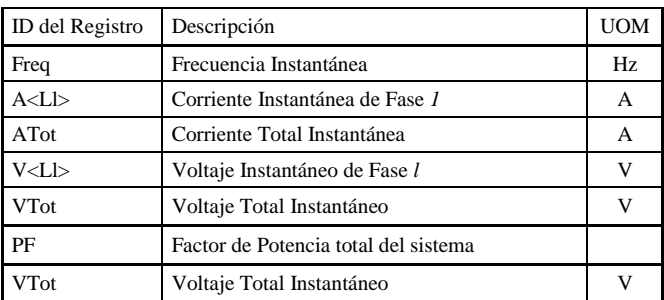

Fuente: EMH-ELGAMA, Lithuan & German Joint Stock Co. Ltd. Medidor Electrónico de Energía Activa y Reactiva : Tabla Nº.2. MTE Ltda.

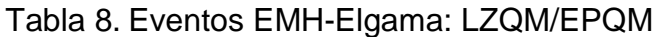

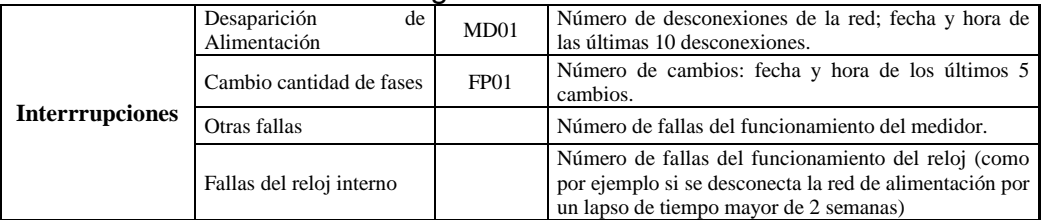

Fuente: EMH-ELGAMA, Lithuan & German Joint Stock Co. Ltd. Medidor Electrónico de Energía Activa y Reactiva : Tabla Nº.2. MTE Ltda.

## **Arquitectura del Sistema Interno del EMH-Elgama.**

## **Elementos Principales y Funcionamiento Simplificado.**

En este medidor electrónico ó de estado sólido, la corriente y el voltaje actúan sobre elementos electrónicos para producir pulsos de salida, cuya frecuencia es proporcional a la energía medida con una respectiva constante de valor igual a 1 conocida también como peso de pulso dada en [kWh/pulso] que es la misma para energía reactiva.

- **Esquema de medición de tensión.** La tensión de la red de cada fase se transmite mediante repartidores de resistencias de tensión a los canales de entrada del ADC. Los divisores de tensión resistivos forman el nivel de señal adecuado para el trabajo de los ADCs.
- **Esquema de medición de corriente.** Los transformadores de corriente de precisión, dedicados a los medidores de conexión directa, reducen proporcíonalmente la corriente de la línea. Los transformadores de corriente secundaria están cargados con unas resistencias pequeñas por las cuales la señal se transmite a las entradas de los intercambiadores ADCs.

 **Procesamiento de las señales.** Comienza mediante una integración de un conversor análogo-digital (Analogic Digital Converter, ADC) y un procesador de señales digitales (Digital Signal Processor DSP). Los valores instantáneos de las señales analógicas proporcionales a la tensión y corriente, se transforman en señales de códigos de 16 bits por los ADCs; estas señales pasan a la entrada del procesador numérico de señales DSP. Partiendo de los datos v(t) e i(t) de cada fase, el DSP calcula los valores de potencia instantánea y con esto las energías enviadas y recibidas; un acumulador interno genera pulsos de frecuencia proporcional a la potencia sensada en las fases. Dos salidas de este chip (Pulse y xPulse) transmiten las señales de impulsos. Las constantes de calibración del DSP (coeficiente de transmisión de potencia de cada fase, umbral de sensibilidad y constantes de salidas de impulsos) se introducen calibrando el medidor en la fábrica.

Los valores de la energía se reparten a sus registros correspondientes dependiendo del programa de administración de tarifas que esté grabado en la memoria del medidor.

En el circuito impreso del medidor están montados los siguientes módulos:

- Fuente trifásica de alimentación
- Repartidores de resistencias de tensión
- Resistencias de carga de transformadores de corriente
- Microesquema de medición de potencia de las tres fases en el DSP
- Micro-controlador
- EEPROM
- Reloj de tiempo real
- Indicador de cristal líquido (LCD)
- Conexión de comunicación óptica
- Conexiones de comunicación SO
- Conexión de comunicación eléctrica (Lazo de corriente)

Adicionalmente tiene implementada una batería de ion de litio, que en caso de desaparecer la energía de suministro, pasa a alimentar el reloj interno por un máximo de 72 horas aprox. aunque el display no exhibe información alguna ni se puede acceder al medidor. El esquema interno de los medidores LZQM/EPQM se muestra en la Figura 15.

## **Interfaces de comunicación**

**Interfaz de comunicación eléctrica.** Los terminales 14 y 16 detallados en la Figura 16, constituyen la interfaz eléctrica (protocolo RS-485 según norma

IEC1142) de lazo de corriente bifilar de 20mA para intercambio de datos con dispositivos externos, la velocidad de intercambio recomendada para esta interfaz es de 4800 baudios. La corriente del lazo debe ser suministrada por un equipo externo y la tensión máxima permisible en lazo abierto es de 27V. La unidad externa utilizada es un controlador del lazo de corriente tipo IN-CL (Interface-Current Loop), Figura 17, el cual que cambia los niveles de voltaje para conectarse mediante protocolo RS-232c a un modulo de comunicación externo. El módem instalado para este tipo de medidor es telefónico, tipo Hayes conectado al par telefónico de la línea telefónica.

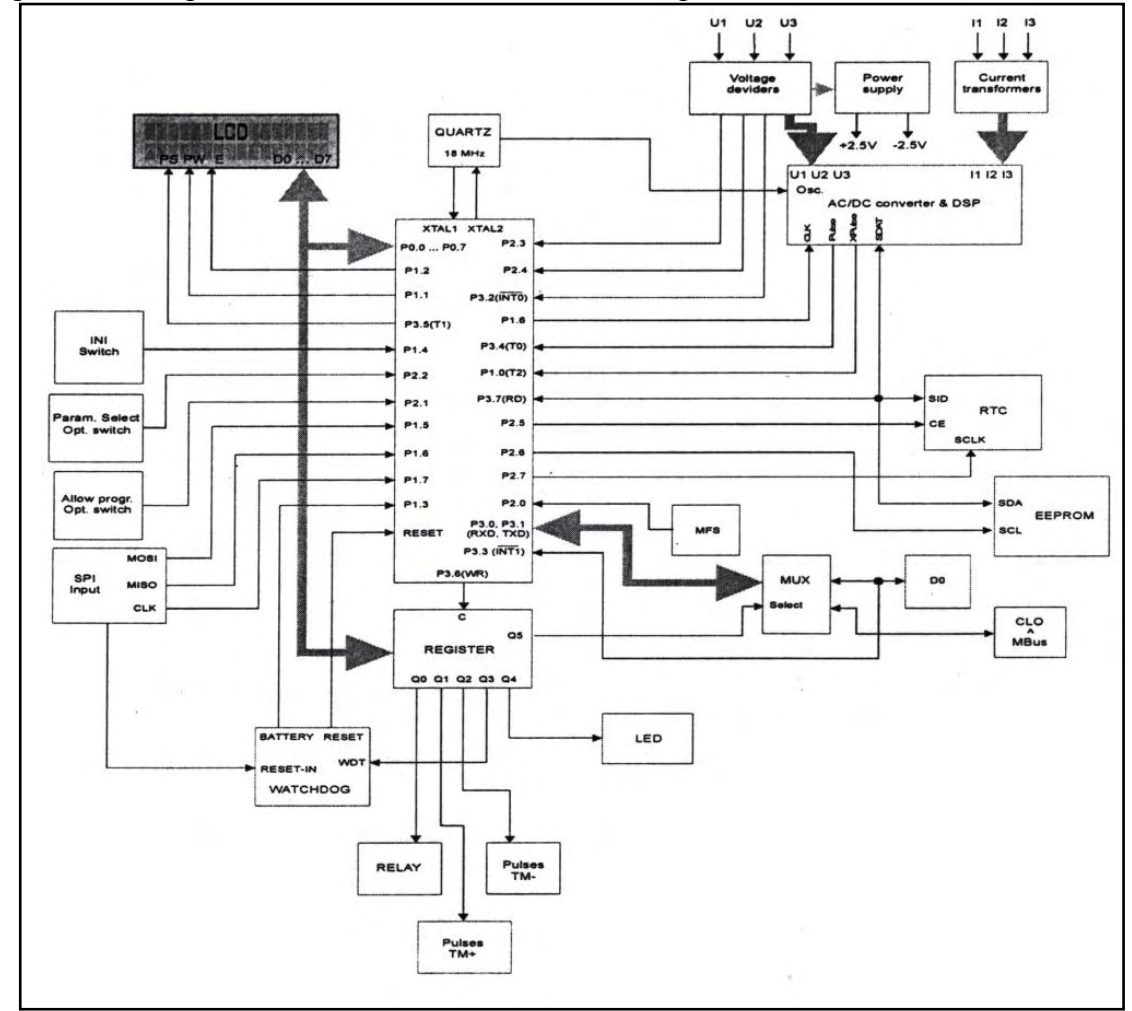

Figura 15. Diagrama estructural Medidor EMH-Elgama

Fuente: EMH-ELGAMA, Lithuan & German Joint Stock Co. Ltd. Medidor Electrónico de Energía Eléctrica de Tarifas Múltiples : Esquema Nº5. MTE Ltda. 2000.

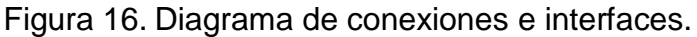

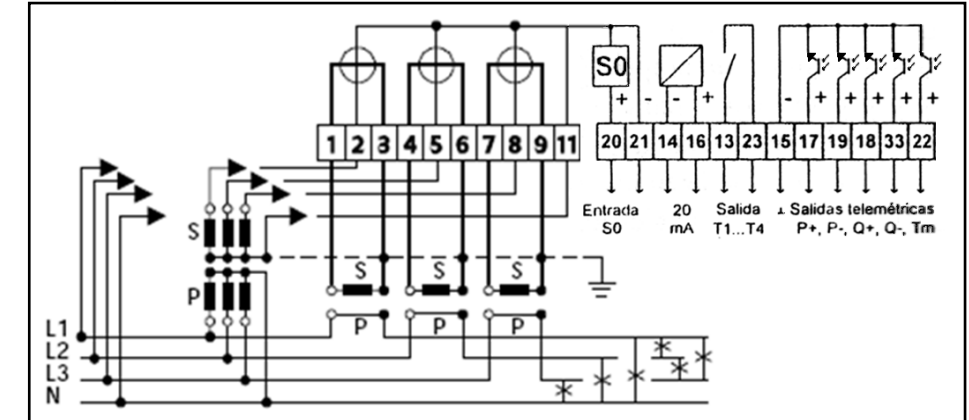

Fuente: EMH-ELGAMA, Lithuan & German Joint Stock Co. Ltd. Medidor Electrónico de Energía Activa y Reactiva : Figura No.4.2. MTE Ltda.

Figura 17. Controlador IN-CL

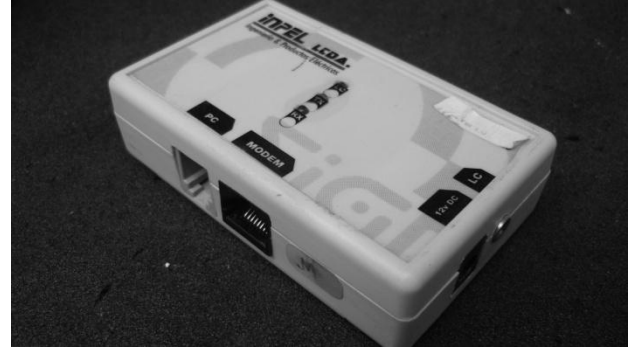

Fuente: Esta Investigación

**Interfaz Optica.** Esta interfaz es la utilizada en sitio para acceder tanto a los datos almacenados como para el proceso de parametrización del equipo. El intercambio de datos es mediante comunicación Half-Duplex a través de una sonda optoelectrónica con optoacoplador de tipo OKK y de acoplamiento estándar USB1.1 ó RS-232c al PC, el acople óptico ajustado a la norma IEC61107 (antiguamente conocida como IEC1107) a una tasa de intercambio programable desde 300 a 9600 baudios, siendo de 9600 la recomendada.

**Salidas optoelectrónicas de Impulsos.** Estas sirven para la transmisión hacia equipos externos de señales por impulsos, sobre la energía consumida y recibida. En estas salidas se encuentran fototransistores p-n-p con colectores abiertos que por medio de galvanización están separados del resto del sistema electrónico interno. Las constantes de impulsos son configurables en la parametrización.

Tensión máx. suministrada 24V, corriente máx. conmutada 100mA. Estas salidas adicionales no son utilizadas actualmente en los medidores que se encuentran fronteras comerciales, la interfaz eléctrica de lazo de corriente RS-485 es la principal.

**Salida por relé.** La salida por relé puede conmutar corriente de hasta 2A y tensión hasta 300V. Se puede programar la reacción del relé con cualquiera de los tramos de tiempo de hasta cuatro zonas tarifarias programadas.

A esta interfaz de salida es posible conectar el suministro de energía de los equipos de telecomunicación externos, para de esta forma habilitarse únicamente en un horario específico, por ejemplo el nocturno, y evitar así ocupar la línea telefónica para telemedir los equipos en horarios no convenientes. Esto en el caso de los usuarios sin un conmutador o línea telefónica dedicada a este fin, que comparten la línea telefónica con el equipo de comunicación y lo habilitan mediante un interruptor, ya que por elección del comercializador de energía y/o por el usuario, no es usado un medio diferente para la telemedición.

Para los medidores Elster A1800 fueron revisados el manual técnico oficial del medidor y una presentación del producto realizada por el proveedor filial de Elster en Colombia, Coltavira S.A., véanse las referencias bibliográficas correspondientes a: Elster y Alpha A1800.

## *7.1.2.2. ELSTER A1800*

## **Generalidades**

Actualmente en el departamento existen seis de estos medidores con telemedida vía telefónica, este es un medidor que además de registrar perfiles de carga, tiene muy buenas prestaciones orientadas a medición de calidad de energía y supervisión de red. Es un medidor que no guarda registros totalizadores mes a mes como los medidores EMH-Elgama antes vistos, pero su memoria de perfil de carga es en todos los casos mucho mayor.

La clase (Cl) más común del Elster A1800, en la Figura 18, es la 0.5s para energía activa y 2 para reactiva, aunque también se fabrican de clase 0.2s, 1.0 y 2.0 de activa y clase 3 de reactiva. De igual forma se encuentra en multirango de voltaje, el más común 3x58/100…277/480V y corriente Inom(Imáx.) de 1(10)A. Para este medidor existe almacenamiento de dos perfiles de canales: Perfil de Carga y Perfil de Instrumentación.

**Perfil de Carga.** En este perfil es posible almacenar lecturas de canales correspondientes a energía. El medidor permite almacenar hasta 8 de los canales que se muestran en la Tabla 9, relacionados con información de carga para administración de energía y tareas de facturación.

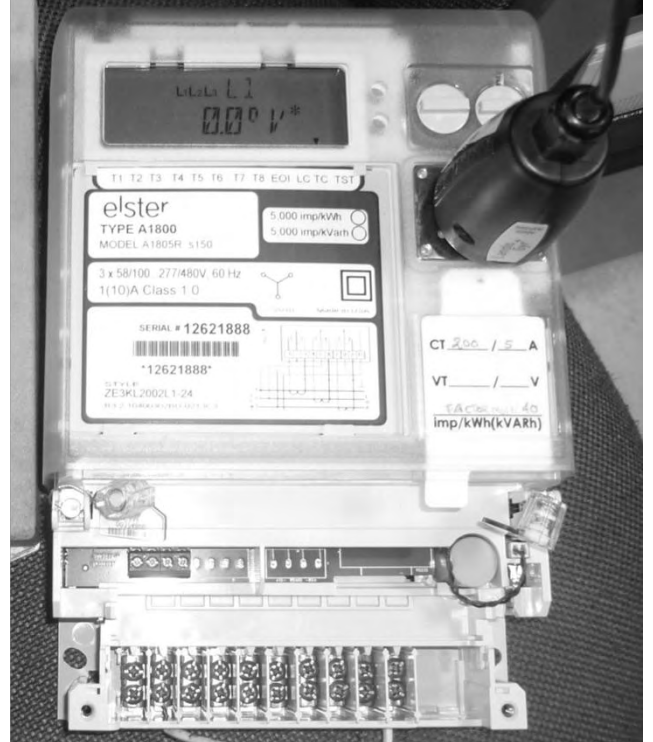

Figura 18. Elster A1800 Cl:1.0 en proceso de programación.

Fuente: Esta Investigación.

| • $kVArh$ (O3 - O2)                   |                                                         |             |                | <b>kVAR Received</b>  |                      |
|---------------------------------------|---------------------------------------------------------|-------------|----------------|-----------------------|----------------------|
| • kVArh $(02 + 03)$                   | • kWh sum                                               |             |                |                       |                      |
| $\cdot$ kVArh (O2 - O3)               | • kWh recibida                                          | Lag<br>Lead |                |                       |                      |
| • kVArh $(01 + 04)$                   | • kWh net                                               |             |                |                       |                      |
| $\cdot$ kVArh (Q1 - Q4)               | • kWh enviada                                           | Q3          |                | Q4                    |                      |
| $\cdot$ kVAh sum (Enviada + Recibida) | $\bullet$ kVArh sum (Enviada + Recibida)                |             |                |                       | Received<br>Received |
| • kVAh recibida $(02 + 03)$           | • kVArh recibida $(03 + 04)$                            |             |                |                       |                      |
| $\cdot$ kVAh O4                       | kVA Received<br>kW Received<br>• kVArh O4<br>Q2         |             | Q <sub>1</sub> |                       |                      |
| $\cdot$ kVAh O3                       | • kVArh O3                                              |             |                |                       |                      |
| $\cdot$ kVAh O2                       | • kVArh O2                                              | Lead<br>Lag |                |                       |                      |
| $\cdot$ kVAh O1                       | $\cdot$ kVArh O1                                        |             |                |                       |                      |
| $\bullet$ kVAh net                    | • kVArh net                                             |             |                |                       |                      |
| • kVAh enviada $(Q1 + Q4)$            | • kVArh enviada $(Q1 + Q2)$                             |             |                | <b>kVAR Delivered</b> |                      |
|                                       | Tabla 9. Elster A1800. Canales para el Perfil de Carga. |             |                |                       |                      |

Fuente: ELSTER ELECTRICITY, LCC. A1800 ALPHA® Meter Family, Technical

Manual TM42-2410B. Tabla 2-2. Elster Electricity, LCC, 2006

La memoria del medidor es expandible a 1MB, los medidores conocidos en el Departamento tienen la memoria estandar cuyo tamaño es de 128kB. La capacidad de almacenamiento de perfil de carga en función del número de

canales se muestra en la Tabla 10. El intervalo de integración debe estar entre 1 y 60 minutos, y ser divisor a entero de 60 minutos (1, 2, 3, 4, 5, 6, 10, 12,…..60 min).

| ravia iv.<br>Capacidau de allitaceriamiento de Fermi de Carga.         |         |        |        |       |       |       |       |       |
|------------------------------------------------------------------------|---------|--------|--------|-------|-------|-------|-------|-------|
| <b>Número de canales</b>                                               |         |        |        |       |       |       |       |       |
| Días<br>de<br><b>Almacenamiento</b><br>(min/max.)<br><b>Mem: 128KB</b> | 213/318 | 14/169 | 86/129 | 64/95 | 54/81 | 44/66 | 39/59 | 34/51 |

Tabla 10. Capacidad de almacenamiento de Perfil de Carga.

Los valores mínimos son considerando que otras lecturas de diagnósticos guarden su máximo número de entradas; los máximos asumiendo que estas lecturas guarden una mínima cantidad. Esto para un intervalo de integración 15 minutos.

Fuente: Fuente: ELSTER ELECTRICITY, LCC. A1800 ALPHA® Meter Family, Technical Manual TM42-2410B. Tabla 2-3. Elster Electricity, LCC, 2006

**Perfil de Instrumentación.** En este perfil se configuran y almacenan canales referentes a instrumentación, es posible configurar hasta 16 canales, pueden ser todos de instrumentación de la Tabla 11, ó algunos de estos ser de carga, Tabla 9, de forma que es posible expandir el perfil de carga.

Es posible escoger un tiempo de intervalo para el perfil de instrumentación diferente al del intervalo de demanda utilizado para los perfiles de carga.

| Tabla TT. Odilalos do motiunio itación                                                                                    |                                                              |  |  |  |
|----------------------------------------------------------------------------------------------------|--------------------------------------------------------------|--|--|--|
| Frecuencia                                                                                                    | Vatios del Sistema                                           |  |  |  |
| Corriente por Fase                                                                                                    | VA del Sistema (método aritmético)                           |  |  |  |
| Voltaje por Fase                                                                                                    | Factor de Potencia (PF) por Fase                             |  |  |  |
| Vatios por Fase                                                                                                    | Factor de Potencia del Sistema                               |  |  |  |
| VA por Fase                                                                                                    | Angulo del Factor de Potencia por Fase                       |  |  |  |
| Ang.desfase Voltaje cada Fase respecto a Voltaje Fase A                                                                   | Ang. del Factor de Potencia del Sistema (método aritmético)  |  |  |  |
| Magnitud Corriente Fundamental (1ra. Armónica) por Fase                                                                   | Ang. de Corriente por Fase, respecto al Voltaje de la Fase A |  |  |  |
| Magnitud Voltaje Fundamental (1ra. Armónica) por Fase                                                                     | VARs por Fase (método vectorial)                             |  |  |  |
| Magnitud de la 2da. Armónica de Corriente por Fase                                                                        | VARs del Sistema (método vectorial)                          |  |  |  |
| Magnitud de la 2da. Armónica de Voltaje por Fase                                                                          | VA del Sistema (método vectorial)                            |  |  |  |
| Porcentaje Distorsión Armónica Total de Voltaje (% THD)                                                                   | VARs del Sistema (método aritmético)                         |  |  |  |
| Porcentaje Distorsión Armónica Total de Corriente(% THD)                                                                  | Factor de Potencia del Sistema (método vectorial)            |  |  |  |
| Armónic. Corrientes por Fase (suma de la 2da, hasta la 15ta.)                                                             | Angulo del Factor de Pot. del Sistema (método vectorial)     |  |  |  |
| Frecuencia                                                                                                    | Porcentaje de la 2da. Armónica de Voltaje por Fase           |  |  |  |
| Cada canal puede configurarse para almacenar el valor: mínimo, promedio, máximo ó final entre las muestras de cada uno de |                                                              |  |  |  |

Tabla 11. Canales de Instrumentación

los intervalos.

Fuente: Fuente: ELSTER ELECTRICITY, LCC. A1800 ALPHA® Meter Family, Technical Manual TM42-2410B. Tabla 2-4. Elster Electricity, LCC, 2006

## **Arquitectura del Sistema.**

#### **Elementos Principales y Funcionamiento Simplificado.**

El medidor A1800 Alpha contiene una tarjeta principal de circuitos encargada de la medición, registro y las interfaces de comunicación.

- Circuito Integrado, conocido como el "Meter Engine" (Motor del medidor).
- Microcontrolador
- EEPROM
- Divisores de voltaje resistivos para las tres fases.
- Resistencias de carga y sensores de corriente de las tres fases.
- Fuente de poder
- Cristal oscilador de alta frecuencia
- Cristal oscilador de bajo consumo a 32 kHz para mantenimiento de la hora
- Componentes del puerto óptico
- Interface de la pantalla de cristal líquido (LCD)
- Interfaces de comunicación RS-232 y RS-485
- Interface de la tarjeta opcional
- Salidas de pulsos

**Fuente de Poder Principal.** Esta tiene un amplio rango de voltaje de entrada que va desde 49 a 528VAC. Al menos 2 líneas deben estar presentes para alimentar el normal funcionamiento del circuito.

**Sensores de corriente y voltaje.** Los voltajes y corrientes de línea son medidos usando divisores resistivos y sensores, respectivamente. Mediante un circuito integrado llamado el "meter engine" (motor del medidor), se realizan las multiplicaciones utilizando las constantes de calibración pre-programadas, y algunas otras operaciones.

El medidor recibe cada corriente de fase a través de un sensor de corriente "precision-wound" que reduce proporcionalmente el nivel de corriente de la línea. El medidor muestrea cada corriente de línea por separado, al igual que los voltajes; de esta forma se mantiene linealidad y no se alteran los desfases a medirse. El "meter engine" muestrea y cuantifica los valores de voltaje y corriente por medio de un ADC incorporado en un DSP (Digital Signal Processor) al igual que los EMH-Elgama, este DSP multiplica las señales de distintas formas para obtener variables para los canales usando por el momento las constantes calibradas en la fábrica.

**Microcontrolador.** Este realiza diferentes funciones, entre las cuales se encuentran por ejemplo:

- Comunicación entre el DSP y la EEPROM
- Administrar la comunicación serial del puerto óptico y de los remotos.
- Generar pulsos ópticos de salida (leds indicadores de energía)
- Control del despliegue de datos del LCD, entre otros

Al detectar fallas de poder, el microcontrolador guarda el saldo de información de facturación y estatus en la EEPROM y comienza el proceso de apagado.

**EEPROM.** Memoria de solo lectura eléctricamente borrable-programable. Este medidor usa este tipo de memoria para evitar la volatilidad de información de fabricación, configuración y los valores de medición de energía.

La EEPROM tiene capacidad de almacenamiento de 128kBytes (expandible a 1MB), de los cuales: 16kB son para almacenar la información básica de facturación e información de configuración y 112kB de memoria compartida, que alberga el llamado "LOG", que según sea la programación del medidor puede almacenar:

- Contadores "logging" (eventos, historial, PQM: Medición de Calidad de la Potencia, sag: eventos de caída de voltaje).
- Perfiles (de carga y de instrumentación)
- Auto-lecturas (Lecturas de energías y demandas programadas)

En la Figura 19 se muestra un esquema simplificado de los componentes funcionales del Elster Alpha A1800.

Figura 19. Elster A1800. Diagrama Estructural-Funcional.

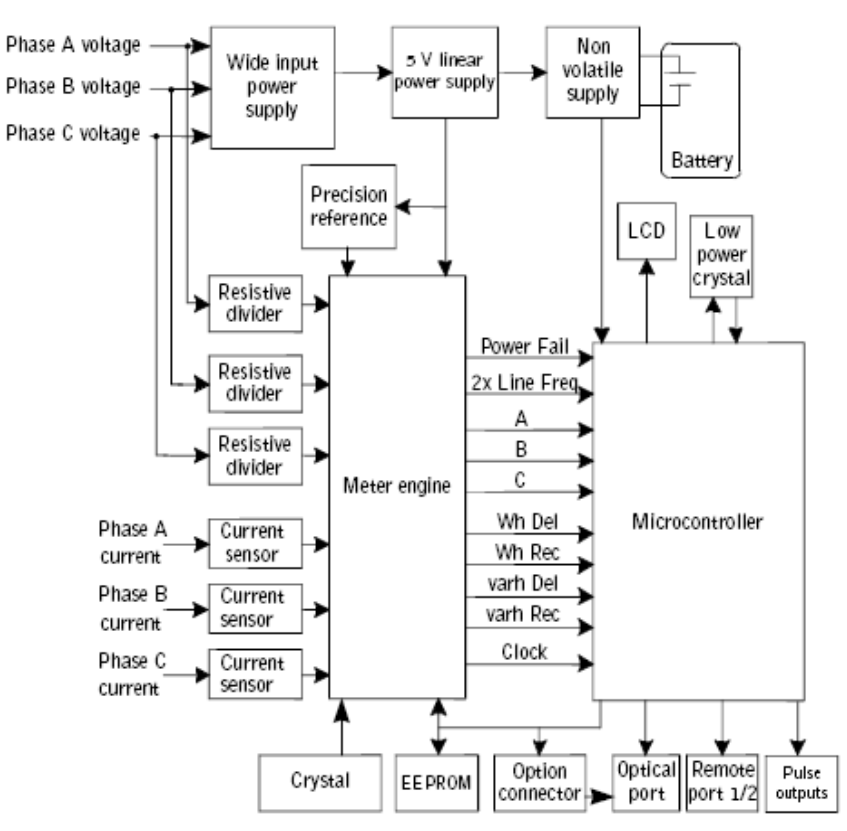

Fuente: ELSTER ELECTRICITY, LCC. A1800 ALPHA® Meter Family, Technical Manual TM42-2410B. Figura 2-9. Elster Electricity, LCC, 2006

## **Interfaces de comunicación**

Este medidor posee tres interfaces de comunicación, una óptica y dos para equipos remotos.

**Interfaz óptica.** Al igual que con la mayoría de medidores responde al estándar IEC1107 (IEC61107) aunque se puede encontrar con interfaz ANSI (USA), esta interfaz sirve para la lectura y programación en sitio. Su puerto asociado es el COM 0 y su velocidad de transferencia de datos es variable pero comúnmente se encuentra de 9600bps.

**Interfaces Eléctricas.** Hay una interfaz para comunicación remota de velocidades variables de 300, 600, 1200,….19200bps a través del puerto COM 1 que se asocia a un puerto RS-232 ó RS-485, que puede comunicar datos con un PC, módem telefónico externo, entre otros ó uno interno (algunas versiones lo poseen), es posible ingresar para módems: cadenas de inicialización, velocidades mínimas y máximas, realización de llamadas, entre otros. El COM 2 es una interfaz opcional de fabrica puede venir también como interfaz RS-232 ó RS-485.

## *7.1.2.3. ACTARIS*

## **Generalidades**

En esta etapa de telemedida vía telefónica se encontraron 7 medidores Actaris SL7000 (de clase 0.5s) para las fronteras comerciales, lo que lo convierte en el segundo medidor más abundante después del EMH-Elgama. Este medidor, en la tiene prestaciones que podíamos definir como intermedias entre el EMH-Elgama y el Elster; tiene una mayor capacidad de almacenamiento de perfil de carga que los EMH-Elgama tipo LZQM-EPQM y menor capacidad de monitoreo de instrumentación que el Elster A1800 dando la posibilidad de canales básicos de instrumentación como voltajes, corrientes, factor de potencia, entre otros.

**Canales.** Este permite el monitoreo y almacenamiento en dos perfiles o "LOGs": el primero de hasta 10 canales de energía de magnitudes escogidas entre alrededor de 40 magnitudes de tipos de energía. Y el LOG2: hasta 8 canales escogidos entre las mismas magnitudes de energía para el LOG1, 4 de factores de potencia, 6 de voltajes y corrientes eficaces. Los canales posibles a partir de las magnitudes mencionadas son los que se muestran en la Tabla 12.

La tarificación puede aplicarse a los canales de energía con un máximo de 8 tarifas por canal, y un número máximo total de 32 tarifas, es decir, se pueden aplicar diferentes esquemas tarifarios para cada canal.

Figura 20. Actaris SL7000 para montaje.

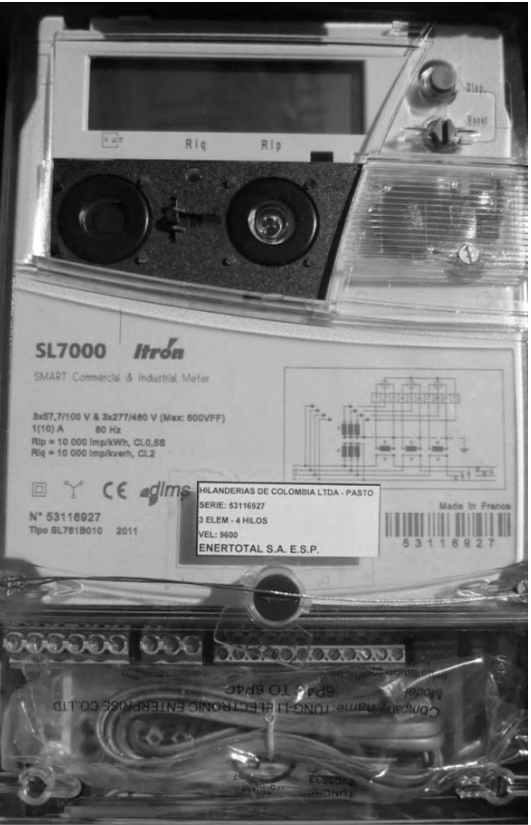

Fuente: Esta investigación.

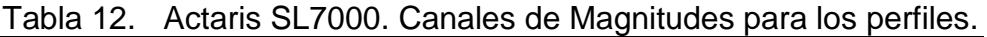

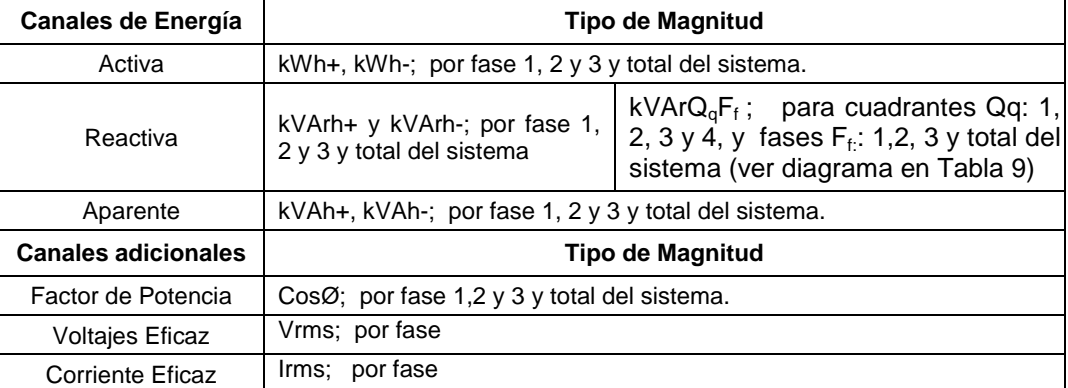

Fuente: ACTARIS SAS. Actaris SL7000, SMART Contador-Registrador Multifunción Folleto Técnico. Chasseneuil, Francia : 2004. p.7-8,10.

**Registros.** Adicionalmente tiene al igual que el medidor Elster, prestaciones sobre pedido en cuanto al monitoreo de la calidad de potencia y supervisión antifraude aunque no tan altas, siendo de mayor interés para nosotros las de calidad de potencia.

En estos registros es posible configurar lecturas instantáneas mínimas, eficaces y máximas (del periodo de facturación actual), para las magnitudes de la Tabla 12. Están disponibles mediciones adicionales de Angulo de desfase: Ang.V1/V2, Ang.V2/V3 y Ang.V1/V3; Ang.V1/I1, Ang.V2/I2 y Ang.V3/I3, voltajes y corrientes de neutro. Además de totalizadores para las magnitudes de energía mostradas en la primera parte de la Tabla 12.

### **Arquitectura del Sistema.**

#### **Elementos Principales y Funcionamiento Simplificado.**

De la misma forma que los demás medidores electrónicos, la determinación de las variables es producto de un conjunto de magnitudes de medida básicas, voltaje, corriente y tiempo.

**Medición de corriente y voltaje.** Se utilizan sensores MCT, que contienen transformadores de corriente mutua (MCT) de relación 10/2000 cuya señal de salida es proporcional a la corriente y se integra para obtener una señal de voltaje proporcional. Para los voltajes, los niveles de entrada se reducen mediante divisores resistivos. Las tres señales de corriente (en señal de voltaje) y las tres de voltaje se digitalizan con un conversor análogo-digital de 16 bits y 6 canales, tipo sigma-delta, con un periodo de muestreo de 0.5ms; estas señales pasan después por filtros ecualizador y conector respectivamente, los diagrama de los sistema de medición de voltaje y corriente se muestran en la Figura 21. Las señales tratadas son multiplicadas y los resultados son integrados durante 1 segundo y se comparan con el umbral para generar el número de pulsos proporcionales respectivos, obteniéndose a este nivel: Vrms, Irms, energía activa y reactiva, y la corriente de neutro.

El cálculo de la potencia aparente se puede efectuar de dos formas: *S= Vrms.Irms*  ó con potencias:  $S = (P^2 + Q^2)^{1/2}$ , siendo más efectivo cada uno a cargas resistiva y activa-reactiva respectivamente; los ángulos se calculan usando  $\emptyset = \text{Tg}^{-1}(Q/P)$  con las potencias respectivas. Cada magnitud (almacenada en 2Bytes) asociada al perfil de carga se integra sobre un periodo de tiempo (intervalo de registro ó integración) para calcular el valor medio del intervalo que puede estar configurado de 1 a 60 min.

**"Carta" de Metrología y UCP.** Se compone de todos los circuitos dedicados a la metrología, incluyendo los descritos anteriormente para voltajes y corrientes, además de tener un microprocesador (UCP) y las memorias necesarias.

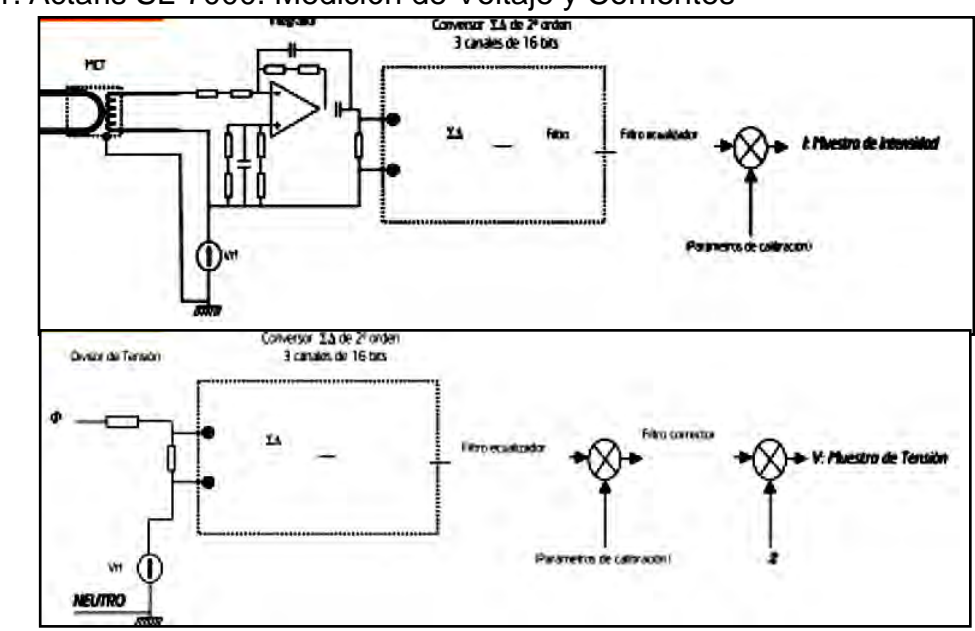

Figura 21. Actaris SL-7000. Medición de Voltaje y Corrientes

Fuente: ACTARIS SAS. Actaris SL7000, SMART Contador-Registrador Multifunción Folleto Técnico. Chasseneuil, Francia : 2004. p.6.

## **Carta de Comunicación Entrada/Salida.**

**Interfaz Óptica.** Este medidor al igual que los anteriores, también cuenta con una interfaz óptica mediante el protocolo IEC 61107 (IEC 1107) cuya velocidad de comunicación puede seleccionarse entre 300 y 9600 baudios.

**Interfaces Eléctricas.** Los puertos están disponibles para permitir la comunicación entre el medidor y un equipo externo, ya sea un módem ó un PC. Los puertos son: uno de RS-232 ("puerto de compañía") y otro de RS-485 ("puerto del cliente"), la velocidad disponible para estos va desde 1200 a 19200 baudios. El canal serie utilizado para este puerto óptico es el mismo que se usa para el "puerto eléctrico de compañía", cuando el medidor detecta el requerimiento de comunicación por sonda óptica vuelca el canal para atender dicho requerimiento.

## *7.1.3. Transformadores de Medida*

## *7.1.3.1. Transformadores de Corriente.*

Los transformadores de corriente son utilizados para realizar una medida indirecta y proporcional de los valores de corriente en las líneas de la acometida. Los niveles de corriente en estas fronteras comerciales generalmente alcanzan valores mayores a los máximos del rango de medición directa de los medidores, los

elementos de medición de corriente de los medidores electrónicos comúnmente están fabricados para sensar como máximo: 6.25A (EMH-Elgama) ó 10A (Actaris y Elster).

El transformador de corriente que generalmente se emplea para la medición es el de tipo ventana; este es muy usado puesto que no interrumpe físicamente la línea de suministro únicamente al momento de su instalación. Estos transformadores de corriente deben cumplir con la norma NTC2205 como ya se mencionó anteriormente en la sección 7.1.1. En sitio suelen encontrarse en una caja o armario que alberga además al medidor electrónico y al equipo de comunicación, la Figura 22 muestra una disposición de TCs tipo ventana (izquierda) y un TC en detalle (derecha) con un factor de transformación  $K_n$ = 100/5 = 20 [A/A] y de clase 0.5s.

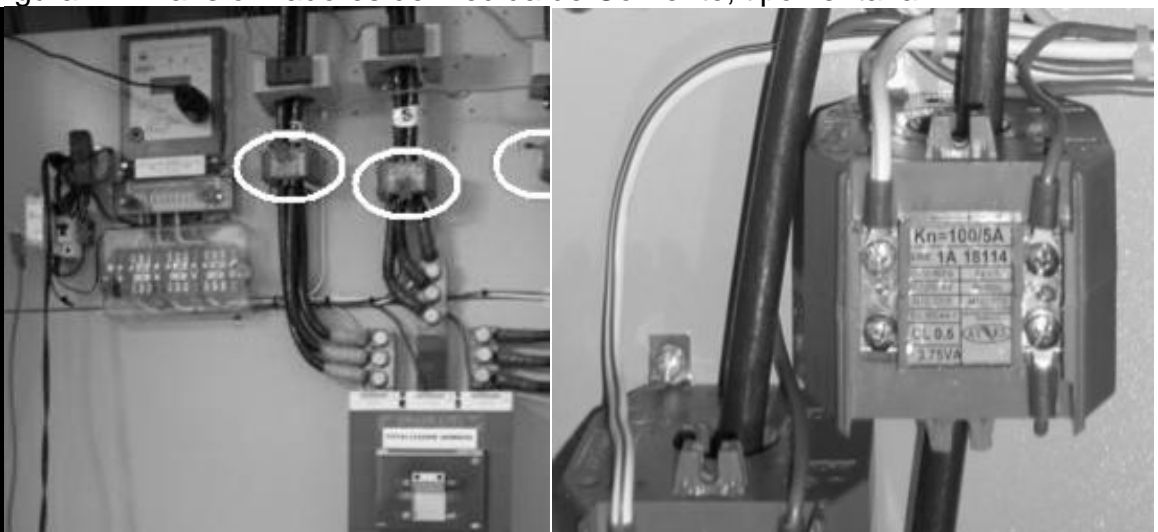

Figura 22. Transformadores de Medida de Corriente, tipo ventana.

Fuente: Esta Investigación.

## *7.1.3.2. Transformadores de Voltaje.*

Estos transformadores de medida se encuentran generalmente apartados de los medidores electrónicos y los equipos de telecomunicación. En la práctica son usados para reducir los voltajes de niveles de tensión iguales o superiores al nivel 2 (13,2kV fase-fase, red trifásica trifilar) obteniendo voltajes acordes al rango de los valores medibles por los medidores electrónicos. La Figura 23 muestra uno de dos transformadores de medida de tensión de Kn=34500/115=300 [V/V] en una frontera comercial con red de suministro trifásica-trifilar (a la izquierda) y otro tipo de encapsulado para estos (derecha).

Figura 23. Transformadores de Medida de Voltaje.

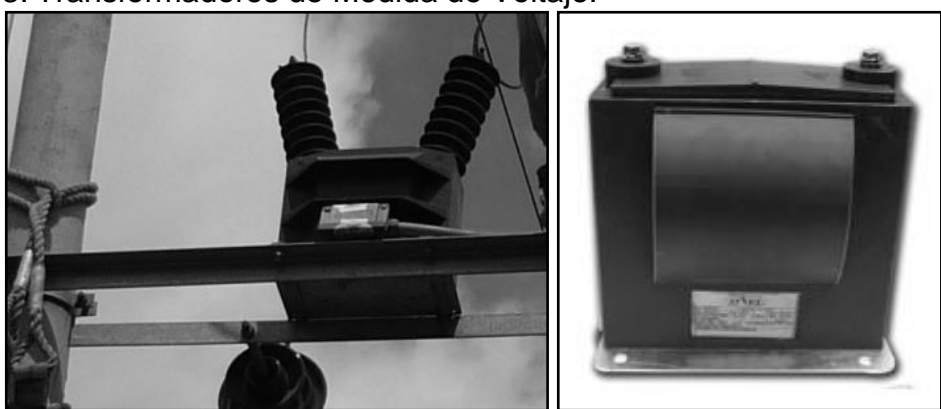

Fuente: Esta Investigación (izquierda); [http://patricioconcha.ubb.cl/](http://patricioconcha.ubb.cl/%20transformadores)  [transformadores/](http://patricioconcha.ubb.cl/%20transformadores)transformadores de medida.htm (derecha).

## *7.1.4. Equipos de Comunicación para telemedida vía PSTN.*

## *7.1.4.1. Módems Telefónicos*

En esta etapa de revisión de equipos de las fronteras comerciales, fueron encontrados en calidad de equipos de comunicación (Data Communication Equipment, DCE), módems telefónicos que emplean estándares ITU (International Telecommunications Union) para la modulación y demodulación, que transmiten la información vía línea telefónica conmutada convencional (analógica).

Los módems usados son de tipo Hayes V.92, Figura 24, y son programados mediante los comandos AT. Estos se comunican mediante estándar RS-232 por puerto serial directamente al medidor (Actaris, Elster) ó como se observa en la Figura 25 al controlador IN-CL y posteriormente por lazo de corriente bifilar (par trenzado) al medidor (LZQM/EPQM).

Figura 24. Referencia Módem Telefónico Hayes.

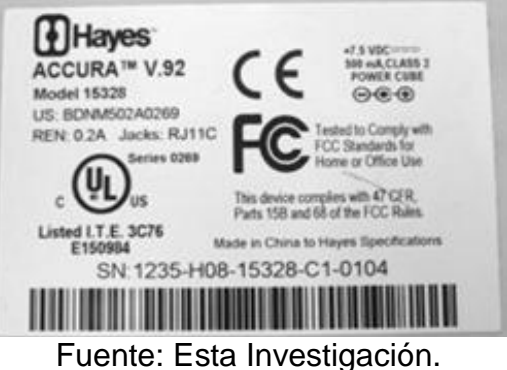

Figura 25. Interfaz de comunicación EMH-Elgama EPQM

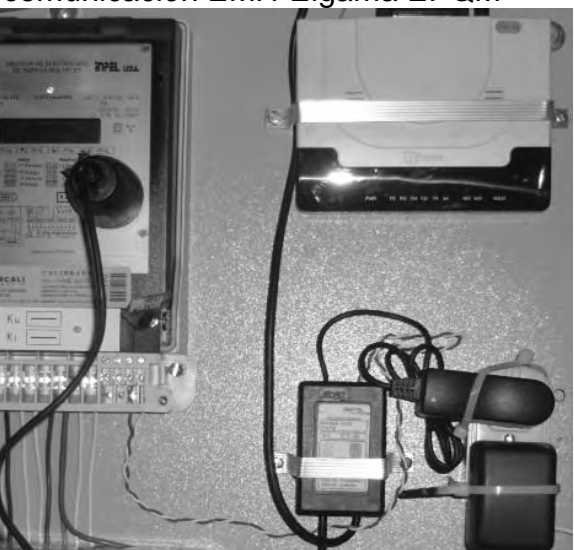

Fuente: Esta Investigación.

Figura 26. Interfaz física para intercambio de datos Medidor Actaris - Módem Telefónico.

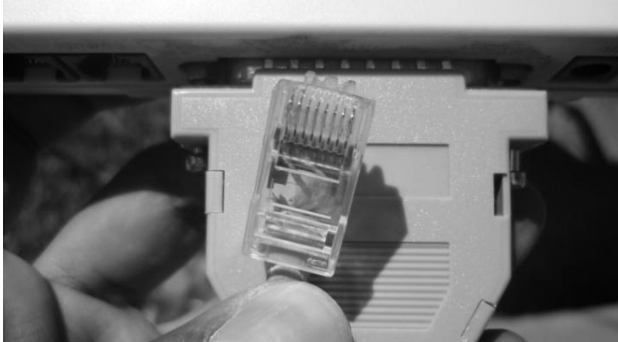

Fuente: Esta Investigación.

La programación interna de estos módems va orientada a establecer la velocidad efectiva de transmisión de datos (en bits por segundo, no en baudios) y un estándar de modulación. EL funcionamiento del medidor en la interrogación predetermina la comunicación entre el medidor y el módem como half-duplex.

El ANEXO B muestra dos usuales configuraciones de módem usadas como base para distintos tipos de medidores electrónicos, las cuales utilizan el estándar ITU de modulación V32 basado en TCM/QAM y varían las velocidades máximas y mínimas. Los comandos descritos a continuación, que de ir en renglones separados van precedidos por las letras 'AT', buscan respectivamente:

- AT&F : Restaurar configuración de fabrica
- ATE1 : Mostrar "eco" de los comandos recibidos por el módem a través del puerto serial, útil durante la programación de este.
- AT&K0 : Desactivar control de flujo por hardware (terminales RTS y CTS), se transmitirá con control de flujo software usando terminales Tx, Rx y GND solamente.
- ATS0= : Número de rings que esperará antes de contestar.
- AT+MS= : Establecer estándar de modulación:<mod>,<modo automático>, y velocidades: < mínima tx >,< máxima tx >,< mínima rx >,< máxima rx >.
- AT&D0 : Ignorar señal DTR del Medidor, ya que no hay control de flujo.
- AT&W : Guardar y establecer por defecto la configuración actual.

El registro S0 que determina el retraso en la contestación, es particularmente útil en algunas fronteras comerciales porque impide que el módem conteste de forma prematura a los llamados entrantes, esto cuando la línea telefónica es compartida con las llamadas de voz. La instrucción AT+MS establece los parámetros de los límites de velocidad para la conexión, sin embargo es la configuración del puerto del medidor la que impondrá la velocidad final de transmisión de datos en la interrogación.

## *7.1.5. Sonda Optoelectrónica*

Para los procesos que se realizan en sitio: descarga de datos acumulados, de parametrización, así como programación de los medidores, el medio más utilizado es la sonda optoelectrónica que comunica la información entre la interfaz óptica del medidor y la computadora, siendo estos dos DTEs (data terminal equipment, equipo terminal de datos). El protocolo utilizado por la sonda para estos procesos es el IEC61107 (también conocido como IEC1107), el cual usa un modo de transmisión de datos half-duplex entre los dos DTE.

Cada fabricante de medidores electrónicos produce sus propias sondas optoelectrónicas; se eligió usar una sola sonda optoelectrónica Landis+Gyr AIP200, la cual fue compatible con todos los medidores encontrados. Esta soporta el estándar IEC1107, en la cara extrema de su cabezal posee un diodo emisor y un receptor para comunicarse con la interfaz del medidor (que tiene los mismos elementos), esta se fija al medidor con ayuda de un imán que lleva incorporado alrededor del emisor y el receptor, y se conecta por puerto USB (Universal serial bus) al computador. La Figura 27 muestra el cabezal de la sonda AIP200 y un esquema electrónico de la interfaz (para un puerto serial de RS-232c). A su vez los medidores poseen en su interfaz un optoacoplador ya sea del mismo tipo u otro compatible con el estándar IEC1107.

Las velocidades más utilizadas para transmisión de datos a través de esta interfaz son 300, 4800 y 9600 bps, siendo la de 9600 bps la más programa para dicha interfaz. La Figura 28 muestra un medidor siendo parametrizado (izquierda) y otro en una verificación de parametrización (derecha).

Figura 27. Cabezal de sonda opto-electrónica AIP200 (Izq); esquema electrónico interfaz (protocolo IEC) conexión a puerto serial (Der).

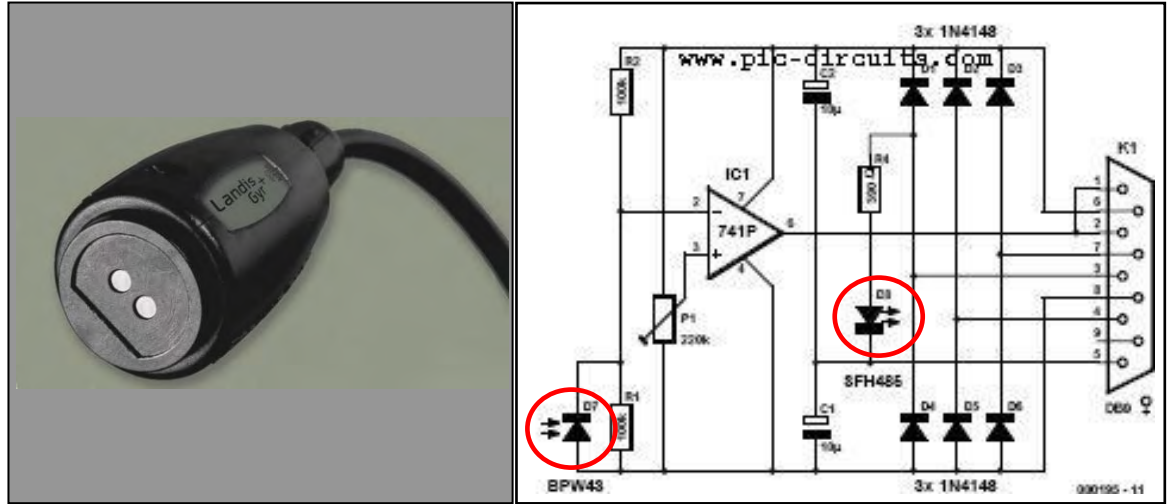

Fuente: Esta investigación; http://www.pic-circuits.com

Figura 28. Medidor Elster A1800 en proceso de parametrización (Izq) y un ABB-AlphaII en verificación de parámetros (Der).

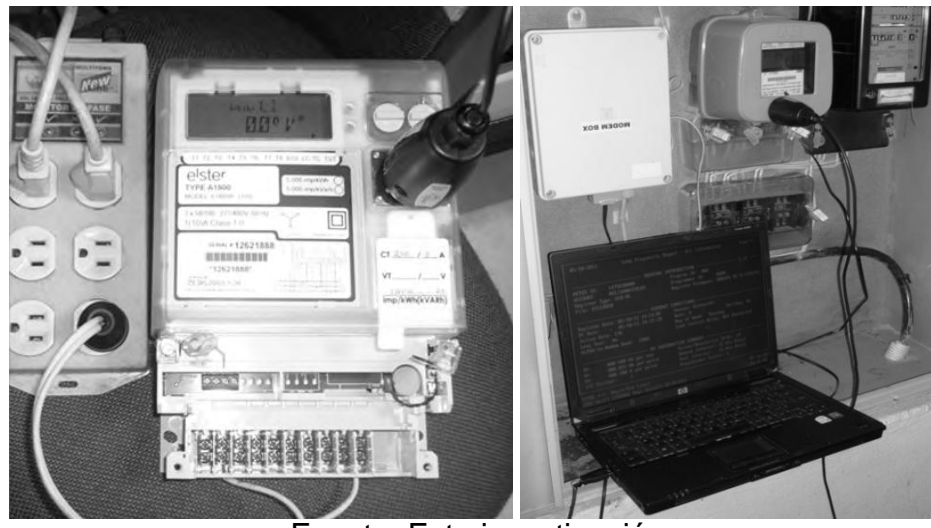

Fuente: Esta investigación.

## **Actividad 2. Análisis de software existente para recolección de datos en sitio y telemedida de los equipos en las fronteras comerciales.**

El software desarrollado por las casas productoras para la telemedida, lectura en sitio y parametrización de sus medidores, ha sido como era de esperarse dedicado en cuanto al protocolo a nivel de software y del hardware en cuanto a interfaces. Se usó un computador portátil y la sonda optoelectrónica AIP200 para la comunicación con los medidores en sitio, y para la interrogación remota diferentes

PCs incluyendo el portátil y una línea telefónica analógica convencional con plan ilimitado larga distancia usando software propietario en ambos casos.

## *7.1.6. Software propietario de los medidores*

Para la variedad de medidores electrónicos (o de estado sólido), los fabricantes ofrecen diferentes plataformas de software esto dedicados a una marca y tipo específico. En la Tabla 13 se relaciona el software nativo existente de las marcas y tipos de medidores de fronteras comerciales con telemedida vía telefónica del Departamento de Nariño.

El 94% de estos medidores corresponde a EMH-Elgama, Actaris y Elster, el restante 6% a ABB y Schlumberg, será del software nativo de estos medidores predominantes que se tratará a continuación. Del software Enersis NG se ampliará más adelante en la etapa de telemedida GPRS.

| <b>MARCA</b>         | <b>TIPO</b>          | PARAMETRIZACIÓN   TELEMEDICIÓN |                     |  |
|----------------------|----------------------|--------------------------------|---------------------|--|
| <b>ABB</b>           | <b>ALPHAI</b>        | <b>ALPHA PLUS</b>              | <b>ALPHA PLUS</b>   |  |
|                      | <b>ALPHA PLUS II</b> |                                |                     |  |
| <b>ACTARIS</b>       | <b>SL7000</b>        | <b>AIMS 7000</b>               | <b>AIMS 7000</b>    |  |
| <b>ELSTER</b>        | A1800 ALPHA          | METERCAT 3.0                   | METERCAT 3.0        |  |
| EMH-ELGAMA           | <b>LZQM</b>          | <b>LZPEMS</b>                  | <b>ENERSIS LITE</b> |  |
|                      | <b>EPQM</b>          |                                | <b>ENERSIS NG</b>   |  |
| SCHLUMBERG   FULCRUM |                      | <b>ENERGY TRACK</b>            | <b>ENERGY TRACK</b> |  |

Tabla 13. Tipos de medidores y software nativo.

Fuente: Esta investigación.

## **EMH-Elgama**

## *7.1.6.1. LZPEMS*

Este software permite en sitio conectarse directamente al dispositivo, esto a través de una sonda óptico-electrónica, generalmente a 9600 baudios según protocolo de comunicación correspondiente a la norma IEC1107. Entre otros, los parámetros que se introducen a un medidor EMH-Elgama con este software son:

- Códigos y nombres de Identificación de usuario
- Contraseñas de acceso (lectura) y parametrización
- Estaciones (hasta 5): Fechas y horas de inicio y cambio
- Tabla y horarios de franjas, festivos y demás para tarificación
- Factores de transformación (Relacionados con los TCs y TPs)
- Periodos de integración de la potencia: 15, 30 ó 60 min.

Velocidades de intercambio de datos a través de interfaz lazo de corriente 20mA Desplazamientos de medición para fases y valor límite de sensibilidad

La Figura 29 muestra la parametrización principal y de zonas tarifas de un LZQM usando LZPEMS. En la parte de lectura es posible acceder a los datos anteriormente detallados en la descripción de estos medidores:

- Lectura de datos acumulados en el medidor. Se accede a la base de datos de la EEPROM, obteniendo los valores de los canales y registros de energía por tipo, día, mes, zona tarifaria, etc. así como las demandas.
- Recibir datos instantáneos. Se importan del medidor valores instantáneos de voltajes, corrientes, frecuencia de red y demandas, anteriormente descritos. Mediante este software se generan diagramas de fase de las señales del sistema y calculan factores de potencia.
- Leer los parámetros de medidores. Revisar los parámetros introducidos, Figura 29.

Figura 29. Parametrización de un LZQM con LZPEMS: Principal (izq), Zonas tarifarias (der).<br>Pazef, izon and EMP meters deta reading and p

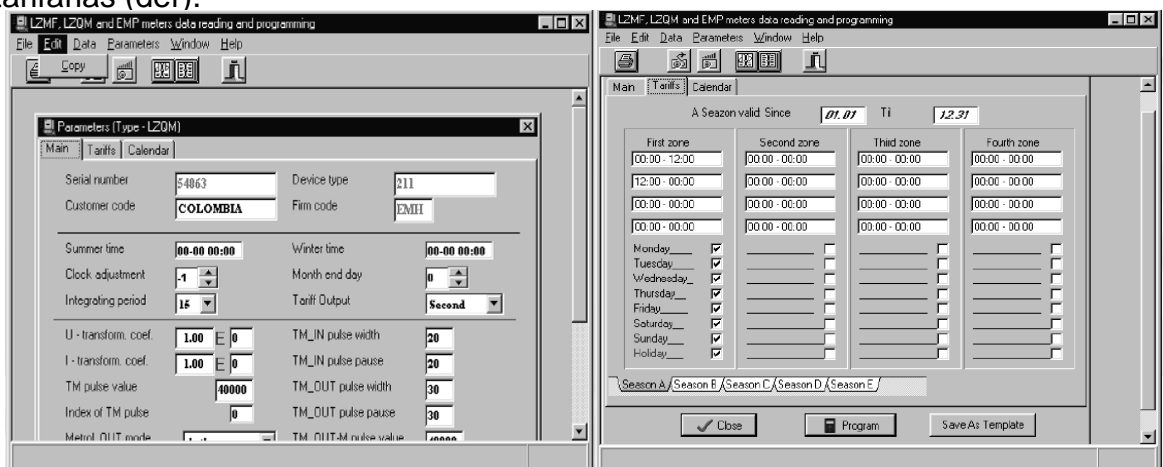

Fuente: Esta investigación.

## *7.1.6.2. Enersis Lite*

Este software fue creado específicamente creado para la lectura remota de medidores Elgama de estado sólido de tipo LZQM y EPQM. Permite realizar la interrogación vía telefónica de los medidores remotos, a partir de la conexión es posible:

 Ver los datos del día (actual y de los 35 días anteriores) de las cargas promedios de los periodos de integración.

- Adquirir y exportar (en forma de archivos .txt) energía activa y reactiva total, del mes (actual y de los 15 meses anteriores), del día (actual y de los 5 días anteriores) consumida y entregada.
- Ver los últimos valores en los registros de demandas, así como los instantáneos de las corrientes y las tensiones en cada una de las fases, el factor de potencia - cosØ y la frecuencia de la red en el medidor.
- Ver estos datos instantáneos que se graban en el disco duro del Computador.
- Ver y almacenar las interrupciones de alimentación y por fases.

Este software requiere un controlador de la base de datos de 16 ó 32 bits ODBC (drivers dBASE IV) para su funcionamiento.

A excepción de los instantáneos (de instrumentación), no es posible visualizar los datos de forma rápida desde el programa. Para observarlos es necesario buscar los archivos ".txt" en una carpeta de archivos en el sistema.

Aunque es sencillo de utilizar para interrogación manual, la programación para realizar llamadas programadas es poco robusta y no permite configurar más de 2 reintentos, el tiempo de espera entre estos, prioridad en llamada a usuarios. Además cabe resaltar que este es un software especializado para comunicarse con los medidores a través de línea telefónica (4800 –rata en bps recomendada-, N -no paridad-, 8 -bits de datos-, 1 –bits de parada-); por otro lado, no posee herramientas de monitoreo lo suficientemente descriptivas que permitan solucionar problemas relacionados con la comunicación, como por ejemplo, archivos en que se puedan ver datos y mensajes detallados sobre los procesos realizados durante la comunicación. Los medidores se desempeñan bien pero la plataforma de software es anticuada por su falta de robustez y de otros medios para la interrogación. La Figura 30 muestra la interfaz de Enersis Lite para las interrogaciones y los datos obtenidos de una de estas.

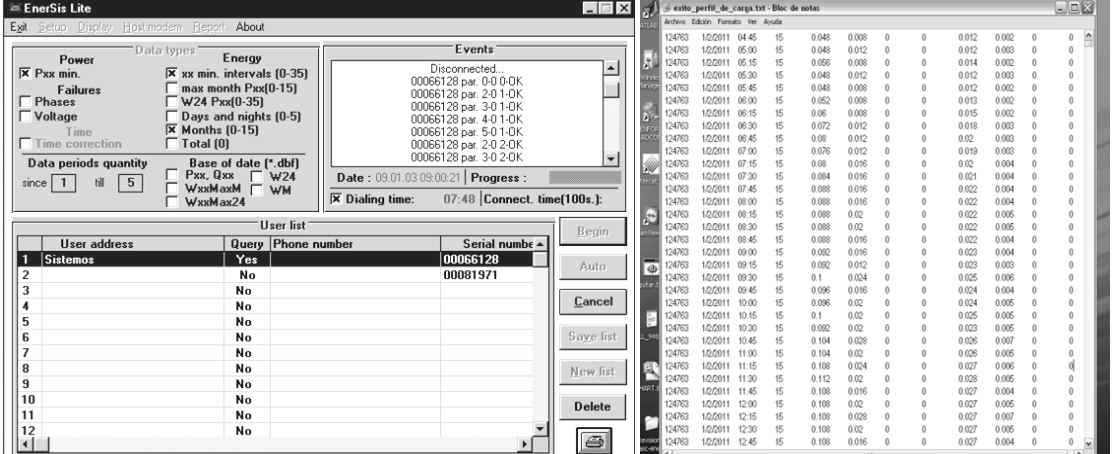

Figura 30. Enersis Lite: Interfaz de Interrogación (izq), Datos descargados (der).

Fuente: Esta Investigación.

## **ELSTER A1800™**

#### *7.1.6.3. Metercat 3.0™*

Esta aplicación que permite tanto configurar parametrización como realizar lecturas remotas de equipos Elster A1800, A3 Alpha y REX, entre otros, siendo para nosotros de mayor importancia el primero grupo de estos medidores.

En cuanto a parametrización de equipos, este programa maneja una muy interesante y práctica característica que es la de programación por módulos de componentes. La programación por componentes permite en la práctica intercambiar importando y exportando diferentes componentes.

Un programa que se realice en Metercat consta de varios componentes que pueden usarse en programas diferente, los principales son:

- Constantes: Se le indica al medidor si la medida la realiza en primario (factores de TP y TC se ingresan y serán aplicados en el cálculo de energía por el medidor) ó secundario (solo se almacenan), en ambos casos se aplican multiplicadores de registro (por defecto=1).
- Demandas: Se define el intervalo de demanda, umbrales de sobrecarga.
- Perfilado de Instrumentación: Se eligen las magnitudes de instrumentación que se desean guardar en la memoria del medidor.
- Logs: Se definen los eventos y la cantidad de ellos que se desean guardar en memoria. Fallas de poder, apagones, ausencia(s) de fase(s), cambios de hora, reseteos de demanda.
- Metering: Se definen las magnitudes que se van a Indicar en el display, Cantidad de dígitos, tiempo de duración de cada cantidad en el display, etc. También se eligen las cantidades que se desean almacenar en el perfil de carga.
- Monitoreo de calidad de potencia (PQM): Se establecen los criterios para cada uno de los 12 monitores de calidad: Testeo de voltaje de servicio, testeo de voltajes muy altos y bajos, de factores de potencia, distorsiones harmónicas de voltaje y corriente, desbalances de voltajes y corrientes, entre otros. Se definen para todos estos monitores los umbrales superiores e inferiores.
- Franjas horarias: Se definen las franjas horarias para cada una de las tarifas *y*  los tipos de día.
- Opciones de relé: Se define si se van a programar los relés (para Elster A1830 no A1800).
- Remoto: Se le selecciona a cada puerto disponible ya sea: módem interno, módem externo conectado, strings deseadas y velocidad, ó se define conexión directa por cable cruzado red LAN. Además se puede habilitar al medidor para que realice llamadas periódicas para facturación a un número determinado.

 Fechas de autolecturas: Además de permitir realizar el cambio de estación y definir los días festivos, está opción permite programar autolecturas (periódicas o no) de días específicos.

Para la obtención de lecturas, Metercat no da opción de interrogación automática, sin embargo permite hacerla por un mayor número de medios de comunicación: sonda optoelectrónica, conexión directa RS-232, TCP-IP y módem por comandos AT. En todos los casos permite variar el tamaño del paquete, velocidad de transmisión y cadenas de comandos AT para comunicación mediante módem; además genera un registro básico de sucesos de establecimiento de conexión y otro de descarga de lecturas y parámetros (ver Figura 31) ya anteriormente descritos para el medidor.

Figura 31. Metercat 3.0. Izquierda: Lectura instantánea; derecha: lectura de perfil de carga-instrumentación.

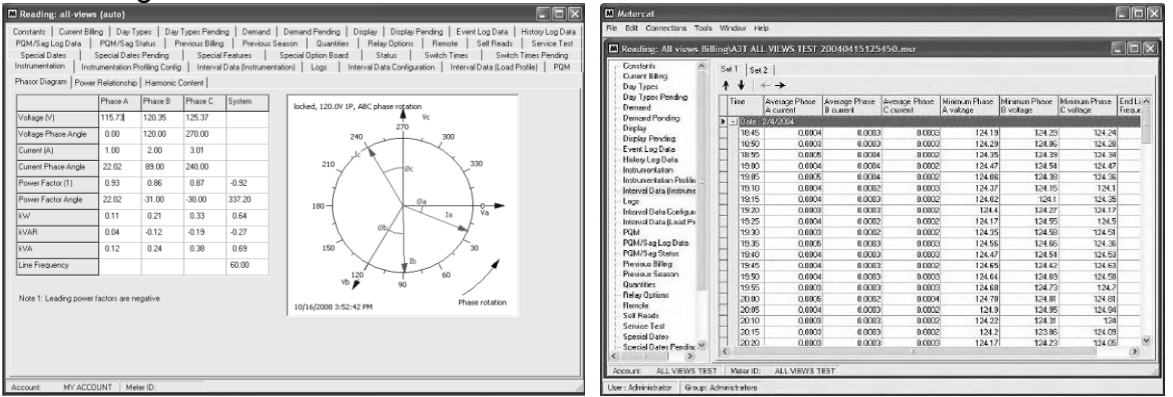

Fuente: Esta investigación.

## **ACTARIS SL7000**

## *7.1.6.4. Aims 7000*

AIMS permite parametrizar y leer el medidor tipo Actaris SL7000. En el proceso de parametrización son configurados recursos mediante un proceso más lineal y secuencial que facilita la programación mediante la creación de plantillas. Entre los principales recursos que se deben establecer están varios como:

- Nivel de recursos, según el medidor: "cartas" adicionales de entradas/salidas; versión de firmware del equipo; número de puertos RS-232, RS-485; número global de tarifas.
- Metrología: Tipo de conexión, relaciones de transformación de la medida, medición primaria o secundaria (Similar a Elster), frecuencia nominal de red: 50 ó 60Hz.
- Energía: Número y tipo de canales de perfil de carga (potencia y energía) ó instrumentación (corrientes, voltajes, factor de potencia, entre otros), número y zonas de tarifas por canal (demandas y energías).
- Comunicación: Puertos óptico y de compañía (interfaz eléctrica por defecto) y puertos adicionales si los posee: velocidad, timeout de inactividad y entre caracteres, etc.

Para la lectura existen dentro de la selección de datos los campos descritos anteriormente tales como: energía total, energía por tarifas, registros de incidencias de voltajes de red (sobretensiones, subtensiones y fallo de fases), apertura de tapa (si el medidor posee el sensor de presión) y por supuesto curvas de carga y datos instantáneos de instrumentación.

Al igual que Metercat tampoco permite una interrogación automatizada de los medidores remotos. Pero a diferencia de EnersisLite permite una más fácil visualización y exportación de lecturas recolectadas desde el programa. Debido a que el medidor presenta varios niveles de usuario, es posible desde AIMS 7000 ingresar a los datos del medidor según sea el nivel de acceso permitido (alrededor de 4) y el nivel de seguridad programado de los recursos.

Dentro de la programación de medios de comunicación para la interrogación tenemos los mismos medios y parámetros que para Metercat a excepción de TCP-IP, de forma que para este debemos establecer una conexión directa con un puerto virtual y mediante un redireccionador de puerto, dirigir la comunicación hacia el host remoto en la red. La Figura 32 muestra la parametrización y lectura del medidor electrónico SL7000.

Figura 32. Izquierda: Proceso de parametrización (Nivel de recursos del SL7000 a programar); Derecha: Lectura de datos (Incidencias de red).

| C Ministrator Software De programación para screen.<br>Fichero Configuración Datos Comunicación Herramientas HHU 27 |                                                                                                    | Calidad de servicio                                                                                                    | $ \Box$ $\times$                                                                |
|----------------------------------------------------------------------------------------------------|----------------------------------------------------------------------------------------------------|----------------------------------------------------------------------------------------------------|---------------------------------------------------------------------------------|
| Configuración PLANTILL                                                                                              | <sup>9</sup> PLANTILL - Configuración de Recursos                                                                                                    | Número de contados<br>$\boxed{\mathbf{x}}$                                                                                                    | Center                                                                          |
| Recursos<br>Clerte<br>Identificación                                                                                | Cancelar<br>Arterior.<br>Siguiente<br><b>Becurret</b>                                                                                                    | 53025414<br>Facha de lectura                                                                                                    | Impresia                                                                        |
| <br>Metrología<br>wis Entradas/Salidas<br>wis Energia<br>Máxima                                                     | $>$ 4.55<br>$5051 - 1 -$<br>Versión de Firmware                                                                                                    | Lunes, 05 de Abril de 2010-1215 27 p.m.<br>Sobretensiones Subtensions: Costes de tensión Fallo de teorión                                      | hojas de palexio                                                                |
| 43 Curva de carga<br><b>W3 Reloj</b><br>Tarifación<br>45 Fin del período de facturación                             | Tipo de contador<br>$\overline{\phantom{a}}$<br>Carta Ent/Sal<br>Nivel de Recursos<br>Intermedia E/S<br>$\blacksquare$<br>Nivel 4<br>$\overline{\phantom{a}}$ |                                                                                                    |                                                                                 |
| ucs Display<br>Supervisión<br><br>Ka Incidencias / Alamas                                                           | Número de Entradas de control<br>Número de canales de máxima<br>$10 -$                                                                                        | Presente<br>TOW<br><b>1</b> tn 53t<br>Dutación minima                                                                                          |                                                                                 |
| wis Comunicación<br>Deseleccionar<br>Seleccionar<br>todos<br>todos                                                  | Número de Salidas de control<br>Número de canales de energía<br>$10 -$                                                                                        | Lumm, 29 de Marzo de 2010<br>Fectus<br>04:15.59 p.m.<br>Hola<br>55 2d 17h 2m 22s<br>Durant's magnet<br>Miércoles. 01 de Enero de 1992<br>Fecha |                                                                                 |
|                                                                                                    | Número de Entradas de impulsos<br>Número de canales de la curva de carga<br>Número de Salidas de impulsos<br>Número de tarifas de máxima<br>24                | 0548.30 a.m.<br>Hola<br>BS 5d 22h Em 47<br>Disaboot total<br>Superior open:                                                                    |                                                                                 |
|                                                                                                    | Número de RS232<br>Número de tarifas de energía<br>32                                                                                                    | Sucesos largos                                                                                                    |                                                                                 |
|                                                                                                    | Número de RS485<br>V Habilitado<br>Calidad de servicio                                                                                                    | Histórico<br>Fecha<br>Duración-                                                                                                    | Hora<br>Archiva de incidentato (D)                                              |
|                                                                                                    |                                                                                                    | 1m 53c tunes 29 de Marzo de 2016<br>Ullino<br>Sm 40: Viernes 36 de Marzo de 2010<br>5h 16m 24: Wemer, 26 de Marzo de 2010                      | 1786<br>841558 p.m.<br>1170<br>(559) (6 am)<br>1150<br>12.02.20 am              |
|                                                                                                    |                                                                                                    | 25 0d 3h 41m 35s - loeves: 11 de Marzo de 2010<br>32m 20c Juevec, 11 de Marzo de 2010<br>1d 17h S2m 2%: Marter: 09 de Marzo de 2010            | 7075<br>01:5241 p.m.<br>1065<br>110925 p.m.<br>$rac{1078}{571}$<br>04.4452 p.m. |
|                                                                                                    |                                                                                                    | 15 1d 1h 27m 50u 5 abado. 08 de Febrero de 1992<br>55 2d 17h 2m 22s Mistoples, 01 de Enero de 1992<br>2n D: Mièrcoles DT de Evero de 1992      | 122207 am<br>B12<br>05:48:30 a.m.<br>726<br>7206:21 am                          |
| 11/03/2011<br>05:55 p.m.                                                                                            |                                                                                                    | 3m 14c Milensier, 81 de Enero de 1992<br>10                                                                                                    | 311<br>US3414 p.m.                                                              |
| <b>6 8 0 7 1 1 1 1 1 1 1</b><br><b><i>i</i></b> Inicio                                                              | ■ Nueva carpeta (2) → Documento1 - M ES 《 / - 』 【 《 ッ ー ■ 《 losSp.m.<br><b>% AIMS7000 Soft</b>                                                                |                                                                                                    |                                                                                 |

Fuente: Esta investigación.

#### *7.2. ESTUDIAR Y DEFINIR LAS DISTINTAS OPCIONES DE TELEMEDIDA IMPLEMENTABLES, QUE DE ACUERDO AL INFORME MÁS SE ADAPTEN A CADA DIFERENTE PERFIL DE USUARIO (FASE 1 DE 2).*

Inicialmente la idea más atractiva era la de partir de un sistema que integre todo el software nativo en una sola plataforma de hardware con módulos de comunicación para la interrogación en esta etapa de interrogación vía telefónica conmutada por circuitos; esto debido a que al trabajar con software multiprotocolo se corre el riesgo de que puedan perderse valores agregados de los medidores en la interrogación, además de que se cuenta con estos programas nativos actualizados y con ayuda de soporte técnico por parte de los proveedores de los medidores. Por otro lado se consideró el software multiprotocolo PrimeReadES®, del cual la empresa tiene la licencia en la actualidad pero no cuenta con su actualización y soporte técnico a causa de lo costoso de que es este paquete adicional.

Mediante la revisión de los programas propietarios para lectura es posible evidenciar la importancia y ventajas que representa el manejo de grandes grupos de interrogación y de los volúmenes de información obtenidos. La mayoría de medidores para el subsistema de interrogación vía telefónica son EMH-Elgama (86%, sin perfilado de instrumentación), y los demás medidores (14%) tienen configuraciones que están enfocadas hacia la medición de flujos de energía más que a la calidad de energía y los valores agregados de estos. De ahí que el tipo de telemedida deba encaminarse a satisfacer la necesidad que tiene la naturaleza de la actividad de comercialización de la energía, siendo más de flujos de energía; es por esto que el sistema se orientó a abarcar el mayor número posible de fronteras comerciales leyendo los perfiles de carga principalmente.

Con el aumento en la cantidad de fronteras comerciales y de agentes comercializadores en el departamento de Nariño, aumenta también la diversidad de los equipos de medida y comunicación empleados, por lo cual usar el software propietario para la interrogación no es lo más conveniente, dado que en el futuro se llegaría al punto en que el sistema de telemedición se torne muy difícil de manejar debido a la cantidad de licencias y conflictos que suelen presentarse entre estos programas al trabajar en un mismo computador, algo que en sitio también ocurrió en varias ocasiones al parametrizar o recolectar información. Es por esto que mirando hacia el futuro del sistema, esta opción dejó de ser la más viable.

De esta forma las actividades y las implementaciones que se realicen, se enfocaron mejor al buscar la interrogación y el manejo de lecturas a gran escala, lo cual se puede lograr integrando los equipos a telemedir ya no en una sola plataforma física multi-software inicialmente contemplada, sino usando un sistema orientado a una sola plataforma de software basado en Prime Read Energy Suite, un software de interrogación automático multiprotocolo y multimedios que se

especializa en la lectura de lo que se observó era lo más importante: los perfiles de carga e instrumentación existentes, pero que cuenta con buenos valores agregados en cuanto a lectura de registros y eventos de los medidores electrónicos.

Por otro lado las implementaciones PLC están totalmente fuera de consideración puesto que su costo sería demasiado elevado, ya que deben adquirirse muchas decenas de acopladores inductivos y capacitivos en los transformadores de los segmentos a utilizar del SDL, y más difícil aún, contar con una alta calidad de la onda de potencia y de todos los acoples en el camino entre los medidores y las subestaciones de distribución.

### *7.2.1. Requerimientos de software de telemedida*

El software para la interrogación y el manejo de los datos obtenidos de los equipos de medida de las fronteras comerciales debe además de ser confiable, lo suficientemente robusto y flexible, la plataforma escogida debía cumplir principalmente con estos requerimientos:

- 1. **Multiprotocolo.** La plataforma debe poder entenderse con muchos tipos de equipos para medición, no solo con los existentes en la región, sino con muchos más; esto pensando en la expansión del sistema a futuro y el aumento en el número de fronteras.
- 2. **Multimedios.** Además de ser multiprotocolo, debe serlo a través de diferentes medios de telecomunicación, contemplándose aquí redes WAN, MAN y LAN, sean estas de telefonía fija convencional, de datos GPRS (IP fijas ó dinámicas), Ethernet (TCP/IP), también claro está conexiones directas: sonda óptica (protocolos IEC y ANSI), RS-232 y RS-485.
- 3. **Automatización de Recolección de Datos.** Se busca que el proceso de telemetría además de remoto, sea lo mayormente desatendido posible, es decir, que la interrogación de los equipos de medición se realice automáticamente estableciendo una configuración inicial de los parámetros concernientes al protocolo, medio y cronogramas de interrogación.
- 4. **Almacenamiento de la Información.** La entrada de la información debe ser direccionada hacía una base de datos que pueda organizarla, almacenarla y permita que esta sea referenciada y filtrada por el mayor número de campos posibles, además claro está, pueda ser actualizable.
- 5. **Procesamiento de Datos.** Los datos recolectados deben ser transformados, realizando cálculos sobre las variables para los procesos de facturación y monitoreo.
- 6. **Validación de Información.** Para brindar mayor confiabilidad de los datos obtenidos para facturación, regulación y reporte. En la plataforma debe existir la posibilidad de validar, estimar y borrar (y recolectar de nuevo) la información.
- 7. **Análisis de Información.** El usuario debe poder visualizar gráficamente (en tablas dinámicas y ojalá curvas) los datos obtenidos, para que se facilite el análisis de estos y la toma de decisiones**.**
- 8. **Generación de Reportes.** Reportes estandarizados conteniendo los datos resultantes que sean útiles a las siguientes etapas del proceso de facturación y la exportación a formatos de archivo varios: ".txt", ".xlsx", ".csv", ".dbf", etc.
- 9. **Expansión.** De arquitectura que permita a futuro la posibilidad de redundancia de información a través de un sistema de recolección de datos centralizado a una base de datos pero con múltiples estaciones recolectoras que puedan distribuirse de una forma libre geográficamente, y de trabajo variado como análisis y reporte. De igual forma debe ser un sistema aplicable en todas las etapas y sistemas de Generación, Transmisión, Distribución y Comercialización Eléctrica.

De igual forma deberá contarse en el sistema con el aplicativo de Microsoft® Hyperterminal versión 5.1, que se ha utilizado para probar el establecimiento de comunicación con los equipos remotos.

### *7.2.2. Módulos de comunicación para la interrogación.*

Los módulos de comunicación base para la interrogación que mejor desempeño ofrecen en esta etapa de interrogación vía telefónica, son los módems telefónicos de tipo V.92 ó V.9x ambos de 56k:

- Módem Externo USRobotics 56k V.92.
- Módem Interno (PCI) Conexant 56k V.9x de Tipo D850.

Ambos se comportaron bien descargando información en la etapa de análisis del software propietario, sin embargo el módem interno Conexant fue más fácil de configurar, su uso ahorra recursos como el puerto serial (RS-232), además evitó el uso de elementos externos como fuentes de poder.

En cuanto al medio a usar en esta etapa de telemedida telefónica, se requiere que sea una línea telefónica analógica convencional conmutada por circuitos con plan de voz y larga distancia ilimitado. La línea con la que se contó hasta este momento fue ideal por lo que se siguió utilizándola.

## *7.2.3. Unidad recolectora de contingencia. Usuario Móvil.*

Es necesario siempre contar con la posibilidad de que el sistema permita un usuario móvil como respaldo para la instalación central, porque de esta forma se asegura la recolección de la información en caso de presentarse fallos en los medios de comunicación en la interrogación a distancia, véase definición de usuario móvil en el glosario. La estación móvil a utilizar debió por lo menos cumplir con las siguientes características:

- **Multiprotocolo**. Al igual que la plataforma de la estación central debe también tener compatibilidad con los medidores en terreno.
- **Multimedios.** No al nivel de la estación central pero si debe poder comunicarse a través de las interfaces más comunes requeridas para los medidores en terreno: Serial RS-232, la USB y el protocolo IEC-1107 para comunicarse a través de interfaz optoelectrónica con la sonda.
- **Base de datos reducida.** Conteniendo un menor volumen de información y de aplicaciones, puesto que la información de topologías y aplicaciones en la estación central puede llegar a ser considerable. Basta con la información que se requiere para extraer información de algunos instrumentos en forma directa en el sitio.
- **Desempaquetado eficiente.** De igual forma debe ser sencillo el traspaso de la información de la estación móvil hacia el sistema central de archivo y procesamiento de datos.

#### *7.3. REALIZAR LOS DISEÑOS DE LOS SISTEMAS, REDES ESPECÍFICAS A UTILIZAR Y LOS PROCESOS TELEMÉTRICOS IMPLEMENTABLES PARA CONSUMOS Y CALIDAD DE ENERGÍA ELÉCTRICA (FASE 1 DE 2).*

Como ya se explicó anteriormente, la mejor opción para los procesos de telemedida y manejo de datos bajo las condiciones tan diversas de compatibilidad que presenta el grupo de las fronteras comerciales, es emplear una plataforma multiprotocolo, con suficientes atributos que puedan satisfacer los variados requerimientos de aplicación anteriormente descritos. La plataforma con la que se trabajó es PrimeReadES.

### *7.3.1. Descripción de la plataforma: PrimeReadES.*

Con base a los requerimientos y especificaciones de los equipos de medida y de comunicación abordados anteriormente en las secciones 7.1.2 y 7.1.4, son estas las características observadas en este software:

- 1) **Multiprotocolo.** P.Read soporta medidores de 26 grandes industrias productoras y 118 modelos de estas marcas, entre las cuales están los medidores electrónicos que se tienen en consideración en el Departamento de Nariño a presente y a futuro inmediato. Brinda además actualización del software, y sujeto a disponibilidad, la actualización para marcas y modelos emergentes.
- 2) **Multimedios.** Figuran 25 tipos de conexión con el medidor electrónico, las más usuales y prácticas con otras más complejas. Aparecen entre otros: sonda optoelectrónica, RS-232 y RS-485 (directas), por módem (telefónico, GPRS), por protocolo TCP: CDPD (en desuso), Ethernet (IP), Satelital, así como configuraciones maestro y/o esclavo para estas. Las cadenas de módem telefónico ó GPRS, velocidades, puertos IP ó UDP, entre otras son configurables para cada equipo de comunicación de medidor. Todo esto aunado a la cualidad multiprotocolo nos permite aumentar altamente la eficiencia en el proceso de recolección de datos.
- 3) **Automatización de Recolección de Datos.** Existe la gestión de llamadas programadas a una fecha y hora determinadas, escogiendo para estas: perfiles de carga y/o instrumentación, registros y eventos, reintentos, prioridad, llamada a esclavos, etc.
- 4) **Almacenamiento de la Información.** La información obtenida tras la interrogación de los equipos de medición llega por paquetes, es desempaquetada y acumulada a un perfil de carga, de registros y de eventos. Es etiquetada por medidor, fecha, tipo de lectura, y otros campos con el fin de ser referenciada más fácilmente.
- 5) **Procesamiento de Datos.** A esta información, es posible aplicarle factores de transformación, cuyos valores y cálculo dependerán de cada tipo de medidor. Los datos son accesibles y procesables desde cualquiera de la sub-aplicaciones ó módulos de la plataforma. Se construyen perfiles de carga, de registros y de eventos de cada equipo telemedido por el sistema. La información obtenida dependerá por supuesto, de las bondades y limitaciones de los equipos que existan.
- 6) **Validación de Información.** Permite bajo parámetros configurables, detectar y reportar niveles muy altos (overflow) o bajos (underflow) del perfil de carga, porcentajes no permitidos de la relación de nivel activa-reactiva,

ceros y no-ceros para los canales, entre otros. Es posible el borrado de lecturas y estimación de datos usando el perfil histórico y curvas típicas.

- 7) **Análisis de Información.** Existe el módulo de análisis que con hojas y tablas dinámicas (Modo Cubo) y múltiples filtros configurables, permite la referenciación (por diversos campos) y el acceso a información de perfil de carga, registros y eventos previamente descargados y agregados a la base de datos. Se complementa con un generador de curvas como ayuda gráfica de análisis. Es muy útil en la etapa de pre-crítica antes de la generación de los reportes finales.
- 8) **Generación de Reportes.** Los reportes se obtienen haciendo uso conjunto del módulo anteriormente descrito y una herramienta llamada SeagateCrystalReports®, la cual genera gran variedad de reportes a partir de diversas bases de datos. Los reportes de matriz de consumo y registros propios de cada tipo de medidor, son detallados y se pueden generar en formatos: .rpt (reporte de Crystal Reports), .csv, .xlsx, .wk (Lotus), etc., ya sea en mínimo o gran volumen, es decir, para solo uno o muchos medidores por vez agilizando el proceso.
- 9) **Expansión.** La arquitectura implementable de este sistema es flexible por ser abierta. El sistema al contar con más de una estación de trabajo (PC), puede tomar la estructura de cliente-servidor para recolectar, procesar, validar y reportar datos de forma masiva, centralizando en una base de datos la información recolectada que puede ser compartida por todos los host de una red. Inicialmente, la licencia del software permite la gestión de hasta 200 medidores, algo que sobre pedido es posible aumentar.

La plataforma cuenta con varias versiones para satisfacer requerimientos específicos de las empresas que la usen, entre las versiones más importantes que se pueden encontrar están:

*Enterprise*: Es una versión corporativa que permite la instalación de topologías complejas apoyadas en redes LAN/WAN y con estaciones recolectoras distribuidas geográficamente.

*Central Station*: Es una versión donde todos los módulos están instalados sobre un único computador. Muy eficiente y adecuada para usuarios con bajo volumen de recolección de datos. Puede integrarse a la versión Enterprise como una estación recolectora remota que no hace parte de la red LAN/WAN.

*Móvil:* Funciona como contingencia de lectura en sitio cuando no es posible la recolección remota de datos o para situaciones donde es indispensable contar con una solución móvil. Esta versión no funciona independientemente, sino que siempre está integrada a una solución Enterprise o Central Station.

*PDA:* Es una versión diseñada para correr sobre aparatos de mano-bolsillo que soportan sistemas operativos Windows CE o Windows Pocket PC para lectura en sitio mediante sondas ópticas RS-232 estándares.

*Express:* Es la versión más pequeña de la Aplicación, ya que está diseñada para leer un solo medidor C&I (Comercial – Industrial).

La versión que se utilizó es la **Enterprise** con una base de datos dentro de un servidor externo (DBU, Database Unit, Unidad base de datos) al cual se le "suben" las lecturas obtenidas, a través de la red LAN de la empresa desde una estación recolectora de datos. La topología es de tipo Enterprise, esta se observa en la Figura 33 y en la cual: la estación recolectora (inicialmente una) está configurada como unidad central de recolección de datos (Central Datacollection Unit, CDU). Esta unidad se encuentra configurada para interrogar a las fronteras comerciales que se encuentran dentro del departamento de Nariño a través de la línea telefónica, pero también permite accesar a la información del servidor y procesarla.

Figura 33. Topología Cliente-Servidor de la Plataforma en la versión Enterprise. Etapa telefónica.

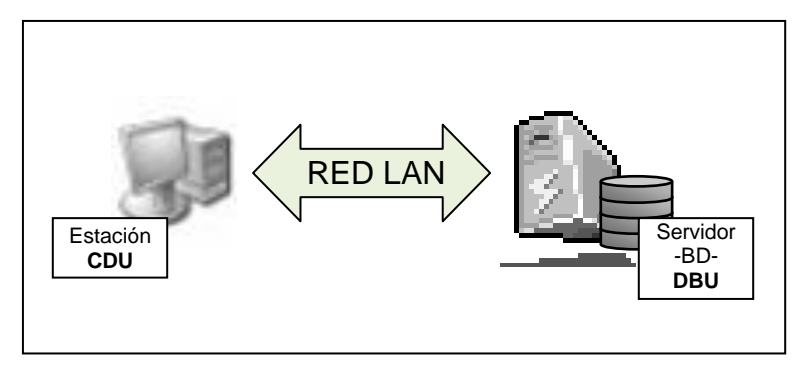

Fuente: Esta Investigación

Los tipos de base de datos que soporta la aplicación son: Oracle, SQL Server, SQL Express y Paradox, esta última para el caso de las versiones Móvil y Express En este caso ha sido utilizada para la aplicación la de tipo Oracle, que es la más conocida en la empresa y mejor manejada por el Departamento de Planeación y Sistemas. La Figura 34 muestra los elementos para la intercambio de datos entre el servidor y una estación de Prime Read ES. El administrador del motor de base de datos (BDE Admin) es una función intermedia de la instalación de PrimeRead que controla el flujo de datos desde y hacia la aplicación y la base de datos; a grandes rasgos es una aplicación que maneja los alias y contraseñas de usuario, y contiene las librerías (tales como SQLORA8.dll) que permiten a PrimeRead la creación, consulta y modificación de tablas de la base de datos. El software PrimeRead utiliza este BDE en lugar de aplicaciones de cliente de Oracle para trabajar de forma automática con las diferentes tablas de la base de datos.

# *7.3.1.1. Características de la estación CDU y el servidor central.*

La estación CDU inicial se encuentra montada sobre una plataforma operativa con las siguientes características de hardware y software:

- Microsoft® Windows® XP Professional de 32 bits
- Service Pack 2
- Procesador: Pentium® D CPU 3.00GHz (Requisito mínimo de 1.4GHz)
- Memoria RAM: 1 GB de capacidad (req. mín. 1 GB).
- Disco duro local: 148 GB, (req. mín. 100MB libres para archivos de sistema).
- Tarjeta PCI adaptador de red Ethernet: Intel® 82567LM-3, velocidad de enlace: 1Gbps en modo full dúplex.

Figura 34. Elementos para intercambio local de datos en la plataforma de telemedida (PrimeRead ES Enterprise en Oracle).

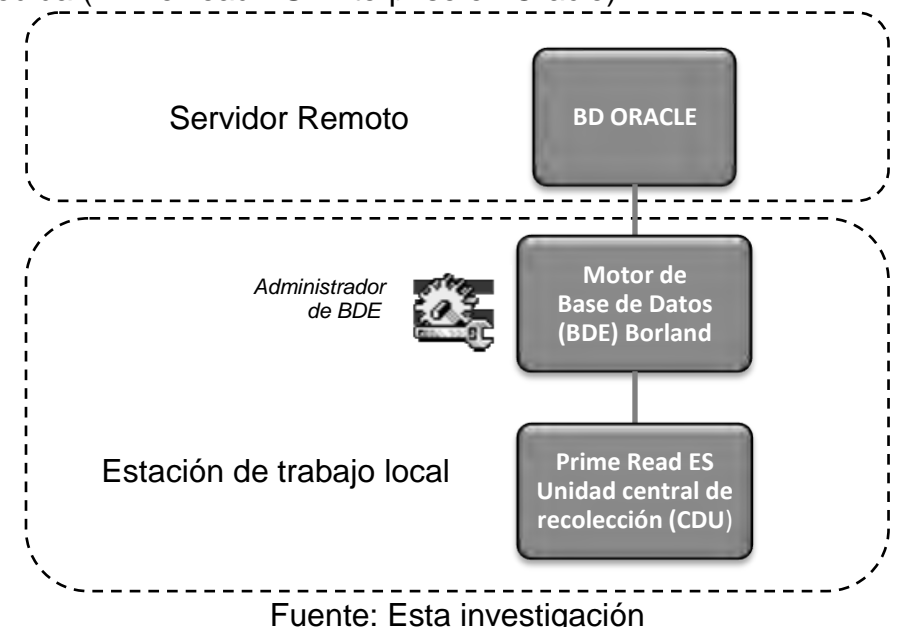

Para el servidor considerando que este contiene la base de datos principal, es recomendable que tenga:

- Microsoft® Windows® XP Professional de 32 bits
- Service Pack 2
- 1 a 4GB de RAM
- Procesador Pentium de 1.4GHz o superior.
- 100 MB en disco duro para archivos de sistema

Se recomienda por el fabricante que el servidor sea exclusivo para la plataforma PrimeRead, sin embargo por disponibilidad la aplicación actualmente se encuentra compartiendo el servidor con otras aplicaciones de la empresa.

# *7.3.1.2. Requerimientos de redes del sistema*

Para que el sistema de adquisición opere correctamente son necesarios una serie de requisitos de la red de área local con el fin de que opere en conjunto de forma apropiada. Es importante tener configurada la red local con los derechos necesarios para que cada una de las estaciones de trabajo pueda tener comunicación con el servidor. Los servicios más usuales son:

- Interface NetBIOS
- Server
- Workstation
- Remote Access Service (Servicio de acceso remoto)

Al igual que los servicios, es requerida la configuración de los protocolos de comunicación TCP/IP, se usó el protocolo IPV4 con direcciones IP fijas de la red local. El departamento de planeación y sistemas de la empresa administra todo lo que tiene que ver con la infraestructura y programación de la red interna; este proyecto se ocupó del sistema de telemetría, por lo cual se contó con el apoyo del personal de este departamento y su administrador de bases de datos (DBA) para lo correspondiente al manejo de la red local para la base de datos del servidor de la empresa.

# *7.3.2. Sistema de telemedición vía telefónica*

El sistema local interroga a los medidores electrónicos y recopila la información vía línea telefónica conmutada mediante comunicación punto-punto, y en caso de que se presenten problemas con el medio se cuenta con la unidad de recolección en sitio. El sistema inicial en la etapa de interrogación vía telefónica es el que se muestra en la Figura 35.

El sistema usa como base la plataforma PrimeReadES en una topología de tipo Enterprise, cuenta con una sola estación local de recolección CDU (sigla en inglés de "unidad central de recolección de datos"), esta se comunica con la base de datos central (Oracle) valiéndose de un motor de base de datos Borland; tanto la CDU como el servidor que contiene la base de datos, se encuentran en la misma red LAN de la empresa. A diferencia del módem que se ilustró en esta figura, el utilizado es de tipo PCI (módem interno).

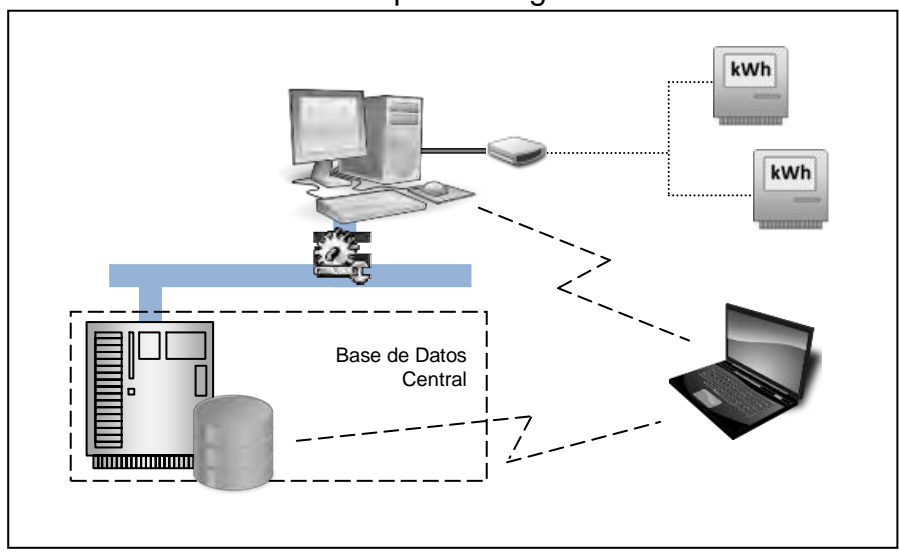

Figura 35. Sistema de telemedida: Etapa interrogación vía telefónica.

Fuente: Esta investigación.

### *7.3.2.1. Unidad recolectora de contingencia. Usuario Móvil.*

Es necesario siempre contar con la posibilidad de que el sistema permita un usuario móvil como respaldo para la instalación central, porque de esta forma se asegura la recolección de la información en caso de presentarse fallos en los medios de comunicación en la interrogación a distancia, véase definición de usuario móvil en el glosario.

La estación para el usuario móvil lleva también incorporada la plataforma PrimeRead pero en su versión reducida: "Mobile". En esta estación móvil no se encuentran todos los módulos aplicativos que se pueden encontrar en la instalación de PrimeReadES en la CDU y el servidor central, sino únicamente los de configuración y "llamada" que son de vital importancia para la configuración de parámetros de los equipos en terreno y el "lanzamiento" de la interrogación y posterior importación de lecturas. Los módulos de desempaquetado, análisis y validación no se encuentran en esta versión.

PrimeRead Mobile se encuentra instalado en un computador portátil con sistema operativo Windows® XP Service Pack 2, el cual posee además de los puertos USB para la sonda AIP200, un puerto serial para conexión directa por RS-232, esto debido a que en este tipo de instalación solo es permitida la comunicación directa con los dispositivos, la recolección remota está a cargo de la CDU en el sistema central. La base de datos local de esta estación móvil es tipo Paradox.

Hace también parte de esta unidad o estación recolectora móvil, la sonda optoelectrónica AIP200 para la comunicación directa con los equipos en sitio.

Las lecturas de perfiles de carga, instrumentación, registros y eventos son obtenidas en sitio mediante esta unidad móvil; estas son guardadas en pequeños archivos .tmm de un tamaño aproximado de 240 Kbytes (60 kB por canal de perfil de carga, lectura de 30 días a intervalos de 15 minutos) para desempaquetarse en el sistema de telemedida de la central. Las configuraciones de parámetros y la información de los medidores electrónicos pueden ser exportadas a la unidad móvil para la correcta interrogación de los medidores en terreno, véase la Figura 36.

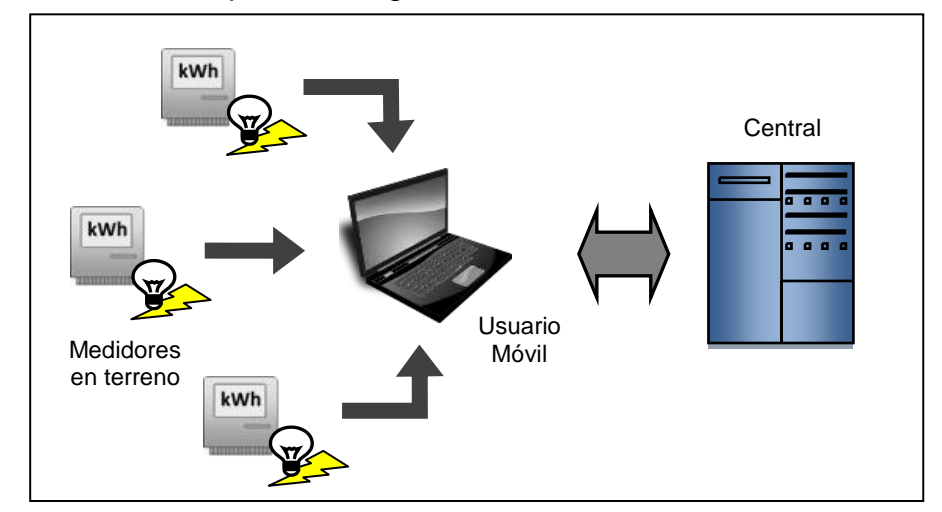

Figura 36. Unidad Móvil para contingencia.

Fuente: Esta investigación

*7.4. HACER LA IMPLEMENTACIÓN DE LOS SISTEMAS Y MECANISMOS DE TELEMETRÍA. REHABILITAR LOS EXISTENTES E INCORPORARLOS CON LOS DEMÁS A UNA SOLA PLATAFORMA INTEGRADA DE TELEMEDIDA PARA TODO EL GRUPO DE GRANDES USUARIOS ESCOGIDO (FASE 1 DE 2).* 

Como ya se ha comentado anteriormente, la plataforma que se uso para interrogación remota vía telefónica de los sistemas de medida en las fronteras comerciales es el software PrimeReadES versión Enterprise y en sitio una versión delgada de este, PrimeRead Mobile. Como inicialmente la cantidad de usuarios no supera los 200, es más que suficiente el uso de una sola estación CDU para la recolección remota. Los procesos de instalación, reinstalación y actualización del software PrimeRead son un tanto dispendiosos por los procesos de autenticación y obtención de licencias de PrimeStone. El orden para llevar a cabo la instalación de la plataforma en el sistema es el siguiente:

- Servidor Enterprise para base de datos en la DBU.
- Cliente Enterprise en la CDU.
- Usuario Mobile en la MU.

Utilizando licencias (archivos "setup.lic") se realizan instalaciones tipo server, client y mobile de una versión de demostración ("Demo"), véase la Figura 37. Adicionalmente se realiza el envío de formularios electrónicos para la consecución del código de activación.

Figura 37. Ventanas de activación de PrimeReadES y de tipo de base de datos central para la plataforma.

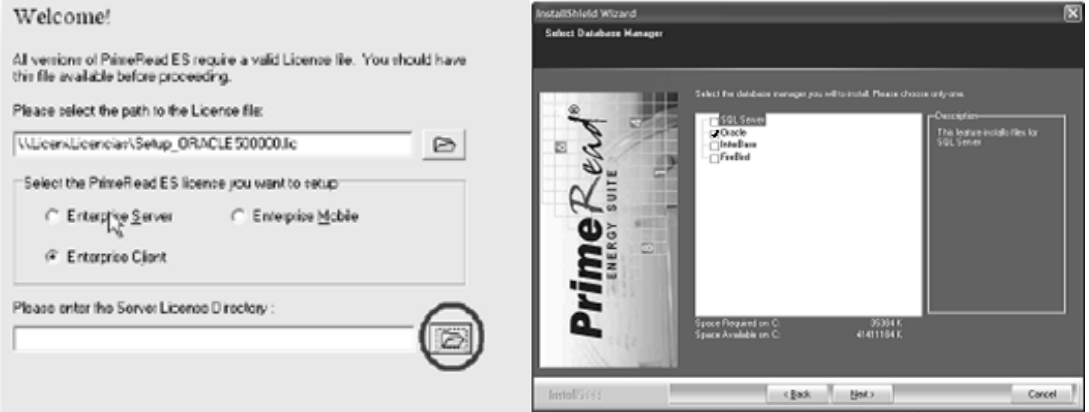

Fuente: esta investigación

# *7.4.1. Base de datos en el servidor y CDUs.*

En el servidor es necesario crear una plantilla de base de datos para Oracle tipo "DataWarehouse" (Almacén de datos) con el nombre global e identificador de Oracle Database Server: "PRIME". El tamaño que queda destinado para la base de datos es por defecto del 70% de la memoria física del servidor, se especifica también el modo en el que debe operar: modo de servidor compartido (Shared Server Mode), puesto que en el residen más bases de datos para otras aplicaciones de la empresa, véase la Figura 38.

Una vez se crea la base de datos se debe proceder a la creación de tablas (alrededor de 96), entre las cuales están principalmente las tablas destinadas a:

- Topología (TOPOLOGY). Contiene la información de configuración de cada medidor así como parámetros del medio y dispositivos para la interrogación.
- Configuraciones (CONFIG). Tiene la configuración de cada una de las variables de cada medidor. Tanto de canales como de registros y eventos así como de sus factores de transformación.
- Lecturas de perfil de carga/instrumentación (READMASS). Aquí se almacena toda la información descargada de los medidores referente a los canales de energía y demanda, e instrumentación.
- Lecturas de registros y eventos (READREGS). Para registros instantáneos y de acumulado. Valores etiquetados con fecha y hora.
- Lecturas de calidad de energía (QUALITY). Los eventos que sea capaz de registrar un tipo de medidor específico. Ya dependiendo del medidor puede ser posible almacenar en esta tabla: tipo, valor, fecha y hora de inicio, final y duración del evento, entre otros.

Figura 38. Parámetros de inicialización de base de datos "PRIME" en el asistente de configuración de BD de Oracle.

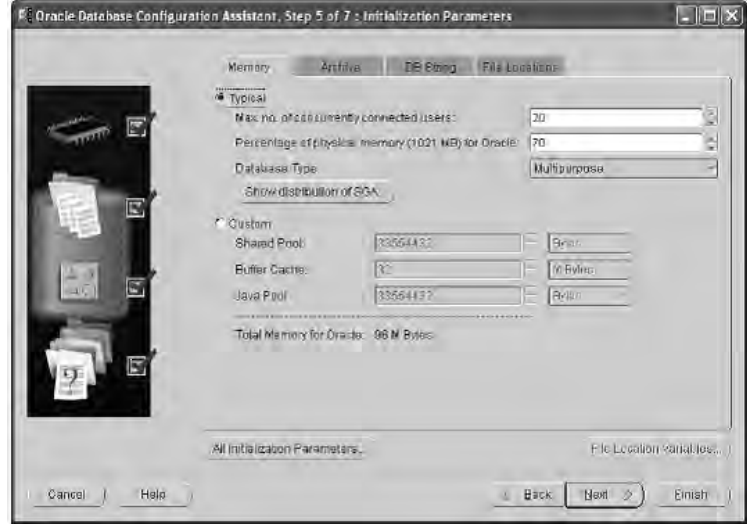

Fuente: esta investigación.

Las tablas así como el espacio destinado para estas dentro de la base de datos establecida como "PRIME", se crean mediante un script de Oracle (archivo .sql). El espacio destinado para estas tablas es inicialmente de 1,6GBytes (2 espacios x 800MB), a partir de ahí el servidor lo incrementa de forma automática en caso de ser necesario hasta alcanzar el 70% de la memoria física (establecido previamente en la creación de la base de datos PRIME). La Figura 39 muestra un fragmento que crea la tabla "Readmass" y sus variables/campos dentro de este primer script.

- **1TablespaceandTables.sql**
- 2RoleandGrants.sql
- 3UserSynonym.sql
- 4SeqandTriggers.sql
- 5Insertion Script.sql

Los demás scripts crean los usuarios y privilegios, insertan datos y parámetros de la aplicación en la base de datos, y estructuran la mecánica del intercambio de datos de las variables entre los diferentes módulos de la plataforma PrimeRead y las tablas en la base de datos del servidor. Los scripts es necesario ejecutarlos en este caso desde la aplicación de SQL Plus de Oracle, véase la Figura 40, esto tras ingresar a la instancia o base de datos "PRIME".

Figura 39. Fragmento del script "1Tablespaceandtable": creación tabla Readmass.

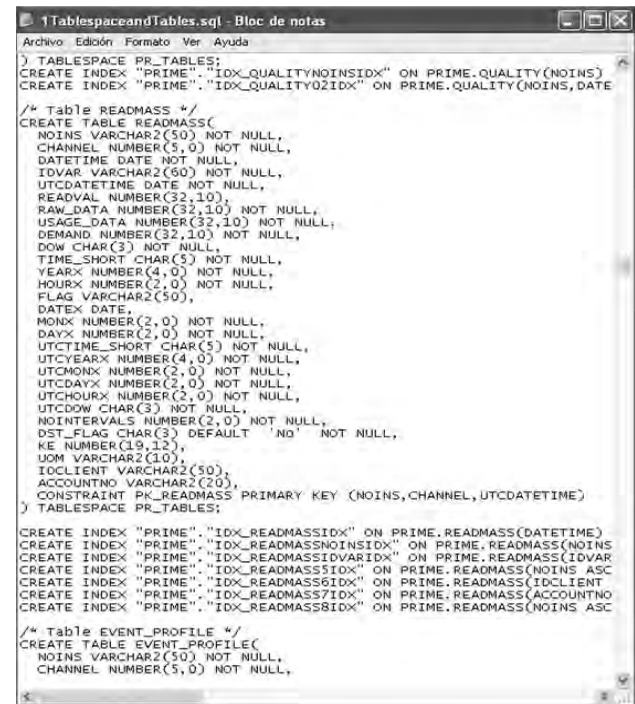

Fuente: PRIMESTONE. PrimeReadES [CD-ROOM de instalación] Santafé de Bogotá : 2010. 1cd-room.

Figura 40. Ejecución de script para creación de espacio y tablas en SQL Plus.

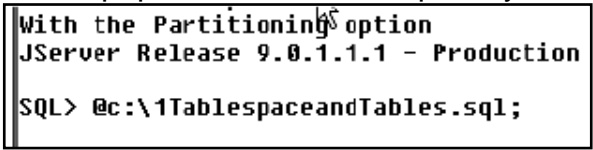

Fuente: esta investigación

En la estación de trabajo CDU tras realizar la instalación de la aplicación, se debe verificar la conectividad con la base de datos usando el BDE Borland que se instala de forma automática. Dentro de este se accede mediante nombre de usuario y contraseña (creados con SQL Plus y los scripts) a la base de datos mediante el alias de PRIME\_OR que corresponde al de la base de datos en

Oracle. Este proceso siguió siendo útil para la resolución de problemas posteriores. Se comprobó el acceso a la base de datos (nombre de usuario y contraseña no se muestran en la Figura 41), "PDC" es el nombre de NetBIOS del servidor que aloja a la base de datos PRIME.

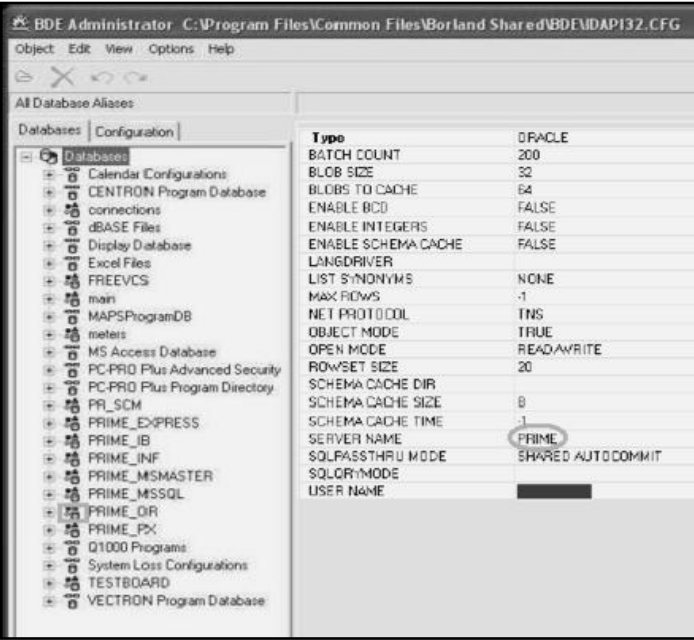

Figura 41. Verificación exitosa de enlace con base de datos en el BDE Borland.

Fuente: esta investigación.

#### **Actividad 3. Configuración dentro de una plataforma multiprotocolo para telemedida y manejo de datos de las fronteras comerciales vía línea telefónica, y obtención de lecturas de para la facturación, registros y eventos de estos usuarios.**

En esta etapa del proyecto la meta es poder configurar la plataforma para lograr la interrogación remota de 129 fronteras comerciales maximizando la automatización de la recolección para las diferentes marcas y tipos de medidores que pueden ser interrogados vía telefónica. Posteriormente se realiza la obtención de lecturas que estén configuradas en estos equipos.

Durante el proceso de trabajo con la primera CDU se decide incorporar una segunda estación de las mismas características. De este equipo se recuperan los drivers de módem telefónico y se monta sobre él la plataforma configurándose inicialmente de forma similar, sin embargo, esta segunda CDU se destinará posteriormente para la interrogación GPRS puesto que la primera (en la Figura 42) es la dedicada para la interrogación vía telefónica.

Figura 42. CDU de telemedida vía PSTN.

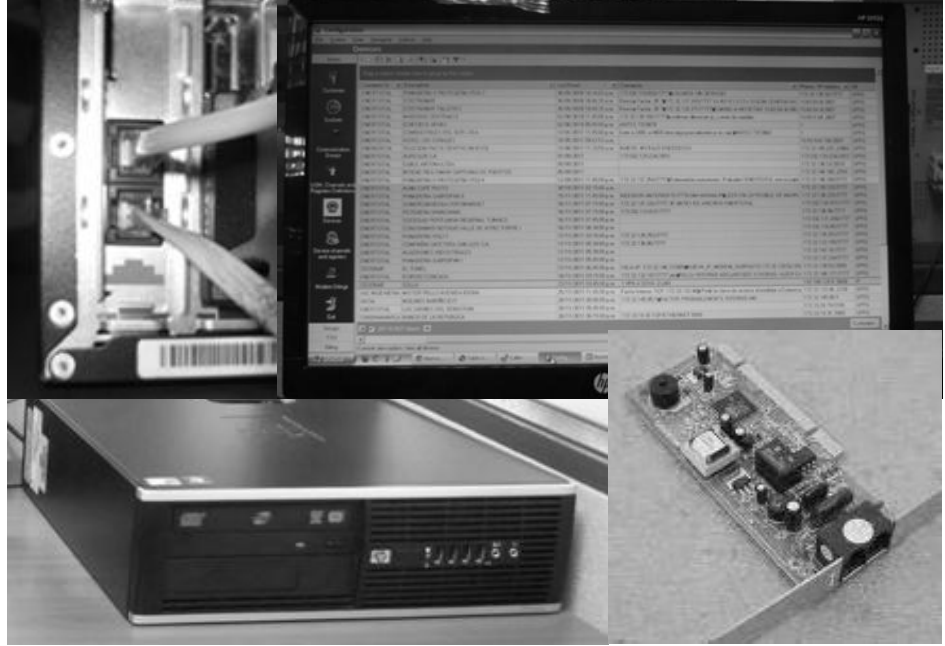

Fuente: esta investigación.

# *7.4.2. Módulos software de la Aplicación*

Como ya se comentó anteriormente existen dentro de esta plataforma diferentes módulos para ocuparse de distintas etapas y procesos tanto en la configuración, recolección como procesamiento de los datos. A continuación se describen a grandes rasgos los módulos más importantes y de mayor uso:

- **Config.** Se usó para establecer los parámetros de los equipos (medidores electrónicos) a "indagar", también los necesarios para la comunicación a nivel de medio, módem y PrimeRead. UOM, canales y registros a indagar. Tipos y parámetros de validación para los datos obtenidos.
- **Caller.** Para interrogación de los equipos remotos bajo los parámetros establecidos inicialmente para cada uno en el módulo de configuración. Se usaron la llamada automática-programada y la manual-instantánea. Documentos de bitácora llamados "logs" permitieron hacer un seguimiento cronológico y detallado de las llamadas que el módulo realiza, de forma que permitió la detección y análisis de diversas fallas en el proceso de interrogación.

Figura 43. Módulo Config. Configuración y parámetros.

|                                                |                                         |                                                  |                                                   | Fdit device               |                                                       |                                  |                                   |                                                      |                                               |
|------------------------------------------------|-----------------------------------------|--------------------------------------------------|---------------------------------------------------|---------------------------|-------------------------------------------------------|----------------------------------|-----------------------------------|------------------------------------------------------|-----------------------------------------------|
|                                                |                                         |                                                  |                                                   | <b>Device information</b> |                                                       |                                  |                                   | Davidhi Saving Time                                  | Liner-defined lields<br>Location<br>Sockets   |
| <b>Q</b> Configuration                         |                                         |                                                  |                                                   | Iype                      | <b>Blen ATRON</b>                                     |                                  |                                   | Communications                                       | Time Synchronization<br>Assigned port groups  |
|                                                | File System View Navigator Actions Help |                                                  |                                                   |                           |                                                       |                                  |                                   |                                                      |                                               |
|                                                | <b>Devices</b>                          |                                                  |                                                   | Device (D:                | 05784593                                              |                                  | <b>Billian</b><br><b>CONTRACT</b> | Basics                                               |                                               |
| <b>Basics</b>                                  |                                         |                                                  |                                                   | Serial No.                | 641854                                                |                                  |                                   | Connection Type: Modern                              | ٠                                             |
|                                                |                                         | $-B \times 0.16$ a $B-T$                         |                                                   |                           |                                                       |                                  |                                   |                                                      |                                               |
| Ŭ                                              |                                         | rag a column header here to group by that column |                                                   | WE TE                     |                                                       | m                                |                                   |                                                      |                                               |
|                                                | Account No v Device I: v Device Type    |                                                  | · Description                                     |                           |                                                       |                                  |                                   | 7315575<br>Phone Number                              | $\Rightarrow$                                 |
| Customer:                                      | 2H51001<br>00238182                     | EMH Elgana                                       | CORPORACION IPS SALUDOD                           |                           |                                                       |                                  |                                   |                                                      |                                               |
|                                                | 00337572<br>212N001                     | EMH Elgama                                       | CORPORACION IPS SALUDOD                           |                           | Description: EMPRESAS DE NARIÑO TOROBAJO              |                                  |                                   |                                                      |                                               |
| $\oplus$                                       | 337612<br>2Hw\5001                      | EMH Elgana                                       | CREAM MISTER POLLO                                |                           |                                                       |                                  |                                   |                                                      |                                               |
|                                                | 2020001<br>283940                       | EMH Elgama                                       | DEPÓSITO LA BONANZA                               | <b>Pastword</b>           | and continues to the continues of                     | Comm 00                          |                                   | Use Asea Code<br>The company of                      |                                               |
| Sockets                                        | 00283971<br><b>2HJB001</b>              | EMH Elgana                                       | EDIFICIO CAMPOS DE CASTILL                        |                           |                                                       |                                  |                                   |                                                      |                                               |
| 扉                                              | 230989<br>12GWJ001                      | EMH Elgana                                       | EDIFICIO CONCASA                                  |                           | Time Zone: (GMT 05.00) Dopota 1 now Zone. His Boston, |                                  |                                   |                                                      |                                               |
|                                                | 126T2001<br>00124962                    | EMH Elgana                                       | EDIFICIO D ARAKA                                  |                           |                                                       |                                  | z                                 | Port settings                                        |                                               |
| <b>Communication</b>                           | 231001<br>2H14001                       | EMH Elgama                                       | EDIFICIO PASTO PLAZA                              |                           | Customer ID: ELECTROHUILA                             |                                  |                                   |                                                      |                                               |
| Groups                                         | 2010001<br>517790                       | EMH Elgana                                       | EDIFICIO PUNTO CENTRO                             |                           |                                                       |                                  | ۰                                 | Baudisle: 4800<br>$\overline{\phantom{a}}$           | Data bits:<br>18<br>×                         |
|                                                | 2K85001<br>53025414                     | Actais SL7000                                    | EDIFICIO SANTA MONICA                             | Account No: (2EBA001      |                                                       |                                  |                                   |                                                      |                                               |
| $\mathbf{F}$                                   | 09916686<br>12K1G001                    | Elster A1800                                     | EL TUNEL                                          |                           |                                                       |                                  |                                   | Stop bits:<br>$\overline{\phantom{a}}$               | ×<br>Parky.<br>None                           |
|                                                | <b>IEVS1001</b>                         | 0000168157 ABB Alpha I                           | <b>EMEVASI</b>                                    | PT:                       | 13200120                                              | CT: 305                          |                                   |                                                      |                                               |
| <b>UDM.</b> Channels ar<br>egisters Definition | <b>2FNN001</b><br>243615                | EMH Elgana                                       | EMISORA ECOS DE PASTO                             |                           |                                                       |                                  |                                   |                                                      |                                               |
|                                                | 533605<br>12J4R001                      | EMH Elgana                                       | EMPRESA METROPOLITANA                             | <b>Last Read</b>          |                                                       |                                  |                                   | Data Terminal Ready (DTR)<br>$\overline{\mathbf{v}}$ | $\overline{\mathbf{v}}$<br>Cannet Detect (CD) |
| 0                                              | 125009<br>2GWT001                       | EMH Elgana                                       | EMPRESAS DE NARIÑO CAR                            |                           |                                                       |                                  |                                   |                                                      |                                               |
|                                                | 2E84001<br>05784593                     | Elster A1800                                     | EMPRESAS DE NARIÑO TOR                            |                           | can can-<br>$\rightarrow$                             | <b>TESTING</b><br><b>Service</b> | ∃                                 | $\overline{\mathbf{v}}$<br>Request To Send (RTS)     |                                               |
| Devices                                        | 00111225<br>2HHJ001                     | EMH Elgama                                       | EMSSANAR E.S.S                                    |                           |                                                       |                                  |                                   |                                                      |                                               |
|                                                | 12/56001<br>53030609                    | Actaris SL7000                                   | <b>ENERGAS</b>                                    | <b>Comment:</b>           |                                                       |                                  |                                   | <b>Additional settings</b>                           |                                               |
| 8                                              | 283963<br><b>I2HH1001</b>               | EMH Elgana                                       | ESTACION EL PUENTE                                |                           |                                                       |                                  |                                   |                                                      |                                               |
| Device channels                                | 2HP1001<br>283968                       | EMH Elgana                                       | ESTACION JUANAMBU                                 |                           |                                                       |                                  |                                   | 嵐<br>Timeout [maecs]: 1000                           | ÷<br>Set to default<br>Remes Rmest 3          |
| and registers                                  | 2H62001<br>283964                       | EMH Elgana                                       | ESTACION TERMINAL AMER                            |                           |                                                       |                                  |                                   |                                                      |                                               |
|                                                | 12/3R001<br>557349                      | EMH Elgana                                       | ESTRUCTURAS METALICAS                             |                           |                                                       |                                  |                                   | 嵩<br>Frames per package                              |                                               |
| 圖                                              | 12/19001<br>124763<br>337559            | EMH Elgana                                       | EXT0                                              |                           |                                                       |                                  |                                   |                                                      |                                               |
|                                                | (2)AM001<br><b>I2FNM001</b><br>00395148 | EMH Elgana<br>EMH Elgana                         | FINCA MAYORGA<br>FRIGORIFICO JONGOVITO            |                           |                                                       |                                  |                                   |                                                      |                                               |
| Modem Strings                                  | 12090001                                |                                                  | GASENAPI Schlumberger Fulcrum GASEOSAS POSTOBON   |                           |                                                       |                                  |                                   |                                                      |                                               |
|                                                | 53024845                                |                                                  | HIELD GLACIAL                                     |                           |                                                       |                                  |                                   |                                                      |                                               |
| 1                                              | 12/10001<br><b>12HP9001</b><br>53116927 | Actais SL7000<br>Actaris SL7000                  | HILANDERIAS COLOMBIA                              |                           |                                                       |                                  |                                   |                                                      |                                               |
| Ext.                                           | 2/NY001<br>385199                       | EMH Elgana                                       | HOSPITAL INFANTIL LOS ANG                         |                           |                                                       |                                  |                                   | Dy ok                                                | <b>De Cancel</b><br>$7$ Help                  |
|                                                | 243599<br>I2HDK001                      | EMH Elgama                                       | HOSPITAL MENTAL NUESTRA SPA. DEL PERPETUU SULURRU |                           | ASU-INJENEHI/                                         | 400.5                            | 400en                             | 6800JN.B.1   <i>1.233</i> 604_                       |                                               |
| Groups                                         | 533606<br>12K84001                      | EMH Elgana                                       | HOSPITAL SAN ANDRES TUMACO I                      |                           | <b>CEDENAR</b>                                        | 30.5<br>13200:120                | Modem                             | 4800 N B.1 7273769                                   |                                               |
| TOU                                            | $\blacksquare$                          |                                                  |                                                   |                           |                                                       |                                  |                                   | $\left  \cdot \right $                               |                                               |
| <b>Biling</b>                                  | Current view option: View all devices   |                                                  |                                                   |                           |                                                       |                                  |                                   |                                                      |                                               |

Fuente: esta investigación.

Figura 44. Módulo Caller. Interrogación.

| <b>Add Devices to Call Schedule</b> |             | LogMein - Sesión remota                     |                          |          | E[X]                             |
|-------------------------------------|-------------|---------------------------------------------|--------------------------|----------|----------------------------------|
| Devices Device Groups               |             |                                             |                          |          | Schedule on                      |
| Group ID / Level ID<br>Description  | Tree values | Description                                 | Select                   | Priority |                                  |
| E-Internet VPN PPP                  | ENERTOTAL   |                                             | ⊽                        |          | 19/02/2012 • 11:49 ÷             |
| + PtoPto VERT 0                     | 00107690    | MERA HERMANDS LTDA                          | $\overline{\mathbf{v}}$  | 1        |                                  |
| + Moto IPFIJAS1                     | 00107716    | SERVICENTRO PANAMERICANA                    | $\overline{\phantom{0}}$ |          | <b>Call Frequency</b>            |
| + PtoPto 9600                       | 00124662    | JOSÉ DE LOS RÍOS - TRILLADORA SAN LUIS      | $\overline{\phantom{0}}$ |          | Period:<br>Day<br>×              |
| + Moto LATCOM2                      | 00124737    | UNIVERSIDAD MARIANA                         | v                        |          | ē                                |
| + ASC 3 40 AM 6 AM                  | 00124962    | <b>FDIFICIO D ARAKA</b>                     | V                        |          | h<br>Frequency (times):          |
| + ASC 8 AM 12 PM                    | 00124979    | HOTEL CASA MADRIGAL EXT                     | ٧                        |          |                                  |
| + ASC 24 HORAS                      | 00124997    | CONDOMINIO VALLE DE ATRIZ                   |                          |          | <b>Call Retries</b>              |
| + ASC 12 PM                         | 00165332    | COMPLEJO SEBASTIAN DE BELALCAZAR            | ⊽                        |          | 긜<br>Quantity (times):           |
| + PtoPto 4800                       | 00238170    | COMERCIALIZADORA EL TORITO                  |                          |          | 칅<br>Time Interval (minutes): 15 |
| - CUNDINAMARCA                      | 00238182    | CORPORACION IPS SALUDCOOP - NARIÑO          |                          |          |                                  |
| # ASC INGENIERIA                    | 00243609    | JAVIER AGUINO PESQUERA FRIO PEZ             |                          |          |                                  |
| ENERTOTAL                           | 00243611    | COMPLEJO SEBASTIAN DE BELALCAZAR - ETAPA I  |                          |          | Download                         |
| Device ID                           | 00243617    | <b>UNIVERSAL DE PLASTICOS</b>               |                          |          | $\triangleright$<br>Load Profile |
| + Socket Aggregation                | 00283971    | EDIFICIO CAMPOS DE CASTILLA                 |                          |          | п<br>Registers:                  |
| + Leak Detection                    | 00284001    | PASEO COMERCIAL SANTA ANA                   |                          |          | п<br>Events:                     |
| F-Routes                            | 00337570    | JOSE FELICIANO GONGORA SOLIS-PESQUERA ISLA  |                          |          |                                  |
| + Biling Cucles                     | 00337572    | CORPORACION IPS SALUDCOOP-TUMACO            |                          |          |                                  |
| - Aggregation                       | 00337588    | PESQUERA EL PUERTO REINALDO CUCA            | v                        |          | Slaves                           |
|                                     | 00337594    | HOTEL VENECIA                               | $\overline{\phantom{0}}$ |          | г<br>Call slaves:                |
|                                     | 00337597    | HOTEL LA RED                                | $\overline{\mathbf{v}}$  |          |                                  |
|                                     | 00337605    | SALUDCOOP PASTO                             |                          |          | Actions                          |
|                                     | 00395148    | FRIGORIFICO JONGOVITO                       | v                        |          | Time Synch:<br>п                 |
|                                     | 00395155    | CENTRO COMERCIAL LOS ANDES                  | ⊽                        |          | Demand Reset:                    |
|                                     | 00439466    | PESQUERA LIZMAR                             |                          |          |                                  |
|                                     | 00439501    | ALMACENES LEY IPIALES                       | $\overline{\phantom{0}}$ |          | Update Quadlogic Transponders [  |
|                                     | 00435509    | CONSORCIO SOLARTE                           |                          |          |                                  |
|                                     | 0068841     | TELECOM PASTO FATIMA (VIEJO)                | V                        |          | Priority                         |
|                                     | 0072680     | MOLINOS NARIÑO EXT                          |                          |          | Stamp with priority:<br>÷        |
|                                     | 0076875     | MOLINOS GALERAS LTDA                        | v                        |          |                                  |
|                                     | 0124661     | COMPAÑIA CAFETERA SAN LUIS S.A.             | ⊽                        |          |                                  |
|                                     | 107668      | BODEGAS PUYO                                |                          |          | Historical Logs                  |
|                                     | 124678      | CASA METTLER LTDA                           |                          |          | ÷<br>Number of Logs (1-18)       |
|                                     | 124700      | PROINSALUD LTDA                             |                          |          |                                  |
|                                     | 124735      | COOP, PROD. LACT. DE NARIÑO LTDA IGUACHUCAL |                          |          |                                  |
|                                     | 124980      | CORPORACION CLUB COLOMBIA                   |                          |          |                                  |
|                                     | 125009      | EMPRESAS DE NARIÑO CAFE DON TINTO           |                          |          | $D\nu$ pk                        |
|                                     | 230989      | EDIFICIO CONCASA                            | v                        |          |                                  |
|                                     | 385147      | SUMERCABODEGA-SERVIMARKET                   |                          |          | <b>Ex</b> Cancel                 |
|                                     | 385161      | CONDOMINIO REFUGIO VALLE DE ATRIZ TORRE I   |                          |          |                                  |
|                                     | 385179      | COOP DE LACT DE NARIÑO IPLANTA ARANDA1      |                          |          | $?$ Help                         |
|                                     | 68731       | CODE DE PROD LACTEOS DE NARIÑO LTDA (PURIA  |                          |          |                                  |
|                                     |             |                                             |                          |          |                                  |

Fuente: esta investigación.

 **Unpacker.** Este módulo fue utilizado para hacer el desempaquetado, interpretación, así como para la ubicación de la información recogida por caller en una de dos tablas correspondientes a: canales (memoria masa), registros y eventos que se almacenarán en la base de datos dentro de la tabla correspondiente. Cuenta además con notificaciones para la reconfiguración de los canales y registros en caso de ser necesario.

Figura 45. Módulo Unpacker. Desempaquetado-reconstrucción de información.

| Unpacker                                          |                                     |                                     |                |            |  |                                                                      |                          | $\Box$ e $\times$        |
|---------------------------------------------------|-------------------------------------|-------------------------------------|----------------|------------|--|----------------------------------------------------------------------|--------------------------|--------------------------|
| File System Actions Help                          |                                     |                                     |                |            |  |                                                                      |                          |                          |
| <b>Unpacker Log</b>                               |                                     |                                     |                |            |  |                                                                      |                          |                          |
| $\times$ 2                                        | Progress:                           |                                     |                |            |  |                                                                      |                          |                          |
|                                                   |                                     |                                     |                |            |  |                                                                      |                          |                          |
| Drag a column header here to group by that column |                                     |                                     |                |            |  |                                                                      |                          | $\overline{\phantom{a}}$ |
| Date/Time                                         | / v Device ID                       | • Device Description                | - Data Type    | $-$ Status |  | - Load Profile collected From - Load Profile collected To - Liner ID |                          |                          |
| 08/06/2011 10:48:35 p.m.                          | 107668                              | RODEGAS PLIVID                      | Load Profile   |            |  | 06/06/2011                                                           | 08/06/2011 10:45:00 p.m. | <b>PRIME</b>             |
| 08/06/2011 10:51:47 p.m.                          | 78900                               | HOTEL CUELLARS                      | Registers      |            |  |                                                                      |                          | <b>POIME</b>             |
| 08/06/2011 10:51:50 p.m.                          | zesnn                               | HOTEL CUELLARS                      | <b>F</b> vents |            |  |                                                                      |                          | <b>POIME</b>             |
| 08/06/2011 10:52:45 p.m.                          | zesno                               | HOTEL CUELLARS                      | Load Profile   |            |  | 06/06/2011                                                           | 08/06/2011 10:45:00 p.m. | <b>PRIME</b>             |
| 08/06/2011 11:04:23 p.m.                          | 00243617                            | <b>INNERSALDE PLASTICOS</b>         | Registers      |            |  |                                                                      |                          | <b>PRIME</b>             |
| 08/06/2011 11:04:25 p.m.                          | 00243617                            | <b>INNERSAL DE PLASTICOS</b>        | <b>Fuents</b>  |            |  |                                                                      |                          | <b>PRIME</b>             |
| 08/06/2011 11:05:00 p.m.                          | 00243617                            | UNIVERSAL DE PLASTICOS              | Load Profile   |            |  | 06/06/2011                                                           | 08/06/2011 10:45:00 p.m. | <b>PRIME</b>             |
| 08/06/2011 11:11:20 p.m.                          | nnosen zn                           | COMERCIAL CADORA FL TORITO          | Registers      |            |  |                                                                      |                          | <b>PRIME</b>             |
| 08/06/2011 11:11:21 p.m.                          | nnosen zn                           | COMERCIALIZADORA EL TORITO          | Events         |            |  |                                                                      |                          | <b>PRIME</b>             |
| 08/06/2011 11:11:57 p.m.                          | 00238170                            | COMERCIALIZADORA EL TORITO          | Load Profile   |            |  | 06/06/2011                                                           | 08/06/2011 10:15:00 p.m. | <b>PRIME</b>             |
| 08/06/2011 11:16:15 p.m.                          | 0000148490                          | CENTRO COMERCIAL VALLE DE ATRIZ     | Registers      |            |  |                                                                      |                          | <b>PRIME</b>             |
| 08/06/2011 11:16:16 p.m.                          | 0000148490                          | CENTRO COMERCIAL VALLE DE ATRIZ     | Events         |            |  |                                                                      |                          | <b>PRIME</b>             |
| 08/06/2011 11:17:02 p.m.                          | 0000148490                          | CENTRO COMERCIAL VALLE DE ATRIZ     | Load Profile   |            |  | 06/06/2011 11:30:00 p.m.                                             | 08/06/2011 11:00:00 p.m. | PRIME                    |
| 08/06/2011 11:26:53 p.m.                          | 54645                               | UNIVERSIDAD DE NARIÑO SEDE VIPRI    | Registers      |            |  |                                                                      |                          | <b>PRIME</b>             |
| 08/06/2011 11:26:55 p.m.                          | <b>FARAS</b>                        | UNIVERSIDAD DE NARIÑO SEDE VIPRI    | Events         |            |  |                                                                      |                          | <b>PRIME</b>             |
| 08/06/2011 11:28:55 p.m.                          | <b>FARAS</b>                        | UNIVERSIDAD DE NARIÑO SEDE VIPRI    | Load Profile   |            |  | 01/06/2011                                                           | 08/06/2011 11:00:00 p.m. | PRIME                    |
| 08/06/2011 11:30:37 p.m.                          | <b>DO337605</b>                     | SALUDODOP PASTO                     | Registers      |            |  |                                                                      |                          | <b>PRIME</b>             |
| 08/06/2011 11:30:38 p.m.                          | <b>DO337605</b>                     | SALUDODOP PASTO                     | <b>Events</b>  |            |  |                                                                      |                          | <b>PRIME</b>             |
| OCHO POST EX OL ES                                | <b><i><u><u>AAAAAAF</u></u></i></b> | <b>CALLIN/COOR BACTO</b>            | $-10.0$        |            |  | <b>OCCUPATIONS</b>                                                   | OR INVESTIGATION ON      | <b>COULDED</b>           |
|                                                   | 28145 message(s)                    |                                     |                |            |  |                                                                      |                          |                          |
| X V Date/Time <= 03/06/2011) V                    |                                     |                                     |                |            |  |                                                                      |                          | Customize.<br>۰          |
| ٠                                                 |                                     |                                     |                |            |  |                                                                      |                          | $\blacktriangleright$    |
| Started at: 16/02/2012 11:08 a.m. Successful:     |                                     | 836<br>Failed<br>$\theta$<br>Status |                |            |  | Walting for new tables                                               |                          |                          |

Fuente: esta investigación.

 **Valid.** Sirvió para el chequeo de tolerancia del nivel activa-reactiva y borrado (con posterior relectura) de la información, y puede servir igualmente en la edición de información obtenida.

Figura 46. Módulo Valid. Chequeos nivel act-react; borrado información.

| Yew Actions Nevigator Help                     |                  |                                                                |                                                                              | Ele System View Action Marigana Hide |                       |                                    |                                                           |                                       |                               |                        |                        |
|------------------------------------------------|------------------|----------------------------------------------------------------|------------------------------------------------------------------------------|--------------------------------------|-----------------------|------------------------------------|-----------------------------------------------------------|---------------------------------------|-------------------------------|------------------------|------------------------|
| Validation log                                 |                  |                                                                |                                                                              |                                      | <b>TANK RESIDENCE</b> |                                    |                                                           |                                       |                               |                        |                        |
| XA                                             |                  |                                                                |                                                                              | <b>Higund</b>                        | $\propto$             |                                    |                                                           |                                       |                               |                        |                        |
| g a column header here to group by that column |                  |                                                                |                                                                              |                                      |                       | DAG Daiston range                  | Dake is determ                                            |                                       |                               |                        |                        |
| Device ID                                      | v Valdation Type | · Device Description                                           | v Details                                                                    | Œ                                    |                       | FT. Newest teachings               | Date: (01/06/2011)<br><b>Tari</b>                         | V Load Problemed Regioner             |                               |                        |                        |
| Date/Time<br>/ = Validated Form                | - Valdend To     | - Vanishin D                                                   |                                                                              | <b>STATISTICS</b>                    | Deman                 | Chlost tradegy                     | <b>SAMIN'IN CRY</b>                                       | Every T. Everi Profile                |                               |                        |                        |
| Fina Result                                    | w Status         | v Channel No.                                                  |                                                                              |                                      |                       |                                    | Time 1120000.em                                           |                                       |                               |                        |                        |
| 517792                                         |                  | Active Reactive tolerance check, LOCALES COMERCIALES UNICENTRO | Intervals found 29                                                           | v                                    |                       |                                    |                                                           |                                       |                               |                        |                        |
| 19/02/2012 12:01:28 p.m.                       | 30/01/2012       |                                                                | Time Active BWHD1 Reactive BVaHD1 Exceeded X<br>696                          |                                      |                       | Saled Drestor ID In chea dealers   |                                                           |                                       |                               |                        |                        |
|                                                | Complete         |                                                                | 120000 am 11.04<br>13.043                                                    | <b>Robert Ford</b>                   |                       |                                    |                                                           |                                       |                               |                        |                        |
| 517792                                         |                  | Active-Reactive triespoon check 1 DCALES COMERCIALES UNICENTRO | Tolerance Used 50                                                            |                                      |                       |                                    |                                                           |                                       |                               |                        |                        |
| 19/02/2012 12:01:28 p.m.                       | 31/01/2012       |                                                                |                                                                              | ī                                    |                       | Daviss'Id = Davis: Type = Davisson |                                                           | * Convenien Tope * Communiti - Marter |                               |                        | villation village Con- |
|                                                | Complete         |                                                                |                                                                              | <b><i>Magnesia</i></b> , A           | <b>M337572</b>        | <b>EMH Elswyn</b>                  | CORPORACION IPS SALUDDDOP-TUMACO                          | Modern                                | ENERTOTAL                     | 0.0337572              | 4900 N E1              |
| 517792                                         |                  | Active-Reactive tolerance check LOCALES COMERCIALES UNICENTRO  | Intervals found :15                                                          |                                      | 137610                | <b>EMH Figures</b>                 | CREAM MISTER POLLD                                        | Modern                                | ACC HOLIMERIA 337612          |                        | <b>JSODALE1</b>        |
| 19/02/2012 12:01:28 p.m.                       | 01/02/2012       |                                                                | Time Active (KWND) Reactive (KVarND) Exceeded 3                              |                                      | 203940                | <b>IMH Elgavid</b>                 | OEPOUTO LA BONAIZA                                        | Modes.                                | ASC/HOLNERIA 20040            |                        | 2400 和正1               |
|                                                | Complete         |                                                                | 120200 am 12.72<br>6.48<br>0.943                                             |                                      | 802838                | <b>EMH Elgena</b>                  | <b>FORDD CAMPOS OF GASTRIA</b>                            | Modern                                | ENFOTOTAL                     | DODROVER               | 9800 N 61              |
| 517792                                         |                  | Artive Pearlie Inknown check   DEALES COMERCIALES UNICENTRO    | Tolerance Used 50                                                            | <b>Editectives</b> 25                | Arres                 | <b>Elvel Elgana</b>                | EDEKIR CONCAGA                                            | <b>GROS</b>                           | TAURITITIR.                   | 230929                 | <b>ASIDO #4 (E)</b>    |
| 19/02/2012 12:01:28 p.m.                       | 02/02/2012       |                                                                |                                                                              |                                      | 00124962              | <b>EMH Elgavia</b>                 | <b>FORD ID ARMA</b>                                       | <b>ISPRE</b>                          | ENERTISTAL                    | 00124962               | 9600 N & 1             |
|                                                | Conplete         |                                                                |                                                                              | 帚                                    | 721103                | <b>EMH Elgana</b>                  | <b>FOREST PASTILEI 476</b>                                | Modes:                                | AST-404 NERIA 2090            |                        | 48/87 61 517           |
|                                                |                  |                                                                |                                                                              | Data gules                           | 17790                 | <b>EMH Elgava</b>                  | <b>EDECID PUNTO CENTRO</b>                                | Modes                                 | <b>ASC INDIANERIAL SYZZIO</b> |                        | <b>ARCHIM GLS</b>      |
| 517792                                         |                  | Active-Reactive tolerance check LOCALES COMERCIALES UNICENTRO  | Intervals frond 25<br>Time Active Stuff (1) Reactive SVark01 Exceeded 3      |                                      | <b>ATAMIED</b>        |                                    | Artes: SL7000 - FORDOLSANTA MONDA                         | <b>AAAAnic</b>                        | <b>FIRETITTAL</b>             | <b>SHOWER</b>          | <b>SECTION 6.1</b>     |
| 19/02/2012 12:01:28 p.m.                       | 03/02/2012       |                                                                | 121500 am 13.44<br>6.56                                                      |                                      | <b>DESTRUES</b>       | Eliter A1891                       | EL TUNEL                                                  | <b>GPRS</b>                           | <b>CEDENAR</b>                | <b><i>DELISING</i></b> | <b>3631N 61</b>        |
|                                                | Concident        |                                                                | 1.786                                                                        |                                      |                       | <b>FEDERAL CEORITIST</b>           | <b>DATURNS</b>                                            | <b>AAHAM</b>                          | <b>EDIT VALLE</b>             | <b>DECURY</b>          | 1221170.1              |
| 517792                                         |                  | Active-Reactive tolerance check LOCALES COMERCIALES UNICENTRO  | Intervals found 29<br>Time Active (club)   Reactive (kVark01 Esceeded 2      | Lowl proble woking                   | 243615                | <b>EMH Elsigne</b>                 | EMSORA ECOS DE PASTO                                      | <b>GPRS</b>                           | EVENTITIAE                    | 243615                 | <b>HERRET</b>          |
| 19/02/2012 12:01:28 p.m.                       | 04/02/2012       |                                                                | 123000 an 1454<br>7.44                                                       |                                      | SESOR                 | EMH Elsena                         | EMPRESA METROPOLITANIA DE ASED DE PASTO S.A. E.S.P. Modes |                                       | ASCIMILIZINERIA STRIK         |                        | 2490,618.1             |
|                                                | Complete         |                                                                | 0.82                                                                         | 녴                                    | (2500)                | <b>EMH Elgana</b>                  | EMPRESAS DE NARUÑO CAFE DOM TUZZO                         | Modern                                | <b>ENSETTITIAL</b>            | 1125029                | 480014 R.Y.            |
| 517792                                         |                  | Active Reactive tolerance check LDCALES COMERCIALES UNICENTRO  | Intervals found (39)<br>Time Active (cluft)   Reactive (kVarhD)   Exceeded 3 |                                      | (6784593)             | Elder A1930                        | EMPRESAS DE MARIÑO TORITOJAS                              | Modes:                                | ELECTROMIAL DENISAT           |                        | 4890 N.R.1             |
| 19/02/2012 12:01:28 p.m.                       | 05/02/2012       |                                                                | 120000 am 15.36<br>8.16                                                      | <b>Car</b>                           | 00111225              | <b>EMH Fissena</b>                 | <b>EMSSMARES</b>                                          | <b>Modern</b>                         | ASCINGENERIA DO11225          |                        | 2400 N R 1             |
|                                                | Complete         |                                                                | 2125                                                                         |                                      | <b>Schoolsee</b>      | Ackam SL7005                       | <b>ENDIGAS</b>                                            | <b>TCP/CDFD</b>                       | ENDITOTAL.                    | 53030603               |                        |
| 517792                                         |                  | Active-Reactive tolerance check LDCALES COMERCIALES UNICENTRO  | Intervals found :29                                                          |                                      | <b>ROKO</b>           | EMH Elsene                         | <b>ESTADDNEL PURNTE</b>                                   | Modem.                                | <b>WAS IMPOUNDED ON TWO</b>   |                        | <b>ARDOJN S.1</b>      |
| 19/02/2012 12:01:28 p.m.                       | 06/02/2012       |                                                                | Time Active B/v/hD1 Reactive BVarhD1 Esceeded 3<br>120000 an 11.28<br>6.24   |                                      | 35,092                | <b>EMH Elsanin</b>                 | ESTACION JUMANAH                                          | Modern                                | ASC-NGENERIA 28368            |                        | 4800.N.S.1             |
|                                                |                  |                                                                | $207$ message(s)                                                             |                                      | 30364                 | <b>EMH Elsang</b>                  | ESTACION TERMINAL AMERICANO                               | Modem                                 | ASC-INGENERIA 28364           |                        | ARRELN, 8.1            |
|                                                |                  |                                                                |                                                                              |                                      | 557349                | <b>EMH Elgang</b>                  | ESTRETURAS METALICAS                                      | Modem                                 | ENERTOTAL                     | <b>NSTAIN</b>          | ARCKLIN (R.T.          |
|                                                |                  |                                                                |                                                                              |                                      | 134763                | <b>EMH Elsana</b>                  | EXITO                                                     | Molesn:                               | <b>USSA</b>                   | 124703                 | AROON JULY             |
|                                                |                  |                                                                |                                                                              |                                      | 199 Devices           |                                    |                                                           |                                       |                               |                        |                        |
|                                                |                  |                                                                |                                                                              | <b>ALANNADE</b>                      | ¥E.                   |                                    |                                                           |                                       |                               |                        |                        |

Fuente: esta investigación.

 **BAM.** Módulo de Análisis de Negocios (Business Analyzing Module). Este permitió el filtrado y aplicación de factores de transformación sobre grandes o pequeños volúmenes información de la base de datos, visualizándolos en modos de grilla o cubo, graficación y reporte automático o manual de lecturas. Trabaja de la mano con Crystal Reports Pro v8.5 para la generación de los reportes.

Figura 47. Módulo BAM. Grilla de lecturas frontera comercial EXITO Pasto; curvas de carga diarías

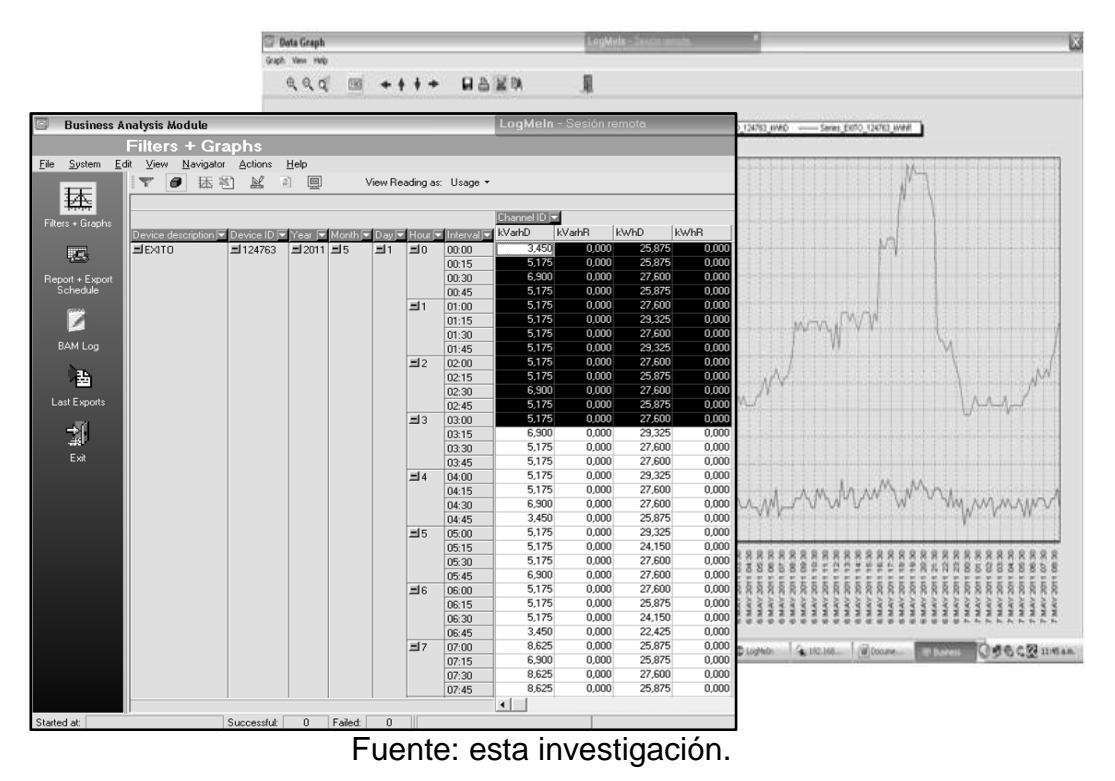

# *7.4.3. Módulos hardware para la interrogación*

Antes de la interrogación GPRS se cuenta en esta etapa con la interrogación de ususarios vía telefónica a través de la línea telefónica conmutada.

# *7.4.3.1. Módem telefónico*

Las estaciones de trabajo en las cuales se encuentra la aplicación, poseen módem interno (PCI): el primero un Conexant D850 56k V.9x DFVc y el otro es un Intel Advantek 56k V.92, de los cuales nos valimos para realizar las pruebas con los equipos que se encuentran configurados para ser interrogados a través de la red telefónica conmutada.

Adicionalmente se modificó el perfil del módem PCI a través de hyperterminal así: S0=0 y S1=0 para desactivar el 'autoanswer'; S2=43 Valor ASCII de escape '+'; S6=2 Tiempo retardo para descolgar 2 seg. (El mínimo); S7=60 Tiempo espera de la portadora del otro módem (módem remoto contesta) 1 min; S8=2 Por defecto el tiempo de 2 seg. de retardo símbolo "," en marcado; S10=14 Tiempo de espera para considerar pérdida de carrier.

Fue suprimido el eco; volumen de altavoz activo solo hasta que conecta; códigos enviados a pantalla y en formato de palabras, por ejemplo: "OK", "BUSY". Comprobar presencia de la portadora del módem remoto para establecer la conexión &C1. Los demás no se modifican por ahora.

Tras guardar el perfil, los parámetros visualizados son los siguientes:

PROFILE: E0 L1 M0 Q0 T V1 X4 &C1 &D2 &G0 &P1 S00:000 S01:000 S02:043 S03:013 S04:010 S05:008 S06:002 S07:060 S08:002 S10:014 S12:050 S29:010

### **Configuración de PrimeRead**

Se parte entonces de la configuración de las estaciones de trabajo desde el sistema desde el módulo config.

### *7.4.4. Configuración de comunicación*

#### *7.4.4.1. Grupos de Comunicación (Comunication Groups).*

En los grupos de comunicación se definen los grupos de puerto; un grupo de puertos es un conjunto de puertos de comunicación que pertenecen a una o varias estaciones. Estos facilitan la configuración e interrogación a gran escala puesto que permiten asociar varios medidores a grupos de comunicación específicos acordes con los medios y equipos que se utilizaron para la interrogación. Se ha trabajado con un grupo de comunicación configurado desde la primera CDU: "Telefónico Estándar" el cual es posible usarlo en las dos estaciones de trabajo, los campos de la configuración se observan en la Tabla 14.

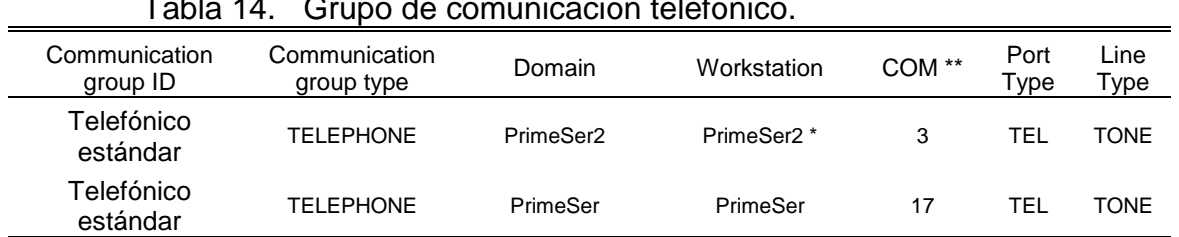

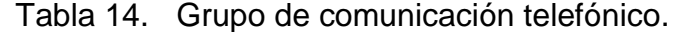

Como dominio (Domain) y estación de trabajo (Workstation) se trabaja con los nombres de NetBIOS de los dos PCs.

\*Computador principal, Unidad Central Recolectora (Central Datacollection Unit, *CDU*).

\*\*Los puertos COM son los que tienen adjuntos su módem PCI, cada uno en su respectiva estación de trabajo.

Fuente: esta investigación

### *7.4.4.2. Configuración de Modem Strings.*

Tras configurarse directamente los módem PCI de interrogación para las estaciones CDU, en PrimeRead se creó un perfil ("String Estándar") en el que se utilizan cadenas tipo AT de Hayes para: escape, colgado e inicialización:

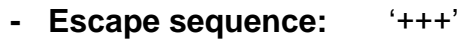

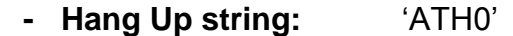

**- Setup string:** "AT"

### *7.4.5. Configuración de los Medidores en el sistema*

Para la comunicación y lectura exitosa de cada uno de los medidores es necesario ingresar los parámetros de información del dispositivo, comunicación, y de canales y registros a interrogar.

### *7.4.5.1. Configuración de Dispositivo*

Los parámetros que se deben establecer en la sección "Devices" (dispositivos) del módulo Config son los que se encuentran en la Tabla 15.

El ID de grupo de puertos usado es: "Telefónico estándar", la cadena de módem o modem string: "String Estándar". Por confidencialidad, las contraseñas no se detallan aquí. Las casillas de verificación para DTR, DSR y CD no se activan (sin control de flujo).

|        |                                      | Tipo <sup>*</sup>         |     |                | <b>Básicos</b>               | Tipo de Conexión *                |                               |  |  |  |  |  |
|--------|--------------------------------------|---------------------------|-----|----------------|------------------------------|-----------------------------------|-------------------------------|--|--|--|--|--|
|        |                                      | Device ID <sup>*</sup>    |     |                |                              | Número Teléfono - IP/TCP Port*    |                               |  |  |  |  |  |
| Device |                                      | Serial No.                |     |                |                              | Baud Rate *                       | Data Bits *                   |  |  |  |  |  |
|        |                                      | Master                    |     |                | Parámetros                   | Stop Bits *                       | Paridad *                     |  |  |  |  |  |
|        |                                      | Descripción               |     |                | de Puerto-                   |                                   |                               |  |  |  |  |  |
|        | <b>Información</b><br><b>Medidor</b> | Password *                |     | Comunicaciones | <b>Trama</b>                 | Terminal<br>Data<br>Ready (DTR) * | to<br>Request<br>Send (RTS) * |  |  |  |  |  |
|        |                                      | Time Zone                 |     |                |                              | Carrier Detect (CD) *             |                               |  |  |  |  |  |
|        |                                      | <b>ID Comercializador</b> |     |                |                              |                                   |                               |  |  |  |  |  |
|        |                                      | TP*                       | TC* |                | Adicional                    | Timeout *                         | Reintentos *                  |  |  |  |  |  |
|        |                                      | Ultima lectura            |     |                | Grupo de puertos<br>asignado | Grupo de<br>ID<br>puertos *       | Modem<br>String*              |  |  |  |  |  |

Tabla 15. Parámetros de registro y comunicación de medidor

\*De la apropiada configuración de estos campos depende el éxito en la conexión y telemedida. La información se obtiene por medio de visitas a sitio, actas de revisión del centro técnico del OR y de información enviada por los comercializadores de energía.

Fuente: esta investigación

La configuración de trama usada para todos los medidores en el puerto COM3 (Módem Interno), es de tipo 8N1: bits de datos 8, sin paridad y un bit de parada. Para las tramas enviadas: el timeout y el número de reintentos que se usaron para la mayoría de medidores, se detallan en la Tabla 16 y son los valores típicos recomendados por PrimeStone®.

| <b>MEDIDOR</b>           |                | [bps] | Velocidad Reintentos Timeout<br>de trama | $\lceil ms \rceil$ |
|--------------------------|----------------|-------|------------------------------------------|--------------------|
| ABB                      | Alpha I        | 1200  | 5                                        | 5500               |
|                          | Alpha II       | 2400  |                                          | 500                |
| <b>ACTARIS</b>           | <b>SL7000</b>  | 2400  | 5                                        | 8000               |
| <b>ELSTER</b>            | A1800          | 9600  | 3                                        | 5000               |
|                          | <b>LZQM</b>    |       |                                          | 5000               |
| $EMH -$<br><b>ELGAMA</b> | <b>LZKM</b>    | 4800  | 5                                        | 5000               |
|                          | <b>EPQM</b>    |       |                                          | 5000               |
|                          | <b>FULCRUM</b> |       |                                          | 1500               |
| <b>SCHLUMBERG</b>        | <b>QUANTUM</b> | 2400  | 3                                        | 1000               |

Tabla 16. Parámetros comunicación

Fuente: esta investigación

### *7.4.6. Configuración de Canales y Registros.*

La información a recolectar debe ser especificada para cada medidor teniendo en cuenta disponibilidades y compatibilidad correspondientes a cada tipo de medidor.

### *7.4.6.1. Canales.*

Los canales medibles a configurar en la plataforma, debían corresponder con los encontrados en los equipos de medida revisados en sitio. La forma de configurarlos se basa en la confrontación entre datos obtenidos de los equipos en sitio mediante software propietario con los calculados teóricamente, ambos tipos de datos sirvieron como base para calcular los valores finales que mediante uso de cada software propietario puedan ser desconocidos.

Los parámetros se obtienen inicialmente una vez se recolectan los datos de las revisiones propias, de examinar actas de revisión diligenciadas por el centro técnico de la empresa y calcular los factores de transformación. Los tipos que se establecieron para emplearse en la plataforma para los diferentes grupos de medidores están en la Tabla 17.

Dentro de la variedad de canales que registran los equipos, para fines de facturación los de mayor importancia son los de energía activa y reactiva enviada (WhD y VArhD/VArh-Q1).

Las constantes o coeficientes de transformación Ke (bases) en forma general se calcularon con las fórmulas (2) y (3), donde Kh es coeficiente de proporcionalidad de los impulsos del indicador led para representar energía en vatios-hora (Wh).

$$
Kh = \frac{1000}{Cte\ Plac\ a} \qquad \left[\frac{Wh}{impulso}\right] \tag{2}
$$
\n
$$
Ke = \frac{Kh}{P/R} \qquad \left[\frac{Wh}{pulso}\right] \tag{3}
$$

Mientras que los impulsos se refieren a las señales de intermitencia del led, los pulsos son señales internas manejadas en los medidores inteligentes por sus DSP"s (Procesadores digital de señales) para representar la energía medida, algo que ya se mencionó en la sección de arquitectura interna de los medidores EMH-Elgama.

| <b>MEDIDOR</b>    |               | Configuración<br>ş |     |       |                |       |              |        | <b>CANALES CONFIGURADOS</b> |        |                          |     |                          |     |                 |     |             |    |
|-------------------|---------------|--------------------|-----|-------|----------------|-------|--------------|--------|-----------------------------|--------|--------------------------|-----|--------------------------|-----|-----------------|-----|-------------|----|
|                   |               |                    | 1   | Ke    | $\mathfrak{2}$ | Ke    | 3            | Ke     | $\overline{4}$              | Ke     | 5                        | Ke  | 6                        | Ke  | $\tau$          | Ke  | 8           | Ke |
|                   | Alpha I       | 1                  | WhD | 0.025 | VArhD-<br>Q1   | 0.025 | VArhD-<br>Q4 | 0.025  |                             | $\sim$ | $\overline{\phantom{a}}$ |     | $\overline{\phantom{a}}$ |     |                 |     | $\sim$      |    |
|                   |               | $\overline{c}$     | WhD | 0.025 | VArhD          | 0.025 |              |        | $\overline{\phantom{a}}$    | $\sim$ | $\sim$                   |     | $\sim$                   |     |                 |     | $\sim$      |    |
| ABB               | Alpha II      | 3                  | WhD | 0.037 | VArhD-<br>Q1   | 0.037 | VArhD-<br>Q4 | 0.037  |                             |        |                          |     |                          |     |                 |     | ÷           |    |
|                   |               | $\overline{4}$     | WhD | 0.037 | VArhD          | 0.037 | ٠            | $\sim$ | $\sim$                      | $\sim$ | $\overline{\phantom{a}}$ |     | $\overline{\phantom{a}}$ |     |                 |     | $\sim$      |    |
|                   |               | 5                  | WhD | 0.1   | VArhD          | 0.1   | FP. Prom     | 10     | $\overline{a}$              | $\sim$ |                          |     | $\overline{\phantom{a}}$ |     |                 |     | $\sim$      |    |
| <b>ACTARIS</b>    | <i>SL7000</i> | 6                  | WhD | 0.1   | VArhD          | 0.1   | WhR          | 0.1    | VArhR                       | 0.1    | VL1                      | 0.1 | VL <sub>2</sub>          | 0.1 | VL <sub>3</sub> | 0.1 | FP.<br>Prom | 10 |
|                   |               | $\overline{7}$     | WhD | 0.025 | VArhD          | 0.025 | WhR          | 0.025  | $\overline{\phantom{a}}$    | $\sim$ |                          |     |                          |     |                 |     | $\sim$      |    |
| <b>ELSTER</b>     | A1800         | 8                  | WhD | 0.025 | VArhD          | 0.025 |              |        | L.                          |        |                          |     |                          |     |                 |     | L           |    |
|                   |               | 9                  | WhD | 0.025 | VArhD          | 0.025 | WhR          |        | 0.025 VArhR 0.025           |        |                          |     |                          |     |                 |     | L           |    |
| EMH-              | <b>LZQM</b>   | 10                 | WhD | 1     | WhR            | 1     | VArhD        |        | VArhR                       | 1      |                          |     | $\overline{\phantom{a}}$ |     |                 |     | J.          |    |
| <b>ELGAMA</b>     | <b>EPQM</b>   | 11                 | WhD | 1     | WhR            | 1     | VArhD        |        | VArhR                       |        |                          |     | $\overline{\phantom{a}}$ |     |                 |     | $\sim$      |    |
| <b>SCHLUMBERG</b> | Fulcrum       | 12                 | Wh  | 0.75  | VArh           | 0.75  | $V^2h$       | 2      | Ah                          | 0.02   | ۰                        |     | $\tilde{\phantom{a}}$    |     |                 |     |             |    |

Tabla 17. Canales configurados

Fuente: esta investigación

Las Ke de la Tabla 17 son Ke bases, muchas de las cuales se transformaron en Ke ajustadas (finales) variaron más de acuerdo a los factores medida de voltaje y corriente, y tipo de medida de cada una de las fronteras.

Las Ke ajustadas para PrimeRead® se determinaron como lo muestra la Tabla 18.

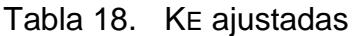

| Tipo de<br>Aplicación en el<br><b>Medidor</b> | Wh<br>$Ke_{ajust}$<br>$\lfloor$ <i>pulso</i> ] |
|-----------------------------------------------|------------------------------------------------|
| <b>Primaria</b>                               | Кh<br>$\frac{1}{P/R}$ * TC * TP                |
| <b>Secundaria</b>                             | Кh<br>$, (Ke\ base)$                           |

Fuente: esta investigación

### *7.4.6.2. Registros.*

Debido a la diferencia en los tipos de registros que cada clase, marca y modelo de medidor manejan, la mejor forma de configurarlos en la mayoría de las veces, fue la descarga de las definiciones directamente del medidor mediante PrimeRead® utilizando una función especial del módulo "Caller". Primero se descargan las definiciones para cada tipo de medidor y después se revisan los archivos internos de máquina "Call Trails" de bitácora de llamada, esto para observar las definiciones descargadas junto a sus constantes internas en el medidor que sirvieron para determinar factores de transformación.

Tras descargar las definiciones, se escogieron ciertos registros. Para EMH-Elgama, modelos tanto LZQM y EPQM se configuraron los registros correspondientes a los relacionados en la Tabla 19, a excepción de los registros por día ya que su información es redundante al obtenerse también de la matriz de consumo del perfil de carga (últimos 36 días).

| Tipo de Registro Configurado                    | Total y/o Complementarios también<br><b>Configurados</b>        | Total        |  |  |
|-------------------------------------------------|-----------------------------------------------------------------|--------------|--|--|
| Demanda Activa Instantánea                      | Para activa y reactiva, tanto enviada como<br>recibida          | 4            |  |  |
| Activa<br>Instantánea<br>Demanda<br>Fase1       | Igual al anterior y por cada fase                               | 12           |  |  |
| Energía Activa Enviada Mes m                    | Para activa y react., tanto enviada como<br>recibida y 15 meses | 60           |  |  |
| Energía Activa Enviada Mes m<br>Tarifa t        | Igual al anterior, y para 4 tarifas                             |              |  |  |
| Energía Activa Total Enviada                    | Para activa y reactiva, tanto enviada como<br>recibida          | 4            |  |  |
| Energía Activa Total Enviada<br>Tarifa <i>t</i> | Igual al anterior y para 4 tarifas                              | 16           |  |  |
| Frecuencia Instantánea                          |                                                                 | $\mathbf{1}$ |  |  |
| Corriente Instantánea de Fase 1                 | Para cada fase y total                                          | 4            |  |  |
| Voltaje Instantáneo de Fase /                   | Para cada combinación fase-neutro y total                       | 4            |  |  |

Tabla 19. Registros LZQM y EPQM.

Fuente: esta investigación

En el caso de los medidores Actaris SL7000 la configuración empleada está en la Tabla 20. En estas definiciones "rate" corresponde a la zona tarifaria; en la actualidad se utiliza una sola zona tarifaria.

| Tipo de Registro Configurado                             | Total y/o Complementarios también<br><b>Configurados</b>      | <b>Total</b>   |
|----------------------------------------------------------|---------------------------------------------------------------|----------------|
| Active Power + Energy (Wh) rate 1                        | Reactive Power + Energy (VArh) rate 1                         | $\overline{2}$ |
| Active<br>Power<br>Demand<br>$+$<br>(W)<br>Instantaneous | También aparente y reactiva, y tanto<br>enviada como recibida | 6              |
| Active Power + Energy (Wh)                               | También aparente y reactiva, y tanto<br>enviada como recibida | 6              |
| L1 Reactive Power QI Energy (Varh)                       | Para cada cuadrante (4) y cada fase                           | 12             |
| Reactive Power QI Demand (Var)<br>Instantaneous          | Por cada cuadrante (QI,QII,QIII y QIV)                        | 4              |
| Reactive Power QI Energy (Varh)                          | Por cada cuadrante (QI, QII, QIII y QIV)                      | 4              |
| Angle Instantaneous I(L1) to U(L1)<br>(Degree)           | Por cada fase                                                 | 3              |
| Angle Instantaneous U(L1) to U(L3)<br>(Degree)           | Para las tres combinaciones entre U(L1),<br>U(L2) y U(L3)     | 3              |
| Average<br>Factor<br>Power<br>Instantaneous              | Sistema completo                                              | 1              |
| Current Average Active Power +<br>Demand (W)             | Last Average Active Power + Demand (W)                        | 2              |
| Current Average Reactive Power +<br>Demand (Var)         | Last Average Reactive Power + Demand<br>(Var)                 | $\overline{2}$ |
| L1 Current (A) Instantaneous                             | Por cada línea (3 fases y neutro)                             | 4              |
| L1 Voltage (V) Instantaneous                             | Por cada línea (3 fases y neutro)                             | 4              |
| L1 Max Current (A) set 1                                 | Por cada fase                                                 | 3              |
| L1 Max Voltage (V) set 1                                 | Por cada fase                                                 | 3              |
| L1 Power Factor Instantaneous                            | Por cada fase                                                 | 3              |
| Max Active Power + Demand (W)<br>rate 1 Peak 1           | Los 5 Máximos Picos                                           | 5              |
| Max Reactive Power + Demand<br>(Var) rate 1 Peak 1       | Los 5 Máximos Picos                                           | 5              |
| Days since last reset set 1                              |                                                               | $\mathbf{1}$   |
| Max Supply frequency (Hz) set 1                          |                                                               | 1              |
| Maximum Temperature in °C set 1                          | Minimum Temperature in °C set 1                               | $\overline{2}$ |

Tabla 20. Registros Actaris SL7000

Fuente: esta investigación

Los registros configurados para los Elster A1800 se encuentran en la Tabla 21, para los ABB AlphaI y ABB AlphaII en la Tabla 22 y Tabla 23 respectivamente.

| Tipo de Registro Configurado                       | Total y/o Complementarios también<br><b>Configurados</b>      | <b>Total</b>   |
|----------------------------------------------------|---------------------------------------------------------------|----------------|
| Active Power + Energy (Wh) rate 1                  | Reactive Power + Energy (Varh) rate 1                         | $\overline{2}$ |
| Active Power +<br>Demand<br>(W)<br>Instantaneous   | También aparente y reactiva, y tanto<br>enviada como recibida | 6              |
| Active Power + Energy (Wh)                         | También aparente y reactiva, y tanto<br>enviada como recibida | 6              |
| L1 Reactive Power QI Energy (Varh)                 | Para cada cuadrante (4) y cada fase                           | 12             |
| Reactive Power QI Demand (Var)<br>Instantaneous    | Por cada cuadrante (QI,QII,QIII y QIV)                        | 4              |
| Reactive Power QI Energy (Varh)                    | Por cada cuadrante (QI, QII, QIII y QIV)                      | 4              |
| Angle Instantaneous I(L1) to U(L1)<br>(Degree)     | Por cada fase                                                 | 3              |
| Angle Instantaneous U(L1) to U(L3)<br>(Degree)     | Para las tres combinaciones entre U(I1),<br>$U(L2)$ y $U(L3)$ | 3              |
| Average<br>Power<br>Factor<br>Instantaneous        | Sistema completo                                              | $\mathbf{1}$   |
| Current Average Active Power +<br>Demand (W)       | Last Average Active Power + Demand (W)                        | $\overline{2}$ |
| Current Average Reactive Power +<br>Demand (Var)   | Last Average Reactive Power + Demand<br>(Var)                 | $\overline{2}$ |
| L1 Current (A) Instantaneous                       | Por cada línea (3 fases y neutro)                             | 4              |
| L1 Voltage (V) Instantaneous                       | Por cada línea (3 fases y neutro)                             | 4              |
| L1 Max Current (A) set 1                           | Por cada fase                                                 | 3              |
| L1 Max Voltage (V) set 1                           | Por cada fase                                                 | 3              |
| L1 Power Factor Instantaneous                      | Por cada fase                                                 | 3              |
| Max Active Power + Demand (W)<br>rate 1 Peak 1     | Los 5 Máximos Picos                                           | 5              |
| Max Reactive Power + Demand<br>(Var) rate 1 Peak 1 | Los 5 Máximos Picos                                           | 5              |
| Days since last reset set 1                        |                                                               | 1              |
| Max Supply frequency (Hz) set 1                    |                                                               | $\mathbf{1}$   |
| Maximum Temperature in °C set 1<br>r.,             | Minimum Temperature in °C set 1<br>a tachartara di 4          | $\overline{2}$ |

Tabla 21. Registros Elster A1800

Fuente: esta investigación

Tabla 22. Registros ABB Alpha I

| Tipo de Registro Configurado                               | Total y/o Complementarios también<br><b>Configurados</b> | <b>Total</b>  |
|------------------------------------------------------------|----------------------------------------------------------|---------------|
| Average Power Factor                                       | Para periodo actual y previo                             | $\mathcal{P}$ |
| Coincident KVA Q1 at Rate A maximum<br><b>KW Delivered</b> | Para periodo actual y previo                             |               |
| Coincident KW Delivered at Rate A<br>maximum KVA Q1        | Para periodo actual y previo                             |               |
| Coincident Power Factor at Rate A<br>maximum KVA Q1        | Para periodo actual y previo                             |               |
| Coincident Power Factor at Rate A<br>maximum KW Delivered  | Para periodo actual y previo                             |               |

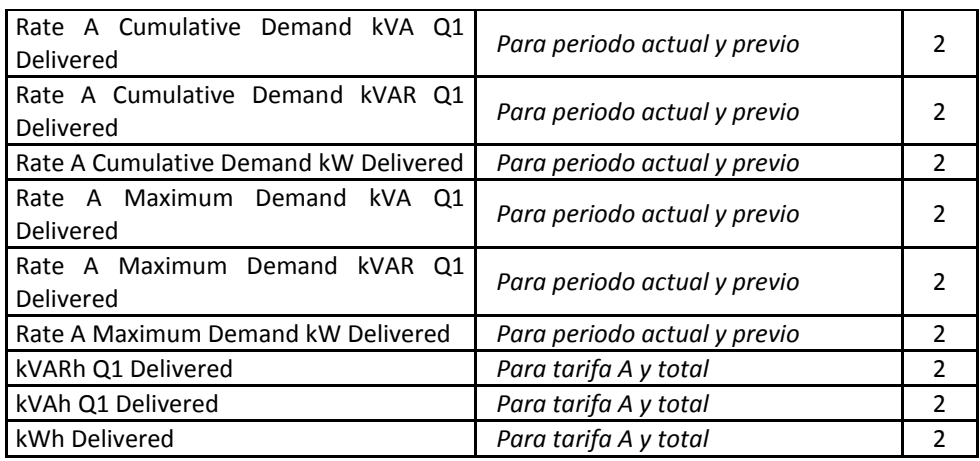

Fuente: esta investigación

Tabla 23. Registros ABB Alpha II

| Tipo de Registro Configurado | Total y/o Complementarios también<br><b>Configurados</b> | <b>Total</b>   |
|------------------------------|----------------------------------------------------------|----------------|
| Average Power Factor         | Para periodo actual y previo                             | $\overline{2}$ |
| Rate A Total kVARh Delivered | Para periodo actual y previo                             | $\overline{2}$ |
| Rate A Total kWh Delivered   | Para periodo actual y previo                             | $\overline{2}$ |
| Total kVARh Delivered        | Para periodo actual y previo                             | 2              |
| Total kVARh Q1               | Para periodo actual y previo                             | $\overline{2}$ |
| Total kVARh Q2               | Para periodo actual y previo                             | $\overline{2}$ |
| Total kVARh Q3               | Para periodo actual y previo                             | $\mathcal{P}$  |
| Total kVARh Q4               | Para periodo actual y previo                             | $\mathcal{P}$  |
| Total kWh Delivered          | Para periodo actual y previo                             | 2              |

Fuente: esta investigación

### *7.4.7. Programación de la interrogación de los usuarios destacados*

En el módulo Caller se programa por medio de las opciones de Call Schedule (véase la Figura 48), el tipo, fecha y horario de la interrogación a los medidores. La descarga del perfil de carga de las fronteras que presentan una mayor tasa de éxito en su interrogación, se programaron semanalmente con 2 o más reintentos (de llamada, diferente a reintento de trama), las que no son tan constantes diariamente con un número menor de reintentos; la descarga de registros y eventos se procura programar semanalmente.

Al final se debe poder descargar datos de perfil de carga de cada frontera al menos cada 15 días, tanto para que el volumen a descargar por vez no sea muy grande, como para evitar posibles pérdidas de datos (como por ejemplo de medidores LZQM y EPQM, de almacenamiento máximo de 36 días).

#### Figura 48. Call Schedule: Campos básicos de programación de una llamada.

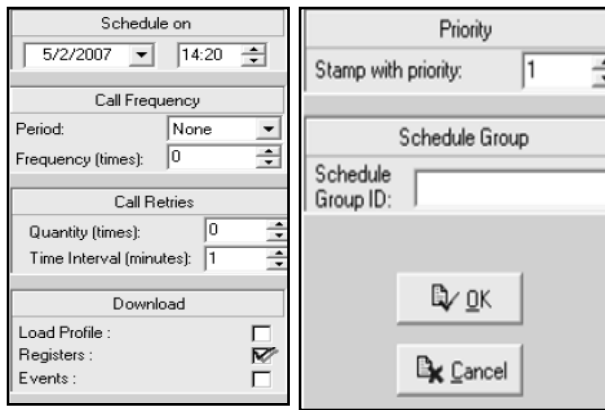

Fuente: esta investigación

Las pruebas de conexión e interrogación de los medidores pueden darse de forma automática o manual con Caller. Mediante los "Call Trails" de la bitácora "Call Log" se pudieron ver los sucesos (cronológicamente detallados) en la comunicación, las tramas enviadas/recibidas, información interna y configuración de los medidores, entre otros. Con estos archivos se pudieron observar problemas en la comunicación, en los equipos y en PrimeRead, y proceder a corregirlos. La Figura 49 muestra un ejemplo del establecimiento de la conexión con el equipo módem del medidor remoto y al medidor que no responde a las tramas enviadas debido a un problema de su interfaz.

Figura 49. Call Trail: Inicialización de módem, conexión de módems, medidor remoto no responde.

| $02:35:48.796 \Rightarrow$ :                                          | $53.562 \Rightarrow : \Rightarrow$ to Status Window: Dialing 7333630,,,,,257 |
|-----------------------------------------------------------------------|------------------------------------------------------------------------------|
| EMH ElGama Package - Version : 8.1.1.<br>$02:35:48.796 = > :$         | 53.671=>: TfrmComunica.WaitForA                                              |
| $02:35:48.796 = > :$                                                  | 47.171=> : received: CONNECT 4800                                            |
| $02:35:48.796 \Rightarrow$ :                                          |                                                                              |
| $02:35:48.796 \Rightarrow$ : Getting Device Data                      | :47.671=> : ** Received :                                                    |
| $ 02:35:48.796=\rangle$ :                                             | 47.781=> : TfrmComunica.WaitForA                                             |
| $02:35:48.812 \Rightarrow :$ Communication Settings                   | 47.781=>: ** Received: CONNECT 4800                                          |
| $02:35:48.812 = > : Timeout : 5000$                                   | .47.781=> : Connected                                                        |
| 02:35:48.812=> : Tries<br>: 5                                         | :47.890=> : >> to Status Window: Connection Established                      |
|                                                                       | 47.890=> : >> to Status Window: Contacting Device                            |
| $02:35:48.812 = > : DTR$<br>: True                                    | $:50.890 \Rightarrow :$                                                      |
| $02:35:48.812=>$ : RTS<br>: True                                      | 50.890=> : :: Get Meter Type ::                                              |
| $02:35:48.812 \Rightarrow : CD$<br>: True                             | $50.890 \Rightarrow : \Rightarrow$ to Status Window: Getting device type     |
| $ 02:35:48.812 \Rightarrow :$                                         |                                                                              |
| 02:35:48.812=>: TfrmComunica.LlamarDispositivo                        | $:50.890 \Rightarrow :$                                                      |
| 02:35:48.812=>: Port number & settings: 3 4800, N, 8, 1               | :50.890=> : Send Command                                                     |
| $02:35:49.265 \Rightarrow : TfmComunica.InitModem:$                   | 50.890=>: --> [2F0D90775100000001010000EAEF]                                 |
| 02:35:49.265=> : TfrmComunica.HangUp: 3 0                             | $50.890 = > :$                                                               |
| $02:35:49.359 \Rightarrow : \Rightarrow$ to Status Window: Hanging up | 50.890=> : Read Answer                                                       |
| 02:35:49.359=> : Wait for OK.                                         | 50.890=> : Time per Try (ms): 833,00                                         |
| $02:35:49.359 \Rightarrow : \text{cancel}$ $11aq:0$                   | 50.890=> : Try: 0 of: 5                                                      |
| 02:35:49.359=> : TfrmComunica.SendModemCmd: -->ATH0                   | 51.734=>: Try: 1 of: 5                                                       |
| 02:35:50.359=> : TfrmComunica.WaitForA                                | :52.578=> : Try: 2 of: 5                                                     |
| 02:35:50.359=> : received: OK                                         |                                                                              |
| $02:35:50.859 \Rightarrow$ : TfrmComunica.SendModemCmd: <--           | 53.421=> : Try: 3 of: 5                                                      |
|                                                                       | 54.265=> : Try: 4 of: 5                                                      |
| $02:35:50.859 \Rightarrow$ : TfrmComunica.WaitForA                    | 55.109=> : Try: 5 of: 5                                                      |
| $\vert$ 02:35:50.859=> : TfrmComunica.SendModemCmd: <--OK             | $55.953 \Rightarrow : -- 250D90775100000001010000EAF$                        |
| $ 02:35:51.359 \Rightarrow$ : Actual cmerror: 0                       | $:55.953 \Rightarrow :$                                                      |
| 02:35:51.359=> : >> to Status Window: Initializing modem              | 55.953=> : Read Answer                                                       |
| $02:35:51.562 \Rightarrow : \text{cancel}[\text{flag:0}]$             | 55.953=> : Time per Try (ms): 833,00                                         |
| 02:35:51.562=> : TfrmComunica.SendModemCmd: -->AT                     | 55.953=> : Try: 0 of: 5                                                      |
| 02:35:52.562=> : TfrmComunica.WaitForA                                | 56.796=>: Try: 1 of: 5                                                       |
| $02:35:52.562 \Rightarrow :$ received: OK                             | 57.640=> : Try: 2 of: 5                                                      |
| $02:35:53.062 \Rightarrow$ : TfrmComunica.SendModemCmd: <--           |                                                                              |
| l02:35:53.062=> : TfrmComunica.WaitForA                               | :58.484=> : Try: 3 of: 5                                                     |
| 02:35:53.062=> : Tfrm⊂omunica.SendModem⊂md:  <−−OK                    | 59.328=> : Try: 4 of: 5                                                      |
| 02:35:53.562=> : >> to Status Window: Modem Initialized               | $00.171 = > : Try: 5 of: 5$                                                  |
|                                                                       | $101.015 = > : -- >$ [2F0D90775100000001010000EAEF]                          |

Fuente: esta investigación

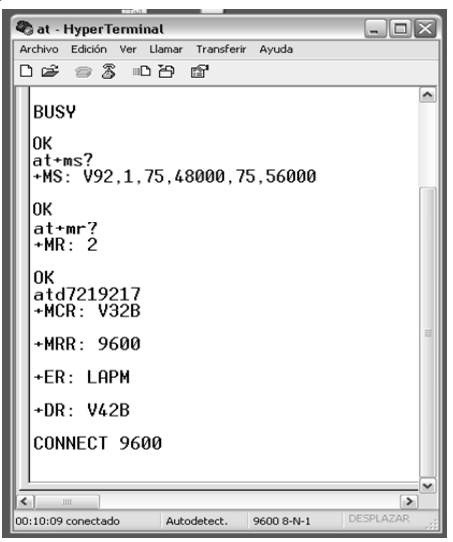

Figura 50. Seguimiento y parámetros de comunicación con módem remoto.

Fuente: esta investigación

### *7.4.8. Validación de datos*

Con Validation se programó la validación del nivel de energía reactiva-activa enviada, el cual se fijó en 50%. La bandera sobre las lecturas fue de "pasó/alerta", de forma que la lectura para un intervalo determinado no se borra en caso de sobrepasar el umbral sino que se reporta en el validation log. Los niveles de energía reactiva/activa superiores a este umbral suelen ser indeseados, y deben en lo posible ser detectados para su revisión y análisis, sin embargo estos son niveles detectados dentro de intervalos de quince minutos por lo que no constituyen un dato de mayor importancia al final para la facturación. No obstante si fuese necesario, la aplicación está en condiciones de proporcionar este tipo de información para el análisis energético en las fronteras.

### *7.4.9. Generación y Reporte de lecturas.*

Se crean filtros para perfil de carga, registros y eventos en el módulo BAM, tanto para rango de tiempo, número de medidor individual y grupo de fronteras por cada comercializador. Se definieron estructuras de las tablas dinámicas para visualización de los tipos de datos a importar anteriormente establecidos para cada frontera en el módulo de configuración.

Partiendo de un formato de matriz de consumo de PrimeRead se creó uno personalizado utilizando la aplicación de Crystal Reports v8.5, el cual se muestra en el ANEXO C; este totaliza la información de energía activa y reactiva por horas (cuatro intervalos de integración de 15 minutos cada uno), por día y mes. Todo esto para reducir los tiempos de visualización y reporte.

### *7.4.10. Obtención de datos con el subsistema de telemedida vía telefónica*

Con el software programado para hacer automáticamente el mayor número posible de interrogaciones de medidores, se coloca el sistema en modo de interrogación automática y quincenalmente se interrogan 23 fronteras de forma manual, esto debido a que en 11 de estas los conmutadores no son automáticos (probablemente para dar un trato más personal a quien llama, son hoteles, universidades y hospitales) y que en 12 se suelen usar sus líneas telefónicas generalmente las 24 horas del día, por lo cual usan un interruptor para despejar la línea hasta su respectivo equipo de comunicación, y no se cambia el medio de comunicación por decisión del comercializador de energía para esta frontera o por este mismo usuario.

Las fronteras comerciales que presentan problemas en la telemedida y tras reparametrización (en caso de ser necesaria) del sistema de lectura no se corrigen, son visitadas conjuntamente con el comercializador de energía respectivo. En sitio se descarga la información, esto se hace tanto con el software propietario respectivo como con el multiprotocolo PrimeMobile como complemento de Prime Read en sitio, creando archivos .tmm (matrices de carga/instrumentación), .trr (registros) y .tee (eventos) con PrimeRead Mobile para posteriormente desempacarse en la Unidad Central de Recolección de Datos (*Central Datacollection Unit, CDU*) de PrimeRead. Generalmente los problemas que persisten impiden de igual forma al comercializador realizar las lecturas remotas, por lo cual estos problemas encontrados allí son consignados y se notifica acerca de las correcciones que deben hacerse, ya que la intervención de estos equipos se encuentra limitada por ley exclusivamente al comercializador que representa a este usuario.

Con el sistema se interrogaron remotamente y vía telefónica: 129 fronteras comerciales, 3 usuarios de CEDENAR S.A. E.S.P y 1 frontera operativa (EMEVASI, Empresa eléctrica del valle de Sibundoy), obteniendo de estas lecturas la información correspondiente al mes de Mayo; estas fronteras comerciales/operativas y usuarios destacados se encuentran en los ANEXOS D y E; los tiempos promedio empleados por el sistema para la conexión, negociación y descarga de datos, así como las velocidades y modulación ITU típicas, son los mostrados en la Tabla 24.

Una vez el sistema genera los archivos .tmm, el sistema desempaca estos archivos en la base de datos central del servidor. Estos datos después se importaron, filtraron por usuario y comercializador de energía, y se obtuvieron las matrices de energía tanto activa como reactiva (en el formato del ANEXO C) todo esto haciendo uso del módulo BAM así como de una plantilla de Crystal Reports modificada.

|                       | <b>VELOCIDAD</b> | Estándar             | Tiempo empleado [s]       |                        |           |         |        |  |
|-----------------------|------------------|----------------------|---------------------------|------------------------|-----------|---------|--------|--|
| <b>MEDIDOR</b>        | [bps]            | ITU de<br>Modulación | Conexión y<br>Negociación | Perfil carga<br>$\ast$ | Registros | Eventos | Total  |  |
| Elgama $**$           | 4800             | v32b, v34            | 55,38                     | 114,20                 | 20,54     | 2,68    | 192,8  |  |
| Elster A1800          | 9600             | v32h                 | 85                        | 688,27                 | 126,85    | 20,33   | 920,45 |  |
| Actaris SL7000        | 9600             | v32b, v34            | 55,3                      | 258,67                 | 64,93     | 41,5    | 420,4  |  |
| Schlumberg<br>Fulcrum | 2400             | v22b                 | 25,7                      | 109.29                 | 5,3       | 2       | 142,29 |  |
| ABB                   | 1200             | v22h                 | 67                        | 311,62                 | 24        | 1       | 403,62 |  |
| Alpha I               | 2400             | v22h                 | 146                       | 159.63                 | 14        | 1       | 320,63 |  |
| ABB<br>Alpha II       | 2400             | v22b                 | 53,5                      | 81,88                  | 12,8      | 3,6     | 151,78 |  |

Tabla 24. Tiempos empleados en la interrogación vía telefónica.

El término 'Negociación' se refiere a la comprobación de identificadores (ID's) y de las contraseñas necesarias. \*Perfil de Carga descargado igual a 15 días. \*\* EMH-Elgama de Tipos LZQM y EPQM.

Fuente: esta investigación

Figura 51. Módulo BAM con matrices de consumo en modo tablas dinámicas.

| inter of Mi    |                                                                        |          |  |            |                         | Channel ID [=]<br>kVarhD |               |               | <b>KWHR</b> |
|----------------|------------------------------------------------------------------------|----------|--|------------|-------------------------|--------------------------|---------------|---------------|-------------|
|                | Device deronation m. Device ID (m. Year, m. Moreh, m. Dav (m. Hour, m. |          |  |            |                         |                          | <b>KVarhR</b> | <b>kwhD</b>   |             |
| <b>ElEXITO</b> | $=1124763$                                                             | 크2011 크5 |  | $=11$      | $\mathbf{0}$            | 20,700                   | 0,000         | 105,225       | 0,000       |
|                |                                                                        |          |  |            | $\overline{1}$          | 20,700                   | 0,000         | 113,850       | 0,000       |
|                |                                                                        |          |  |            | 2                       | 22.425                   | 0.000         | 106,950       | 0.000       |
|                |                                                                        |          |  |            | з                       | 22.425                   | 0.000         | 112,125       | 0,000       |
|                |                                                                        |          |  |            | 4                       | 20,700                   | 0.000         | 110,400       | 0.000       |
|                |                                                                        |          |  |            | 5                       | 22.425                   | 0.000         | 108,675       | 0.000       |
|                |                                                                        |          |  |            | $\overline{6}$          | 18,975                   | 0.000         | 100,050       | 0,000       |
|                |                                                                        |          |  |            | 7                       | 32,775                   | 0.000         | 105,225       | 0,000       |
|                |                                                                        |          |  |            | $\overline{\mathbf{8}}$ | 27,600                   | 0,000         | 112,125       | 0.000       |
|                |                                                                        |          |  |            | 9                       | 31,050                   | 0,000         | 139,725       | 0,000       |
|                |                                                                        |          |  |            | 10                      | 32,775                   | 0,000         | 153,525       | 0,000       |
|                |                                                                        |          |  |            | 11                      | 36,225                   | 0,000         | 158,700       | 0,000       |
|                |                                                                        |          |  |            | 12                      | 31.050                   | 0.000         | 150,075       | 0.000       |
|                |                                                                        |          |  |            | 13                      | 37,950                   | 0.000         | 160.425       | 0.000       |
|                |                                                                        |          |  |            | 14                      | 41,400                   | 0.000         | 174,225       | 0.000       |
|                |                                                                        |          |  |            | 15                      | 43,125                   | 0,000         | 167,325       | 0.000       |
|                |                                                                        |          |  |            | 16                      | 48,300                   | 0.000         | 219,075       | 0.000       |
|                |                                                                        |          |  |            | 17                      | 48,300                   | 0.000         | 276,000       | 0.000       |
|                |                                                                        |          |  |            | 18                      | 36,225                   | 0.000         | 267,375       | 0,000       |
|                |                                                                        |          |  |            | 19                      | 46,575                   | 0,000         | 276,000       | 0,000       |
|                |                                                                        |          |  |            | 20                      | 48,300                   | 0,000         | 277,725       | 0.000       |
|                |                                                                        |          |  |            | 21                      | 41,400                   | 0,000         | 217,350       | 0,000       |
|                |                                                                        |          |  |            | 22                      | 36,225                   | 0.000         | 131,100       | 0,000       |
|                |                                                                        |          |  |            | 23                      | 34,500                   | 0.000         | 124,200       | 0.000       |
|                |                                                                        |          |  | $\equiv$ 2 | Ü                       | 24,150                   | 0.000         | 113,850       | 0.000       |
|                |                                                                        |          |  |            | 1                       | 31,050                   | 0.000         | 124,200       | 0.000       |
|                |                                                                        |          |  |            | $\overline{2}$          | 32,775                   | 0.000         | 120,750       | 0.000       |
|                |                                                                        |          |  |            | 3                       | 31,050                   | 0.000         | 122,475       | 0.000       |
|                |                                                                        |          |  |            | 4                       | 29,325                   | 0,000         | 119,025       | 0.000       |
|                |                                                                        |          |  |            | 5                       | 27,600                   | 0,000         | 117,300       | 0,000       |
|                |                                                                        |          |  |            |                         | na non                   | <b>AAAA</b>   | A FUEL PLAYER | 0.886       |

Fuente: esta investigación.

En el caso de este informe el mes de Mayo se obtuvo un registro global de energía de 3.3 GWh enviados y 1.156GVArh enviados (debido a cargas inductivas), para los procesos posteriores de facturación. En la siguiente sección (7.5) se muestran los errores en base a las lecturas obtenidas y se describe su confiabilidad.

Se realizaron validaciones de nivel energía activa-reactiva sobre las lecturas por medio del módulo de validación, con esto es posible determinar el número de intervalos por día que excedieron el nivel porcentual estipulado y el porcentaje de exceso; la Figura 52 muestra el reporte de este tipo de validación para la frontera comercial de la Universidad Mariana, los intervalos reportados sobrepasan el 50% (reactiva/activa) en los porcentajes ahí estipulados.

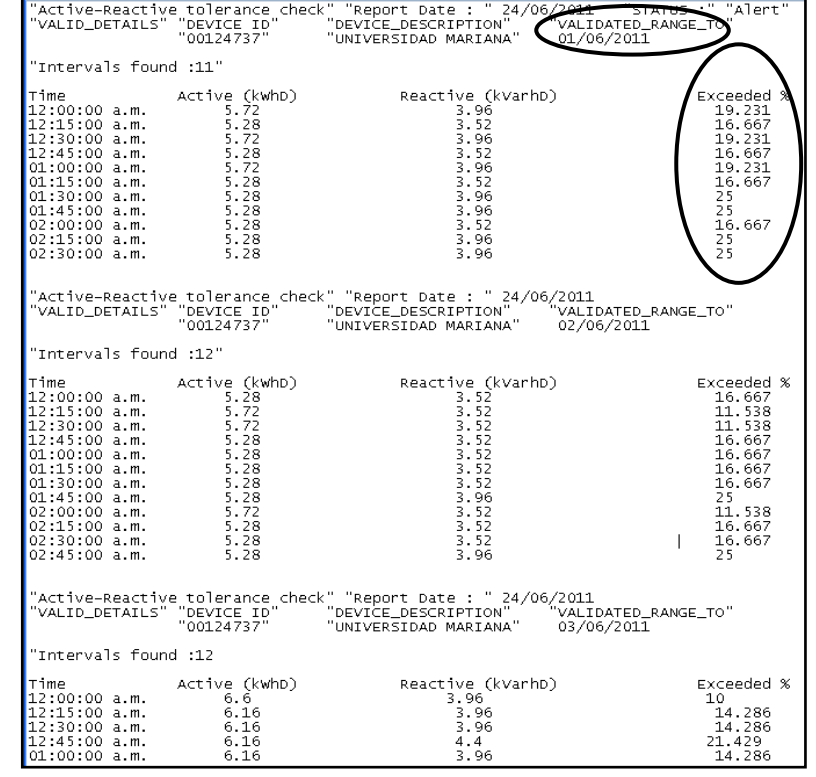

Figura 52. Reporte "chequeo" de tolerancia activa/reactiva de un medidor.

Fuente: esta investigación.

Se revisaron los registros configurados y descargados y se verificó su coherencia, se evidenció que los de EMH-Elgama fueron de particular importancia para corroborar consumos de anteriores periodos, véase la Figura 53.

Se pudieron observar los eventos en los puntos de medida tales como caídas de fases, apagado de los medidores (por ausencia de todas las fases, la batería alimenta al reloj interno únicamente), aquí se puede observar la fecha y hora de la pérdida mas no la de recuperación para los medidores de tipo EMH-Elgama, la Figura 54 muestra la información de eventos descargada de un medidor Elster.

| <b>Business Analysis Module</b>             |                                                             |                          |
|---------------------------------------------|-------------------------------------------------------------|--------------------------|
| <b>Filters + Graphs</b>                     |                                                             |                          |
| Ele<br>Edit<br>View.<br>System<br>Navigator | Actions<br>Help                                             |                          |
|                                             | 医料 显 3 画                                                    | View Reading as: Usage = |
|                                             |                                                             |                          |
|                                             |                                                             |                          |
| Faters + Graphs                             |                                                             | Device ID [*             |
|                                             | Year F Month F Day F Hour F Interval F Register ID F 524555 |                          |
| $\overline{\mathcal{L}}$                    | kwhDM2T2                                                    | 2305.520                 |
|                                             | kwhDM2T3                                                    | 3208 000                 |
| Report + Export                             | kWhDM2T4                                                    | 0.000                    |
| Schedule                                    | kwhDM3                                                      | 6900.040                 |
|                                             | kwhDM3T1                                                    | 1195,840                 |
|                                             | KWHDM3T2                                                    | 2345,680                 |
|                                             | kWhDM3T3                                                    | 3358.520                 |
| <b>BAM Log</b>                              | kWhDM3T4                                                    | 0.000                    |
|                                             | kwhDM4                                                      | 6542.720                 |
| 끍                                           | <b>KWHDM4T1</b>                                             | 1089,200                 |
|                                             | KWHDM4T2                                                    | 2227,840                 |
| Last Exports                                | kWhDM4T3                                                    | 3225,680                 |
|                                             | kwhDM4T4                                                    | 0.000                    |
|                                             | <b>kwhDM5</b>                                               | 8570,560                 |
|                                             | kwhDM5T1                                                    | 1054,160                 |
| Exit                                        | kWhDM5T2                                                    | 2264,000                 |
|                                             | kWhDM5T3                                                    | 3252.400                 |
|                                             | <b>kWhDMST4</b>                                             | 0.000                    |
|                                             | <b>KWHDM6</b>                                               | 6939,880                 |
|                                             | <b>KWHDM6T1</b>                                             | 1213.200                 |

Figura 53. BAM: Registros de consumo acumulado mensual (EMH-Elgama)

Fuente: esta investigación.

Figura 54. BAM: Eventos registrados por medidor.

| natysis Module            |                      |             |                           | LugMeln - Security |                                                             |          |       |                                                                                                    |  |  |  |  |
|---------------------------|----------------------|-------------|---------------------------|--------------------|-------------------------------------------------------------|----------|-------|----------------------------------------------------------------------------------------------------|--|--|--|--|
|                           | Filters + Graphs     |             |                           |                    |                                                             |          |       |                                                                                                    |  |  |  |  |
| View                      | Navigalat            |             | Actions                   | Help               |                                                             |          |       |                                                                                                    |  |  |  |  |
|                           | ● 区 三 区              |             |                           | 画<br>×             | View Reading as:                                            |          |       |                                                                                                    |  |  |  |  |
|                           |                      |             |                           |                    |                                                             |          |       |                                                                                                    |  |  |  |  |
|                           |                      |             |                           |                    | Device ID [w] Event ID [w]                                  |          |       |                                                                                                    |  |  |  |  |
|                           | Year E Month E Dav E |             |                           |                    |                                                             |          |       | FOOT TIME THE CLEVENT_COMMUNICATION_TERM C_EVENT_END_DEVICE_ACCESSED_C_EVENT_PRIMARY_POWER_DOWN C_EVENT_PRIMARY_POWER_UP C_E |  |  |  |  |
| $\equiv$ 2011 $\equiv$ 10 |                      | $\equiv$ 2  | $\equiv$ 6                | 06:55:18           |                                                             |          | 1,000 |                                                                                                    |  |  |  |  |
|                           |                      |             | $\equiv$ 15               | 15:31:54           |                                                             |          |       | 1,000                                                                                                    |  |  |  |  |
|                           |                      | $\equiv$ 3  | $\equiv$ 14               | 14:50:49           |                                                             |          | 1,000 |                                                                                                    |  |  |  |  |
|                           |                      |             | 115                       | 15:59:33           |                                                             |          |       | 1,000                                                                                                    |  |  |  |  |
|                           |                      | $\equiv$ 5  | $\equiv$ 14               | 14:16:57           |                                                             |          | 1,000 |                                                                                                    |  |  |  |  |
|                           |                      |             |                           | 14:44:27           |                                                             |          |       | 1,000                                                                                                    |  |  |  |  |
|                           |                      | $\equiv 8$  | $=11$                     | 01:05:43           |                                                             |          | 1,000 |                                                                                                    |  |  |  |  |
|                           |                      |             |                           | 01:38:03           |                                                             |          |       |                                                                                                    |  |  |  |  |
|                           |                      | $\equiv$ 11 | $\mathbf{H}$ <sub>8</sub> | 08:32:04           |                                                             |          |       |                                                                                                    |  |  |  |  |
|                           |                      |             |                           | 08:37:40           |                                                             |          |       |                                                                                                    |  |  |  |  |
|                           |                      | $\equiv$ 20 | 116                       | 16:03:38           |                                                             |          |       |                                                                                                    |  |  |  |  |
|                           |                      |             |                           |                    |                                                             | 16:31:09 |       |                                                                                                    |  |  |  |  |
|                           |                      | $\equiv 25$ | $\equiv$ 5                | 05:46:48           |                                                             |          | 1,000 |                                                                                                    |  |  |  |  |
|                           |                      |             |                           |                    |                                                             |          |       | 05:51:46                                                                                                    |  |  |  |  |
|                           |                      | $\equiv$ 27 | $\equiv$ 13               | 13:36:10           |                                                             |          |       |                                                                                                    |  |  |  |  |
|                           |                      |             | $=$ 14                    | 14:24:53           | 1,000<br>1,000<br>1,000<br>1,000<br>1,000<br>1,000<br>1,000 |          |       |                                                                                                    |  |  |  |  |
|                           |                      |             |                           | 14:28:06           | 1,000                                                       |          |       |                                                                                                    |  |  |  |  |
|                           |                      |             | $=115$                    | 15:05:19           |                                                             |          |       |                                                                                                    |  |  |  |  |
|                           | $=111$               | $\equiv$ 23 | $\equiv$ 15               | 15:45:48           |                                                             |          | 1,000 |                                                                                                    |  |  |  |  |
|                           |                      |             |                           |                    |                                                             |          |       |                                                                                                    |  |  |  |  |

Fuente: esta investigación.

#### *7.5. REALIZAR UNA EVALUACIÓN DE DESEMPEÑO DEL SISTEMA OBTENIDO (FASE 1 DE 2).*

La evaluación de este subsistema de telemedida vía telefónica ve inicialmente dos aspectos principales correspondientes al proceso de interrogación en sí y la información obtenida de estos medidores remotos.

Para el mes que se analizó, se hizo una comparación de los datos propios ("*Valor 1*") con los reportados por cada uno de los comercializadores ("*Valor 2*"). Dentro de los software propietarios utilizados para estos medidores están: Enersis Lite, Enersis NG, AIMS 7000, Metercat, AlphaPlus y Energy Track.

Cuando se encontraron diferencias entre las lecturas que generaban un error relativo porcentual (calculado con la fórmula (4)) mayor al 5%, se procedió a interrogar a los medidores por medio de su software propietario para verificar los valores reportados por los comercializadores. Así entonces, en caso de ser real el dato del comercializador, se corrigieron sus factores y demás parámetros en el sistema; en caso contrario se tomó como *Valor 2* el del software propietario en lugar del reportado, para ambos casos se repitió el cálculo del error y se obtuvieron los datos finales de la Tabla 25.

$$
e_r\% = \frac{Value \ 2 - Value \ 1}{Value \ 2} * 100\% \quad [%]
$$
 (4)

Tabla 25. Error relativo en las lecturas

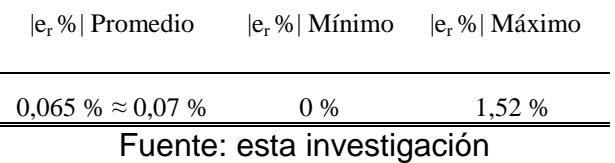

Cuando se logra un error porcentual en este rango, no existe inconveniente en confiar con la información reportada por el comercializador para procesos de crítica y facturación, es posible tomarse entonces cualquiera de las fuentes para la facturación.

Los tiempos promedio requeridos por el sistema para la interrogación, la cual dependió de cada tipo de medidor, la velocidad y el estándar de modulación, fueron registrados durante el proceso obteniéndose de los call trails y son los que se mostraron en la Tabla 24. Son visiblemente más grandes en el caso de los equipos Elster, pero son los correctos ya que usando su software nativo Metercat no es posible encontrar mayor diferencia en el tiempo empleado.

El sistema ha sido capaz de lograr la interrogación mediante proceso desatendido para todos los tipos de medidor encontrados en las fronteras comerciales. El sistema es completamente autónomo en la interrogación vía telefónica hasta donde la estructura del medio lo permite, es decir, cuando no existen factores de bloqueo que interfieren como interruptores de línea y conmutadores remotos operados manualmente; barreras que también bloquean a las aplicaciones nativas que además son en su mayoría (exceptuando a las de Elgama) no automáticas.

El tráfico de interrogación podría ser mayor de tener una segunda línea telefónica para ser usada por la segunda CDU; sin embargo, es suficiente con una sola CDU interrogando de forma punto-punto por el volumen de medidores remotos que se maneja (rango menor a 200).

Los archivos trails o de seguimiento que brinda la aplicación, han sido fundamentales para encontrar los problemas de comunicación e interrogación debido al nivel de detalle que registran en el momento de la interrogación.

### *7.6. AMPLIAR LA COBERTURA DE LOS SERVICIOS DE TELEMEDICIÓN POR MEDIO DEL AUMENTO Y PUESTA EN FUNCIONAMIENTO DE LA INFRAESTRUCTURA DE LA EMPRESA (FASE 1 DE 2).*

Con la etapa inicial del sistema de telemedida se ha podido superar la expectativa de usuarios destacados telemidiéndose por medio del primer subsistema, el de interrogación vía telefónica PSTN empleado para este tipo de usuarios. Al final de esta primera fase se esperaba poder contar con por lo menos unos treinta usuarios destacados telemidiéndose de una forma manual. Sin embargo al final se logró contar con 133 usuarios destacados telemidiéndose: 110 de forma automática y 23 de forma manual por características en las líneas telefónicas ya mencionados (interruptores de telemedida, conmutadores manuales en sitio, etc.)

La inclusión de más usuarios al sistema ha ido necesariamente de forma paralela al desarrollo de las demás actividades del proyecto, debido a que continuamente están ingresando más usuarios destacados que requieren ser monitoreados por el sistema.

# **8. SEGUNDA FASE: SUBSISTEMA DE TELEMEDIDA VÍA GPRS**

#### *8.1. ANALIZAR Y GENERAR UN INFORME SOBRE LAS CARACTERÍSTICAS DEL SERVICIO DE SUMINISTRO AL GRUPO DE GRANDES USUARIOS, ASÍ COMO DEL HARDWARE Y SOFTWARE EXISTENTES PARA TELEMEDIDA DE CONSUMOS Y CALIDAD DE ENERGÍA DE ESTE GRUPO (FASE 2 DE 2).*

La normatividad abordada en la primera etapa es aplicable a todas las fronteras comerciales por igual, y no discrimina según el medio de comunicación usado para su interrogación. En general para el grupo de fronteras comerciales con telemedida vía GPRS, las diferencias que existen con las fronteras comerciales tratadas anteriormente son principalmente del medio de telecomunicación
utilizado, los equipos (DCE, data comunication equipment) para este tipo de medio inalámbrico y en algunos casos los medidores inteligentes usados como DTE"s (data terminal equipment); de forma que el aspecto de las acometidas de suministro eléctrico así como los elementos usados para la medida indirecta como son TP"s y TC"s no cambian. Por otro lado entran principalmente los aplicativos de software propietario QUADRcom y Enersis NG para EMH-Elgama, creados a partir de la salida de los medidores tipo EPQS (EMH-Elgama) que son una mejora de los anteriores LZQM/EPQM en busca de una robustez de otros medidores como Actaris y Elster.

Es posible entonces valerse de la red GSM/GPRS de telefonía celular para telemedir estos equipos. Ya que se utilizan servicios GPRS, se usa una comunicación por paquetes a diferencia de la telefónica conmutada por circuito.

Existe para estas 49 fronteras con este tipo de telemedida, una mayor disponibilidad de tiempo por día para telecomunicarse con sus equipos; esto debido a que su medio de comunicación es dedicado en todos los casos al no compartirse con ninguna otra aplicación local o el usuario mismo, algo usual y que representa inconvenientes en la telemedida vía telefónica. No están activos únicamente mientras el equipo GPRS es reiniciado.

Los equipos de telecomunicación de estas fronteras comerciales, los cuales se verán más adelante, necesitan como tal una tarjeta SIM aprovisionadas de un plan básico de datos para poder ser interrogados de forma remota a través de la red GSM/GPRS de un proveedor de telefonía celular y datos.

Este tipo de telemedida inalámbrica es en muchos casos una muestra de la situación geográfica y de infraestructura de telecomunicaciones en la que se encuentran estos puntos de medida; muchas fronteras comerciales de este grupo se encuentran en regiones apartadas de la costa pacífica, en veredas del interior del departamento y en otros casos en puntos de medida en donde no existen líneas telefónicas de la empresa o usuario en cuestión. La telemedida GPRS da accesibilidad a la comunicación a estos puntos aislados, por lo cual se justifica la adquisición e implementación de este tipo de equipos.

De estas fronteras comerciales se tuvo la oportunidad de visitar a un grupo de 15 vía GPRS y otra que posteriormente se integró al sistema para ser telemedida a través de internet.

#### **Actividad 4. Revisión bibliográfica y física de los equipos de medida y de telecomunicación vía GPRS de fronteras comerciales.**

De la mano de visitas en campo a este tipo de fronteras comerciales se revisó primero la documentación bibliográfica de los equipos de medida nuevos no consultados anteriormente, que corresponden al 43% de las fronteras comerciales telemedidas vía GPRS. Estos nuevos equipos son el EPQS de EMH-Elgama (21 fronteras) y el ZMD de Landis&Gyr (una frontera) el cual se reconfiguró. El restante 57% de fronteras comerciales (28 fronteras en total) tienen los medidores inteligentes: Elster, Actaris y EMH-Elgama LZQM/EPQM ya tratados anteriormente pero con otro tipo de telemedida.

Figura 55. Revisión de parámetros EPQS y de módem GPRS; ZMD en proceso de configuración para red Ethernet.

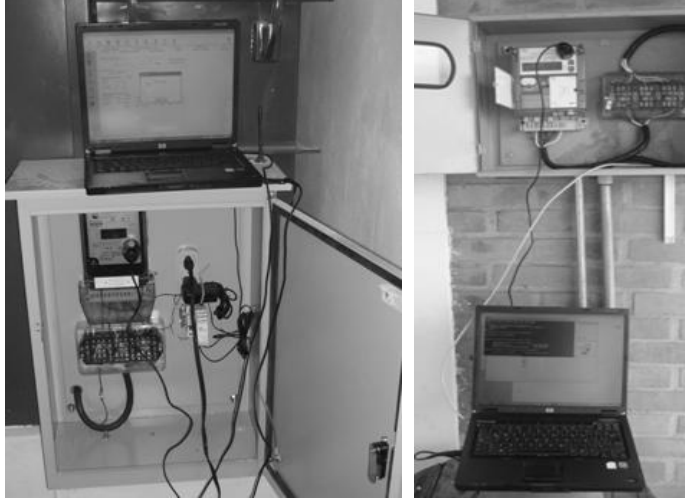

Fuente: Esta investigación.

Además de los medidores tipo LZQM y EPQM con los que se trabajó anteriormente, aparecen los EPQS de EMH-Elgama de clase de precisión 0.5S; teniendo en cuenta lo que se explicó anteriormente en Actividad No.1, la clase 0.5S significa que el valor del error en cada elemento del medidor es de ±0.5% cuando la corriente real a través de dicho elemento es mayor al 5% de su corriente nominal ( $l > 5\%$ . Inom).

### *8.1.1. EQUIPOS DE MEDIDA: Medidores electrónicos (telemedida GPRS)*

### *8.1.1.1. EMH-Elgama EPQS*

#### **Generalidades**

Además de los medidores tipo LZQM y EPQM con los que se trabajó anteriormente, aparecen los EPQS de EMH-Elgama de clase de precisión 0.5S; teniendo en cuenta lo que se explicó anteriormente en Actividad No.1, la clase 0.5S significa que el valor del error en cada elemento del medidor es de ±0.5% cuando la corriente real a través de dicho elemento es mayor al 5% de su corriente nominal  $(1 > 5\%$ . Inom).

Figura 56. Medidor electrónico EPQS de EMH-Elgama

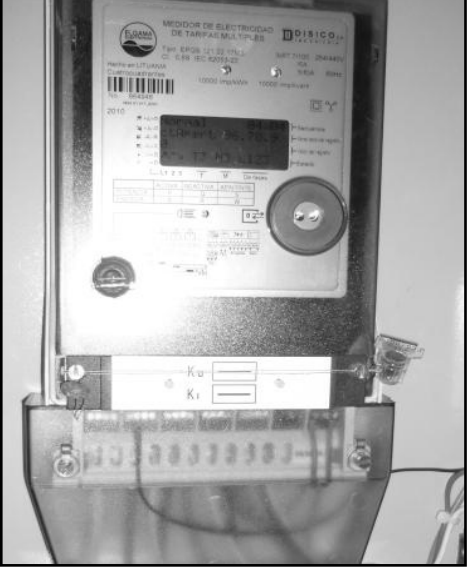

Fuente: esta investigación.

**Perfil de carga: canales de energía e instantáneos.** El EPQS registra ocho canales energéticos en el perfil de carga: la energía activa consumida y generada: kWhD, kWhR, energía aparente recibida y entregada kVAhD, kVAhR y las energías reactivas (kVArh) en cada cuadrante R1, R2, R3, R4, estas últimas por cuadrantes pueden ser de gran ayuda en otro tipo de mediciones para el análisis energético. Al registrar la energía, el cuadrante en cuyo registro se acumulan los datos, se determina según la dirección de energía activa y reactiva. La Figura 57 similar a la de la Tabla 9 muestra los cuadrantes y las dependiendo del valor de las potencias.

Figura 57. Determinación del cuadrante de energía reactiva.

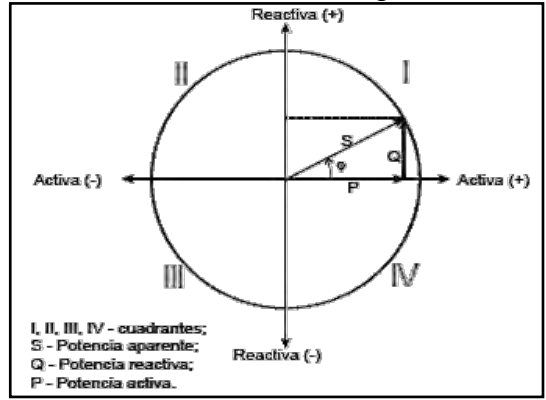

Fuente: ELGAMA – ELEKTRONIKA Ltda. Contador de energía eléctrica trifásico estático para energía activa y reactiva EPQS, Manual de usuario : Figura 3-1. Volumen 2. Lituania.

Los diferentes valores que tiene el periodo de integración en este contador son bastantes, aunque en casos como este de fronteras comerciales son innecesarios rangos menores a 10 minutos. En la Tabla 26 se muestra la capacidad en función del periodo de integración, el cual en las fronteras es como ya sabemos 15 min.

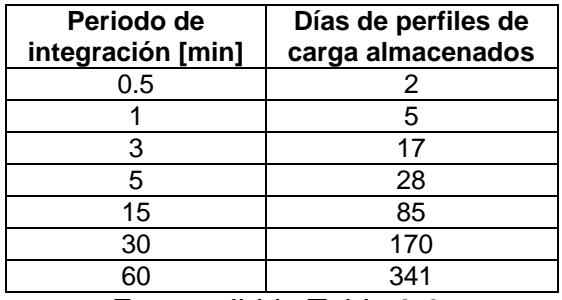

Tabla 26. Almacenamiento perfil de carga según el periodo de integración.

Fuente: Ibid., Tabla 3-3.

Adicionalmente a los ocho canales energéticos, tiene canales instantáneos de gran variedad, 28 en total, la que se muestra en la Tabla 27 y la capacidad de almacenamiento de estos con periodo de integración de 15 minutos en la Tabla 28.

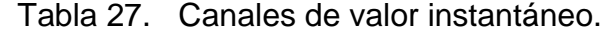

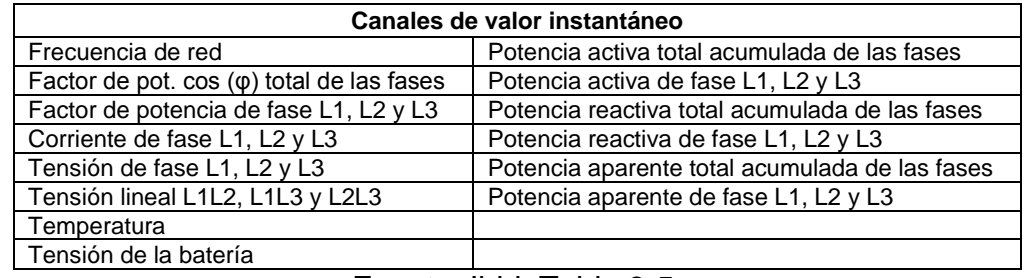

Fuente: Ibid.,Tabla 3-5.

| Número de canales | Número de días |
|-------------------|----------------|
| 1- 8              | 128            |
| 9.10              | 102            |
| 11.12             | 85             |
| 13.14             |                |
| 15.16             |                |

Tabla 28. Capacidad de almacenamiento de canales instantáneos.

Fuente: Ibid.,Tabla 3-6.

**Registros totalizadores por mes.** De igual forma que los LZQM y EPQM, el EPQS lleva registros de energía por mes de los ocho canales energéticos por cada zona tarifaria y en total; como se maneja una sola zona tarifaria se almacenan durante 453 meses los siguientes valores:

- Energía total acumulada [kWhD, kWhR, kVArh Cuadrante I, kVArhII, kVArhIII, kVArhIV, kVAhD, kVAhR]
- Energía del mes [kWhD, kWhR, kVArhI, kVArhII, kVArhIII, kVArhIV, kVAhD, kVAhR]
- Demanda máxima [kWhD, kWhR, kVArhI, kVArhII, kVArhIII, kVArhIV, kVAhD, kVAhR]
- Fecha y hora de la demanda máxima del mes.
- Demanda acumulada [kWhD, kWhR, kVArhI, kVArhII, kVArhIII, kVArhIV, kVAhD, kVAhR]

En el ANEXO F se detalla un reporte de configuración de un medidor EPQS para una frontera comercial, en este se encuentra la configuración general, de medición, de interfaces de comunicación y zonas tarifarias.

### **Arquitectura del sistema y funcionamiento**

#### **Módulo de medición**

El principio de la medición del voltaje y la corriente es el mismo que en los otros: convertir los estos valores a señales pequeñas proporcionales con un divisor resistivo de tensión y la corriente mediante precisos transformadores de corriente. El desplazamiento de fase que se produce en el circuito de conversión de corriente se compensa por software.

#### **Conversión de señales analógicas en digitales**

Las señales analógicas de corriente y tensión van al ADC (conversor de análogo a digital) de 6 canales (Integrador Sigma-Delta). Las señales analógicas aquí se convierten a unos códigos digitales de 16 bits 72 veces durante un período de la red (durante 17ms). El multiplicador lógico que se encuentra en el mismo microcircuito forma una secuencia digital de las señales de las fases.

#### **Procesador principal**

La secuencia de las señales digitales del multiplicador lógico, se transmite al procesador principal donde las señales se multiplican por las constantes de calibración programadas en el contador durante su calibración. De los valores obtenidos el procesador calcula los cuadrados de corriente y tensión por fase, así como el valor de tensión desplazada en 90 grados (necesario para el cálculo de energía reactiva): IA<sup>2</sup>, IB<sup>2</sup>, IC<sup>2</sup>, VL1<sup>2</sup>, VL2<sup>2</sup>, VL3<sup>2</sup>, VL1<sub>90</sub>, VL2<sub>90</sub>, VL3<sub>90</sub>. De estos valores, se calculan los valores de potencias y las energías activa, reactiva y aparente integrando las potencias. El procesador principal también controla los módulos de memoria, la pantalla de cristal líquido, el funcionamiento de las interfaces de comunicación, las señales del diodo luminoso LED así como realiza otras funciones.

#### **Módulo de memoria no volátil**

Todos los datos permanentes del medidor se guardan en una memoria de tipo FLASH que no requiere energía para el almacenamiento de los datos. Los datos se graban en la memoria cada vez que se termina el período de integración, el día, el mes, o en casos de eventos y estados especiales.

### **Reloj interno**

Como es usual en estos contadores, hay un reloj autónomo que mide el tiempo real (horas, minutos, segundos), la fecha (año, mes, día, día de semana) y emite las señales de control correspondientes a los períodos de vigencia de las tarifas de energía y las de demanda (T1 … T8; M1 … M8). En caso de ausencia de tensión en la red, el reloj se alimenta por una batería de litio. Un sensor de temperatura incorporado en la tarjeta mide la temperatura ambiente. En la Figura 58 se muestra el esquema funcional del EPQS.

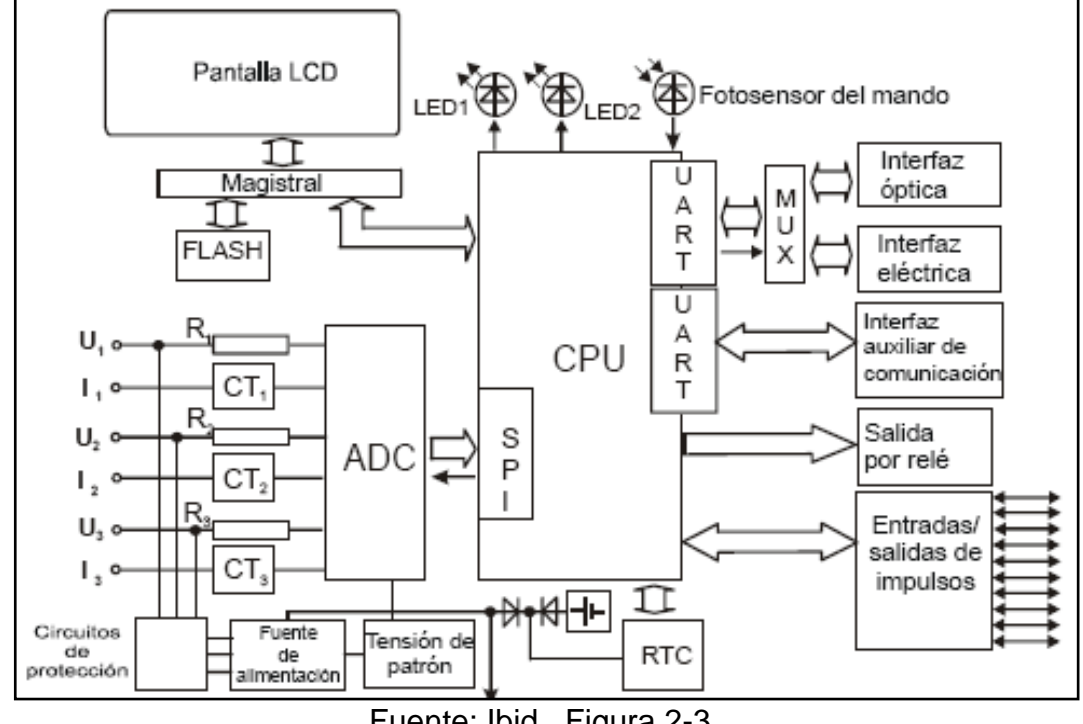

Figura 58. Esquema funcional del medidor electrónico EPQS

Fuente: Ibid., Figura 2-3.

#### **Interfaces de comunicación**

Para el intercambio de la información recopilada con los equipos externos, el contador EPQS tiene interfaces de comunicación óptica y una eléctrica de tipo estándar.

### **Interfaz de comunicación óptica (D0)**

Esta interfaz se utiliza para la programación del contador así como para la transmisión de los datos acumulados en el contador al computador portátil con PrimeRead o el propietario QUADRcom. La transmisión de los datos a través de la interfaz óptica se realiza por el protocolo compatible con la norma IEC 1107. La velocidad máxima de transmisión de los datos por la interfaz óptica es 9600 bps.

#### **Interfaces eléctricas**

Los modelos "MS" que se hallan en las fronteras comerciales tienen dos interfaces eléctricas: Lazo de corriente habitual en los LZQM/EPQM y la RS-232. Esta interfaz se usa para la transmisión de los datos y puede también usarse para la programación del medidor a través de la red local. La velocidad máxima de transmisión de datos es 9600 bps.

## *8.1.1.2. Landis+Gyr ZMD DIALOG*

### **Generalidades**

El medidor Landis+Gyr es de fabricación suiza y son muy pocos los instalados en el Departamento aunque sor económicos y de gran desempeño, el visitado es de precisión clase 0.5S para energía activa y 1 para reactiva. El aspecto más característico de estos es que se producen específicamente los módulos intercambiables de comunicación, de esta forma es posible cambiar fácilmente la interfaz tras programar la unidad de comunicación o CU (Communication Unit).

Figura 59. Medidor electrónico Landis+Gyr ZMD

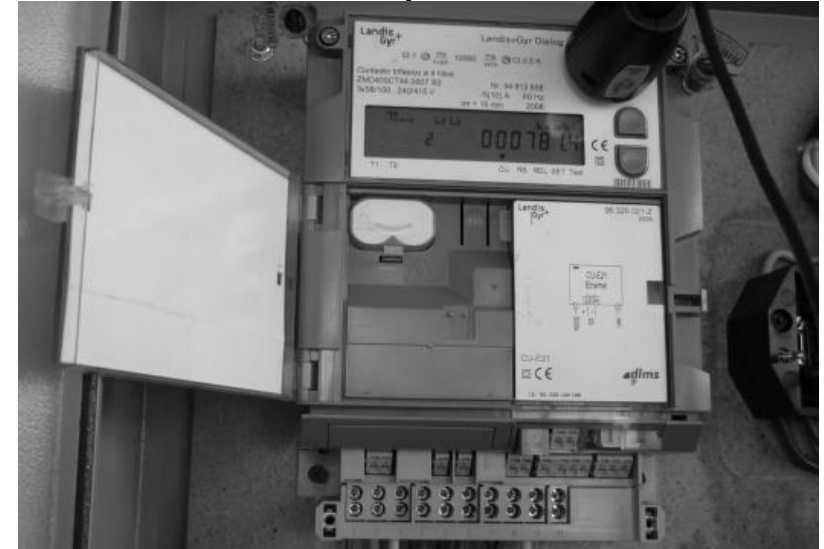

Fuente: esta investigación

**Perfil de carga-instrumentación.** Este ZMD registra de igual forma canales energéticos en el perfil de carga, en este caso no solo del sistema sino por fases, así como por tarifas como es común: la energía activa consumida y generada: kWhD, kWhR, energía aparente recibida y entregada kVAhD, kVAhR y las energías reactivas: enviadas y recibidas (kVArhD, kVArhR) y por cada cuadrante R1, R2, R3, R4; así como un canal de banderas para los demás canales que el medidor maneja de manera interna. Además los canales de medidas instantáneas que se muestran en la Tabla 29.

| Canales de instrumentación |                                               |                             |  |
|----------------------------|-----------------------------------------------|-----------------------------|--|
| $cos\phi$                  | Factor de potencia                            | Del sistema y por cada fase |  |
| V.                         | Voltaje de cada fase                          |                             |  |
|                            | Corriente de cada fase                        |                             |  |
|                            | Corriente de neutro                           |                             |  |
|                            | Frecuencia de la red                          |                             |  |
| ØV                         | Angulos de fase entre<br>voltajes             | V1-V2 y V1-V3               |  |
| ØV-l                       | Angulo de fase voltaje-corriente de cada fase |                             |  |

Tabla 29. Canales de instrumentación del Landis+Gyr ZMD.

Fuente: LANDIS+GYR. ZMD400AT/CT, ZFD400AT/CT User Manual : p.16. 2008.Suiza.

**Registros y eventos.** A continuación en la Tabla 30 se encuentran los registros del medidor ZMD.

| $1$ abia oo: $1$ , constructs as Early $3$ , $\sigma$ $\gamma$ . Eight. |                                             |  |  |  |
|-------------------------------------------------------------------------|---------------------------------------------|--|--|--|
| Máximas demandas                                                        | +A (Activa env) y R Q1 (React. cuadrante1)  |  |  |  |
| Actuales demandas promedio                                              | +A, +VA (aparente enviada), R Q1 y R Q4.    |  |  |  |
| Angulos desfase de corriente-<br>voltajeU1                              | De I1, I2, I3 y U1, U2, U3 cada uno con U1. |  |  |  |
| Factor de potencia promedio                                             | PF Prom.                                    |  |  |  |
| Máximas demandas acumuladas                                             | +A (activa env.) y R Q1 (react. cuad.1)     |  |  |  |
| Energías por tarifa                                                     | +A y R Q1, cada una por tarifas.            |  |  |  |
| Energías cuadrante 1                                                    | +A Q1 (act c1) y VA Q1 (aparente c1)        |  |  |  |
| Demanda activa                                                          | A (A Q1 +A Q4 -A Q2 -A Q3)                  |  |  |  |
| Energías                                                                | +A, +VA, R Q1, R Q4                         |  |  |  |
| Corriente de neutro                                                     | I LO                                        |  |  |  |
| Factores de potencia promedio de                                        | PF L1, PF L2 y PF L3.                       |  |  |  |
| líneas                                                                  |                                             |  |  |  |
| Voltajes de líneas                                                      | $V L1$ , $V L2$ y $V L3$ .                  |  |  |  |
| Corrientes de líneas                                                    | IL1, IL2 e IL3.                             |  |  |  |

Tabla 30. Registros de Landis+Gyr ZMD.

Fuente: Esta investigación.

Dentro de los eventos registrables por este medidor están los siguientes:

- Reseteo del ZMD
- Falla de voltaje (general o parcial)
- Caída de voltaje de línea 1,2 ó 3.
- Cambio en la hora y fecha del medidor.
- Voltaje de retorno.

### **Arquitectura y funcionamiento**

#### **Módulo de medición**

El voltaje se reduce con divisores resistivos de alta resistencia y la corriente con transformadores de corriente de los que se obtienen en ambos casos voltajes (rango de mili voltios) proporcionales. También se compensa el error de fase del transformador de corriente.

#### **Conversión de señales analógicas en digitales**

Las señales analógicas de corriente y tensión se digitalizan con un ADC Sigma-Delta con una frecuencia de muestreo de 1.6kHz. Estas seis señales (3 de voltaje y 3 de corriente) son afectadas por las respectivas constantes programadas y de fábrica. Estas variables son los valores intermedios para el cálculo de las señales y valores instantáneos de carga e instrumentación.

#### **Procesador de cálculo.**

Se obtienen los cuadrados de corriente y tensión por fase, y de estos los valores rms (eficaces). Aparte se obtiene la potencia activa con los instantáneos, y se retrasan 90º los valores de la señal de tensión para calcular la potencia reactiva; se miden los tiempos de paso por cero de las señales de voltajes y corrientes para determinar los ángulos de los diferentes desfases.

#### **Módulo de memoria no volátil y reloj.**

Memoria de tipo FLASH que no requiere energía; almacenamiento de los datos de lectura (perfil de carga-instrumentación principalmente), configuraciones y parametrizaciones. Tiene de igual forma su reloj-calendario realiza el control de tarifas.

#### **Interfaces y unidad de comunicación**

#### **Interfaz de comunicación óptica**

Usada en la programación del contador así como para la transmisión de los datos acumulados en el contador al computador portátil con PrimeRead o los programas propietarios MAP110/MAP120. Así como para escoger el campo de visualización del display. La transmisión de los datos a través de la interfaz óptica se realiza por

el protocolo compatible con la norma IEC 1107. La velocidad es negociada automáticamente con la laptop entre 300 a 9600 baudios.

### **Unidad de comunicación**

La unidad de comunicación para la interrogación remota o vía red local es intercambiable. En este caso se trabajó con la CU E-21, la cual está dotada de interfaces de lazo de corriente, serial RS-232 y una tipo Ethernet. Esta es programable mediante software propietario y maneja el IPv4 con campos programables. En la Figura 60 está el bloque funcional del ZMD.

Figura 60. Bloque funcional del ZMD de Landis+Gyr.

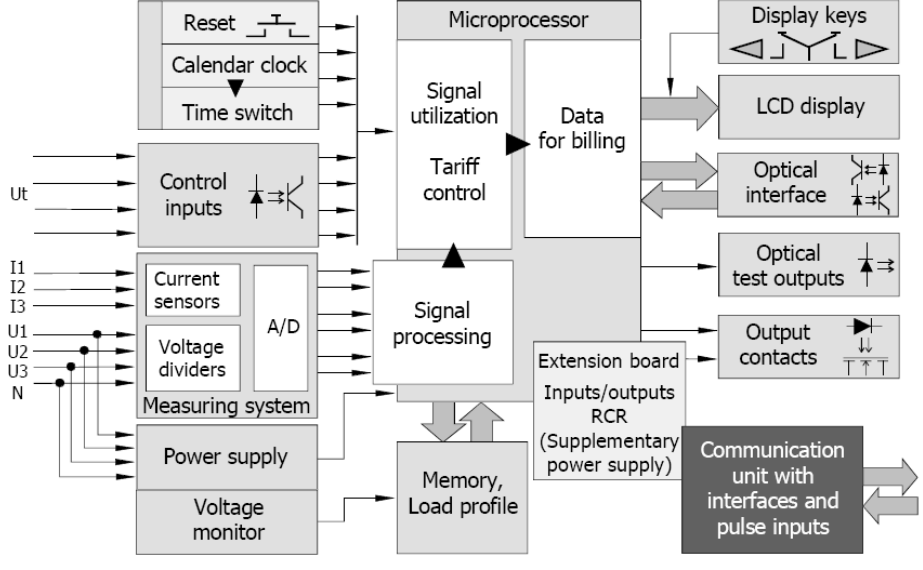

Fuente: Ibid., Fig. 2.1

# *8.1.2. Equipos de comunicación para telemedida vía GRPS*

Mientras los equipos de comunicación de la etapa anterior eran módems para línea telefónica analógica conmutada, para la comunicación vía GPRS se emplean módems inalámbricos GPRS y GSM/GPRS, los cuales se encuentran conectados a diferentes subredes GSM/GPRS del operador de telefonía celular-datos, estas son accesibles desde gran parte del territorio nacional ya que son de tipo WAN (wide area network).

Estos equipos GPRS utilizan un mínimo de recursos mientras se encuentran en modo escucha a la espera de una solicitud de conexión remota. Los equipos obtienen una IP estática a través de un punto de acceso (*Access Point Name, APN*) a la red del operador de red GSM/GPRS.

Los APNs utilizados y la respectiva IP que cada uno de estos genera son:

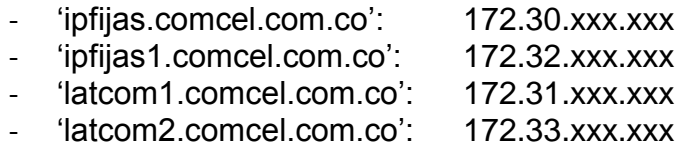

Se utilizan en este grupo de fronteras dos tipos de módem para transmisiónrecepción de datos: uno de GSM/GPRS de Enfora (configurado para datos) en 29 fronteras comerciales y otro en puramente para GPRS, el MCL 4.0 (en los EPQS). Siendo más flexible y robusto el Enfora.

Y por último se encuentra la unidad de comunicación CU-E21 de Landis+Gyr, la cual se usó para poner al medidor en red dentro de la red local de la empresa Solla mediante protocolo TCP/Ethernet para después poder ser leído a través de internet.

### *8.1.2.1. Módem GSM12x8 Enfora.*

Estos módems se utilizan en todos los demás medidores y en rara ocasión en el EPQS, el cual usa el MCL4.0 de Elgama. Estos constan de un módulo con puerto de comunicación serial, una antena omnidireccional tipo GSM-UMTS con impedancia de 50 Ohmios y ganancia de 2 dBi en promedio, conectada mediante cable coaxial RG-174 y conector SubMiniatura versión A (SMA). El nivel total de ganancia de la señal en los puntos remotos está entre -69dBm y -51dBm (en los mejores casos).

Figura 61. Módem GSM1208/1218, antena SMA.

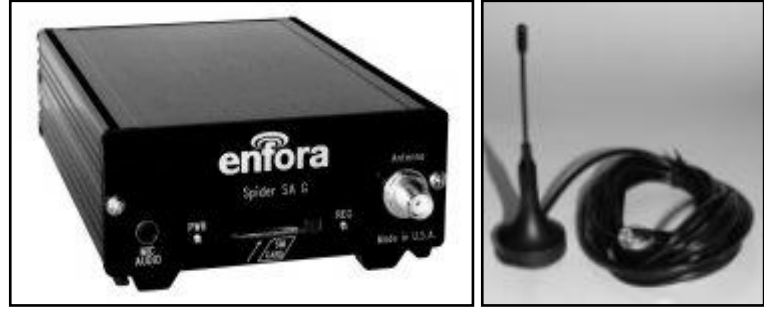

Fuente: http://services.koretelematics.com/devices/images/Devices/ Enfora/SA-G%20GSM1208-01/

### **Configuración**

Esta configuración está orientada a dos protocolos de comunicación GPRS: UDP (User Datagram Protocol, en 17 fronteras) y TCP (Transmission Control Protocol, 11 fronteras). Estos Enfora SA-GL 1208/1218, es posible encontrarlos con cualquiera de los dos protocolos configurados. Las características más importantes de las configuraciones halladas se muestran a continuación:

- Registro y subida de cesión a la red automático. Un APN de red activo en la primera posición (<id>=1).
- Clase B. Puesto que solo se usará el servicio GPRS, más no el de voz (GSM) simultáneamente.
- Clase Multislot: 8 ó 10.
- Búsqueda automática e banda de trabajo: GSM (entre 820 y 900MHz aprox).
- Formato 8 bits de datos, sin paridad y un bit de paro: 8N1.
- Sin control de flujo de datos (comunicación asincrónica, los terminales activos: Tx, Rx y Ground).
- Tamaño de buffer establecido en 128 ó 512 Bytes, según tamaño de tramas generadas por el medidor (caso TCP/GPRS).
- Velocidad del puerto serial del módem igual a velocidad de puerto del medidor electrónico.

El reinicio del módem se realiza por medio de un temporizador programado dentro este, en todos los casos el módem (y con él la posibilidad de telemedida), se encuentran activos más del 80% del tiempo en el día. En el ANEXO G se encuentran dos típicas configuraciones para UDP y TCP, estas es posible verlas por medio de Hyperterminal ó Teraterm enviando la sentencia "AT&V".

A nivel de medidor los puertos utilizados son los de: lazo de corriente (con un controlador CL como los que se usan para telemedida vía telefónica) para todos los EMH-Elgama, y directamente el puerto serial RS-232 (sin control de flujo) para las demás marcas y modelos. Para medidores Elster es necesario aumentar el timeout del 'componente de comunicación remoto' que controla el puerto a causa del retraso de red GSM/GPRS.

# *8.1.2.2. Módem MCL4.0 (EMH-Elgama).*

El otro módem utilizado es el MCL4.0 de EMH-Elgama, este tiene incorporado el controlador CL de lazo de corriente habitual en esta marca de medidores, sin embargo, posee también la interfaz RS-232 que es más frecuente en los medidores electrónicos y sirve además para la parametrización del módem. Estos módems por ser dedicados para la comunicación GPRS carecen de las funcionalidades para voz y mensajería de GSM, además de solo es posible usar un protocolo de paquete como se verá a continuación.

### **Configuración**

Los GPRS MCL 4.0 son mucho más fáciles de configurar puesto que poseen menús más sencillos, sin embargo, esto es producto de que no existe flexibilidad en programarse para otros propósitos; en cuanto al protocolo que utiliza para el empaquetamiento y desempaquetamiento de las tramas, solo permite el protocolo TCP/GPRS, se permite preestablecer un solo APN. En la Figura 63 se tiene una configuración para telemedir un EPQS usando un MCL4.0.

Figura 62. Módem GPRS MCL 4.0

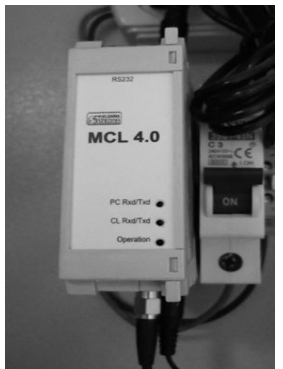

Fuente: esta investigación.

Figura 63. Configuración MCL4.0

| d - HyperTerminal                                                                                                    | [MCL4 v0.21] ******* Device configure *****                                                                                                    |
|----------------------------------------------------------------------------------------------------|----------------------------------------------------------------------------------------------------|
| Archivo Edición Ver Llamar Transferir Ayuda<br>$\Box$ $\cong$ $\otimes$ $\otimes$ $\Box$ $\cong$ $\otimes$<br>[MCL4 v0.21] **** Modem configure *********<br>$\rightarrow$ 0. RETURN<br>1. Protocol<br>Pap<br>2. User name | --> 0. RETURN<br>15 min<br>1. Reboot time<br>2. Data protocol<br>IEC1142<br>0FF<br>3. Request via RS232\LAN<br>0N<br>4. Simple request mode<br>5. Reboot MCL4                                                                                                 |
| 3. Password<br>$*99***1\#$<br>4. ISP<br>5. Number of times to redial ISP 20<br>6. Delay period between redials to ISP 60s<br>LATCOM1.COMCEL.COM.CO<br>7. APN<br>8. Data wait timeout 5000 ms                               | [MCL4 v0.21] ****** PC port configure *********<br>$\rightarrow 0$ . RETURN<br>1. Data rate<br>19200 kbps<br>2. Byte receive timeout<br>10 ms<br>3. Data wait timeout<br>3000 ms                                                                              |
| 9. TCP/IP listen port<br>2330                                                                                                    | $[ML4 \, v0.21]$ ****** CL port configure *********<br>$\rightarrow$ 0. RETURN<br>1. Data rate<br>4800 kbps<br>2. Data wait timeout<br>$1000$ ms<br>3. Byte receive timeout 1000 ms<br>100 ms<br>4. Next request time<br>5. Tx to Rx delay<br>$60 *2.2$ , mic |

Fuente: esta investigación.

En la configuración se establecen parámetros a nivel de módem, lazo de corriente y puerto serial. Las características principales en esta configuración son:

- Registro y subida de cesión a la red automático mediante Dial-Up (TCP/GPRS). Un APN de red activo en la única posición.
- Protocolo de autenticación para red: PAP (cuando la red necesita nombre de usuario y contraseña), en realidad debería configurarse CHAP puesto que las subredes (LATCOMx, IPFIJASx) usadas son transparentes.
- Formato 8 bits de datos, sin paridad y un bit de paro: 8N1.
- Velocidad de interfaz del módem igual a velocidad de puerto del medidor electrónico (4800bps, error en el módem de la figura).

- Reinicio del módem cada 15 minutos, lo cual puede ser un tiempo innecesariamente pequeño para el módem de la figura. Además que se apaga y enciende por acción de un relé temporizado del medidor.

### *8.1.3. Unidad de comunicación CU-E21 para telemedida vía internet.*

La unidad de comunicación utilizada fue una CU-E21 de firmware D51. Esta posee dos interfaces de comunicación: la Ethernet de protocolo TCP/IP (IPv4) y la CS//RS-232 (lazo de corriente RS-485 y serial). En la Figura 64 se observa la unidad de comunicación desmontada y la interfaz de la CU cuando esta acoplada al medidor electrónico ZMD.

Figura 64. Unidad e interfaz de comunicación

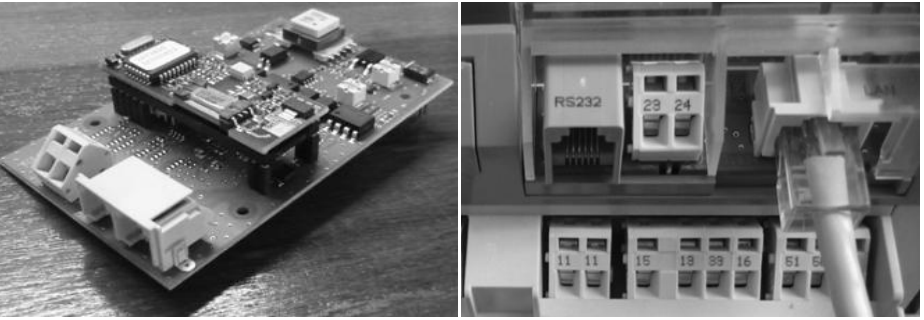

Fuente: esta investigación

Figura 65. Árbol de parametrización CU-E21 en MAP120.

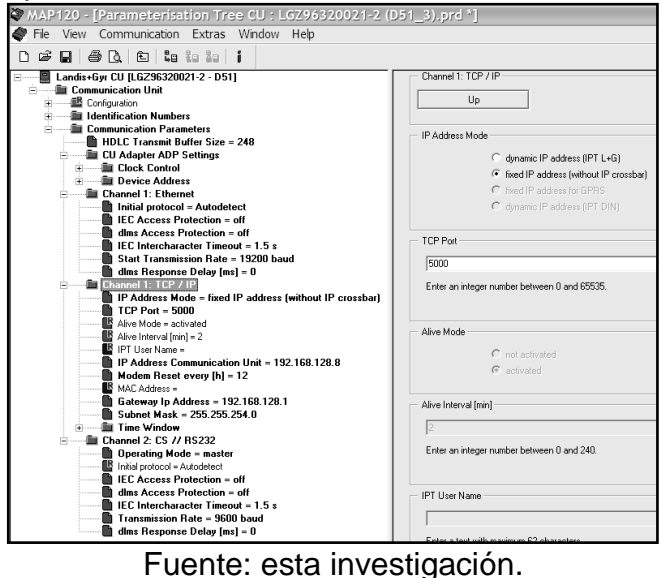

### **Configuración**

La interfaz que se empleo fue la Ethernet, la cual fue parametrizada mediante el software nativo MAP120 (Figura 65). Esta se programó con una velocidad inicial de 19200 baudios, el tamaño del buffer de 248 bits, se le asigno una dirección IP estática (clase C) así como un puerto TCP (5000), un gateway y una máscara de subred, entre otros parámetros se estableció un reinicio cada 12 horas.

### *8.1.4. Software existente para recolección de datos en sitio y telemedida GPRS.*

De forma complementaria al análisis del software que ha sido usado en la etapa de telemedida vía telefónica, entra en esta etapa el software nativo de los últimos medidores que se incluyeron: el EPQS y el ZMD. El primero de ellos es el software EnersisNG para la recolección de datos en sitio del EPQS, para los ZMD se emplea el software MAP110. Se resumirá orientando unicamente la comunicación vía GPRS.

### *8.1.4.1. EnersisNG (New Generation).*

Este software versión 1.0 es de la firma EMH-Elgama y puede realizar la telemedida de los modelos LZQM, EPQM y se produjo especialmente para EPQS, el cual no puede ser interrogado con EnersisLite. En cuanto a telemedida vía GPRS este está dedicado a interrogar mediante equipos módem como el MCL4.0, lo cual delimita su protocolo a TCP, excluyendo al protocolo UDP empleado en otras configuraciones como la del ANEXO G. Es mucho más sencillo de usar para la interrogación que EnersisLite, así como es más robusto y usa el concepto de PrimeRead de módulos separados: "MeterRegistration"-"DataReports" (configuración-reporte) y "Schedule" (cronograma de interrogación para interrogación automática), este sirve para el monitoreo del consumo de energía y para la generación de gráficas de las lecturas obtenidas.

En este se ingresan los medidores EPQS especificando en "datos del medidor": Número del medidor, tipo, versión, clave, número de tarifas, periodo de integración, relaciones de corriente y tensión para la medida indirecta. Para GPRS se establece en las opciones de comunicación un tipo de comunicación INTERNET TCP/IP, el nombre de la conexión de red (previamente creada y configurada), la dirección IP y el puerto TCP, formato de datos 8N1, tipo de módem-controlador utilizado (modelos de controladores EMH-Elgama) y la versión de este.

En EnersisNG se orienta la interrogación a una conexión y sesión de red previamente establecida, de forma que es el sistema operativo del computador quien controla el módem a través de la conexión de red, y no directamente como se verá en el caso UDP más adelante. NG se ocupa de "levantar" la conexión marcada e iniciar la sesión de red. La Figura 66 muestra una prueba de monitoreo de un EPQS vía GPRS usando NG.

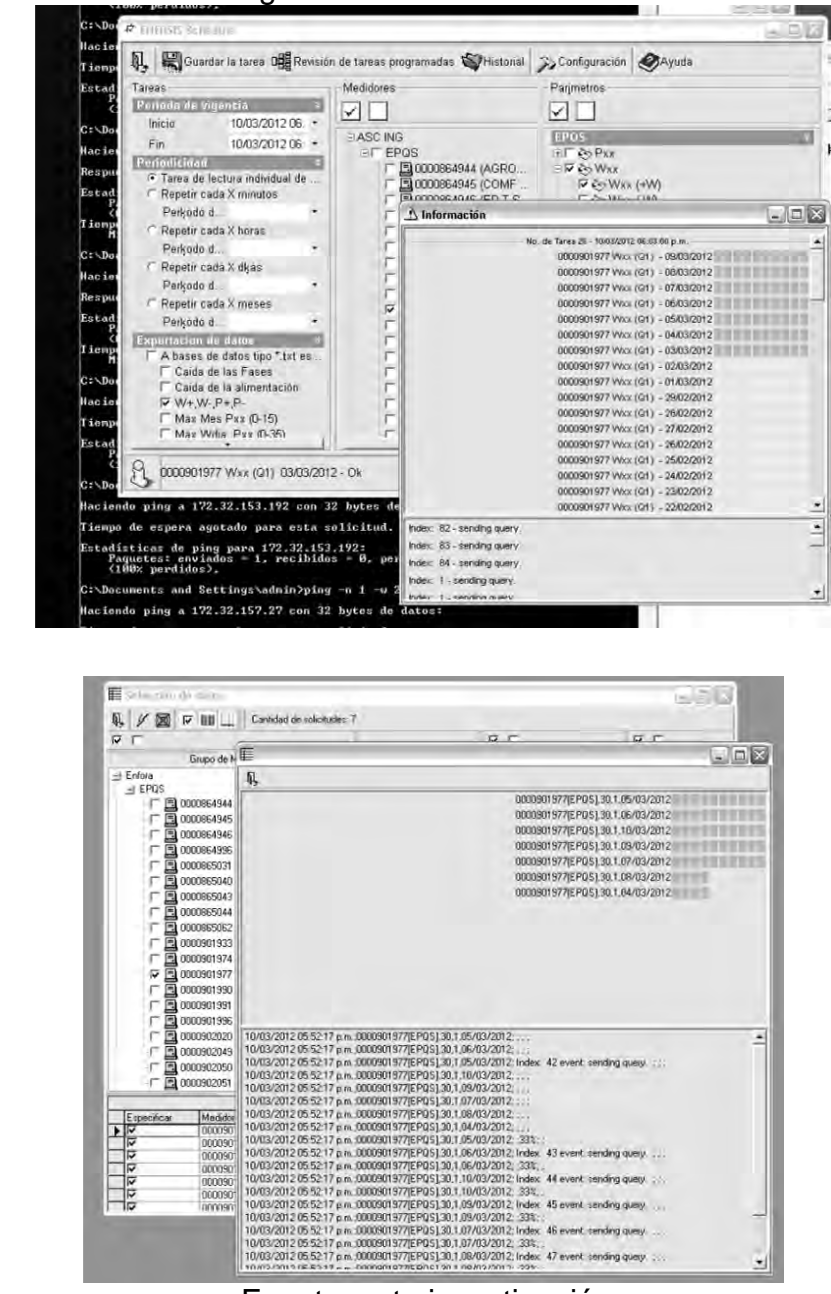

Figura 66. EnersisNG: Interrogación GPRS de un EPQS.

Fuente: esta investigación.

La automatización de la interrogación es buena sin embargo no es tan robusta como la del multiprotocolo que se ha venido usando hasta ahora. El módulo de Schedule ofrece periodicidad en la interrogación, elección de campos de descarga de perfil de carga/instantáneos, y de eventos y registros por separado, como por ejemplo: +Wdía 10 (energía activa enviada del día 10); en PrimeRead es necesario descargar ya sea todos los registros o todos los eventos completos.

### *8.1.4.2. MAP110*

Junto a MAP120 (Parametrización) son los aplicativos nativos para los medidores tanto ZMD como ZMG; si bien se puede hacer telemedida mediante MAP120, este es el dedicado para este fin. Dentro de la configuración e interrogación tanto remota como en sitio se manejan diferentes niveles de acceso y contraseñas, esto dependiendo de la interfaz a utilizar y por supuesto de la función a realizar sobre el equipo.

Para la interrogación usando TCP/IP en Ethernet, se crea dentro de MAP110 un perfil de interfaz tipo Ethernet, formato de datos 8N1, se ponen un retraso inicial y timeout muy pequeños por tratarse de una red local pequeña (LAN), de igual forma se establece la IP estática, el puerto y una velocidad inicial de 19200 baudios iguales a los configurados de la CU-E21.

Se probó realizando descarga de información dentro de la red local de la empresa "Solla" a un medidor ZMD con la CU-E21. De este medidor se visualizó la información de registros totalizadores de: energía activa, reactiva enviada y de recibida y de aparente positiva; se descargó la información de los demás registros de la Tabla 30 y la información de los canales programados de perfiles de carga: energía activa enviada +A, reactiva enviada +Ri e instrumentación: voltajes y corrientes rms de cada una de las fases.

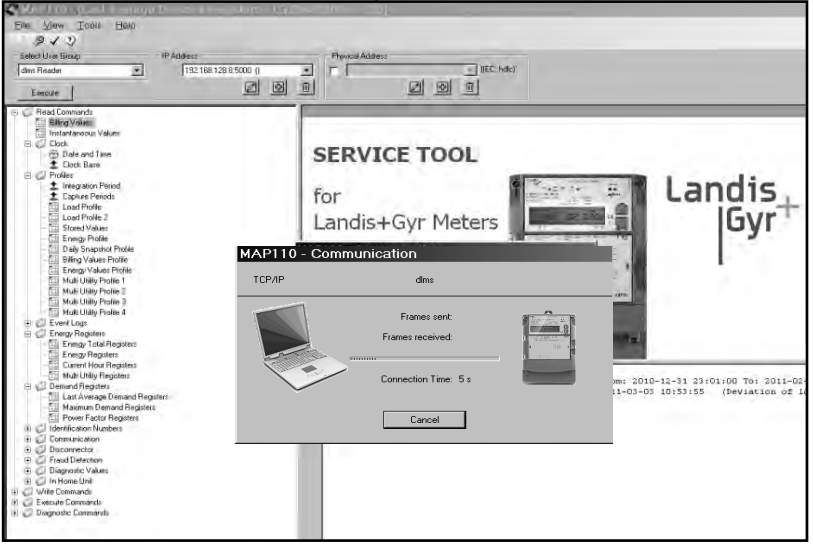

Figura 67. Comunicación con un ZMD por ethernet mediante LAN.

Fuente: esta investigación.

De igual forma es fácil de usar por tratarse de un software propietario y no un multiprotocolo, pero no brinda automatización en la interrogación, lo cual lo convierte en una herramienta que es eficiente de interrogación siempre y cuando el número de fronteras comerciales con ZMD sea reducido, pensando en el

continuo aumento del número de estas se integrarán los ZMD a PrimeRead, sin embargo el MAP120 debe continuar en la parametrización de estos.

### *8.2. ESTUDIAR Y DEFINIR LAS DISTINTAS OPCIONES DE TELEMEDIDA IMPLEMENTABLES, QUE DE ACUERDO AL INFORME MÁS SE ADAPTEN A CADA DIFERENTE PERFIL DE USUARIO (FASE 2 DE 2).*

Para esta etapa existen dos tipos de telemedida que debieron implementarse: telemedida vía GPRS y vía Internet para la frontera comercial con el medidor ZMD Dialog aprovechando la comunicación Ethernet lograda en la red local de la frontera comercial.

Al igual que en la etapa anterior lo mejor es continuar con un sistema multiprotocolo, por lo que se continuó con la plataforma PrimeRead y el centro de telemedida basado en las unidades de recolección CDUs y la unidad base de datos DBU.

### *8.2.1. Módulo de comunicación para el grupo de fronteras GPRS.*

Como ya se vio anteriormente existen dentro de las fronteras GPRS dos grandes grupos definibles según el tipo de protocolo de comunicación; el ensambladordesensamblador de paquetes (PAD en inglés) que usa cada módem, así como también la configuración específica, los pone en dos categorías: TCP-PAD y UDP-PAD.

Sesión UDP: Esta sesión se puede realizar únicamente con los módems Enfora 12x8. Este modo solo admite un canal dedicado a diferencia de la conexión multipunto. El número de fronteras comerciales con comunicación mediante este protocolo es de 17.

Sesión TCP: Se encontró este tipo de configuración en 14 módems Enfora (12x8) y 18 MCL4.0. La sesión se "sube" mediante marcado (Dial-Up, al número \*99#) a través del punto del APN configurado, permite conexión multipunto.

De esta forma se tuvieron en cuenta al momento de elegir el módem interrogador en la central de telemedida, entre otros los siguientes aspectos:

- La unidad de comunicación debe hacer posible telemedir haciendo uso de los dos protocolos, lo cual no es posible por medio del MCL4.0.

- Deben utilizarse varias subredes y con ello varios puntos de acceso (diferentes APNs), solo con Enfora se consigue configurar varios APNs sin tener que reprogramar el módem entre una y otra interrogación.

- Robustez suficiente que permita entre otras cosas modificar la clase multislot, así como los tiempos de espera y timeouts necesarios, esto debido a los retrasos de la red GSM.

El módem escogido es el Enfora Spider SA-G+1318 que trabaja de 850 a 1900MHz, es configurable tanto en TCP PAD como UDP PAD, maneja los esquemas de codificación CS-1 a CS-4. Este es en general mucho más robusto en cuanto a configurabilidad que el MCL, lo cual se ha evidenciado es lo más importante para la telemedida multiprotocolo y multimedios.

### *8.2.2. Módulo de comunicación para el ZMD.*

En cuanto al ZMD, si bien es posible acoplar un módem GPRS a su interfaz RS-232, no existe buena calidad de señal en el lugar donde se encuentra esta frontera comercial, Catambuco, de esta forma sería necesaria la adición de un módem GPRS así como de una antena de mayor ganancia a la original aumentando un mayor trabajo y costo no necesarios.

Se decidió que lo que debía hacerse más adelante era establecer una conexión de red privada virtual (VPN) a través de internet, y a nivel local aprovechar el canal Ethernet de la unidad de comunicación CU-E21.

#### *8.3. REALIZAR LOS DISEÑOS DE LOS SISTEMAS, REDES ESPECÍFICAS A UTILIZAR Y LOS PROCESOS TELEMÉTRICOS IMPLEMENTABLES PARA CONSUMOS Y CALIDAD DE ENERGÍA ELÉCTRICA (FASE 2 DE 2).*

Observando las características y configuración de los equipos tanto de comunicación como de medida, se hace necesario definir dos grandes grupos que se derivan de los dos grupos según el protocolo anteriormente mencionados. Cada uno de ellos contó dentro del subsistema de telemedida GPRS con un tipo de comunicación específica creado:

- **Grupo de comunicación Punto-Punto:** A través de éste es posible interrogar a un solo medidor a la vez, debido a que la configuración de los equipos de este grupo obliga a orientar la comunicación a protocolo UDP estableciendo un canal dedicado.
- **Grupo de comunicación Multipunto:** Permite interrogar varios puntos de medida al mismo tiempo, esto basándonos en el protocolo de transporte TCP sobre la red GPRS.

### *8.3.1. Módulos GPRS*

A fin de interrogar estos grupos, se opta por utilizar módems Enfora 1318 SA-G+ por flexibilidad de configuración, que partiendo de comandos AT estándar conocidos hacia los específicos del fabricante pueden brindar mejor compatibilidad con el mayor número de equipos en sitio. El manejo de este tipo de módems desde la aplicación PrimeRead es sencillo y de rápida respuesta e inicialización (6.2s aprox. en condiciones promedio).

Los dos grupos de conexión se administran por separado y con un módem independiente cada uno. Esto aumenta el rendimiento debido a la inherente complicación y pérdida de tiempo que supone una reconfiguración permanente y reiterativa al alternar la optimización, pasando de módem base entre comunicación punto-punto y multipunto. Puesto que los módems empleados utilizan puerto serial y protocolo RS-232 de comunicación con el computador, se usó un adaptador USB (Universal Serial Bus) a RS-232 para administrar al módem multipunto desde puerto USB.

Para estos módems se usan dos tarjetas SIM con planes de datos de 10MB expandibles. Estas tarjetas tienen inicialmente habilitado un solo punto de acceso a la red (un APN de internet): internet.comcel.com.co, por lo cual se hacen habilitar los APNs adicionales: ipfijas, ipfijas1, latcom1 y latcom2 todos del operador Comcel S.A.

### *8.3.2. Unidad de recolección GPRS (CDU GPRS)*

El subsistema para la interrogación vía GPRS se montó en una de las dos estaciones de trabajo (la segunda), puesto que la primera se dejó como dedicada con la interrogación de las fronteras vía línea telefónica que está montada sobre ella. El sistema completo y los medidores remotos a telemedir se encuentran ilustrados en la Figura 68.

Esta estación de trabajo se conecta con los medidores remotos en forma multipunto a través utilizando protocolo TCP y punto-punto por medio de UDP.

En el caso del medidor ZMD la conexión debe hacerse través del módem multipunto usando TCP/GPRS en el lado de la CDU para ingresar a internet. Dentro del menú de configuración del router de la red local de la empresa "Solla", el administrador de esta red local habilitó el permiso a CEDENAR S.A E.S.P para acceder a su red mediante una VPN (red privada virtual) a través de internet, dando el respectivo nombre de usuario y password.

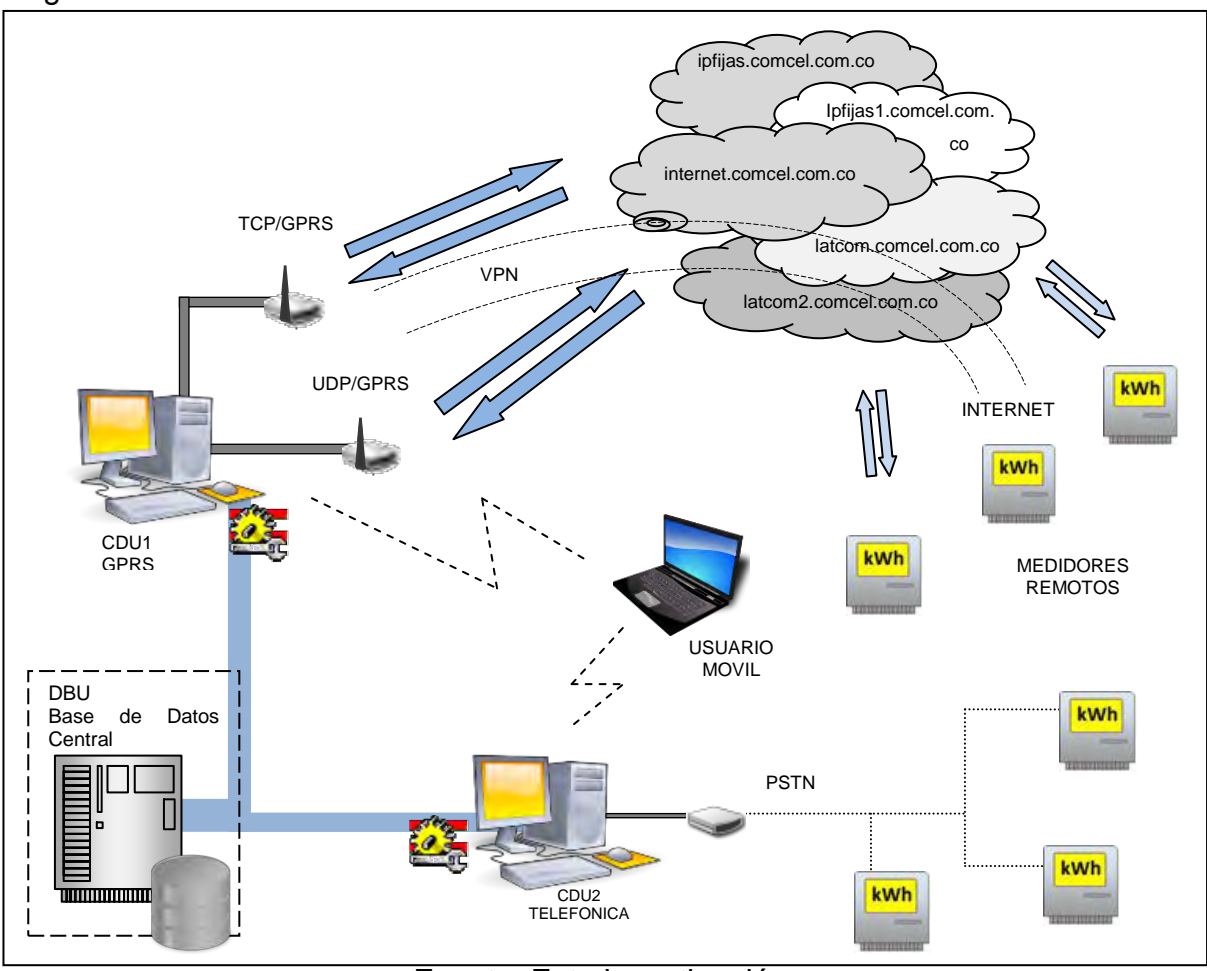

Figura 68. Sistema de telemedida de fronteras comerciales.

Fuente: Esta investigación.

Dentro de lo correspondiente a software de la CDU, existe una configuración a nivel de sistema operativo como a nivel de la plataforma de PrimeRead. Para el caso de la interrogación multipunto la configuración es más a nivel de Windows que de plataforma, deben crearse sesiones y conexiones de red transparentes y no-transparentes y configurarse un módem estándar en los dispositivos del sistema, al igual que la interfaz a través del convertidor de USB a RS-232 para el módem. Para el caso punto a punto la configuración es únicamente en la plataforma de telemedida: crear grupos de comunicación, de puertos, cadenas de módem y comunicación con el medidor en cuestión.

La CDU GPRS con todo su hardware y el software integrado para este subsistema es la mostrada en la Figura 69.

### Figura 69. CDU GPRS.

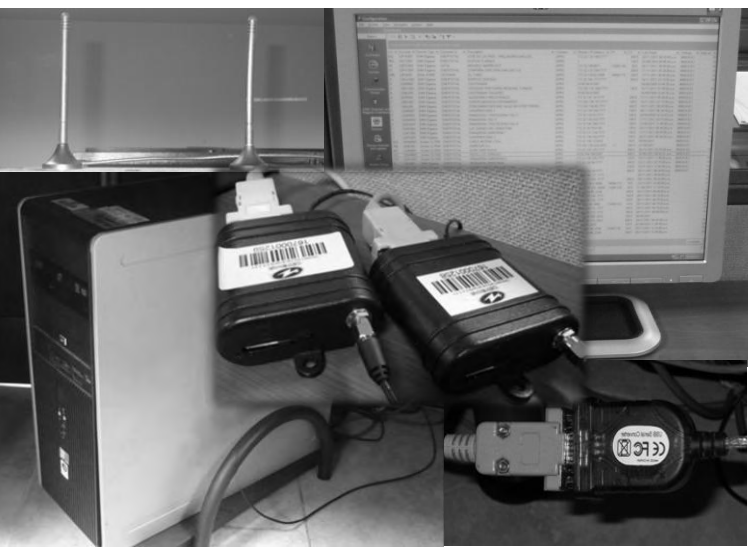

Fuente: esta investigación

*8.4. HACER LA IMPLEMENTACIÓN DE LOS SISTEMAS Y MECANISMOS DE TELEMETRÍA. REHABILITAR LOS EXISTENTES E INCORPORARLOS CON LOS DEMÁS A UNA SOLA PLATAFORMA INTEGRADA DE TELEMEDIDA PARA TODO EL GRUPO DE GRANDES USUARIOS ESCOGIDO (FASE 2 DE 2).* 

**Actividad 5. Definición y configuración de módulos de comunicación y recursos para la telemedida GPRS.** 

### *8.4.1. Configuración Módems GPRS Base.*

Los módems GSM/GPRS base Enfora 1318 SA-G+ escogidos, veáse la Figura 70, funcionalmente poseen las mismas capacidades por defecto; estos fueron configurados usando manuales del fabricante, véanse referencias bibliográficas de Enfora, de forma tal que uno realiza la interrogación por comunicación Punto a Punto y un segundo mediante Multipunto.

La configuración inicial para ambos se fijó en modo datos con un formato 8N1 (+ICF=3), de modo circuito asíncrono y detección de banda automática para GSM (%BAND=1), con una clase 8 de Multislot (\$MSCLS=8, 4 slots de bajada y 1 de subida de datos). Los niveles (clase): requerido (+CGQMIN=1,0,0,0,0,0) y mínimo (+CGQMIN=1,0,0,0,0,0) de calidad de señal (de pico, retraso, entre otros) fueron deshabilitados (en Pasto son los deseables). El tamaño máximo para los paquetes (tamaño de buffer, sin incluir cabeceras UDP ó TCP) es de 512 Bytes (\$PADBLK) y se estableció un puerto fuente del PAD para estos paquetes (\$PADSRC=1).

Figura 70. Módems base TCP-GPRS y UDP-GPRS.

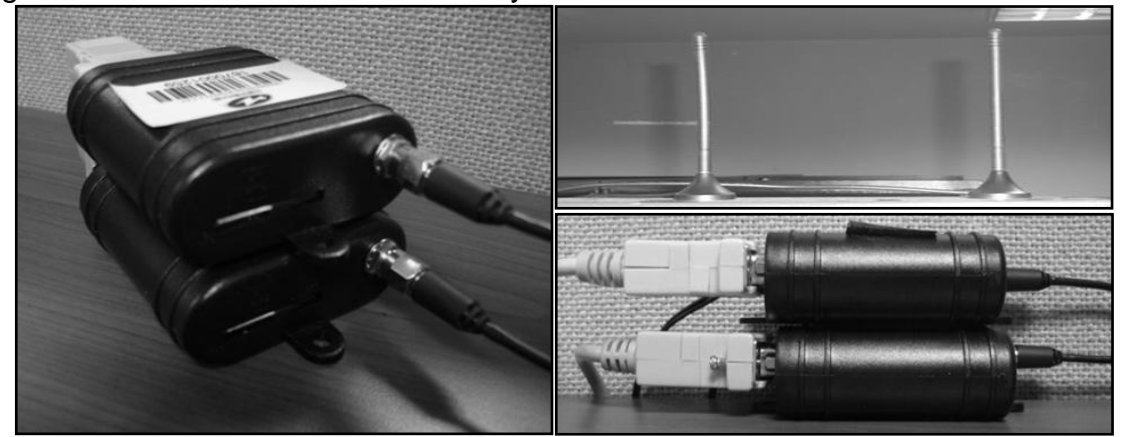

Fuente: esta investigación.

La configuración para convertir a cada módem en dedicado a su tipo de protocolo y conexión respectivos, fue realizada mediante el envío de caracteres ASCII por el puerto serial, los cuales fueron establecidos dentro de "scripts" en archivos .txt usados como plantillas. Se realizaron envíos espaciados de los comandos de cada plantilla por medio de hyperterminal usando el retardo de línea, esto para que el módem pudiera procesar cada sentencia. En el ANEXO H se encuentran los códigos utilizados en scripts para configuración del punto-punto y multipunto.

# *8.4.1.1. Módem Punto a Punto (UDP/GPRS)*

En el contexto de protocolo de datos para los paquetes (*Packet data Protocol*, PDP) está establecido un único APN de entrada y salida para los datos intercambiados en la interrogación, por ejemplo ipfijas.comcel.com.co (+CGDCONT=1,"IP","IPFIJAS.COMCEL.COM.CO"). La velocidad de puerto establecida es la del grupo de medidores al que se va interrogar (+IPR=4800 ó 9600 bps). La interfaz Módem-Host (base-remoto) se configuró para que el PAD siga una sesión UDP (+HOSTIF=1, +AREG=1, +ACTIVE=1).

# *8.4.1.2. Módem Multipunto (TCP/GPRS)*

Se especifican seis diferentes APNs en las posiciones del contexto PDP (seis es el máximo posible, +CGDCONT=1,… +CGDCONT=2,… +...). La velocidad inicial del puerto es de 115200 bps (+IPR=115200), la cual variará automáticamente hasta que el módem establezca las conexiones con los equipos remotos. El PAD se configuró para que inicie las sesiones TCP mediante conexión externa de Dial-Up y lo haga en modo activo ó cliente (+HOSTIF=0, +AREG=1, +ACTIVE=0).

### **Módem estándar, conexiones y sesiones multipunto**

Como el puerto serial DB-9 está ocupado con el módem punto a punto, se instaló para el segundo módulo un convertidor de USB a serial, al cual se le configuró una velocidad de 115200bps y de igual forma el formato 8N1. Para realizar las conexiones multipunto fue necesario crear un módem estándar de 33600 bps con velocidad máxima de puerto igual (115200 bps), este se asoció al puerto COM17 del convertidor.

. Figura 71. Convertidor USB-Serial.

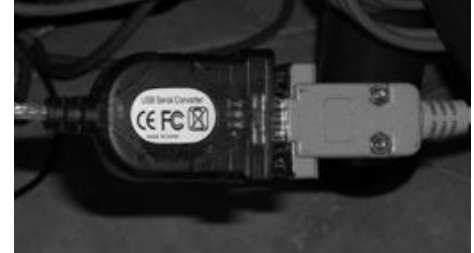

Fuente: Esta investigación.

A continuación se establecieron las conexiones de red: IPFIJAS, IPFIJAS1, LATCOM1, LATCOM2, INTERNET asociadas al módem creado y a su APN en el contexto respectivo dentro del módem multipunto. Estas conexiones a excepción de internet de comcel, son para redes transparentes por lo que no se les dio nombres de usuario y contraseñas. Cada una fue asociada al módem de 33600bps y dentro de este al número de contexto del APN respectivo mediante el marcado de subida de sesión (\*99#\*\*\*<id>); el tipo adaptador es para PPP (Protocolo punto-punto) para internet, sin colgado en caso de inactividad (flujo de datos a través del adaptador), alto reintento de conexión (3, cada minuto) y obtención automática de IP. Tras levantar las conexiones siempre se comprueban usando la sentencia "ipconfig /all" en la consola de Windows.

### *8.4.2. Red privada virtual VPN para telemedida vía internet.*

Una vez habilitado el router de la frontera comercial del ZMD para ingresar a su red local, se configuró una conexión para VPN entre la CDU GPRS y la red LAN remota, la cual debe ser "levantada" después de hacer lo propio con la de internet a través del GPRS multipunto.

Esta conexión (SOLLA) para la VPN es de tipo PPP, con nombre de usuario y contraseña automáticos (para la automatización en telemedida), se ingresó la dirección IP pública del router, con el número de reintentos y marcado igual a las otras conexiones GPRS, la IP se obtiene automáticamente porque de lo contrario el router rechaza la conexión (aunque la IP esté en el rango correcto). Para comprobar la conexión con el ZMD se envió solicitudes de "ping" a la dirección IP

local de la unidad CU-E21 (del medidor) a través de consola de Windows, véase la Figura 72.

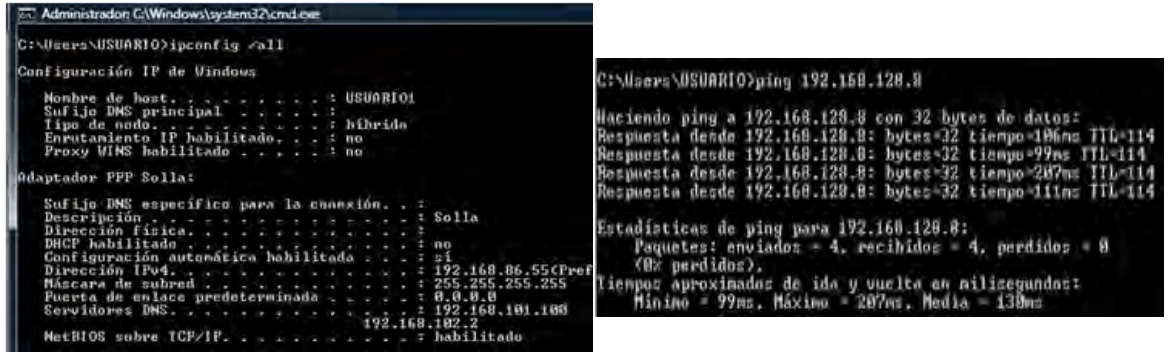

Figura 72. VPN y conexión con el ZMD para su telemedida.

Fuente: esta investigación.

**Actividad 6. Configuración de la plataforma y sus usuarios para la telemedida GPRS.**

### *8.4.3. Configuración de PrimeRead para telemedida GPRS.*

Una vez establecidos los recursos hardware/software de los módems y de Windows, y antes de la automatización de la telemedida, se trabajó en PrimeRead en cuanto a la configuración de los equipos y la administración de estos recursos. Se detallaran a continuación las configuraciones finales.

#### *8.4.3.1. Grupo de Puertos*

Dentro de la plataforma se establecieron en el módulo config los Grupos de Comunicación, dos tipos para la interrogación vía GPRS: UDP/GPRS y TCP/GPRS, los cuales pueden usar cualquiera de las dos estaciones de recolección de datos, aunque se interrogará vía GPRS desde la primera CDU dedicada para este fin.

Para el llamado grupo TCP/GPRS el puerto COM usado es transparente para la gestión de PrimeRead, de forma que comunicará la plataforma mediante el protocolo de red TCP/IP, buscando a cada Host entre las conexiones de red existentes de la CDU desde la cual se invoque la interrogación, en este caso los encontrará mediante sus direcciones IP en la subred del APN correspondiente a través del adaptador PPP.

El grupo UDP/GPRS se creó como tipo Wireless (inalámbrico) con un tipo de puerto GSM/GPRS usando el puerto serial (COM1) correspondiente al módem de conexión punto a punto, la marcación establecida es por pulsos y usa la órden: "*ATDP<IPHost Remoto>/<PuertoHostRemoto>* ".

### *8.4.3.2. Configuración Host Remotos*

Anteriormente se habían definido los grupos de medidores de comunicación vía GPRS según su conexión como grupo punto-punto y grupo multipunto. Los medidores electrónicos y sus parámetros distintos a los de comunicación, se establecieron de la misma forma en que los telemedidos vía telefónica, tal como se describió en 'configuración de los medidores en el sistema' en la actividad 3. Los parámetros de comunicación establecidos son:

**Grupo conexión Punto a Punto.**El tipo de conexión usado fue "GPRS". Se establecieron para cada host los siguientes campos: Dirección en formato <DirecciónIP/Puerto>. Velocidad de puerto en bps. Bits de datos, paridad y bits de paro en formato 8N1. Timeout de trama respuesta 10 segundos en general (por retrasos de la red GSM/GPRS mayor a los de red telefónica PSTN) y 5 reintentos.

Para este grupo fueron modificadas las cadenas por defecto del módem, con el fin de que el módem salga siempre del modo conexión al modo comandos y establecer una nueva conexión ya que es complicado cambiar de APN sobre la marcha (como en el caso TCP-UDP), e inicializarlo con diferentes tamaños (para los paquetes) de buffer del PAD dependiendo del host remoto. En las cadenas de módem se estableció lo siguiente:

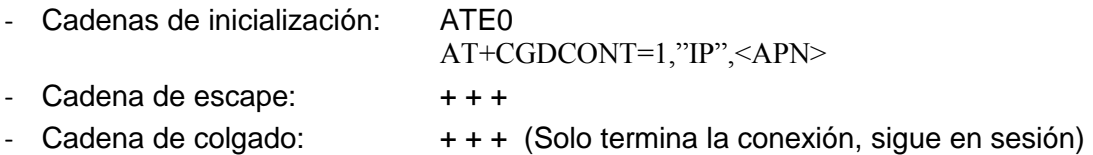

**Grupo conexión Multipunto.** Tipo de conexión usado "TCP/GPRS". Para este se establece: IP Host, Puerto TCP. Para los módems remotos PCMCL 4.0 se ordena comenzar la interrogación realizando un ping ya que este módem los responde. 3 Frames por paquete. Timeout de trama respuesta alrededor de 10 s y 5 reintentos.

En el caso del ZMD se uso tipo de conexión TCP/Ethernet con IP de host y puerto TCP; el envío de 4 pings con timeout de 2 segundos y 5 reintentos de trama con timeout de respuesta también de 5 segundos.

# *8.4.4. Definición y construcción de subgrupos GPRS.*

Los subgrupos mostrados en la Tabla 31 se derivan de los dos grupos de conexión, y fueron creados en config una vez realizadas las pruebas de comunicación. Una vez construidos facilitaron la interrogación grupal, reporte y el manejo general de medidores con características similares principalmente de comunicación: tipo de conexión, APN (caso multipunto) y velocidad de bits; los punto a punto no se separaron por APN porque el cambio de APN se hace de forma automática con las cadenas de inicialización del módem, pero los multipunto si para coincidir con la sesión de red levantada.

| Grupo         | $Subgrupo*$      | Cantidad<br>Medidores |
|---------------|------------------|-----------------------|
|               | PtoPto $4800$    | 13                    |
| Punto a Punto | PtoPto $9600$    | 4                     |
| Multipunto    | Mpto ipfijas1    | 10                    |
|               | Mpto latcom2     |                       |
| Internet-VPN  | Internet-VPN PPP |                       |
|               |                  |                       |

Tabla 31. Grupos y subgrupos GPRS en PrimeRead.

\*Nombre subgrupo: <Tipo conexión> <APN utilizada> <Vel. bps> Fuente: Esta investigación.

De igual forma ya para fines de facturación, estos medidores son filtrables por comercializador, marca, tipo de medidor, etc., como en la etapa de telemedida vía telefónica, para la generación de reportes, entre otros procesos.

### *8.4.5. Automatización de la interrogación*

La interrogación de estas fronteras comerciales vía GPRS y GPRS-Internet, necesita debido al retraso de red un mayor tiempo de descarga que el empleado en la interrogación vía telefónica (para mismo volumen de información). Por esto se hace necesario automatizar el proceso, esta automatización se hizo a dos niveles: de plataforma y de conexiones de red.

#### *8.4.5.1. Cronograma de llamadas*

A nivel de PrimeRead se programaron las llamadas de interrogación por grupos GPRS. Gracias a la configuración que se ha venido manejando por conexiones, grupos y subgrupos, es posible interrogar al mismo tiempo un subgrupo puntopunto y otro de los multipunto; cuando se termina la interrogación de uno de estos subgrupos puede continuar en su lugar la de otro que hace parte de ese mismo grupo; de esta forma es posible interrogar dos subgrupos (uno de cada grupo) al mismo tiempo.

Existen cinco grupos configurados para la interrogación grupal automática en el módulo Caller, cuatro de GPRS puros y uno de GPRS/Internet, dentro los cuales se agregaron cada uno los grupos de medidores correspondientes a los de la Tabla 31 y el ZMD.

Para UDP por punto-punto se definieron y programaron los grupos*: PtoPto 9600* y *PtoPto 4800*, ambos con una periodicidad de interrogación de 1 día, 5 reintentos de descarga a intervalos de 12 a 30 minutos. Para TCP por punto-multipunto, los grupos *M1* y *M2* (APN1 y APN2), la velocidad de bit no fue un rasgo de agrupación, ya que la velocidad inicial que emplea el módem es de 115200bps y va reduciéndose hasta que obtenga respuesta del host remoto, esto reduce a la mitad los grupos multipunto. Y para TCP/GPRS-Internet: el grupo *VPN* (el ZMD) con una periodicidad de 1 semana, 2 reintentos tras un minuto.

| Add Devices to Call Schedule |                  |                                                 |                               | $\mathbb{E}$                    |
|------------------------------|------------------|-------------------------------------------------|-------------------------------|---------------------------------|
| Devices<br>Device Groups     |                  |                                                 |                               | Schedule on                     |
| Group ID / Level ID<br>D     | Tree values      | Description                                     | Select<br>Priority            |                                 |
| F-Internet VPN PPP           | - PtoPto 4800    |                                                 | v                             | ÷<br>$h0/11/2011 -$<br>20:14    |
| F-PtoPto VERT 0              | 00124662         | JOSÉ DE LOS RÍOS - TRILLADORA SAN LUIS          | ⊽<br>1                        |                                 |
| + Mpto IPFIJAS1              | 0072680          | MOLINOS NARIÑO EXT                              | $\overline{\phantom{0}}$<br>1 | Call Frequency                  |
| + PtoPto 9600                | 0124661          | COMPAÑIA CAFETERA SAN LUIS S.A.                 | v<br>1                        | Period:<br>None                 |
| + Mpto LATCOM2               | 230989           | EDIFICIO CONCASA                                | $\frac{1}{2}$                 | lo.<br>Frequency (times):       |
| F-ASC 3 40 AM 6 AM           | 283970           | SOCIEDAD PORTUARIA REGIONAL TUMACO              | f.                            |                                 |
| # ASC 8 AM 12 PM             | 337584           | ALGODONES INDUSTRIALES                          | $\frac{1}{2}$<br>1            | Call Retries                    |
| + ASC 24 HOBAS               | 385147           | SUMERCARODEGA-SERVIMARKET                       |                               |                                 |
| + ASC 12 PM<br>F PtoPto 4800 | 385161<br>517782 | CONDOMINIO REFUGIO VALLE DE ATRIZ TORRE I       | $\frac{1}{2}$                 | lo.<br>Quantity (times):        |
| + CUNDINAMARCA               | 517797           | WHOPPER KING 1<br>PANADERIA Y PASTELERIA YOLI 3 | 1                             | Time Interval [minutes]: 0      |
| + ASC INGENIERIA             | 517798           | PANADERIA YOU V                                 | $\frac{1}{2}$<br>1            |                                 |
| + ENERTOTAL                  | 517799           | PANADERIA Y PASTELERIA YOLI 4                   | $\overline{\phantom{0}}$<br>1 | Doveload                        |
| + Socket Aggregation         | 517801           | LAS CARNES DEL SEBASTIAN                        | ⊽<br>1                        | Load Profile:<br>N              |
| + Leak Detection             | 524532           | WHOPPER KING 2                                  | $\overline{\phantom{0}}$<br>1 |                                 |
| El-Routes                    | 557346           | PEZQUERA DINAESMAR                              | ⊽<br>1                        | Registers:<br>г                 |
| <b>E</b> Billing Cycles      | 78793            | INDUSTRIA LADRILLERA DEL SUR                    | ⊽<br>1                        | Events:<br>г                    |
| - Aggregation                |                  |                                                 |                               |                                 |
|                              |                  |                                                 |                               | Slaves                          |
|                              |                  |                                                 |                               | г<br>Call slaves :              |
|                              |                  |                                                 |                               | Actions                         |
|                              |                  |                                                 |                               | г<br>Time Synch:                |
|                              |                  |                                                 |                               | Demand Reset:<br>г              |
|                              |                  |                                                 |                               |                                 |
|                              |                  |                                                 |                               | Update Quadlogic Transponders F |
|                              |                  |                                                 |                               | Priority                        |
|                              |                  |                                                 |                               | n<br>Stamp with priority:       |
|                              |                  |                                                 |                               |                                 |
|                              |                  |                                                 |                               | <b>Historical Logs</b>          |
|                              |                  |                                                 |                               | Number of Logs (1-18)           |
|                              |                  |                                                 |                               |                                 |
|                              |                  |                                                 |                               | Schedule Group                  |
|                              |                  |                                                 |                               | Schedule                        |
|                              |                  |                                                 |                               | Group ID:                       |

Figura 73. Programación a nivel grupal de parámetros de interrogación.

Fuente: Esta investigación.

#### *8.4.5.2. Sesiones para conexiones multipunto*

Para el caso de la interrogación multipunto es necesario subir automáticamente las sesiones para las conexiones PPP anteriormente creadas; esto se hizo creando motores de consola de Windows mediante archivos .bat. Fueron creados inicialmente dos motores para cada APN ó subgrupo multipunto de interrogación: uno para la conexión y otro para la desconexión. Más tarde los principios utilizados serían combinados por cada subgrupo GPRS en un solo motor de consola. Se crearon entonces los motores de conexión:

- IPFIJAS1.bat. Código usado para conexión/desconexión:

*rasdial.exe LATCOM2 /dissconnect rasdial.exe IPFIJAS1 /dissconnect rasdial.exe INTERNET /dissconnect* 

*rasdial.exe IPFIJAS1*

- LATCOM2.bat. Código similar al anterior, para conexión/desconexión.
- SOLLA.bat. Activa conexión para VPN, además la conexión "INTERNET":

*rasdial.exe LATCOM2 /dissconnect rasdial.exe IPFIJAS1 /dissconnect rasdial.exe INTERNET /dissconnect* 

*rasdial.exe INTERNET 'usuario y contraseña ya configurados en la conexión. rasdial.exe SOLLA <usuario VPN> <contraseña para VPN>*

- SOLLA dissconect.bat. Desactiva VPN e "INTERNET":

*rasdial.exe SOLLA /dissconnect rasdial.exe INTERNET /dissconnect*

Al usar los dos primeros motores siempre esta activa una conexión Dial-Up de multipunto GPRS, simplemente se cambia de una conexión a otra antes de comenzar la interrogación del subgrupo por PrimeRead, para el cual este proceso es transparente. Los dos últimos establecen y desmontan el canal para la conexión desde la CDU hasta la red local remota del ZMD. Estos motores se ejecutan automáticamente mediante las tareas programadas de Windows, haciendo por supuesto que cada sesión coincida con el horario de interrogación definido en "caller" de PrimeRead para el subgrupo respectivo, de otra forma la plataforma no encontraría el punto de salida hacia cada host. Se crean entonces las tareas programadas:

- IPFIJAS1.
- LATCOM2.

## *8.4.6. Configuración de EnersisNG para telemedida GPRS.*

Existen dentro de PrimeRead paquetes de compatibilidad para la telemedida de cada tipo de medidor EMH-Elgama, sin embargo en el paquete de actualización no está bien desarrollado el del tipo EPQS y no es eficiente. Según Primestone (en Colombia) e INPEL S.A (actualmente distribuyendo últimos EMH-Elgama y trabajando los Actaris) probablemente sea debido a que estos medidores están actualmente desapareciendo, esto después de la separación de EMH-Elgama (alianza germano-lituana) superada por las demás marcas a nivel mundial.

La implementación central que se ha realizado en PrimeRead sirve para todos los tipos de telemedida vía GPRS de las fronteras comerciales, sin embargo es el paquete de compatibilidad de los EPQS el que dificulta la descarga de las fronteras comerciales con este tipo de medidores; es por eso que para medidores EPQS se continuó con la interrogación con el software EnersisNG. Aunque es poco probable que PrimeStone desarrolle el paquete de compatibilidad para estos, en caso de ser así simplemente debe agregarse este a la versión instalada ya que todo el resto de esta implementación se encuentra listo, y es lo que se viene usando con éxito para los demás.

La configuración que se utilizó a nivel de Windows es la que se hizo para PrimeRead. Como se dijo anteriormente este software puede iniciar directamente las conexiones Dial-Up previamente creadas, por lo cual dentro de él se configuró los medios de comunicación como conexiones y no como puerto físico.

#### *8.4.6.1. Configuración Medidores y Host/Comunicación.*

Dentro del módulo 'MeterRegistration', véase Figura 74, se ingresaron estos medidores EPQS por ID, el tipo de medidor: EPQS, la versión establecida fue la 121.22.17 MS (en donde la interfaz M: lazo de corriente es la utilizada para la interrogación), como clave las observadas en las visitas a sitio, número de tarifas correspondientes (generalmente cuatro, pero se tarifica como una sola), periodo de integración de 15 minutos en todos los casos, relaciones de corriente y tensión correspondientes a los transformadores de medida indirecta.

Para GPRS se configura en las un tipo de comunicación INTERNET TCP/IP orientándola a la conexión, la conexión de red (mismas de PrimeRead previamente creadas y configuradas), la dirección IP y el puerto TCP correspondientes, formato de datos: 8 de datos, sinparidad, uno de paro (8N1); el tipo de módem-controlador: PCMCLx y versión 4, y para los Enfora cualquiera.

**Grupos de interrogación.** Debido a que todos los medidores ingresados en NG son todos de tipo EMH-Elgama EPQS, de comunicación TCP/GPRS y en general de las mismas características de medida y telecomunicación, la única diferencia en la telecomunicación son los APN utilizados. Los grupos que se manejaron fueron solo dos grupos correspondientes a dos comercializadores: un grupo de 17 medidores EPQS a través de "ipfijas.comcel.com.co" (14) e "ipfijas1.comcel.com.co" (3), y otro de 4 a través de "latcom1.comcel.com.co".

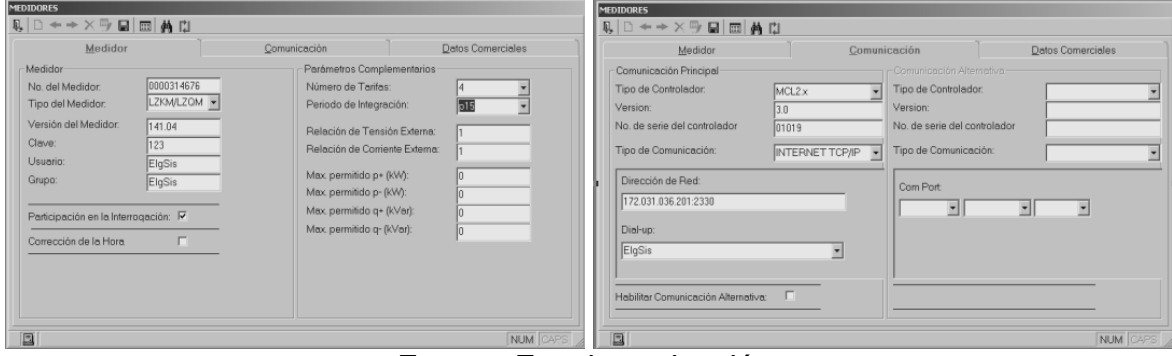

Figura 74. Configuración: medidor y comunicación.

Fuente: Esta investigación.

## *8.4.7. Cronograma de interrogación*

El cronograma de interrogación se hace mediante tareas programadas de EnersisNG en el módulo "Schedule". Se crearon para este fin tres tareas programadas correspondientes a cada APN, con las cuales se interrogó a los medidores de la conexión de red GPRS correspondiente sin generar conflicto en el módem base. Con la primera se interrogaron los medidores vía APN ipfijas1, con la segunda: ipfijas y por último latcom1; tanto con tamaño de descarga como periodicidad programadas de 16 días (2 lecturas al mes). Se estableció (Activa enviada y reactiva cuadrante1 de periodo de integración "xx" de 15 min).

Figura 75. Programación tarea Schedule y estado de interrogación de un EPQS.

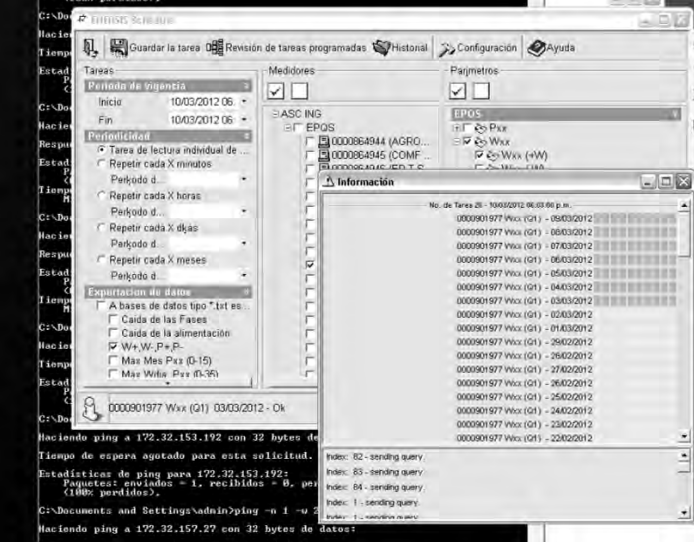

Fuente: Esta investigación.

Los campos a descargar que se establecieron en estas tareas fueron los de energía activa enviada y de reactiva del cuadrante 1 de los intervalos de integración de 15 minutos. El formato de NG establecido para la exportación de estos datos fue a dos archivos \*.txt : "WxxWp" y "WxxQ1", con valores separados por punto y coma (";"). Es un archivo plano parecido a la plantilla de reporte usada en el ANEXO C de PrimeRead, pero contiene solo la matriz de consumo información básica de número de medidor, nombre de frontera.

#### *8.4.8. Pruebas previas*

Antes de la automatización para la interrogación con PrimeRead descrita anteriormente, se realizaron las pruebas de comunicación correspondiente. En el caso de los medidores del grupo punto a punto se lanzaron directamente las llamadas desde el módulo Caller y se analizaron las tramas enviadas y recibidas, encontrándose dentro de los trails generados: retrasos muy grandes, timeouts demasiado pequeños, repetición de tramas-solicitud, entre otros, que se corrigieron con la reparametrización en la plataforma y en el módem.

En las pruebas para multipunto se levantaron las sesiones por Dial-Up, una vez estando en la red GSM/GPRS y dentro del grupo de hosts definido por el APN respectivo, se hicieron pruebas de conexión con la IP/Puerto del host remoto mediante TCP/IP (Winsock) de Hyperterminal y ping a los hosts en el caso de los módems remotos PCMCL, al comprobar la conexión se pasó a interrogar con PrimeRead y de igual forma que con el grupo punto-punto se halló que debían ser reconfigurados timeouts y reintentos, entre otros.

Al establecer comunicación y obtener la interrogación satisfactoria de los equipos remotos, se realizaron pruebas de interrogación grupal de forma automática supervisada, esto se hizo mediante llamadas instantáneas por subgrupos GPRS creados anteriormente. Después de esto se realizaron varias sesiones de llamadas de forma desatendida, estableciendo cronogramas de interrogación en el módulo Caller para todos los grupos y subgrupos, y con la automatización posterior para las sesiones Dial-Up creadas. Se usó un adaptador USB (Universal Serial Bus) a RS-232 para administrar al módem multipunto desde puerto USB.

Ya con todas las implementaciones y correcciones sobre los módems GPRS base para PrimeRead, como era de esperarse el multipunto no tuvo mayor problema trabajando con EnersisNG. Solo se presentó problema al interrogar medidores de distinto APN al tiempo, esto debido al conflicto de conexiones de red que existe porque el módem no es multisesión por lo cual maneja una sola conexión GPRS al tiempo y no podrá desconectarla para levantar la otra sesión puesto que se encuentra en modo conexión y no de comandos; por lo cual se manejaron los tres grupos.

# *8.4.9. Control remoto de CDUs con LogMeIn.*

Desde sitio se contó con una muy buena herramienta para realizar las pruebas de comunicación, mediante control remoto de las CDU fue posible configurar y hacer pruebas con los equipos del sistema de telemedida central de una forma no presencial, la Figura 76 muestra el control remoto de la CDU GPRS, para la reconfiguración de la plataforma desde sitio. Se escogió la versión LogMeIn Pro (Demo) y LogMeIn Free para control remoto (existen otras versiones para VPN, gestión de redes remotas, entre otras), la cual se instaló en las dos CDU que se activaron a través de una cuenta en la página principal de la aplicación.

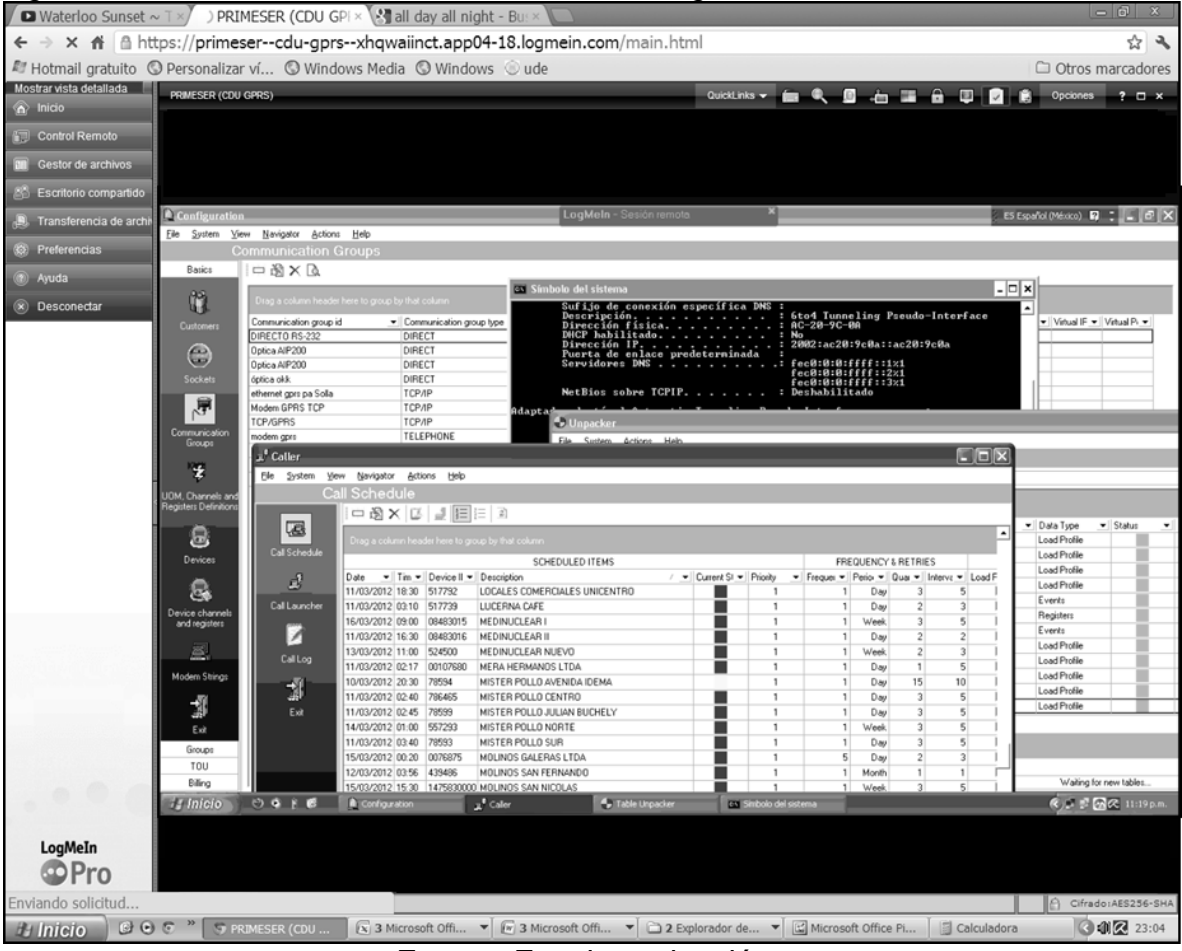

Figura 76. Control remoto de CDU GPRS con LogMeIn.

Fuente: Esta investigación.

Con esta se hicieron pruebas desde sitio para configurar la telemedida, especialmente la GPRS y la GPRS-Internet. La aplicación necesita solamente de conexión a internet en el cliente remoto para acceder a la página web de la aplicación y en cada una de las CDU que hacen de servidores.

Se probó también con TeamViewer, aplicación que ofrece buen desempeño pero es un poco más lenta en actualizar (refrescar) la visualización en pantalla del equipo controlado, además su licencia es libre solo para el uso privado no comercial.

#### *8.5. REALIZAR UNA EVALUACIÓN DE DESEMPEÑO DEL SISTEMA OBTENIDO (FASE 2 DE 2).*

### **Actividad 7. Obtención de lecturas con el sistema de telemedida GPRS para la facturación de consumos energéticos y evaluar el desempeño.**

De igual forma que para el primer subsistema (Fase 1), se observó el proceso de interrogación en sí y la información obtenida de estos medidores remotos. Para el mes analizado, Octubre, se hizo una comparación calculando el error relativo porcentual con la ecuación (4) anteriormente usada. Se obtuvieron de las diferentes interrogaciones grupales los datos propios ("*Valor 1*") y se cotejaron con los reportados por cada uno de los comercializadores ("*Valor 2*") procediendo de la misma forma que con el primer subsistema, obteniéndose así los resultados de la Tabla 32.

$$
e_r\% = \frac{Value \ 2 - Value \ 1}{Value \ 2} * 100\% \qquad [\%]
$$
 (4)

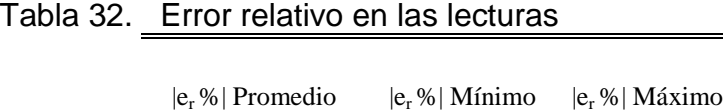

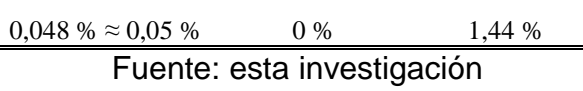

De igual forma cuando el error relativo es tan bajo puede decirse entonces que los reportes de los comercializadores son veraces, y estas dos fuentes pueden usarse posteriormente para facturación.

Los tiempos necesarios para la interrogación son los mostrados en la Tabla 33. Estos tiempos son promedios nocturnos, generalmente aumentan cuando la red se encuentra más congestionada en el día. Al comparar estos valores con los obtenidos en la Tabla 24, se observa que el tiempo de interrogación y descarga vía GPRS tiende a ser de entre 2 y 4 veces mayor al empleado vía telefónica por los retrasos de red. Esto supone un aumento en el caso de interrogación GPRS en general respecto a PSTN, pero en el caso TCP/GPRS la conexión es multipunto y generalmente es posible interrogar por lo menos a diez medidores al mismo tiempo, por lo cual ha sido el tipo de interrogación más efectivo entre UDP y TCP.

En general para medidores EMH-Elgama LZQM y EPQM la interrogación es más rápida si se usa TCP/GPRS, pero a diferencia de los demás medidores la tasa de éxito tiende a ser menor usando este protocolo, en cuanto a que aumenta el número de reintentos para la descarga de la información. La interrogación de estos si se usa este protocolo debe hacerse a periodos pequeños, en lo posible menores a 7 días. En cualquier caso el sistema está programado para descargar diariamente en el caso TCP multipunto.

En el caso de la interrogación GPRS-Internet, la velocidad es notablemente mayor que las demás gracias la unidad de comunicación Ethernet CU-E21 y la configuración multislot del módem, aún si existe el inherente retraso al usar red GSM/GPRS.

| Tipo de Protocolo     | Velocidad<br>[bps] | Medidor                  | Número<br>Medidores | Tiempo<br>descarga de 15<br>días [min] |
|-----------------------|--------------------|--------------------------|---------------------|----------------------------------------|
| <b>UDP/GPRS</b>       | 4800               | Elgama<br>LZQM/EPQM      | 13                  | 12,65                                  |
|                       | 9600               | Actaris<br><b>SL7000</b> | $\overline{2}$      | 18.59                                  |
|                       |                    | Elgama<br>LZQM/EPQM      | 1                   | 11,57                                  |
|                       |                    | Elster A1800             | 1                   | 52,80                                  |
| <b>TCP/GPRS</b>       | 4800*              | Elgama<br>LZQM/EPQM      | 3                   | 12,15                                  |
|                       |                    | Elgama EPQS              | 21                  | 9,12                                   |
|                       | 9600*              | Actaris<br><b>SL7000</b> | 8                   | 15,94                                  |
| TCP/GPRS-<br>Internet | 19200<br>(máxima)* | $Landis+Gyr$<br>ZMD      | $\mathbf{1}$        | 3,57                                   |

Tabla 33. Tiempo para interrogación vía GPRS para el perfil de carga.

El tiempo de descarga es tiempo promedio por medidor, no por grupo.

\*La velocidad inicial es de 115200 bps en el módem base, la final es fijada por el módem remoto.

Fuente: Esta investigación.

El sistema produjo mejores resultados realizando interrogación automática en las horas nocturnas, puesto que se encuentran menos congestionados los recursos de la red GSM/GPRS, los cuales están en el día asistiendo a un mayor número de

llamadas de voz las cuales seguramente tienen prioridad (por tarificación para el operador), comunicaciones que al igual que UDP/GPRS ocupan los canales durante el 100% del tiempo de la llamada.

Con las automatizaciones realizadas a nivel de Windows y de plataforma, el sistema (GPRS) es capaz de ser autónomo en la interrogación. A diferencia del primero vía línea telefónica conmutada (PSTN), este no tuvo que encontrarse con obstáculos como conmutadores no automáticos o interruptores para telemedida, además de que si bien es mejor la telemedida en horas nocturnas, esta puede hacerse a cualquier hora.

#### *8.6. AMPLIAR LA COBERTURA DE LOS SERVICIOS DE TELEMEDICIÓN POR MEDIO DEL AUMENTO Y PUESTA EN FUNCIONAMIENTO DE LA INFRAESTRUCTURA DE LA EMPRESA (FASE 2 DE 2).*

De igual forma con este segundo subsistema, se pudo incrementar durante esta segunda fase la cobertura de telemedida de usuarios destacados en el sistema de telemedida de la empresa, que como ya se comentó, se hace día a día de forma paralela al desarrollo de las demás actividades a medida que entran nuevos usuarios destacados y fronteras comerciales al mercado.

Fue posible aumentar 50 puntos de medida (49 GPRS y 1 GPRS/Internet) a los 133 que se obtuvieron al terminar la primera fase de este proyecto. Se experimentó con la telemedida a través de internet y se implementó quedando a disposición de la empresa una nueva área muy eficiente en la telemedición que con un cambio en los equipos de comunicación en sitio y acceso a internet (especialmente los de PSTN) puede ser una gran opción eficiente para la telemedición AMR totalmente desatendida.
#### **9. RECURSOS DEL PROYECTO**

Entre los recursos utilizados en este proyecto hay algunos que eran de la empresa y otros de las fronteras comerciales usados solamente, así como otros adquiridos los cuales son propiedad actual de la empresa.

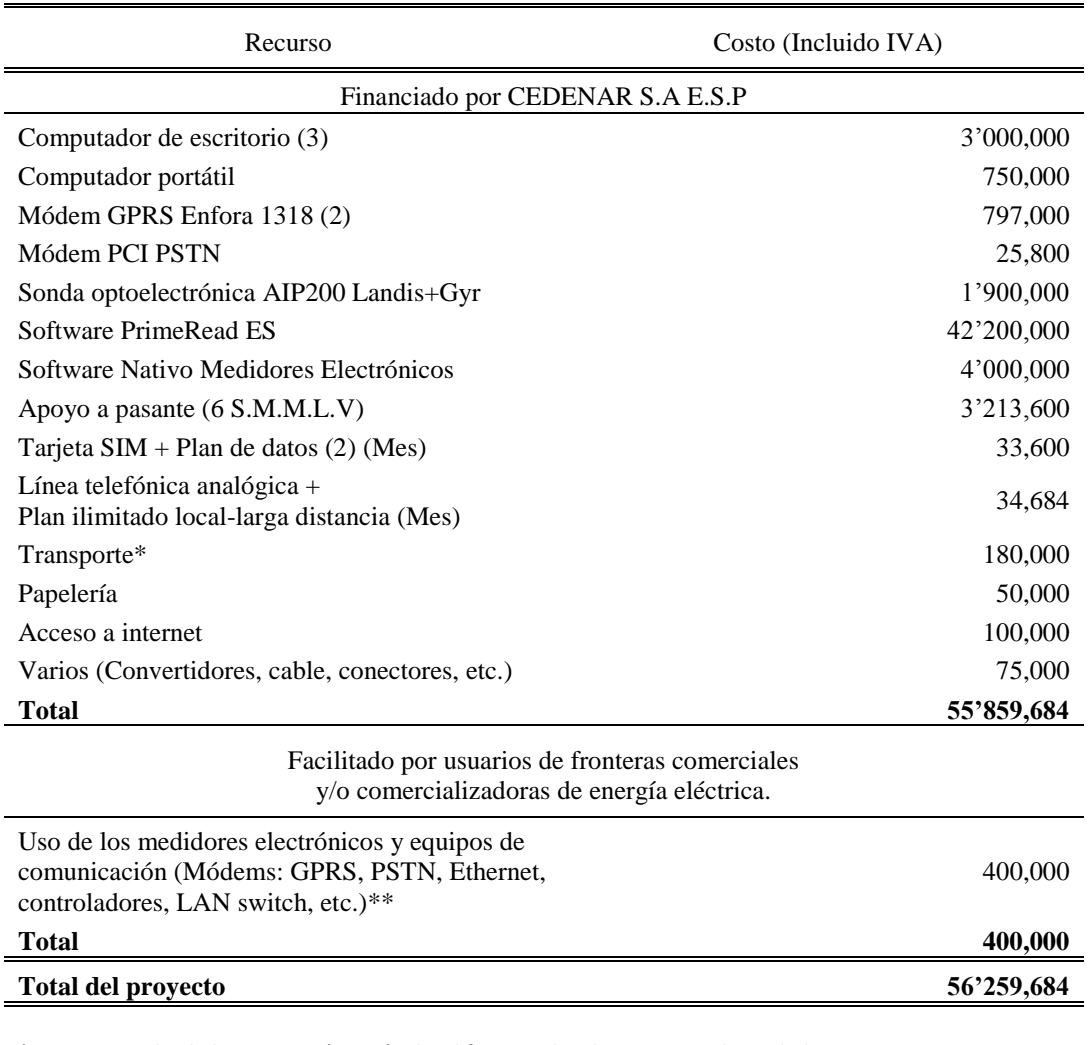

\* Transporte desde la empresa (Pasto) a las diferentes localizaciones en la ciudad y municipios en camionetas asignadas al Centro Técnico y Operaciones.

\*\* Mediante visitas de las fronteras comerciales de manera conjunta con el centro técnico.

#### **10. CRONOGRAMA DEL PROYECTO**

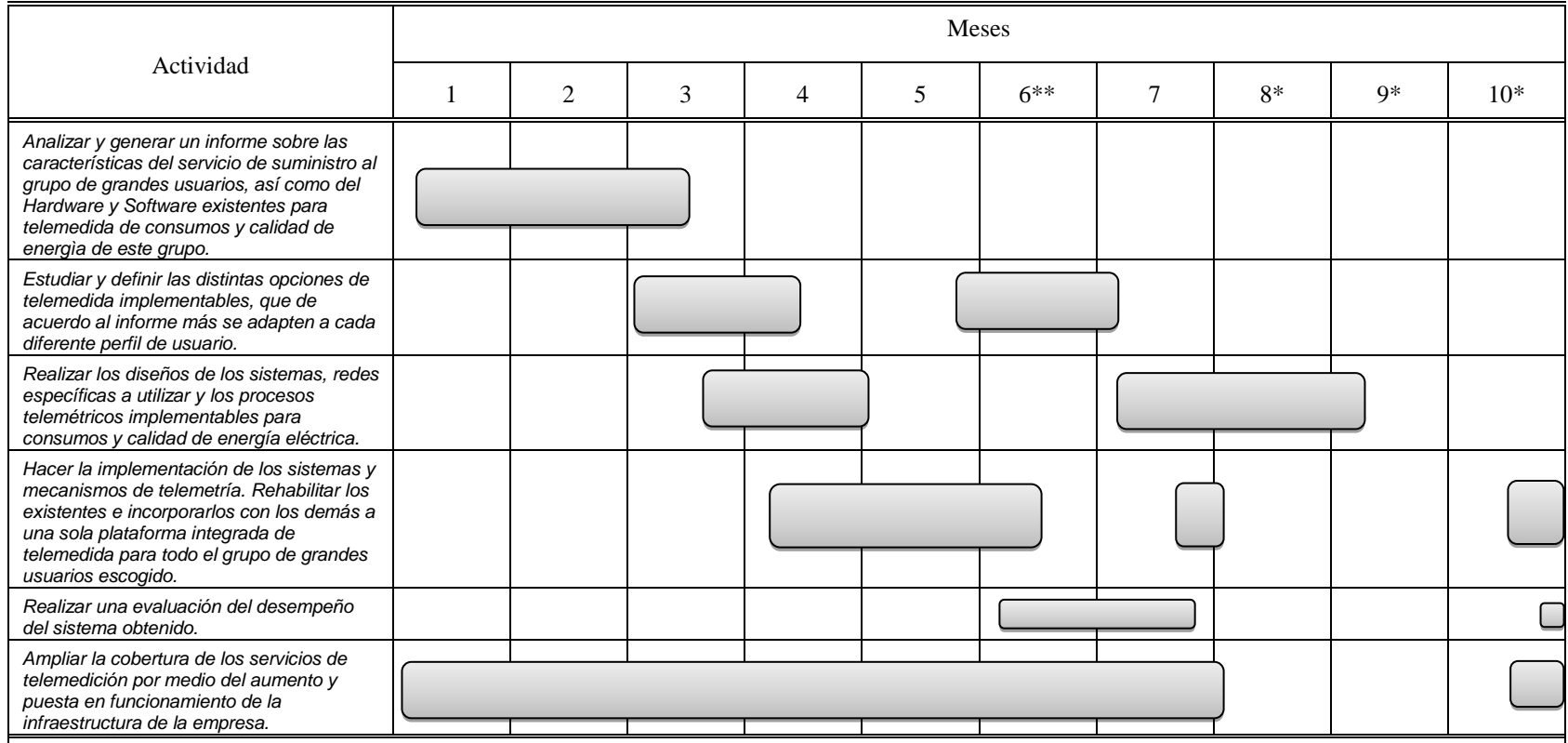

Las actividades se segmentaron debido a \* y \*\* partes corresponden a fronteras vía línea telefónica y las vía GPRS.

\* Averío de las estaciones de trabajo del sistema de telemedida y fallo general de la plataforma PrimeReadES. Sin presupuesto para el paquete de soporte técnico. En reparación hasta el día 4 de Octubre de 2011.

\*\* Llegada de equipos GPRS.

El segundo tramo de la actividad número tres pudo prolongarse debido al daño en la plataforma.

#### **11. CONCLUSIONES**

- La estandarización con que se manejaron los diferentes medidores en la plataforma ha brindado gran eficiencia en los procesos de ingreso, interrogación, análisis y reporte de la información de estos equipos.
- La plataforma del sistema de telemedida suple a los diferentes software nativos (propietarios) en la lectura, mas no en la parametrización. En sitio siempre es conveniente usar las aplicaciones propietarias para la revisión de programación y reparametrización.
- Para las lecturas de canales y registros el sistema es muy eficiente, para eventos en algunos casos los datos pueden ser menos detallados puesto que el tratamiento de estos se realiza de una forma más estandarizada para las diferentes marcas y modelos.
- Si bien el sistema es usado para el monitoreo de flujos de energía en la actividad final de comercialización, tiene la capacidad para ser aplicado en cualquiera de las etapas de la energía eléctrica generación, transmisión y distribución, monitoreando además la calidad de potencia al contar con equipos más aptos para este fin.
- Se reducen a la larga, costos en recolección de lecturas con los medidores electrónicos; la inversión inicial en un software como PrimeRead es grande pero al aumentar el número y sobretodo la diversidad tecnológica de los equipos aumenta la eficiencia en la telemedida.
- Se tienen energías reactivas, algo que no se tiene con medidores electromecánicos que son más fáciles de alterar mediante manipulaciones del disco, regresión del registrador, entre otros.
- El sistema brindó también beneficios no cuantificables tales como adquisición de herramientas y conocimientos de AMR y AMI, que a futuro servirán para el análisis profundo del sistema de distribución de energía eléctrica.

#### *Conclusiones Etapa subsistema de telemedida vía PSTN*

 El sistema de lectura es completamente autónomo hasta donde el medio y método de comunicación lo permite. Cuando se ha garantizado un medio libre de bloqueos, el proceso es totalmente desatendido.

 Con el sistema se reduce el tiempo de descarga de datos del mes en 5,2 horas aprox. (más el tiempo que puedan tomar los reintentos), siendo posible automatizar la interrogación para todos los tipos de medidores encontrados.

#### *Conclusiones Etapa subsistema de telemedida vía GPRS*

- Para la mayoría de medidores electrónicos, la interrogación usando TCP necesita menos reintentos (menos paquetes se pierden en la red) frente a UDP, además esta brinda interrogación multipunto. De usarse un router VPN que permita establecer múltiples conexiones a diferentes LAN remotas, la telemedida vía VPN a través de internet (como la implementada para el ZMD) sería la más eficiente de todas las hechas.
- En materia de costos de operación es más barata la interrogación vía GPRS (ya sea UDP o TCP) de tarificación por intercambio de datos (KBytes) que por tiempo de conexión en línea telefónica o en GSM (conmutación por circuitos).
- En materia de tiempo para interrogación por conexión punto a punto (vía UDP/GPRS y PSTN), es mejor PSTN debido al retraso en la red GSM/GPRS. Sin embargo es mejor UDP/GPRS en lugares remotos donde no hay cobertura de red alámbrica.

#### **12. RECOMENDACIONES**

- Es muy conveniente realizar la actualización de PrimeRead ES en el caso de los medidores EPQS para no depender en absoluto del software EnersisNG para su telemedida. Si bien la implementación de la telemedida para estos medidores se encuentra lista, es el paquete de compatibilidad dificulta su interrogación.
- Debe expandirse la licencia de PrimeReadES a por lo menos 400 medidores (doble de la actual licencia), debido a la acelerada dinámica del mercado de comercialización de energía que aumenta el número de fronteras comerciales a gran ritmo. De igual forma para que este sistema sea utilizado para más usuarios destacados (SDL) del OR y en puntos de medida de otras etapas de generación y transmisión (STR), ya que puede ser integrado a cualquiera de estos niveles.
- Un servidor dedicado para la plataforma, debido a que otras aplicaciones en el servidor actual tales como Docunet y Spard, requieren usar recursos y cuando su demanda es alta bajan el rendimiento de la subida o descarga de datos entre la BDU (Unidad de base de datos) y las CDUs.
- Se sugiere que sean explotadas por los comercializadores, otras opciones para medios de telemedida tales como internet, el cual se usó aquí para una frontera en particular. Otra opción es reconfigurar en el caso de PSTN (cuando la línea es compartida), las franjas o zonas tarifarias de los medidores para evitar los llamados "interruptores de telemedida" y asociarlas a los relés internos dando una pequeña franja de telemedida de 15 minutos. Esto con el fin de automatizar el proceso por completo.
- Explorar de igual forma servicios de última milla para la estación de telemedida y reducir así los equipos periféricos de las CDUs para entrar a las redes de internet, GPRS y telefonía fija.
- Si bien los nuevos medidores Elgama (de origen lituano) tienen buen comportamiento, se recomienda migrar a medidores de mayor vida útil como Actaris de Itron, Landis+Gyr y Elster para los nuevos puntos de medida. Esto con el fin de evitar problemas como daño de elementos, entre otros, además de obtener más robustez, opciones de telemedida y a futuro de Smart Grid.

#### **13. BIBLIOGRAFÍA PRINCIPAL**

COMISIÓN DE REGULACIÓN DE ENERGÍA Y GAS. Resolución CREG 025 de 1995 : Código de Redes. Código de Operación. Bogotá : CREG.1995. Sección 1.3 "Definiciones".

Los Código de Redes. Código de Medida. Bogotá : CREG. 1995. Sección 1 "Introducción".

\_\_\_\_\_\_\_\_ . \_\_\_\_\_\_\_\_ . Anexo CM-I. Bogotá : CREG. 1995. Sección A.I. "Introducción".

\_\_\_\_\_\_\_\_ . Resolución CREG 054 de 1994, Bogotá : CREG. 1994. Artículo 1º.

\_\_\_\_\_\_\_\_ . Resolución CREG 070 de 1998. Bogotá : CREG. 1998. Sección 1 "Definiciones".

\_\_\_\_\_\_\_\_ . \_\_\_\_\_\_\_\_ . Bogotá : CREG. 1998. Sección 7 "Medida".

PRIMESTONE®. PrimeRead Manual de Usuario. PrimeStone. Versión 7.8.

\_\_\_\_\_\_\_\_ . PrimeRead Guía Rápida. Primestone. Versión 7.6

EMH-ELGAMA, Lithuan & German Joint Stock Co. Ltd. Medidor Electrónico de Energía Activa y Reactiva. Bogotá : MTE Ltda. 1996 a 1999.

\_\_\_\_\_\_\_\_ . Medidor Electrónico de Energía Eléctrica de Tarifas Multiples : Esquema Nº5. MTE Ltda. 2000.

ELGAMA-ELEKTRONIKA. EPQM\_ES.pdf [Documento en medio magnético] : Medición en empresas eléctricas e industriales . Vilnius, Lituania : Elgama-Elektronika. Año posterior a 2007. 1Memoria Flash USB.

\_\_\_\_\_\_\_\_ . Contador de energía eléctrica trifásico estático para energía activa y reactiva EPQS, Manual de usuario. Vol.2. Vilnius, Lit : Elgama-Elektronika. Año desconocido.

\_\_\_\_\_\_\_\_ . Programa de usuario QUADRcom. Vilnius, Lituania : Elgama-Elektronika. 2006.

ACTARIS SAS. Actaris SL7000, SMART Contador-Registrador Multifunción Folleto Técnico. Chasseneuil, Francia : Actaris. 2004.

\_\_\_\_\_\_\_\_ . SMART Contador-Registrador Multifunción. Chasseneuil, Francia : Actaris. 2004.

ELSTER ELECTRICITY, LCC. A1800 ALPHA® Meter Family, Technical Manual TM42-2410B. North Carolina USA : Elster Electricity, LCC, 2006.

COLTAVIRA S.A. A1800 Presentation.pptx : Medidor Alpha A1800. [Presentación en memoria flash USB] COLTAVIRA S.A. Colombia : 2006. 1Memoria Flash USB.

LANDIS+GYR. Dialog ZMD400AT/CT, ZFD400AT/CT User Manual. Suiza : Landis + Gyr AG. 2008.

ENFORA Inc, *Enfora Enabler IIG GSM/GPRS Radio Modem AT Command Set Reference.* Versión 1.09. USA : Enfora Inc. 2007.

\_\_\_\_\_\_\_\_ . *Packet Assembler/Disassembler (PAD) Configuration and Use*, Revisión 1.05. USA : Enfora Inc. 2007.

MCI ELECTRONICS. Guía del Usuario Enfora – GSM1218 Quad-Band SA-GL. Revisión de Febrero de 2008. Santiago, Chile : Ingeniería MCI Ltda. 2008.

SEAGATE SOFTWARE, Inc. Seagate Crystal Reports 8 Manual del Usuario : Objetos de tablas cruzadas. California, USA : Seagate Software Inc. 2000. p.281- 300.

STALLING, William. Comunicaciones y redes de computadores. 7 ed. Madrid, España : Pearson Education. 2004. p.259-270, 285-296, 566-568, 599-600.

ALSITEL, S.L. GPRS. [En línea]. Disponible en [<http://www.alsitel.com/tecnico/gprs/>](http://www.alsitel.com/tecnico/gprs/). [Ultimo acceso enero de 2011]

LINARES OCHANDO, Manuel. Sistema GPRS. [En línea]. Disponible en [<http://www.uv.es/montanan/redes/trabajos/GPRS.doc>](http://www.uv.es/montanan/redes/trabajos/GPRS.doc) (Trabajos presentados asignatura redes de ordenadores, curso 2001-2002). [Ultimo acceso diciembre de 2011]

MILLAN, Adolfo. Tecnología del PC : 11 Sistemas de comunicación. [En línea]. Disponible en [<http://www.zator.com/Hardware/Index.htm>](http://www.zator.com/Hardware/Index.htm). [Ultimo acceso octubre de 2011]

SALVADOR SANCHEZ, Gerardo. Medición del ruido en la línea de transmisión eléctrica..…, para aplicaciones de PLC : Capítulo2 Power Line Communications. [En línea] <http://catarina.udlap.mx/u\_dl\_a/tales/documentos/lem/salvador\_s\_g/ capitulo2.pdf> [Ultimo acceso septiembre de 2011]

WIKIPEDIA®. Automatic Meter Reading. [En línea]. Disponible en [<http://en.wikipedia.org/wiki/Automatic\\_meter\\_reading>](http://en.wikipedia.org/wiki/Automatic_meter_reading). [Ultimo acceso octubre de 2011]

Power Line Communication. [En línea]. Disponible en [<http://en.wikipedia.org/wiki/Power\\_line\\_communication>](http://en.wikipedia.org/wiki/Power_line_communication). [Ultimo acceso octubre de 2011]

BLOGELECTRONICA. Las comunicaciones GPRS. [En línea]. Disponible en [<http://www.blogelectronica.com/que-es-la-tenologia-gprs/>](http://www.blogelectronica.com/que-es-la-tenologia-gprs/). [Ultimo acceso septiembre de 2011]

MOTTA BITTENCURT, Hugo y LOMBARDERO, Oscar G. Medidor electrónico de energía. [En línea]. Disponible en [<http://www.unne.edu.ar/Web/cyt/cyt/2002/07-](http://www.unne.edu.ar/Web/cyt/cyt/2002/07-Tecnologicas/T-043.pdf) [Tecnologicas/T-043.pdf>](http://www.unne.edu.ar/Web/cyt/cyt/2002/07-Tecnologicas/T-043.pdf). [Ultimo acceso Junio de 2011].

INSTITUTO COLOMBIANO DE NORMAS TÉCNICAS Y CERTIFICACIÓN. Documentación. Presentación de tesis, trabajos de grado y otros trabajos de investigación. Bogotá : ICONTEC, 2008. (NTC 1486).

# **ANEXOS .**

## **ANEXO A. LISTADO DE FRONTERAS COMERCIALES/USUARIOS CON TELEMEDIDA VÍA TEFÓNICA VISITADAS**

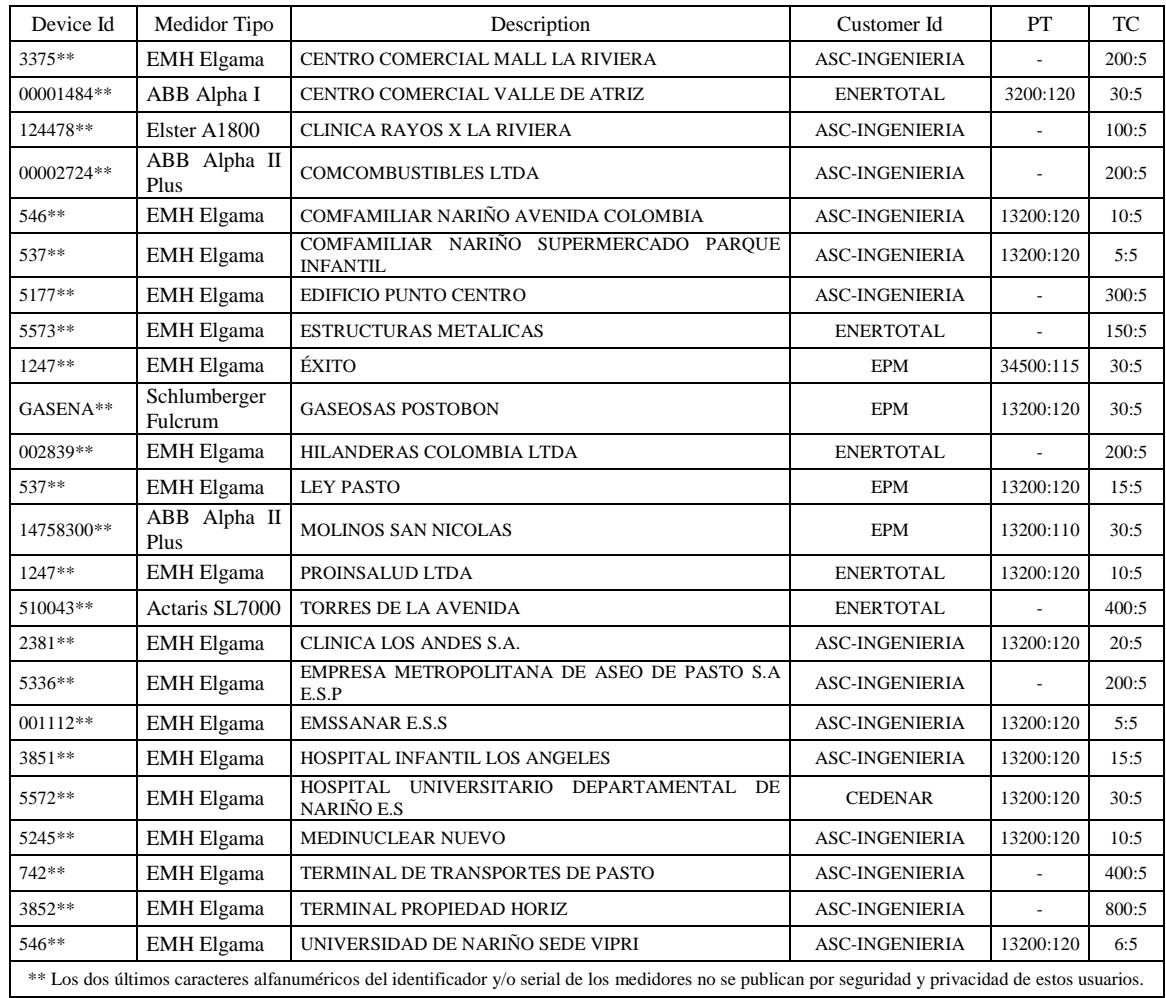

## **ANEXO B. CONFIGURACIÓN COMÚN DE MODEM TELEFÓNICO REMOTO**

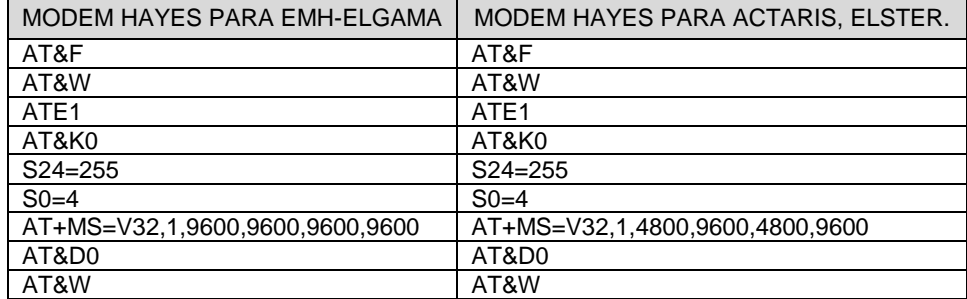

#### **ANEXO C. MATRIZ DE CONSUMO FINAL MODELO DE REPORTE OBTENIDO CON BAM**

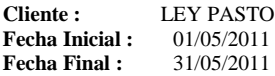

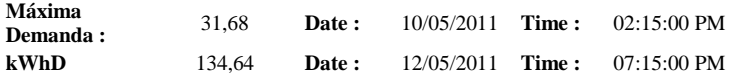

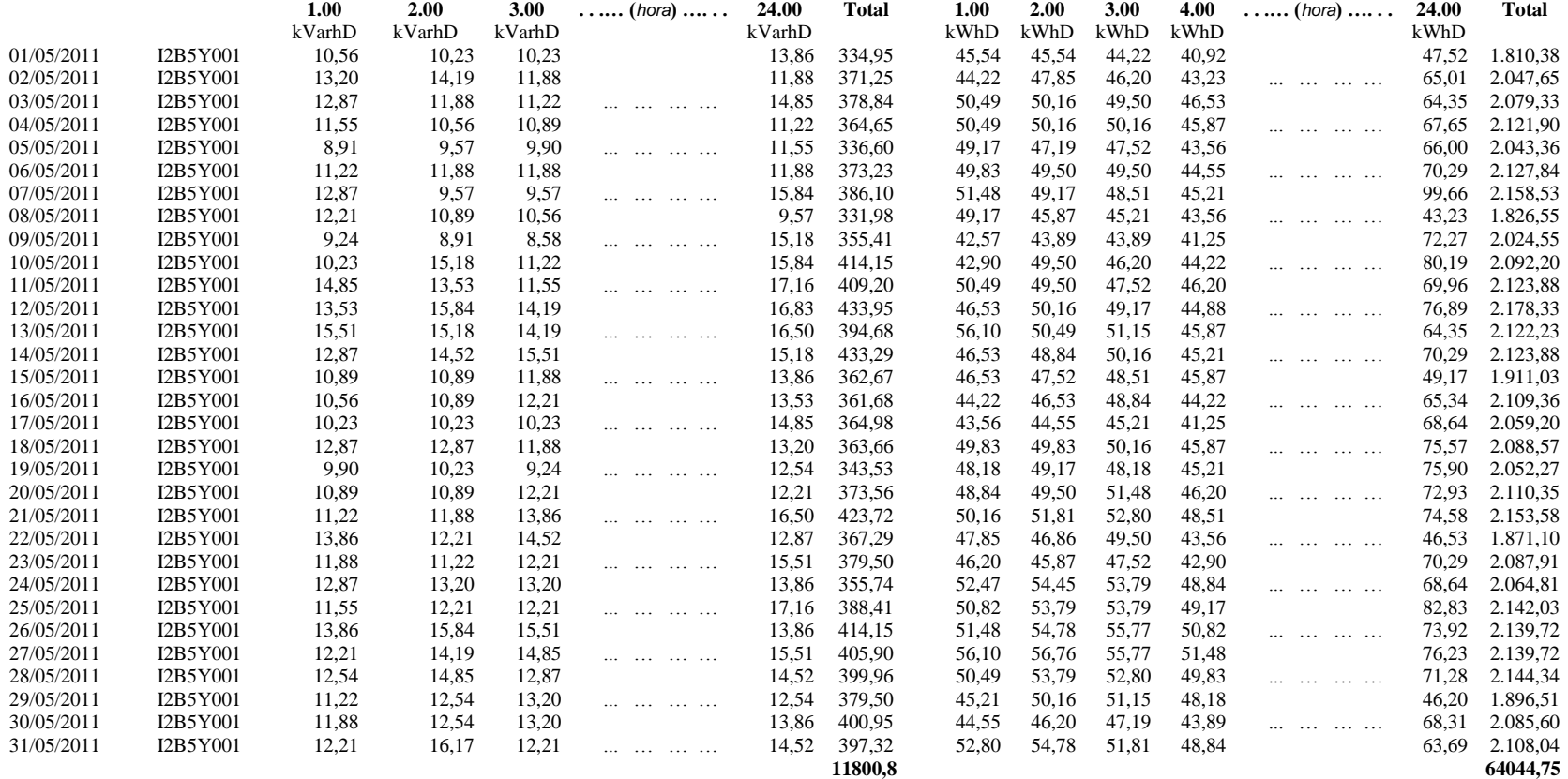

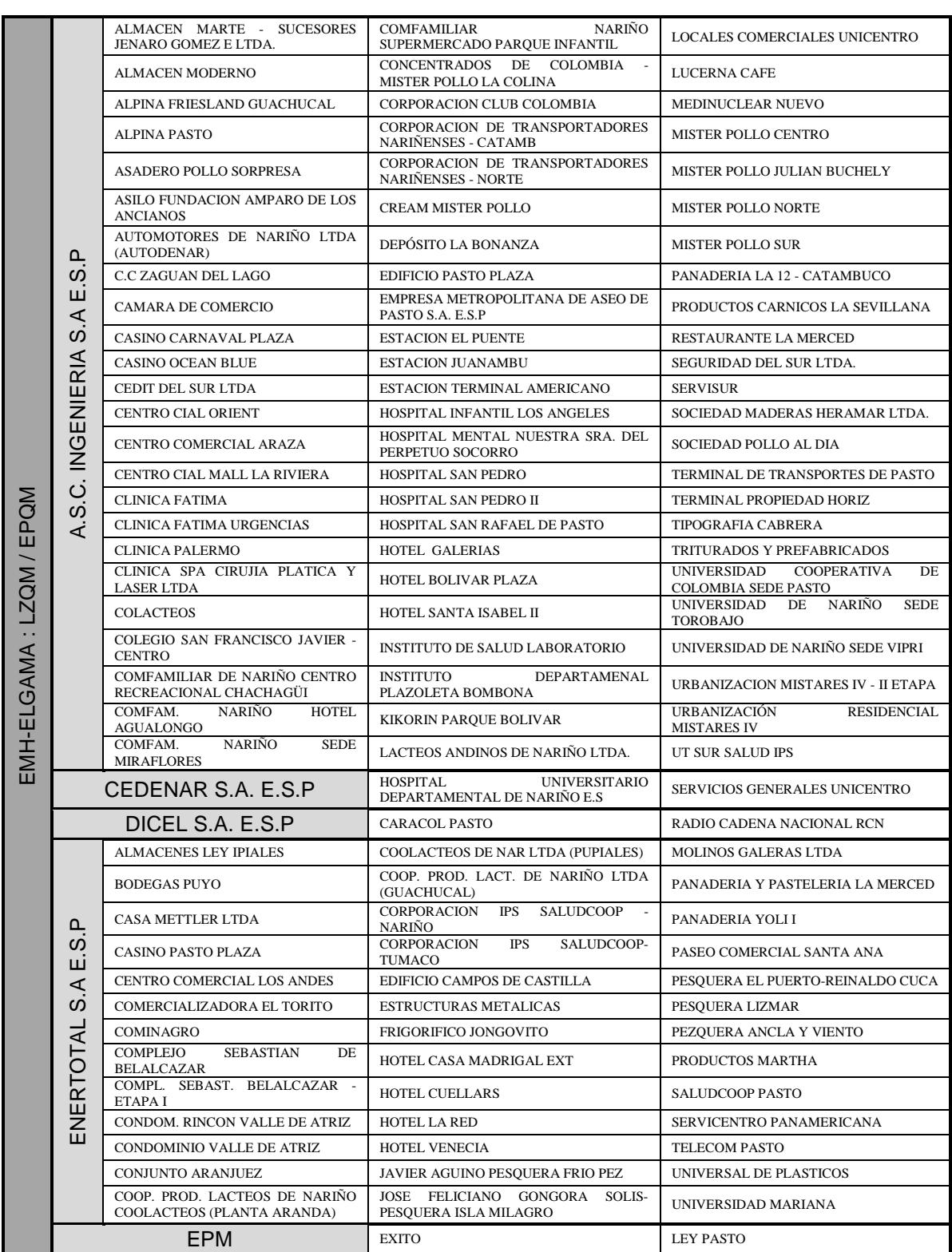

# **ANEXO D. USUARIOS DESTACADOS CON EMH-ELGAMA TELEMEDIDAS CON EL SISTEMA VÍA TELEFÓNICA MAYO DE 2011**

#### **ANEXO E. USUARIOS DESTACADOS CON ABB- ALPHA I, ALPHA II PLUS, ACTARIS SL7000, ELSTER A1800 Y SCHLUMBERG FULCRUM, TELEMEDIDAS CON EL SISTEMA VÍA TELEFÓNICA MAYO DE 2011**

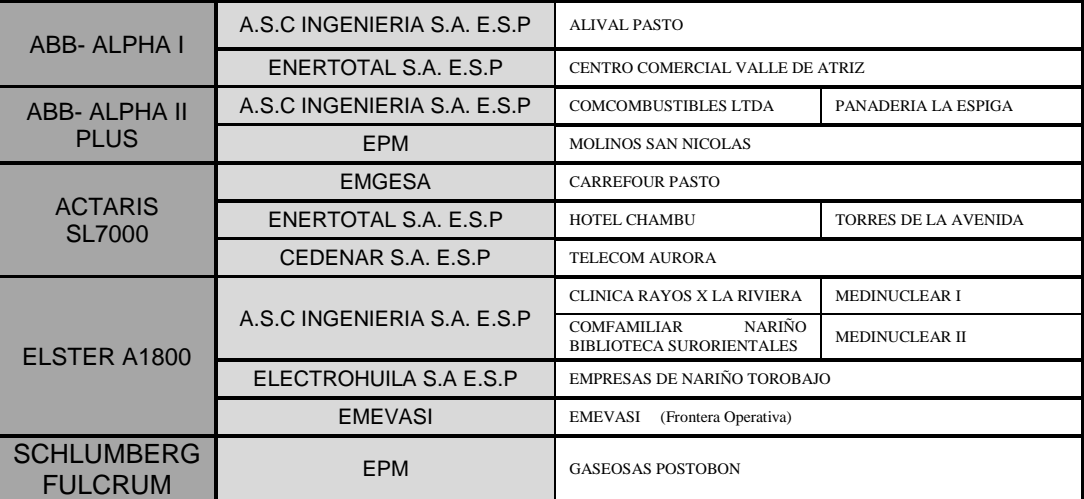

# **ANEXO F. REPORTE DE CONFIGURACIÓN DE EPQS**

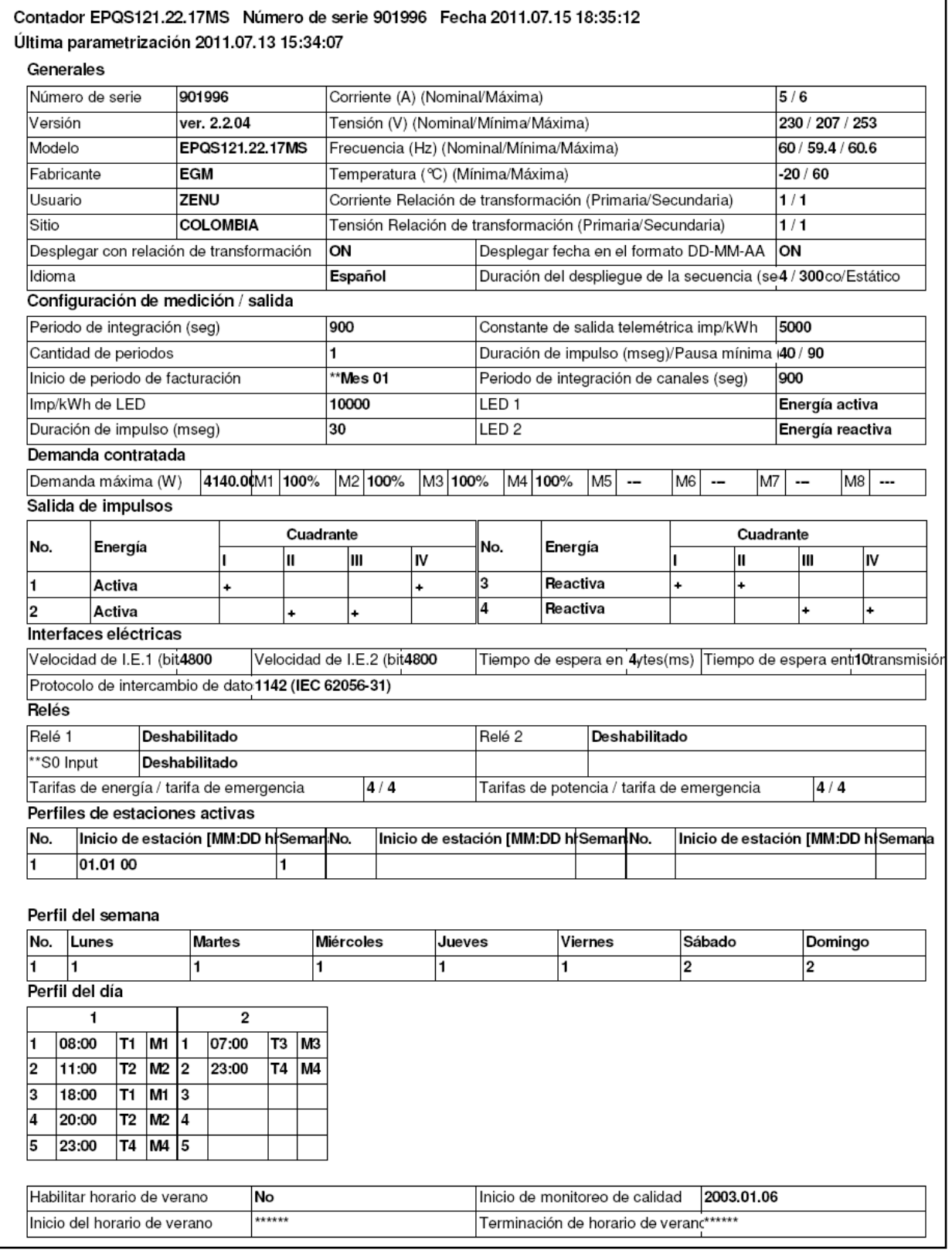

#### **ANEXO G. CONFIGURACIÓN DE MÓDEM GPRS 12x8 REMOTO**

#### *Configuración UDP PAD (Servidor)*

E1 Q0 V1 **X1** &C1 &D0 S0:000 S3:013 S4:010 S5:008 +CBST: 7,0,1 **+FCLASS:0** +CRLP: 61,61,48,6 +CR:0 +CRC:0 +CMGF:1 +CSCS:"PCCP437" +CNMI:1,1,0,0,0 +ILRR:0 **+IPR:4800** +CMEE:0 +CSMS:0,1,1,1 +CFUN:1 +CREG:0 +CGREG:0 +CLIP:0,2 +CAOC:1 **+COPS:0,0** +CSNS:0 +CSSN:0,0 +CSDH:0 +CMUT:0 +COLP:0 +CPBS:"AD" +CGAUTO:3 +CGSMS:3 +CGEREP:0,0 **+CGCLASS:"B"** +CSVM:0,"",129 +CGQREQ:1,0,0,0,0,0 +CGQMIN:1,0,0,0,0,0 **+CGDCONT: 1,"IP","IPFIJAS1.COMCEL.COM.CO","",0,0 +IFC:0,0 +ICF:3** %CGAATT:0,1 %CGPPP:3 **\$AREG:2 \$HOSTIF:1** \$VGR: 12 \$VGT: 7 \$VLVL: 4 \$VST: 0 \$VSELECT: 1 **\$PADBLK: 512** \$PADBS: 08 \$PADCMD: 0000 \$PADDST: "000.000.000.000", 0 \$PADFWD: 0d \$PADESC: 00 \$PADSRC: 1 \$PADTO: 2 \$UDPAPI: "199.245.180.013", 1720 **\$ACTIVE: 0** \$CONNTO: 60 \$IDLETO: 120 \$GATEWAY:000.000.000.000 **\$MSCLS: 8** %SLEEP: 2 %CPI: 0 %CGREG: 0 \$ACKTM: 0, 0, 0 \$MDMID: "011451000399933" \$MSGLOGEN: 0 \$RTCUPD: 0, 0 \$PKG: 47<br>**\$STOATEV:** AT Event# AT Cmds \$STOATEV: AT Event# 1 **AT\$RESET** \$SMSDAEN: 1 \$USRVAL: 0 \$RICSD: 0 \$IFC: 0 \$APIOPT: 0,0,0 **\$EVTIM1: 14400**, \$EVTIM2: 0, \$EVTIM3: 0, \$EVTIM4: 0 \$EVTIM5: 0, \$EVTIM6: 0, \$EVTIM7: 0, \$EVTIM8: 0 \$WAKEUP: 0, 0 \$NETMON: 0, 0, 0, 0 \$IOCFG: 11000100111111111111

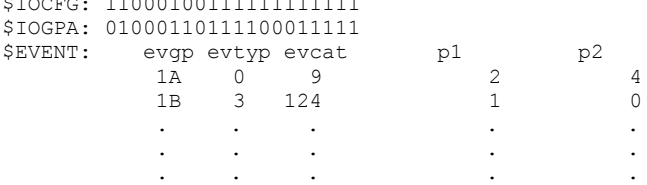

#### *Configuración TCP PAD (Servidor)*

E1 Q0 V1 **X1** &C1 &D0 S0:000 S3:013 S4:010 S5:008 +CBST: 7,0,1 **+FCLASS:0** +CRLP: 61,61,48,6 +CR:0 +CRC:0 +CMGF:1 +CSCS:"PCCP437" +CNMI:1,1,0,0,0 +ILRR:0 **+IPR:4800** +CMEE:0 +CSMS:0,1,1,1 +CFUN:1 +CREG:0 +CGREG:0 +CLIP:0,2 +CAOC:1 **+COPS:0,0** +CSNS:0 +CSSN:0,0 +CSDH:0 +CMUT:0 +COLP:0 +CPBS:"AD" +CGAUTO:3 +CGSMS:3 +CGEREP:0,0 **+CGCLASS:"B"** +CSVM:0,"",129 +CGQREQ:1,0,0,0,0,0 +CGQMIN:1,0,0,0,0,0 **+CGDCONT: 1,"IP","IPFIJAS1.COMCEL.COM.CO","",0,0 +IFC:0,0 +ICF:3** %CGAATT:0,1 %CGPPP:3 **\$AREG:2 \$HOSTIF:1** \$VGR: 12 \$VGT: 7 \$VLVL: 4 \$VST: 0 \$VSELECT: 1 **\$PADBLK: 512 \$PADBS: 08 \$PADCMD: 0000** \$PADDST: "000.000.000.000", 0 **\$PADFWD: 0d \$PADESC: 00 \$PADSRC: 1 \$PADTO: 2** \$UDPAPI: "199.245.180.013", 1720 **\$ACTIVE: 0** \$CONNTO: 60 \$IDLETO: 120 \$GATEWAY:000.000.000.000 **\$MSCLS: 8** %SLEEP: 2 %CPI: 0 %CGREG: 0 \$ACKTM: 0, 0, 0 \$MDMID: "011451000399933" \$MSGLOGEN: 0 \$RTCUPD: 0, 0 \$PKG: 47 **\$STOATEV: AT Event# AT Cmds 1 AT\$RESET** \$SMSDAEN: 1 \$USRVAL: 0 \$RICSD: 0 \$IFC: 0 \$APIOPT: 0,0,0 **\$EVTIM1: 14400**, \$EVTIM2: 0, \$EVTIM3: 0, \$EVTIM4: 0 \$EVTIM5: 0, \$EVTIM6: 0, \$EVTIM7: 0, \$EVTIM8: 0 \$WAKEUP: 0, 0 \$NETMON: 0, 0, 0, 0 \$IOCFG: 11000100111111111111 \$IOGPA: 01000110111100011111 \$EVENT: evgp evtyp evcat p1 p2 1A 0 9 2 4 1B 3 124 1 0 . . . . . . . . . .

#### **ANEXO H. CÓDIGO DE CONFIGURACIÓN MÓDEMS GPRS BASE.**

#### **Módem Base Punto-Punto. Protocolo UDP-PAD**

AT+CRLP=61,61,78,6  $AT+CR=0$ AT+CRC=0 AT+ILRR=0 AT+CMEE=0

AT+CREG=0 AT+CGREG=0 AT+CLIP=0,2

AT+CGQREQ=1,0,0,0,0,0 AT+CGQMIN=1,0,0,0,0,0

AT+CGDCONT=1,"IP","IPFIJAS1.COMCEL.COM.CO"

 $AT+IFC=2,2$ AT+ICF=3

AT\$AREG=1 AT\$HOSTIF=1 AT\$ACTIVE=1

AT\$PADBLK=512 AT\$PADBS=08 AT\$PADCMD=0000 AT\$PADFWD=0d AT\$PADSRC=1 AT\$PADTO=3

AT\$CONNTO=60 AT\$IDLETO=120

AT\$STOATEV=1,AT\$RESET AT\$EVENT=5,1,12,1,1 AT\$EVENT=5,3,44,1,0 AT\$EVTIM1=14400

AT+IPR=9600

**Módem Base Multipunto. Protocolo TCP-PAD** 

AT+CRLP=61,61,78,6  $AT+CR=0$ AT+CRC=0 AT+ILRR=0 AT+CMEE=0

AT+CREG=0 AT+CGREG=0 AT+CLIP=0,2

AT+CGQREQ=1,0,0,0,0,0 AT+CGQMIN=1,0,0,0,0,0

AT+CGDCONT=1,"IP","IPFIJAS1.COMCEL.COM.CO" AT+CGDCONT=2,"IP","IPFIJAS.COMCEL.COM.CO" AT+CGDCONT=3,"IP","LATCOM1.COMCEL.COM.CO" AT+CGDCONT=4,"IP","LATCOM2.COMCEL.COM.CO" AT+CGDCONT=5,"IP","LATCOM2.COMCEL.COM.CO" AT+CGDCONT=6,"IP","INTERNET.COMCEL.COM.CO"

AT+IFC=2,2  $AT+ICF=3$ 

AT\$AREG=1 AT\$HOSTIF=0 AT\$ACTIVE=0

AT\$PADBLK=512 AT\$PADBS=08 AT\$PADCMD=0000 AT\$PADFWD=0d AT\$PADSRC=1 AT\$PADTO=3

AT\$CONNTO=60 AT\$IDLETO=120

AT\$STOATEV=1,AT\$RESET AT\$EVENT=5,1,12,1,1 AT\$EVENT=5,3,44,1,0 AT\$EVTIM1=14400

AT+IPR=115200